$295$ 

### UNIVERSIDAD NACIONAL AUTONOMA DE MEXICO

FACULTAD DE CONTADURIA Y ADMINISTRACION

CONTABILIDAD POR COMPUTADORA

## SEMINARIO DE INVESTIGACION CONTABLE, QUE PARA OBTENER EL TITULO DE LICENCIADO EN CONTADURIA PRESENTAN :

SERGIO OROZCO PALACIOS SILVIA EDITH SANDOVAL AVILA • MARIA DE LOURDES VILCHIS SANDOVAL

C.P. SERGIO MEDINA MENDOZA 1982

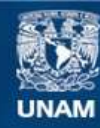

Universidad Nacional Autónoma de México

**UNAM – Dirección General de Bibliotecas Tesis Digitales Restricciones de uso**

### **DERECHOS RESERVADOS © PROHIBIDA SU REPRODUCCIÓN TOTAL O PARCIAL**

Todo el material contenido en esta tesis esta protegido por la Ley Federal del Derecho de Autor (LFDA) de los Estados Unidos Mexicanos (México).

**Biblioteca Central** 

Dirección General de Bibliotecas de la UNAM

El uso de imágenes, fragmentos de videos, y demás material que sea objeto de protección de los derechos de autor, será exclusivamente para fines educativos e informativos y deberá citar la fuente donde la obtuvo mencionando el autor o autores. Cualquier uso distinto como el lucro, reproducción, edición o modificación, será perseguido y sancionado por el respectivo titular de los Derechos de Autor.

# INDICE

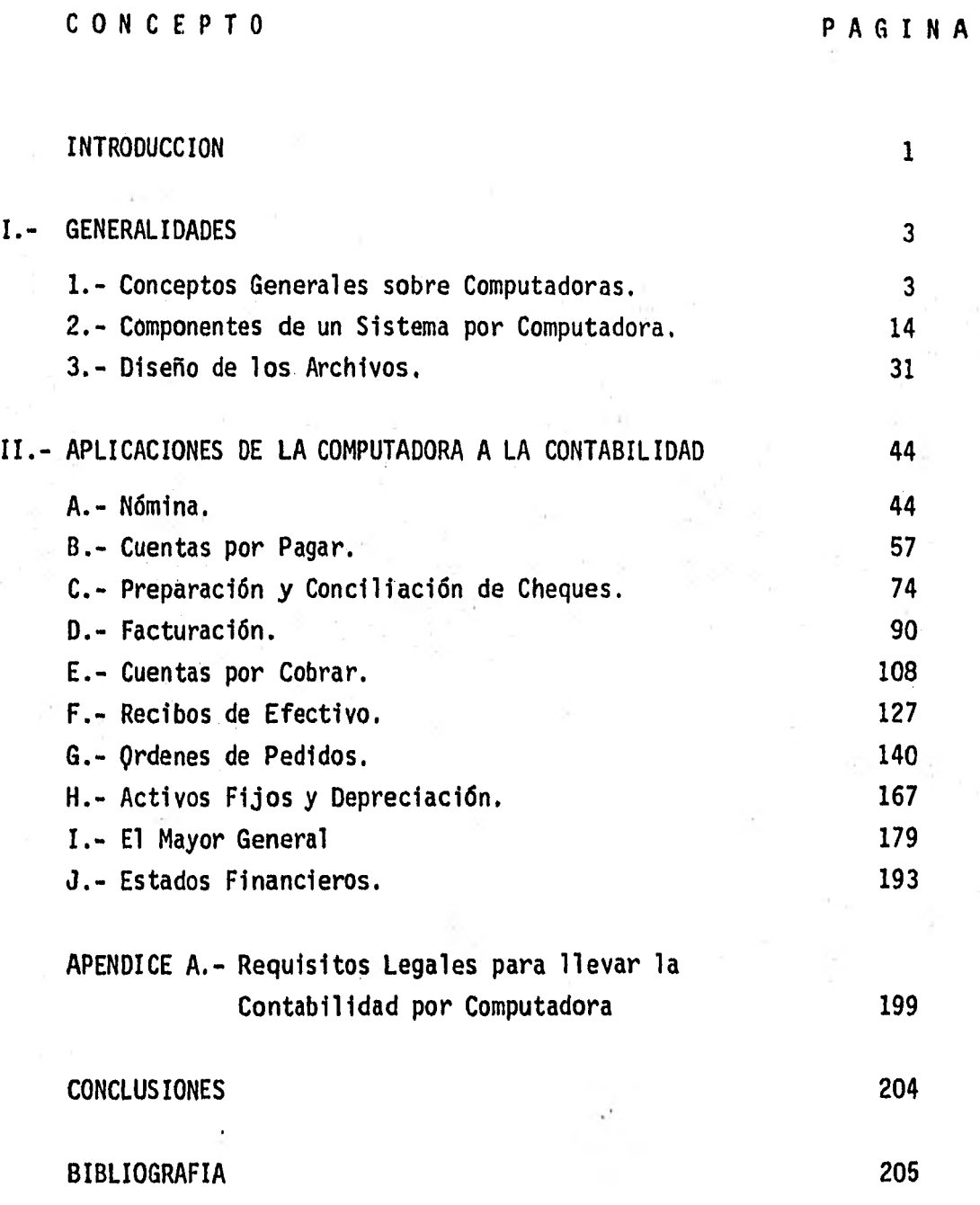

# **INTRODUCCION**

#### INTRODUCCION

En nuestros días, el efecto que ejercen las computadoras en la vida diaria de casi todas las personas es más grande de lo que muchos piensan; en otras palabras, las computadoras se están convirtiendo en una herra-- mienta esencial y con un gran poder para cambiar el mundo y nuestras vi- das.

Con la introducción de la computación electrónica, el mundo de los negocios ha cambiado radicalmente. La mayoría de los estados de cuenta de teléfonos y de bancos son calculados y producidos por computadoras. - Las computadoras han afectado las estrategias militares, han incrementado la productividad humana, han hecho muchos productos menos costosos y en general han abierto muchos horizontes al campo de la ciencia, así como, incrementado la eficiencia del gobierno y cambiado las técnicas de educación.

Las computadoras pueden guardar cualquier clase de información que el hombre desee y casi instantáneamente ponerla a disposición de quien:la requiera para su uso. La computadora en la Contabilidad ha sido de gran ayuda dado el sinnúmero de aplicaciones que ha tenido en este campo; en fín, hoy en día las posibilidades de aplicación de la computación electró nica en todos los aspectos son infinitas.

Las primeras computadoras fueron construidas con miles de bulbos y el intenso calor que despedían hizo necesaria la instalación de sistemas de aire acondicionado para conservar la máquina fría y en condiciones para su funcionamiento.

Con el principio de la década de los sesentas, el bulbo fué sustituido por el transistor, que era mucho más pequeño y eficiente, lo cual se tradujo en una disminución de las necesidades de mantenimiento así como de su costo de operación. La velocidad de las computadoras de transis Lores fué medida en microsegundos, un factor mil veces más rápido que la velocidad de las computadoras de bulbos.

Un mayor avance vino con la introducción de los circuitos integra- dos, que consisten en grabar todos los componentes y conexiones requeri-- das por un circuito en una pequeña pieza de silicón por medio del uso de técnicas fotográficas. Con ésta invención fué posible crear máquinas más pequeñas, menos costosas y más eficientes.

En nuestros días, los circuitos integrados son hechos de tal forma que contienen toda una computadora en una pieza de silicón de sólo 6.4 milímetros cuadrados; de este modo, ahora es factible conseguir una compu tadora por unos cientos de dólares y que es mil veces más potente que una de las primeras de bulbos que costaban varios cientos de miles de dólares.

Actualmente, todas las grandes empresas procesan su contabilidad por medio de computo electrónico y cada día son más las empresas medianas que adquieren una computadora para facilitar el control de su negocio.

El mundo de hoy es muy diferente al de hace algunos años y se esperan cambios que serán de gran trascendencia en nuestras vidas; la computa ción electrónica forma parte esencial de esos cambios y para poder adap tarnos a ellos, tendremos forzosamente que conocer y entender estas máqui nas.

**CA:P I TULO I . - GENERALIDADES** 

 $\alpha$  ,  $\alpha$  ,  $\alpha$  ,  $\alpha$  ,  $\alpha$ 

 $\mathcal{L}^{\text{max}}_{\text{max}}$  and  $\mathcal{L}^{\text{max}}_{\text{max}}$ 

 $\sim 10^{-11}$  and  $\sim 10^{-11}$ 

 $\ddot{\phantom{a}}$ 

 $\label{eq:4} \frac{1}{\sqrt{2}}\left( \frac{1}{\sqrt{2}}\right) \left( \frac{1}{\sqrt{2}}\right) \left( \frac{1}{\sqrt{2}}\right) \left( \frac{1}{\sqrt{2}}\right)$ 

#### 1.1 CONCEPTOS GENERALES SOBRE COMPUTADORAS

La computadora como herramienta que tiende a desplazar al hombre de actividades que hace solo algunos años eran exclusivas de su intelecto, cuenta con componentes que permiten la alimentación de datos (Unidades de Entrada), componentes que desarrollan todas las operaciones requeridas en el proceso (Unidad Central de Proceso), y componentes que dan salida al producto procesado (Unidades de Salida). Además de los componentes men- cionados, existe otro que son los dispositivos de entrada/salida, los cuá les almacenan los datos necesarios para realizar los procesos que nos dan información.

El proceso lógico ó matemático que efectúa una computadora, es realizado en base a programas (rutinas) almacenados en una parte llamada memoria principal. Estas rutinas son desarrolladas por el hombre y traduci das a un lenguaje propio para la computadora para después ser colocados en la memoria principal de ésta.

#### A) TIPOS DE COMPUTADORAS.

Las computadoras electrónicas, por su tipo de operación y construcción han sido clasificadas en dos categorías generales:

a) Computadoras Analógicas.- Este tipo de computadoras maneja cantidades no discretas y su precisión es limitada debido a sus componentes. Esta computadora es fácil de programar para problemas de diseño en donde se si mulan fenómenos reales, pués este tipo de máquina dificilmente altera su propio comportamiento al procesar algún problema; además es importante se ñalar que en estas máquinas los procesos son llevados a cabo en paralelo. Un ejemplo del tipo de problemas que se procesan en las computadoras analógicas es, por decir algo, la representación de las variables que intervienen en la erosión que producen las mareas, la lluvia y el viento sobre una región determinada y así simular el efecto de estos elementos naturales con un modelo programado y procesado por la computadora. Por sus características, estas máquinas son utilizadas principalmente en problemas relacionados con las ciencias naturales.

b) Computadoras Digitales.- A diferencia de las analógicas, las computado

ras digitales manejan cantidades discretas y su precisión es menos limita da; por otra parte los procesos son llevados a cabo en serie y tiene la habilidad de cambiar su comportamiento al estar procesando algún problema.

Las computadoras digitales pueden ser construidas para propósitos especiales y generales. Las computadoras especiales, como su nombre lo indica, atienden problemas de carácter especial, como podría ser el lanza miento de un cohete espacial, mientras que las de propósito general están enfocadas a resolver problemas de carácter general que se presentan fre- cuentemente en las organizaciones.

A su vez, las computadoras digitales construidas para propósitos ge nerales, pueden estar orientadas científica o comercialmente. La diferen cia principal entre estos dos tipos de orientaciones, es que mientras que en la científica se resuelven problemas donde predominan los cálculos y su tiempo de proceso en relación con las operaciones de entrada y salida es alto, en las computadoras orientadas comercialmente se resuelven pro- blemas de tipo rutinario en donde predominan actividades de entrada y salida y existen pocos cálculos; o sea que ademas de que las operaciones de entrada y salida son muchas, el tiempo de proceso en relación con estas es bajo.

De lo anterior se desprende que el tipo de computadora aplicable a los negocios, es la computadora digital, construida para propósitos generales y orientada comercialmente. Por lo que nos dedicaremos únicamente a este tipo de computadoras por ser la que usan la mayoría de las empre-sas.

#### B) APLICACIONES DE LA COMPUTADORA EN LOS NEGOCIOS.

Una aplicación implica el uso de la computadora para procesar una transacción de negocios, siguiendo un conjunto de procedimientos consis- tente, formal y programado. La mayoría de las aplicaciones son de propósitos individuales más que de integrados. Esto quiere decir que ellas procesan un sólo tipo de transacción, como podría ser un pedido de un cliente. Una aplicación integrada usa información producida por los procesamientos de tipo individual, para producir reportes consolidados. En los negocios, la más común de las aplicaciones de tipo individual es la - nómina y quizás la más común de las aplicaciones de propósito integrado es la preparación del Balance General.

Las aplicaciones de la computadora en los negocios, permiten al usuario obtener, cultivar y usar archivos de información en sus negocios. Esta es una de las más importantes funciones del procesamiento electrónico de datos, en base a que los archivos fundan una necesaria permanencia dentro de la organización; pués la gente va y viene, pero los archivos de la computadora no. De estos archivos se preparan reportes sumarios co-- rrientes y anuales que son presentados a la gerencia. El análisis separa do del contenido de un'archivo es también posible; por ejemplo, el análisis del archivo maestro de clientes, con el fín de determinar cuáles son los clientes provechosos. Esta aplicación del procesamiento electrónico de datos es vista como crucial para las organizaciones modernas de nego- cios en su intento de refinar los sistemas de información a la gerencia.

#### C) SOFTWARE QUE SUMINISTRA EL VENDEDOR..

Una computadora no funciona por si misma. Es simplemente una máqui na compuesta. de partes mecánicas y electrónicas. Antes que haga algo ade más de dibujar electricidad, debe ser instruida (programada) acerca de que hacer y cómo. Algunos programas son suministrados por el vendedor de la computadora y otros deben ser preparados por el staff de la organiza-ción. Tomados colectivamente, todos los programas son llamados "Software", un término elegido por la profesión de las computadoras para distinguir los programas de la computadóra de "Hardware" o equipo de la computadora. Algunas veces paquetes de Software son estipulados como parte de un con- trato inicial de arrendamiento o compra de computadora; pero más comónmen te, los. paquetes de Software son vendidos separadamente y el usuario paga por diferentes tipos de rutinas.

Cuatro tipos de programas son normalmente suministrados por el vendedor:

- a) Programa Supervisor,
- b) Compiladores y Ensambladores,
- c) Clasificadores e Integradores y
- d) Programas de Utileria.

La computadora es completamente inútil sin estos cuatro tipos de programas. Aún entonces la computadora no tiene valor práctico, pués necesita de programas de aplicación preparados por los programadores para ejecutar algún trabajo específico de negocios. Desde que es posible comprar o arrendar programas de aplicación completos, muchos ignoramos por- que una compañía necesita de programadores. La respuesta es que esta necesidad surge de los requerimientos especiales del procesamiento de los datos, basados en cómo una compañia decide correr sus operaciones en la computadora. Los programas de aplicación deben ser preparados para alcan zar estos requerimientos de procesado.

#### a) Programa Supervisor:

Con el incremento en tamaño, complejidad y flexibilidad de las computadoras, se ha hecho necesario la invención de programas de control que instruyan a la computadora acerca de como catalogar el procesado y usar la correcta secuencia y componentes para cada tarea de procesado. Estos programas de control son llamados programas supervisores ó sistemas opera tivos. Por ejemplo, a veces se da el caso,de que halla más de un trabajo siendo procesado al mismo tiempo; el multiprocesado es también controlado por programas supervisores. También puede darse el caso de que sea necesario pasar de un tipo de procesado a otro; y el paso también es controla do por el, programa supervisor.

#### b) Compiladores y Ensambladores:

Aparte del Software suministrado por el vendedor, una compañia querrá desarrollar sus propios programas para aplicaciones especificas de la computadora en los negocios. Debido a que los programadores no desarro- llan los programas en un lenguaje legible para la máquina, son requeridos los compiladores que son una colección de programas cuya función es con- vertir las instrucciones de lenguaje programador a un lenguaje entendible para la máquina.' Los lenguajes de programación como el Fortran y el Co- bol han sido desarrollados con el objeto de estandarizar la forma de es- cribir las instrucciones y cada uno de estos superlenguajes, necesitan de un programa compilador especifico para traducir las instrucciones desarro lladas en estos lenguajes a un lenguaje legible para la computadora.

,6.

Los ensambladores, tienen la misma función, pero con la diferencia de que el ensamblador no traduce de un superlenguaje a lenguaje de máquina. Las instrucciones de un programa se escriben en lenguaje ensamblador, el cuál usa aproximadamente el mismo número de instrucciones que en len- guaje de máquina, sólo que en vez de necesitar escribirlas en un código legible para la computadora, lo hacemos en un código legible para el hombre, y la computadora a través del programa ensamblador se encarga de tra ducirlo a lenguaje de máquina. Es necesario hacer notar que el superlenguaje es una forma más desarrollada de programar una computadora; sin embargo, es un modo más sencillo el escribir un programa en superlenguaje que en lenguaje ensamblador, ya que en este caso usamos algún lenguaje in teligible y no un código como en el ensamblador.

#### c) Clasificadores/Integradores:

Varias veces nos referiremos al clasificado e integración de los ar chivos de datos de la computadora. Una operación de clasificado ordena los registros de la computadora en una secuencia deseada para pasos poste riores en el procesamiento. Similarmente, la operación de integración to ma los registros de varios archivos de la computadora para acomodarlos e integrarlos en un sólo archivo en la secuencia deseada. Los programas de clasificado e integración son extremadamente complejos de diseñar, y es por esta razón que el vendedor suministra estos programas.

#### d) Programas de Utilería:

Utilería es un término general usado para describir un grupo de pro gramas suministrados por el vendedor para varias rutinas de procesado. - Un programa de utilería induce a la computadora a vaciar el contenido de su memoria en una hoja impresa. Otro programa de utilería instruye a la computadora a imprimir una copia completa de un archivo con registros importantes, con el objeto de que la copia pueda ser guardada en lugar se- guro. Otros programas de utilería ejecutan tareas rutinarias similares.' Estos programas eliminan la necesidad de elaborar un nuevo programa cada vez que surge una tarea rutinaria.

#### D) ANALISIS DE SISTEMAS.

El trabajo del análisis de sistemas tiene como objeto comprender los aspectos y operaciones de una compañia y entonces traducirlos en una aplicación de la computadora. La disciplina del análisis de sistemas envuelve cinco pasos que ocurren casi cada vez que se desarrolla una nueva aplicación. Los cinco pasos son los siguientes:

1.- Investigar las operaciones existentes.

- 2.- Evaluarlas para determinar sus mejores aspectos e imperfecciones.
- 3.- Diseñar un reemplazo que se incorpore lo mejor posible a las presentes operaciones pero tenga menos fallas.
- 4.- Implementar el nuevo diseño.
- 5.- Documentar y evaluar el nuevo diseño para identificar problemas e implementar revisiones productivas.

#### 1.- Investigación:

La investigación de un sistema existente, necesariamente precede al desarrollo de un reemplazo más conveniente. Puede parecer superfluo gastar tiempo y energía estudiando los métodos presentes de operación, pués uno piensa que éstos son obvios. Pero rara vez se da el caso de que lo anterior sea real. Las compañias son entidades dinámicas en desarrollo que constantemente cambian, generalmente volviendose más complejas. Los Métodos para conducir los negocios varían considerablemente con el paso del tiempo y con los cambios en su estructura organizacional. Es incon- gruente que un gerente preocupado por los problemas diarios y con el trabajo por terminar, tenga el tiempo necesario para revisar y criticar los procedimientos escritos de la compañía y actualizarlos con todos los cambios recientes. Casi todas las organizaciones se rezagan en la documenta ción de sus funciones internas.

Considere el manual de procedimientos de una compañia, raramente es té al día, pués la compañia cambia tan rápidamente que muchas entradas en el manual son incorrectas. A menudo se da el caso de que los gerentes cambien los puestos, más aún, los títulos de los puestos cambian cuando la compañia es reorganizada y los puestos reasignados. Si el manual de la organización es incorrecto, los procedimientos escritos para detallar

las posiciones de la compañia y sus operaciones, son también probablemente incorrectos, especialmente si los procedimientos son muy detallados. - Por lo tanto el revisar las operaciones actuales no es tiempo perdido.

#### 2.- Evaluación:

La investigación y la evaluación van juntas. Seguramente, es difícil estudiar alguna operación sin formarse algunas opiniones acerca de sus ventajas, fallas y limitaciones. Es importante en todo caso, no confundir los aspectos acerca de como funciona un sistema con conjeturas de cómo sería mejorado. Por un breve tiempo, durante los primeros pasos de la investigación, no se deben de formar opiniones. Este período de objetividad debe de extenderse tanto como sea posible, antes de que las incli naciones personales empiecen a influenciar los procedimientos de la inves tigación. Una vez que se ha recabado suficiente información que propor- cione una base firme para la evaluación, es tiempo de empezar a hacerse juicios acerca de las virtudes y defectos de las operaciones presentes.

La crítica de una operación existente, es muy diferente al diseño de un reemplazo efectivo que no nos de problemas posteriores. Si el dise ño del nuevo sistema es para evitar imperfecciones y obstáculos encontrados por las operaciones presentes, entonces los defectos existentes deben ser bien esclarecidos.

#### 3.- Diseño:

Algunas veces el objetivo del diseño de un nuevo sistema es mejorar las operaciones existentes sin cambiar los métodos de operación. Otras veces, el objetivo es conjunto, o sea mejorar y cambiar el proceso de tra bajo. Cuando algunas partes del proceso de trabajo se van a automatizar; el analista de sistemas tiene que encarar el problema de diseño de cómo convertir de la mejor manera el procesamiento manual a un método computarizado de procesamiento de datos. El punto central de este problema es determinar si realmente una operación computarizada sería una mejora de las operaciones corrientes.

Existen tres reglas básicas que han sido usadas por los analistas -

.9.

desde hace algún tiempo para decidir si realmente conviene usar la computadora en el procesamiento de datos:

- 1.- Si los datos son usados una sola vez y entonces descartados, es proba blemente innecesario el uso de la computadora en el procesamiento de los datos.
- 2.- Si los datos son usados dos 6 tres veces, la justificación para el uso de la computadora es marginal.
- 3.- Si los datos son usados más de tres veces ó en más de tres formas, se rá probablemente ventajoso el involucrar una computadora en el procesamiento.

Esta última regla subraya el valor de la computadora una vez que los datos iniciales han sido obtenidos. Cuesta un poco más producir va- ríos resultados del proceso usando la misma información, que el producir uno sólo. Si por ejemplo, la computadora es usada para imprimir cheques, puede también ser usada para imprimir un estado de cuenta general sumario usando los mismos datos. • El costo general de la'sumarización es mínimo una vez que los datos necesarios para la impresión de los cheques han sido adquiridos.

El diseño de un nuevo sistema de computación, incluye la programa ción de instrucciones específicas de procesado, así como también la pro yección del método por el cual el sistema debe operar. El diseño del sis tema y la.programación, son los más grandes gastos en que se incurre al desarrollar una aplicación de la computadora; algunos de los pasos en el diseño incluyen el diseño de los archivos, la preparación de las entradas a la computadora y los formatos de reporte, el ordenamiento de formas rutinarias para los reportes de la aplicación y la identificación de técnicas de auditoría y control.

#### 4.- Implementación:

La implementación comdnmente implica largos días de trabajo e finten tos de combatir con la urgencia considerable del trabajo. Los archivos de datos existentes, deben ser convertidos en nuevos archivos de computadora con tan pocos errores como sea posible. El viejo sistema debe ser o perado en paralelo con el nuevo, hasta que este haya probado por si mismo su eficiencia, lo cual a menudo significa una doble carga de trabajo por

.10.

semanas o meses. Dificultades tanto esperadas como inesperadas se suman a requerimientos de tiempo extra e incremento de la urgencia del trabajo. Para evitar el caos en estas circunstancias, es necesario planear minucia samente la implementación, anticipando los problemas potenciales y distri buyendoles suficiente tiempo para ser resueltos. Sólo así se logrará evi tar en lo posible el conflicto humano.

#### 5.- Documentación Evaluación:

La documentación, es en sí, la preparación de ún registro escrito de lo que se ha hecho. Esto ayuda a asegurarse de que todos los aspectos inherentes a un diseño han sido completados. Estos registros se volverán eventualmente obsoletos de la misma manera que lo serán otros materiales escritos que fuerón provechosos al inicio de la investigación. Pero es necesario guardarla, pués posteriormente, cuando una mejoría sea sugerida, la documentación proveerá material de ayuda en la investigación de los sistemas.

Un acercamiento para evaluar un nuevo sistema, es la auditoría de los procedimientos. Aquí, individuos externos al desarrollo de los siste mas y al grupo de diseño, son llamados para evaluar que tan eficientemente el nuevo sistema logra los objetivos para los que fué diseñado. La ventaja de este acercamiento, es que utiliza individuos que no necesitan defender la vieja o la nueva forma de operar. La auditoría permite una comparación de lo viejo y lo nuevo; los objetivos intentados en el nuevo sistema pueden ser también comparados con los resultados de programación y conversión. Los grupos externos de individuos especializados, rápida- mente descubren las imperfecciones y debilidades del nuevo sistema que no son aparentes a aquellos que acaban de terminar la implementación. Si la documentación del sistema es completa y clara, la auditoría puede prose- guir rápidamente y a un costo mínimo.

#### E) EL ROL DE LA GERENCIA EN LA ACTIVIDAD DE LOS SISTEMAS.

A pesar de todo, se ha puesto poca atención al rol de la gerencia en la investigación, evaluación, diseño, implementación y la revisión final de una aplicación de la computadora a los negocios. Y aún así, no es el analista, sino el gerente quién es responsable de un sistema una vez -

que se vuelve operacional. Para evitar problemas, los gerentes deben estar bien informados de la actividad de los sistemas, o bién, formar parte en el diseño actual e implementación del nuevo sistema. La segunda alter nativa es preferible, aunque no es fácil. Los gerentes deben estar poco familiarizados con lo que la computadora puede hacer. Sin una aprecia-- ción de las habilidades y debilidades de la tecnología de la computadora, los gerentes difícilmente pueden ser objetivos cuando se les pide que tomen decisiones referentes al uso de la tecnología de la computadora den- tro de su área de responsabilidad.

Existen algunas soluciones a este dilema gerencial; una es propor-cionar al gerente material de lectura que cubra las aplicaciones de la computadora en los negocios. De cualquier modo, las lecturas no son sufí cientes; en una situación real, una confrontación entre el analista y el gerente es indispensable. Los gerentes no deben dudar para probar y ha- cer preguntas, aunque sean simples; pues deben comprender completamente el panorama completo de un sistema propuesto, sus implicaciones de diseño y su impacto eventual en la organización.

Los gerentes deben formular profundas preguntas durante la presenta ción del sistema propuesto por el analista. No deben aprobar un sistema a menos que entiendan sus especificaciones técnicas y de comportamiento. En la etapa de la proposición, los gerentes necesitan captar la objetividad con la cuál el analista revisó el sistema existente, preguntar las ra zones del diseño propuesto y preguntar que alternativas existen. Durante la revisión del sistema propuesto, se debe considerar cuidadosamente lo siguiente: los objetivos deben ser satisfechos por el nuevo sistema, los procedimientos a establecer después de la conversión, la completividad del nuevo sistema y la veracidad de las proyecciones de tiempo y costo he chas por el analista. Las consideraciones sobre el comportamiento del nuevo sistema son también importantes; esto incluye el efecto que ejercerá el nuevo sistema sobre los empleados, y los pasos requeridos para redu cir la resistencia humana antes y después de la conversión. Estos pasos son difíciles de afrontar; y aún más en el paso inicial del desarrollo de los sistemas en donde debe haber un arduo debate. Deben ser considerados problemas reales y potenciales para que el analista, el gerente y todos aquellos afectados por el sistema propuesto de computadora eviten malos -

entendidos.

Para los gerentes afectados grandemente por el cambio de sistemas, el estudio y debate pueden no ser suficientes. Para que estos gerentes se documenten bién acerca de los sistemas de computadora en los negocios, existen cursos cortos proporcionados por los vendedores de computadoras, cursos en la universidad, mesas de trabajo dentro de la compañia. Un gru po de trabajo permite a los gerentes que han tenido trato previo con los sistemas de computadora, impartir sus experiencias con aquellos que apenas empiezan. El contenido de los grupos de trabajo debe ser diseñado pa ra familiarizar a los gerentes con las lecciones aprendidas por otros para que entiendan el significado de ser realmente objetivos y decisivos en los problemas concernientes al cambio de sistemas. Cursos cortos sobre materias de sistemas auxilian al gerente. Estas materias no necesitan ser de tiempo completo ni tampoco cubrir todas las faces del análisis de sistemas. Deben contener algunas exposiciones sobre Hardware y Software y algo sobre la actividad de diseño como diagramas de flujo y diseño de archivos.

El diseño de las aplicaciones de la computadora para los negocios tiene y seguirá teniendo una profunda influencia en la administración de los negocios y el procesamiento de importantes transacciones. Hoy en día un gerente debe entender y adaptarse al creciente uso de las aplicaciones de la computadora.

#### 1.2 COMPONENTES DE UN SISTEMA POR COMPUTADORA

Los sistemas de negocios por computadora son extensos y complejos. Son difíciles de diseñar y casi tan difíciles de comprender una vez que han sido diseñados. Los analistas de sistemas usan varios métodos para posibilitar a los observadores la comprensión de'los sistemas de negocios computarizados. Los manuales de procedimientos proporcionan instruccio- nes para uniformar la preparación de manuales de sistemas, diagrama de flujo de sistemas, diagramas de flujo de programas y otra documentación. La importancia de la uniformidad no puede ser descartada, puesto que mu- cha gente puede involucrarse en el desarrollo de un sistema antes de ser operacional. Los tipos más comunes de documentación son:

DOCUMENTACION DE SISTEMAS.- Proporciona una técnica completa y un grupo descriptivo de materiales para acompañar un sistema. Los programas, formatos de archivos, especificaciones de entradas y salidas, rutinas érro- neas y revisiones del procesamiento son descritos en este tipo de documen tación.

DIAGRAMAS DE FLUJO DE LOS SISTEMAS. - Usa símbolos para describir los as-pectos más importantes de un sistema diseñado o propuesto. Son usados por los analistas para representar visualmente los conceptos de un sistema de negocios.

DOCUMENTACION DEL PROGRAMA.- Proporciona materiales que describen las especificaciones de un programa computarizado en un sistema. Estas especificaciones incluyen programas de diagramas de bloque, asignación de números, listas de programas, identificación de variables e instrucciones de una operación de la computadora.

DIAGRAMAS DE FLUJO DE PROGRAMAS.- (Los familiares diagramas de bloque) muestran la secuencia lógica de todas las decisiones, movimiento de datos, cálculos y LINKAGES (Código que conecta dos códigos de rutina separados. Ejemplo: el código que eslabona una subrutina al programa con el cuál es usado). Presentan visualmente los pasos que deben seguirse en el cumplimiento de los objetivos de un programa.

La comprensión de un sistema depende en gran parte, del perfecto co

nocimiento de términos y conceptos usados en el informe de la actividad del sistema. 'Por lo tanto una parte esta consagrada para una revisión de términos comunes en la documentación. Otra parte revisa los sistemas y notaciones de los diagramas de flujo. Ambas revisiones nos auxiliarán posteriormente a seguir los diagramas de flujo para cada aplicación de la computadora. Sin embargo antes de entrar en esta revisión es necesario entender las etapas de un sistema de negocios y los principales tipos de programas de computadora comunes al proceso de datos en los negocios. - Con este conocimiento adicional, los componentes de un sistema de nego-- cios por computadora expresado en notaciones de sistemas (diagramas de flujo) serán más comprensibles.

#### ETAPAS EN EL FLUJO DE LAS OPERACIONES DE UN NEGOCIO

Un sistema de negocios consiste en una serie de procedimientos para crear y actualizar los archivos, proporcionar documentos oficiales y un registro escrito y sumario del procesamiento. Los documentos del negocio sirven para varios propósitos:

- 1.- Registran los términos y condiciones del acuerdo inicial entre las dos partes.
- 2.- Registran el consentimiento por la primera parte con los términos y condiciones del acuerdo.
- 3.- Registran el consentimiento por la segunda parte del acuerdo.
- 4.- Asientan el hecho que ambos consentimientos estan de acuerdo.
- 5.- Resumen el número de acuerdos hechos: el consentimiento de la primera y segunda parte y el común acuerdo de ambos.
- 6.- Proyectan o estiman el número esperado de los acuerdos, el primer y segundo consentimiento y el común acuerdo, basados en datos históri cos contenidos en los archivos del negocio.

PRIMERAETAPA: ACUERDO INICIAL.- Las dos partes llegan a un acuerdo, re- gistrando los términos y condiciones del mismo en un documento. Ejemplo: un empleado aceptando "X" puesto a un pago especifico, o un cliente colocando un pedido para proveerse a un precio especifico.

SEGUNDA ETAPA: CONSENTIMIENTO POR LA PRIMERA PARTE.- La primer parte consiente con los términos y condiciones del acuerdo inicial, Ejemplo,: el em pleado trabaja de acuerdo con el número de horas establecidas; la compañia elabora y expide la orden de abastecer al cliente.

TERCERA ETAPA: CONSENTIMIENTO POR LA SEGUNDA PARTE.- La segunda parte del acuerdo consiente también con la operación inicial, Ejemplo: el patrón pa ga al empleado de acuerdo al sueldo establecido; el cliente paga por la mercancía recibida.

CUARTAETAPA: MUTUO ACUERDO.- Es necesario tener el común 2nuerdo del pri mer y segundo consentimiento, Ejemplo: el empleado debe hacer efectivo el cheque recibido como pago, 'el patrón debe comprobar que el cheque fué cobrado; similarmente el pago que hizo el cliente por la mercancía recibida, deberá cotejarse para indicar que la compañia recibió realmente dicho pago.

La retroalimentación mostrada en el diagrama (Fig. 2.1) significa que la formación de una etapa previa es requerida para el cierre total de la operación. Por ejemplo: el número de cheques pendientes debe ser comprobado con el número de los expedidos.. La conciliación es efectuada a través de los archivos pendientes. Una vez que los cheques son procesa- dos por el Banco, éste envía el Estado de Cuenta, para que la compañia lo coteje con sus archivos pendientes y así separar los cheques cobrados de los pendientes de cobro.

Los documentos que resúltan de las cuatro etapas de un sistema de negocios fundamentan y resumen la actividad completa de cada etapa.

La figura 2.2. muestra el flujo de documentos requeridos en el proceso, de un típico pedido de un cliente.

- 1.- Pedido del Cliente Una oferta para comprar Por lo regular es casi siempre aceptado por el vendedor y autorizado por el jefe de la ofici na. Cuando puede ser verificada la reputación y el crédito del clien te es satisfactorio, el abastecimiento se realiza, expidiendose los documentos correspondientes.
- 2.- El consentimiento de la primera parte es efectuado por la expedición y envío del pedido del cliente, acompañado de dos documentos por lo menos. Los documentos: acuse de embalaje y los fletes informan al -

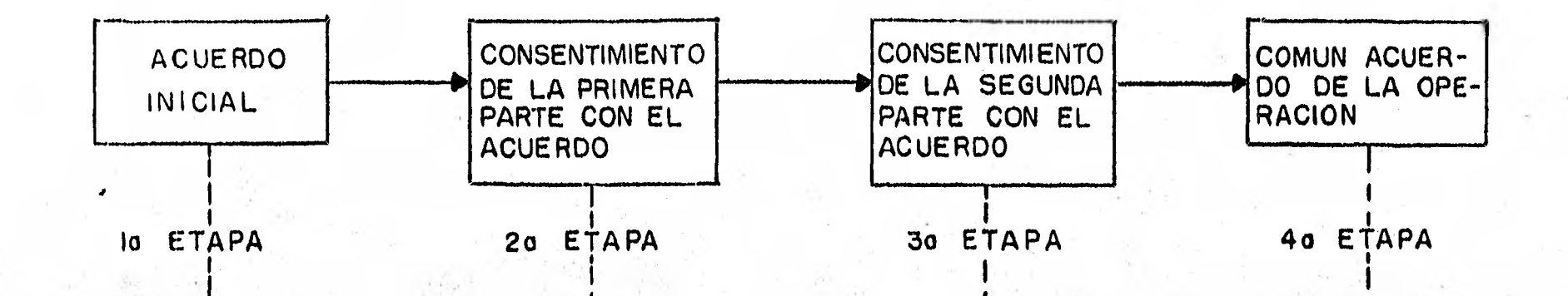

# **RETROAL I MENTACION**

**...MI. MIME\* 411••••••** *••••••••* **••••••** *••••••••* **•••••• Maro\* ••••••** 

**----** 

**FIG 2.1 ETAPAS DE UN SISTEMA DE NEGOCIOS I CADA ETAPA SE ENCUENTRA EN UN DOCUMENTO DEL NEGOCIO)** 

••••• 11~••• 41.1.0•1

**/mem •••••• •••••• ••••••• ••••• 0.0** 

 $\sim$   $\sigma$ 

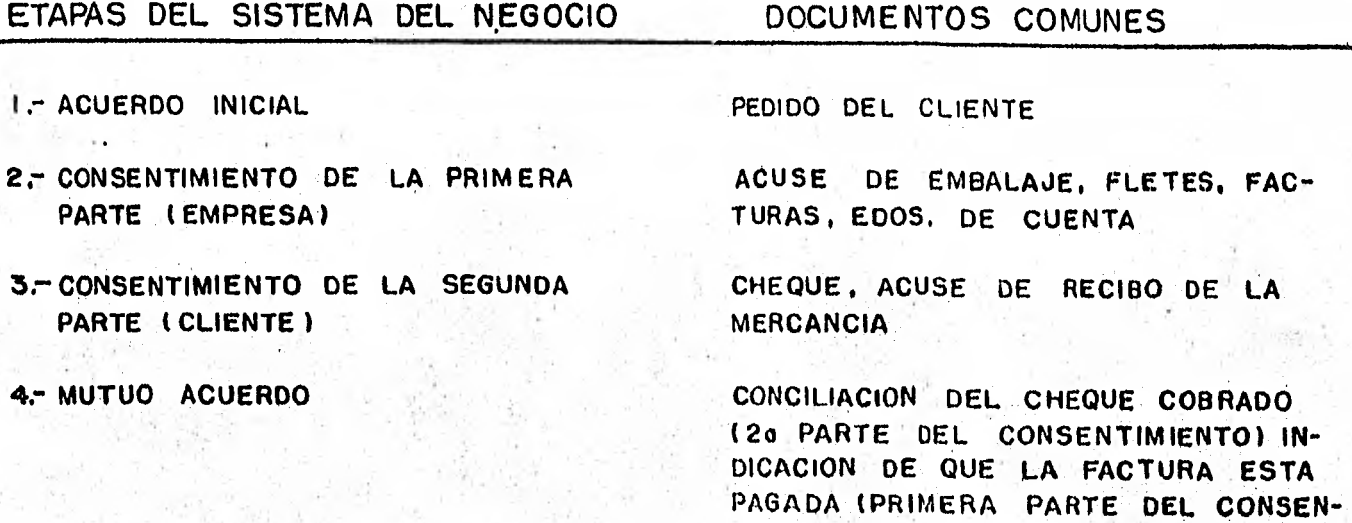

d.

**TIMIENTO)** 

#### **FIG. 2.2 PROCESO DE UN TIPICO PEDIDO DEL CLIENTE**

 $\overline{a}$ 

- cliente de los productos enviados y los cargos por flete. La factura del cliente es enviada por separado, informandole que la mercancía ha sido enviada y que el pago correspondiente es esperado. Si el cliente no paga la factura, se le envía un estado de cuenta al cliente, - Dicho estado resume todas las facturas pendientes de pago del cliente, por la mercancía recibida.
- 3.- Dos documentos acompañan el consentimiento de la segunda parte. Un acuse de recibo es preparado por el cliente para cotejar los materiales enviados y recibidos contra el pedido inicial. Una vez que se ha encontrado aceptable la mercancía y las facturas recibidas, se ela bora el cheque concepto del pago de las facturas pendientes.
- 4.- La operación es cerrada al recibirse el cheque, siendo cotejado con tra la facturación pendiente para registrar la factura que ha sido li quidada. El acuse de cobro del cheque recibido por el cliente docu- menta la aceptación del pago.

#### TIPOS COMUNES DE PROGRAMAS DE COMPUTADORA

El diseño de programas de computadora para un sistema de negocios sigue las CUATRO ETAPAS ya mencionadas. Los cinco programas de computado ra más usados en las aplicaciones de negocios son:

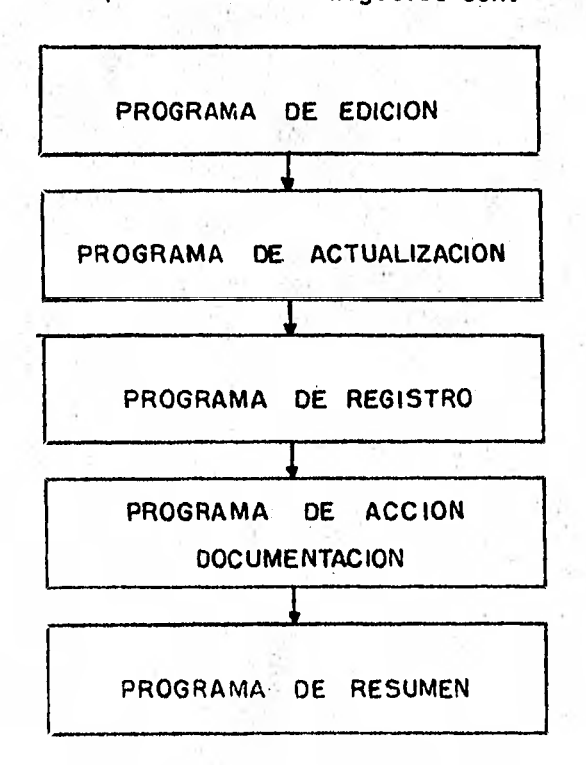

Aunque estos programas sirven a una gran variedad de propósitos, se parecen al menos en la función general. La siguiente información referen te a estos programas nos ayudará a comprender los sistemas de negocios, diagrama de flujo y conceptos usados en la descripción de las aplicaciones de la computadora.

#### PROGRAMA DE EDICION

Todas las buenas aplicaciones de la computadora empiezan con un pro grama de edición, particularmente si los nuevos datos son introducidos en la aplicación. El programa de edición examina todos los errores detectables en los datos de entrada, pudiendose hacer de dos formas: Primero, las operaciones para ser procesadas son totalizadas por la computadora y comparados con un grupo de registros preparados manualmente. Segundo, ca da elemento o campo de,información es examinado para determinar si los có digos de caracteres tienen error o las cantidades son irracionales. El programa.de edición, también crea un registro en la computadora que es usado para procesamientos posteriores: el archivo de operaciones.

La importancia de la prueba de errores debe ser enfatizada; ya que si los errores no son descubiertos y corregidos cuando se introducen por primera vez dentro de la computadora, pueden dañarse los archivos existe<u>n</u> tes; transtornar los controles de revisión; los registros de clientes, proveedores y empleados; y generalmente causar dudas en lo que respecta a la veracidad de la operación total de la computadora. Por lo tanto antes de procesamientos posteriores de las operaciones, el programa de edición debe detectar e identificar todos los datos incorrectos posibles.

#### PROGRAMA DE ACTUALIZACION

Compara las operaciones de entrada editadas con un archivo maestro o de referencia (este procedimiento valida posteriormente la exactitud de los datos pasados por el programa de edición). Los archivos de referencia contienen registros que corresponden al cómputo de operaciones en pro ceso, tales como datos de costo estándar. Los datos son usualmente

transferidos de los archivos de referencia a los archivos de operaciones creados por el programa de edición. Otras veces los datos de entrada son simplemente comparados contra los almacenados en los archivos de referencia. La igualdad ayudaré a verificar los datos de entrada. Los archivos maestros contienen totales corrientes, históricos y otros acumulados, así como el detalle de los archivos de referencia. Los archivos maestros son actualizados durante el procesamiento, por medio de la adición de datos corrientes a los totales históricos del archivo. Así el programa de ac- tualización aumenta el contenido de los archivos de operaciones prepara- dos por el programa de edición, alterando el contenido de los archivos maestros. El contenido de los archivos de referencia no son alterados du rante el procesamiento, más bién, los datos son solamente transferidos desde el archivo.

Cuando más de un archivo de referencia o maestro es consultado, deberán existir varios programas de actualización en la aplicación de compu tadora. Finalmente, si los errores son descubiertos, serán separados del archivo de operaciones o se dejarán para un especial manejo en un punto último del proceso.

#### PROGRAMA DE REGISTRO

Suministra un registro completo impreso de todas las operaciones que entran en la aplicación de la computadora. Este registro permite a los empleados encargados del control del proceso revisar las acciones de la computadora. Es al mismo tiempo un documento legal ideal para un largo almacenaje: Los auditores de la compañía lo usan todo el tiempo con - "Controles de Lote" para verificar la exactitud y lo completo del proceso. El registro es frecuentemente usado en la determinación de la mejor forma para modificar los pasos subsecuentes en el procesamiento. Si se encuentran errores en este informe, el archivo de la operación debe ser corregi do inmediatamente.

#### PROGRAMA DE ACCION - DOCUMENTACION

Casi toda la aplicación de computadora es diseñada para producir un documento impreso del negocio, como resultado final. Este programa impri me este documento, el cual es generalmente de uso externo. La acción-documentación incluye cheques de pago, facturas, estados de cuenta, selec ción de etiquetas (rótulos) etc.

#### PROGRAMA DE RESUMEN.

Este programa va a producir un informe resumen. Este informe reduce los detalles de todas las operaciones dentro de totales consolidados. Estos totales son transferidos a un documento más importante llamado "Libro Mayor". La creación y retención de estos totales, provee las bases para las aplicaciones contables. integradas de la computadora.

La figura 2.4 ilustra como los cinco programas de computadora traba jan juntos para completar una sola etapa de un sistema de negocios. En este ejemplo la aplicación por'computadora de cuentas por pagar representan facturas pendientes de pago por la segunda parte; del consentimiento - (empresa). Como se ilustra las facturas del proveedor son introducidas al programa de.edición y examinadas para error. Una lista de errores de ,entrada es producido junto con el archivo de operaciones. El programa de actualización procesa las operaciones de entrada de este archivo contra un archivo de referencia del proveedor, de este modo se checará si hay co rrecciones en cuanto al número de proveedores, guiándonos por la impre-- sión de una lista de proveedores faltantes y un archivo de facturas aprobadas (archivo por medio del cual los proveedores serán pagados). El pro grama de registro lista las operaciones que serán pagadas por este procesamiento. Actualmente no todas las facturas son pagadas, del archivo de facturas aprobadas, a un mismo tiempo. La compañía puede elegir la demora de una cuenta, pago parcial o el pago de la cuenta total. Posterior- mente se verá lo referente a cuentas por pagar, enunciando lo complicado del archivo de facturas.

La figura 2.4 indica que todas las facturas aprobadas serán pagadas. El programa de aCción-documentación entonces produce los cheques del proveedor. El archivo de referencia del proveedor es usado otra vez para añadir los nombres y las direcciones de los proveedores en los cheques. - Por último, el programa de resumen elaborá un informe (facturas totales pa gadas del proveedor•)usado para el empleo del "Libro Mayor".

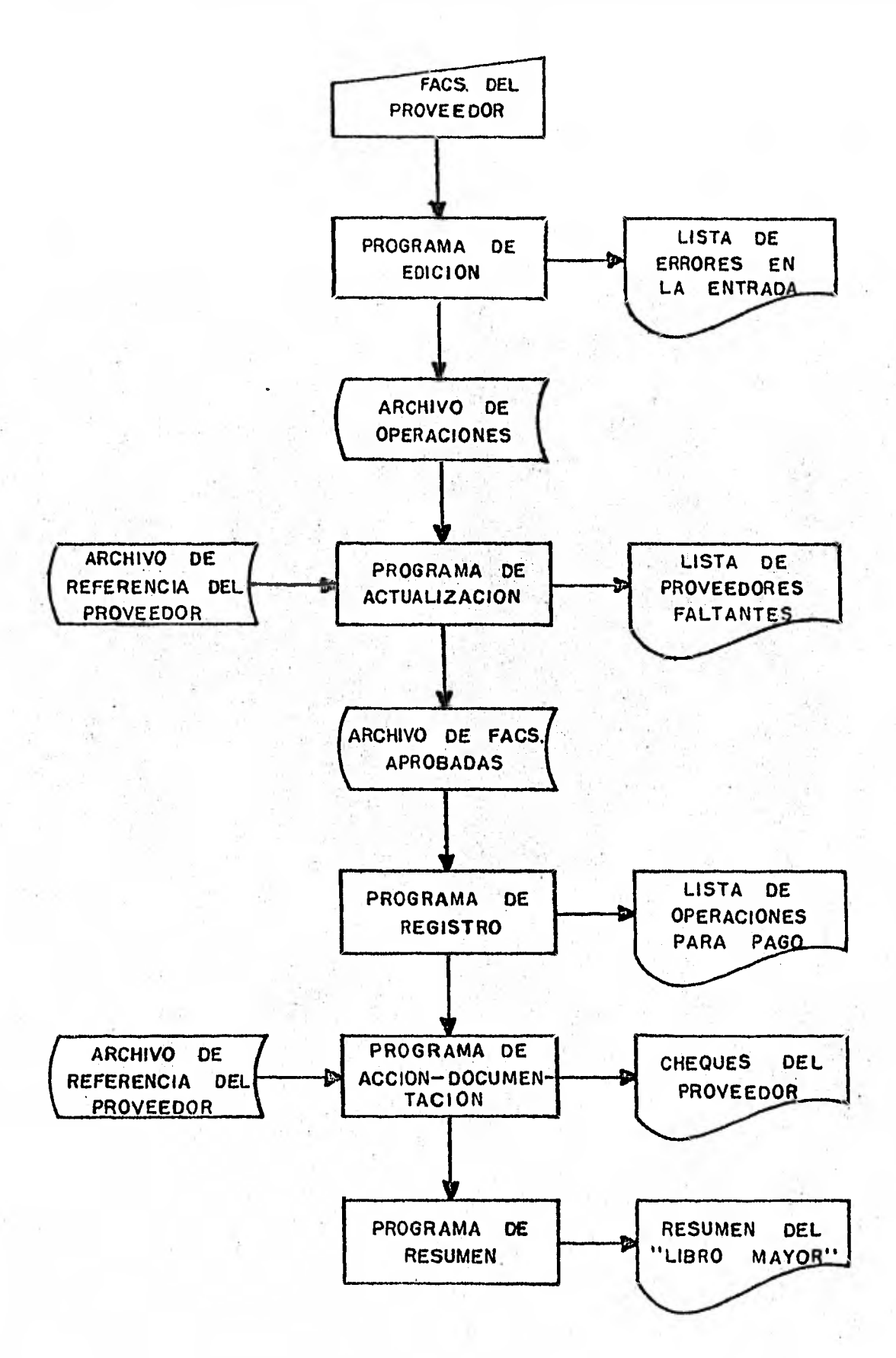

FIG. 2.4 5 TIPOS COMUNES DE PROGRAMAS PARA COMPUTADORA. **USADOS**  EN LA APLICACLON DE CUENTAS POR PAGAR.

.23.

#### SISTEMAS DE DIAGRAMAS DE FLUJO

Son una parte esencial de una buena documentación de sistemas. En este tema veremos los propósitos de los diagramas de flujo, y el significado de los símbolos usados en ellos.

Un diagrama de flujo es exactamente lo que su nombre implica. Es un esquema del flujo de información ó procedimientos de todas las partes de un sistema de negocios. Los diagramas de flujo no cubrirán temas, tales como: la distribución del informe 6 las técnicas manuales del correo, ya que estas operaciones son externas al proceso de la computadora. Los diagramas de flujo presentados identifican las principales etapas del pro ceso de la computadora. Las formas en que pueden ser usados son:

- 1.--Como un vehículo para la comunicación y comprensión entre la gente. A través de este los diseñadores de sistemas discuten las virtudes re lativas de las diferentes soluciones para un sistema, sin enredarse en detalles técnicos excesivos.
- 2.- Como un mecanismo para solucionar sistemas complejos. A primera vista un sistema extenso puede parecer incomprensible y sin solución. No obstante, el analista soluciona un problema ó área de diseño y pre para una concisa relación de la operación, usando símbolos estándar, de esta manera puede proceder al siguiente punto de operación y así trabajar a través de todo el sistema. Poco a poco dicho sistema quedará impreso en una fotografía comprensible que podrá asimilarse rápi damente.
- 3.- Como un documento de ideas y discusiones para revisión posterior. De be ser posible regresar al diagrama de flujo después de varios días 6 semanas y recordar casi todas las ideas originales que entraron en su desarrollo.
- 4.- Como un documento de trabajo qué traza las relaciones entre un progra ma de computadora y los resultados esperados del programa. Desde los diagramas de,flujo, especificaciones de programas hasta los diagramas de bloque pueden ser desarrollados. En este sentido los diagramas de flujo sirven como la principal herramienta con la cual el analista y/o programador construyen un sistema de computadora completo.

tos símbolos de los diagramas de flujo usados, son estándar en la -

industria de la computadora. Por propósitos de claridad y simplificación el número de símbolos usados ha sido limitado a seis; éstos describen ade cuadamente todas las acciones posibles que llevan a cabo los sistemas des critos con anterioridad. Los seis símbolos son: el símbolo de entrada ma nual, el símbolo del documento, el símbolo del almacenamiento inicial de la computadora, el símbolo de proceso, el símbolo de operación manual y el símbolo del almacenamiento final de la computadora. Cada símbolo es ilustrado y descrito para una mejor comprensión de su uso en los diagra- mas de flujo posteriores.

SIMBOLO DE ENTRADA MANUAL

En la mayoría de los sistemas de computadora, la entrada original es primero codificada en máquinas perforadoras 6 en terminales de entrada de datos. El símbolo de entrada manual es usado para indicar la entrada de datos al procesamiento sin hacer caso del método elegido.

## SÍMBOLO'DEL **DOCUMENTO**

Tiene tres funciones:

- 1.- Simboliza la presencia de documentos originales como por ejemplo: fac turas, tarjetas de tiempo, cheques, etc.
- 2.- Representa la salida impresa de la computadora, tales como: cheques por pagar, estados de cuenta de los clientes, balances, etc. La sali da impresa también consiste de informes de edición, de actualización, lista de registros, acción-documentación e informes sumarios.
- 3.- Indica la existencia de un BATCH CONTROL (Control de Lote). Como anteriormente se ha dicho se suele agrupar datos antes de ser llevados a la computadora. El grupo debe ser acompañado por un total de con- trol de lote. En el caso de la nómina, el control de lote será el to tal de horas trabajadas por los empleados; en cuanto a los recibos, -

será la cantidad de dinero recibida de los clientes. Estos controles son necesarios para verificar la veracidad de la alimentación de da-tos en los archivos de operaciones.

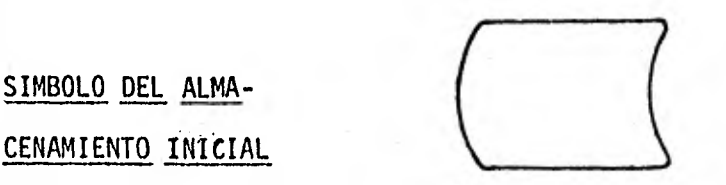

El almacenamiento de un dato en los archivos de la computadora puede tomar varias formas, como: cinta magnética, disco magnético ó tambor magnético. Este símbolo es usado para representar un archivo de computadora. Sin embargo es importante recordar que el archivo particular (cinta, disco ó tambor) será determinado por los mecanismos del almacenamiento disponibles en la computadora usada.

> SIMBOLO DEL PROCESO DE LA COMPUTADORA

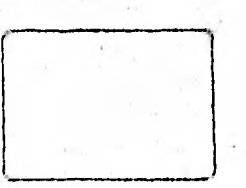

El rectángulo es usado para simbolizar cada programa de la computadora. Un programa es una operación completa de la computadora con datos de entrada 6 salida especificados en forma de informes impresos ó archi- vos de salida.

Por lo general, los pasos computables no son considerados como programas individuales. Por ejemplo en el caso de la nómina, el cálculo de los impuestos federales y estatales es generalmente llevado a cabo por el mismo programa, por lo que no se requieren símbolos separados para distin guir este paso; considerandose incluidos en el programa que computa el pa go neto.

Sin embargo la operación de la nómina implica más de una operación, por lo que más de un símbolo será usado. Por ejemplo, los cheques por pa gar impresos es una operación separada de resumir los resultados para el "Libro Mayor". Además cada programa es asociado con ciertos archivos de entrada y salida.

En ocasiones los archivos de computadoras deben ser clasificados 6 combinados. El proceso de organizar la relación de los archivos en una secuencia diferente es llevada a cabo por un paquete de clasificación ó combinación. Generalmente un paquete de clasificación y combinación es proporcionado por el vendedor de la computadora. Por lo tanto debe ser considerado un tipo especial de computadora.

## SIMBOLO DE OPE-RACION MANUAL

Existen siempre actividades asociadas con la computadora que no afectan su operación. Los ejemplos de esas actividades son deshacer ó separar los cheques por pagar, poniendolos en los sobres y enviandolos a los empleados. A esta actividad no le daremos mucha importancia, por no ser muy necesario para la comprensión del sistema de la computadora. Sin embargo, es necesario saber cuando las actividades manuales pueden ayudar a la operación de la computadora. En ocasiones el símbolo manual es usado para indicar una actividad auxiliar.

## SIMBOLO DEL ALMA-CENAMIENTO FINAL

Este símbolo es usado, cuando es necesario documentar el almacena- miento de los datos externos a las operaciones de la computadora. Las cintas magnéticas, archivado de copias de facturas y otros archivados de documentos son ejemplo de almacenamiento final. Como en las operaciones manuales, el almacenamiento final no afecta directamente las operaciones de la computadora.

#### COMPOSICION DE LOS DIAGRAMAS DE FLUJO

Así como hay estándares para el uso de los símbolos en el diagrama de flujo, también existen acuerdos en la composición de los sistemas de -

diagramas de flujo. Los estándares principales se refieren a la información del diagrama de flujo que será transmitida. A continuación se dan algunos de estos estándares para su diseño:

- 1.- Un diagrama de flujo completo debe ser lo suficientemente simple para ser colocado en una página.
- 2.- En caso de ser necesario, se pegarán las hojas para aumentar las ca-racterísticas especiales ó las etapas complejas, si es que así lo requiere su elaboración.
- 3.- El principal flujo del sistema deberá extenderse desde el principio hasta el final de la página. La's flechas deben ser usadas para señalar las etapas subsecuentes de operación. (Las flechas pespunteadas algunas veces son usadas para delinear flujos secundarios tales como pruebas de control de lote).
- 4.- Los archivos de almacenamiento inicial de la computadora usados por un programa deben ser colocados al lado izquierdo del símbolo del pro grama.
- 5.- Los documentos producidos por el programa deben ser colocados a la de recha de los símbolos del programa.
- 6.- Los títulos de un símbolo deben ser escritos dentro del símbolo, al menos que no haya suficiente espacio para una descripción adecuada.

La figura 2.5 muestra estos estándares. El diagrama de flujo muestra la aplicación de los recibos de efectivo del archivo de las cuentas por cobrar del cliente, que tiene como consecuencia la preparación de nue vas relaciones. Aún cuando esta ilustración no representa un sistema por cobrar completo, si muestra el uso de los estándares en un diagrama de flujo.

Este diagrama de flujo se describe como sigue:

- 1.- Los computos representando los pagos del cliente son sometidos a la computadora. El primer programa de la computadora usa los datos 'de entrada para crear un archivo de operaciones. Este archivo puede ser indicado por'el símbolo de almacenamiento en computadora. Sin embargo, por lo general no se muestra, ya que su existencia es obvia y el símbolo solo llenaría el diagrama.
- 2.- Un programa de clasificación es usado para organizar los registros de los pagos en efectivo consecutivamente.

,28,

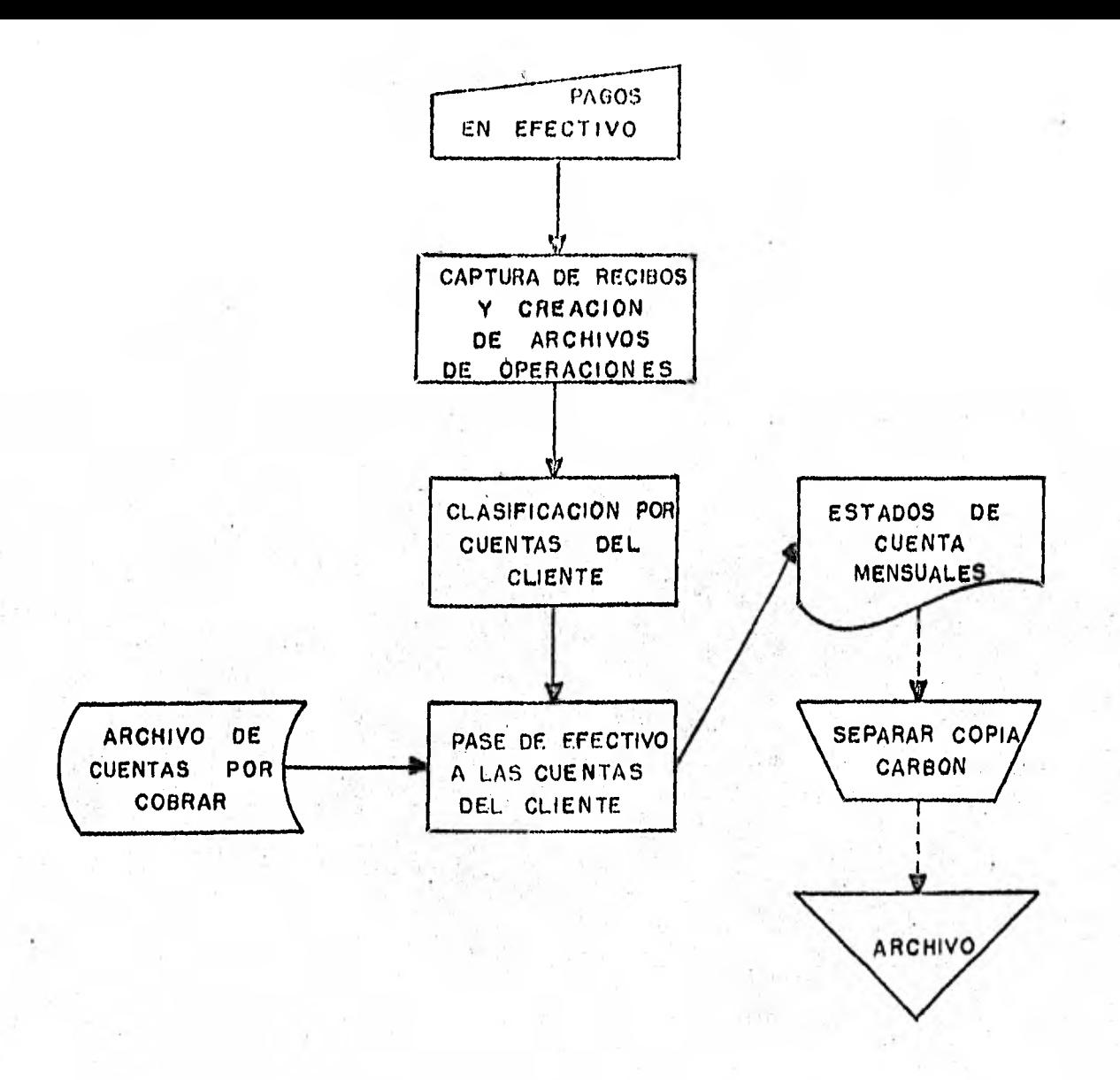

**FIG , 2.S COMPOSICION DE UN DIAGRAMA**. **DE FLUJO . EMPLEO DE LOS RECIBOS DE EFECTIVO Y PREPARACION DE LAS RELACIONES DEL CLIENTE** 

- 3.- Los pagos de los clientes son combinados con los archivos de cuentas por cobrar, las relaciones se imprimirán mostrando el saldo de las cuentas.
- 4.- Las copias carbón de las relaciones son archivadas en los folders de los clientes como referencia posterior.

### 1.3 DISENO DE LOS ARCHIVOS

Una operación computarizada de nenocios se puede definir como un me dio de obtener, mejorar y usar los archivos de información de los nego-- cios. Si estos archivos de datos son exactos, completos y accesibles, las metas deseadas en una aplicación de computadora serán seguramente alcanzadas. Dado que los archivos de la computadora son preponderantemente importantes en todas y cada una de las aplicaciones, es apropiado conside rar las siguientes preguntas:

1.- 2. Qué es un archivo de computadora ?

2.- E Cómo es justificada su existencia ?

3.- E Cómo se determina y mantiene su versatilidad y eficiencia ?

4.- 2. Cómo es un diseflo de archivos de computadora ?

5.-'E Cómo es creado un archivo ?

6.- E Cómo se actualiza un archivo ?

7.- E Cómo es usado un archivo en la preparación de reportes ?

#### 1.- ARCHIVO DE COMPUTADORA.

Para ilustrar de la manera más sencilla qué es un archivo de computadora, hablemos de los archivos normales que toda la gente tiene; cite- mos específicamente el libro de compras; este archivo contiene los si--- guientes datos: Qué fué comprado, donde fué hecha la compra, la cantidad pagada y la fecha de pago. El libro de compras es en realidad un archivo que consiste en un conjunto específico de registros. Cada registro con- tiene los datos de una compra individual. En una manera similar, el ar chivo de una computadora contiene conjuntos específicos de registros, en otras palabras, cada registro en el archivo de compras, describe una compra individual.

Otro archivo que la mayoría de la gente mantiene es el talonario de cheques, cada vez que se escribe un cheque, se asienta la siguiente infor mación: A favor de quién fué hecho el cheque, el monto y la fecha de la transacción y algunas veces el propósito del cheque. Los mismos datos pertinentes serán encontrados en el "Archivo de Escritura de Cheque" de una computadora, en donde existe un registro por cada cheque escrito.
Obviamente, los archivos de la computadora son diferentes del libro de compras y del talonario de cheques, difieren en la forma de almacena- miento usada, en tamaño, en los medios de modificación y recuperación de la información y en la necesidad de brevedad. Los archivos de la computa dora pueden estar compuestos de cualquiera de los siguientes medios de retención: Tarjetas perforadas, rollos de cinta magnética, paquetes de discos magnéticos, tambores magnéticos y celdas de datos. Las tarjetas perforadas contienen pequeños orificios que la computadora puede-detectar y traducir en caracteres (1) de información. Los rollos de cintas magnéticas son similares a las cintas de las grabadoras, pero éstas almacenan bits (2) de información. Los paquetes de discos magnéticos almacenan bits de información en una manera similar que los discos comunes almace- nan música. Así como la pastilla del tocadiscos puede ser levantada y cambiada a otra posición, así también las cabezas lectora y grabadora de un disco magnético pueden ser dirigidas a una área específica de datos.

Un archivo de computadora es mucho más grande que un archivo personal. Aún cuando una tarjeta perforada almecena una cantidad pequeña de datos (80 a 90 caracteres), las cajas de tarjetas perforadas, colectiva- mente representan miles de caracteres. Un rollo de cinta magnética almacena mucho más datos. Una pulgada de cinta, tipicamente almacena 800 6 - 1600 caracteres. Por lo tanto, un sólo rollo de cinta puede almacenar más de 25. millones de caracteres. Un paquete grande de discos puede alma cenar aproximadamente 100 millones de caracteres. Después de todo, la ma yor ventaja del disco es la flexibilidad; pués contrario a la cinta magna tica, los datos pueden ser tomados directamente sin necesidad de correr, o regresar todo el disco.

Otra diferencia entre un archivo de computadora y uno personal, es que la computadora puede leer o modificar algún registro sin necesidad de intervención humana. Un programa de computadora debe ser capaz de determinar exactamente donde encontrar un registro de información. Una compu-

- (1) Carácter.- Cualquier símbolo, digito, letra o marca de puntuación al macenado o procesado por el equipo de la computadora.
- (2) Bit.- Un digito binario; un digito (0-1) en la representación de un número en notación binaria.

.32.

tadora no puede buscar en todo el archivo como nosotros, para encontrar una información que no está en el lugar apropiado. Por esta razón se jus tifíca la presencia de códigos y números de control para recuperar los da tos de los archivos. Por ejemplo, si nosotros tenemos una disputa con la compañia de luz acerca de un estado de cuenta, y necesitamos recolectar los cheques que hemos pagado; lo podemos hacer aún cuando no los hallamos escrito con el mismo nombre exactamente. En los archivos de la computado ra no podríamos encontrarlos a. menos que se hayan registrado exactamente con el mismo nombre. La computadora puede determinar el monto pagado en cheques a la compañia de luz acumulando las cantidades pagadas, las cuá les fueron registradas en el número de cuenta asignado a la compañia de luz en el archivo de la computadora.

Los archivos de la computadora también contienen códigos de regis—L tro para distinguir varios tipos de transacciones; si por ejemplo, como resultado de la discusión con la compañia de luz, obtenemos un crédito a nuestro favor, la computadora debe de usar un código de registro distinto para señalar que una transacción es tratada corno un crédito y no como un pago en la cuenta de la compañia de luz.

La última distinción entre los archivos de la computadora y los per sonales, es que los registros en la computadora deben ser tan compactos como sea posible, pués es caro poseer y operar una computadora, y la ma- yor parte de este costo es causada por la retención y el procesamiento de los archivos de la computadora.

### 2.- JUSTIFICACION DEL ARCHIVO.

L Cuanto costará obtener y retener la información en el archivo de computadora ?, í Cuál es el valor de cada elemento de información para la aplicación de la computadora ?. La respuesta a estas dos preguntas deter minan qué información será incluida en el archivo de la computadora. Por ejemplo, uno puede creer que la dirección de un empleado es una pieza de información vital para incluir en un archivo para la aplicación de la nómina. Después de todo, puede llegar a ser necesario mandar por correo un cheque a un empleado en lugar de entregarselo durante las horas de trabajo. í Pero que tan vital es la dirección de un empleado para la operación de la nómina ?. í Cuanto costará mantener la veracidad de la dirección -

,33.

una vez que ésta es registrada en los archivos de la computadora ?. Los registros de las direcciones de los empleados son correctos probablemente sólo cuando el empleado primeramente acepta el empleo y cuando decide dejar la empresa (cuando un empleado deja la empresa, el departamento de nó mina debe verificar su domicilio para mandarle el registro final de sus ingresos e impuestos pagados durante el año fiscal). Los empleados pueden cambiar de domicilio varias veces durante el tiempo que trabajan para la empresa. De este modo, la empresa debe tomar pasos definitivos para checar periódicamente y quizás actualizar cada dirección. Por lo tanto, la actualización de las direcciones del archivo de nómina, se vuelve costoso para la empresa.

¿ Valdrá la pena el gasto adicional al costo de mantener la informa ción ?. En algunos casos sí, porque el uso de los datos compensa la in- versión requerida para el almacenamiento y actualización periódica de los mismos. En otros casos, el uso de los datos es tan mínimo, que el costo de mantenimiento es desproporcionado. Esto implica que el análisis del costo debe ser aplicado a todos los elementos de información propuestos para un archivo de computadora. Si los costos de almacenamiento o retención de la información, y los costos de actualización e inserción de las correciones de actualización son medidos contra el valor o utilidad de ca da elemento de información, un sorprendente número de elementos probará ser útil, en otras palabras, no será justificado el costo incurrido en re tenerlos..

A la retención en los archivos debe ser también asignado un valor en pesos cuando se determina si incluir o no un elemento de información en un archivo. Suponga que el espacio máximo para la dirección de un empleado es de 75 caracteres, incluyendo los espacios en blanco entre la ciudad y estado; toda la demás información requerida para un registro en el archivo de nómina da un total de 150 caracteres. Es claro que la adición de los caracteres de la dirección incrementarán el tamaño global del archivo de nómina en un 50% o más, pués puede ser requerida una unidad adicional de almacenamiento para guardar la información adicional. Si el archivo se ajusta a un paquete de discos, y la introducción de la informa ción adicional crea un desbordamiento a otro paquete, los costos del alma cenamiento serán del doble, Un lector adicional de discos podría ser re-

,34.

querido para permitir que ambos segmentos del archivo sean usados al mismo tiempo. Todo esto incrementa grandemente el costo de la aplicación de la nómina en la computadora.

Como una consideración final, un engrandecimiento del archivo re-- quiere de una memoria central más grande, pués los registros, ahora más largos, de los empleados deben ser leidos en la memoria central de la com putadora. Con registros más largos, se requiere más almacenamiento cen- tral y es aún posible que se necesite una memoria más grande, pués el fac tor de bloqueo podría verse reducido (El factor de bloqueo se refiere al proceso de agrupación de los registros, uno con otro, para tomar la máxima ventaja del almacenamiento del archivo y el movimiento de la informa- ción en la memoria central). Esto incrementa grandemente el costo de pro cesamiento de la aplicación de la nómina.

A pesar de lo exagerado, este ejemplo de la nómina puntualiza lo que puede pasar cuando elementos de información de mínimo valor son in-- cluídos en un archivo de la computadora. Los archivos de la computadora son comúnmente más grandes de lo que debían ser y contienen material que no es justificable. Existe una necesidad definitiva de evaluar el costo y el valor de cada elemento de información propuesto para un archivo de computadora. Un buen camino para establecer el contenido de un archivo, es el enlistar todos los posibles elementos de información, enumerar to- dos los posibles usos para cada uno y proyectar anticipadamente el costo de adquirir y mantener cada elemento. De estas proyecciones, una evaluación de costo contra utilidad puede llevarse a cabo.

### 3.- **VERSATILIDAD** Y **EFICIENCIA** DE LOS **ARCHIVOS.**

Un problema que encontramos frecuentemente al adquirir los datos pa ra un archivo, es la versatilidad y eficiencia de la información que se va a introducir en la computadora. Los datos que ingresan en la computadora y su origen, deben ser apreciados para determinar la probabilidad de que los registros de entrada sean completos y veraces. Los sistemas de computación requieren de individuos para preparar las formas de los regís tros de entrada y detallar la información necesaria para la aplicación de la computadora. Algunas aplicaciones crean considerables problemas al tratar de obtener información completa y veraz. Por ejemplo, puede ocu--

rrir un problema cuando el personal es requerido para someter información para un propósito en el cual no tienen interés, sino que por el contrario, lo consideran aburrido y tedioso. Como resultado de esto, ellos pueden cometer fallas al tratar de preparar correctamente las entradas. Otra co sa que sucede con frecuencia, es que algunos empleados alteran a propósito los datos de entrada, especialmente si tienen inquietud acerca de como puede afectar su trabajo la aplicación de la computadora para la cuál estan sometiendo los datos. Por ejemplo, los empleados por hora, como los mecánicos, se requiere a menudo registrar como gastaron sus horas de trabajo. Las tarjetas de tiempo diarias, tienen espacios para registrar que trabajo fué hecho, que tiempo les tómo hacerlo, y cuanto tiempo no fué usado trabajando en un proyecto u orden específica. El problema de los datos de entrada ocurre cuando los empleados asumen que las entradas de tiempos muertos serán usadas contra ellos. Para cubrir el aspecto de que ocasionalmente tienen tiempos muertos, los empleadds ajustan las horas de trabajo productivo con el objeto de igualarlas ajas horas totales mostra das en la tarjeta de tiempo. Si los tiempos muertos no son registrados, la veracidad de los datos de entrada viene a ser muy subjetiva. Una vez más, con el fin de que los datos de entrada sean útiles, éstos deben ser completos y veraces.

Para que los datos de entrada sean de utilidad, deben ser también o portunos, el grupo de procesamiento debe especificar los tiempos de corte (procesado) para la mayoría de las aplicaciones. Por ejemplo, la informa ción del pago de clientes y la información de los cargos a clientes debe ser sometida a procesamiento a más tardar el 25 de cada mes. Esta regla proporciona el tiempo necesario para preparar y enviar a los clientes sus estados de cuenta, aproximadamente por el primero del mes siguiente. Si los datos de entrada se retrasan, los estados de cuenta deben ser prepara dos usando datos incompletos o se retrasarán hasta que la información necesaria llegue. El uso de los datos incompletos provoca quejas por parte de los clientes y errores de pago; un retraso en el procesado trae como resultado un retraso en el envio de los estados de cuenta de los clientes, el cual en su caso también retrasa sus pagos. En cualquier caso, la empresa puede llegar a tener problemas financieros, teniendo que papar inte reses más altos a sus acreedores. Resumiendo, la oportunidad de los da- tos de entrada es extremadamente importante y muy a menudo determina el -

éxito de una aplicación de la computadora. La cuestión de la habilidad y eficiencia de los archivos, debe ser considerada cuidadosamente durante las etapas iniciales de diseño. La mejor medida para asegurar la eficien cia de los datos de entrada, es recurrir a controles externos, los cuales deben existir aparte de la aplicación de la computadora para verificar que los datos sean veraces y completos.

### 4.- DISEÑO DE LOS ARCHIVOS.

Los datos en un registro de una computadora, pueden ser arreglados de varias maneras una vez que los elementós de información han sido selec cionados para un archivo. Hace algunos años, cuando el procesamiento manual de tarjetas perforadas era una parte importante del 'procesamiento de datos, el arreglo de los datos en un registro era determinado principal- mente por la forma en la cuál las tarjetas perforadas eran procesadas a mano por medio de equipo mecánico. Este aspecto limitó la variedad de al ternativas para el procesamiento y localización de los datos en un archivo. El arreglo de los campos de datos se volvió muy importante; en el diseño de archivos. El término campo fué usado para significar la localiza ción exacta del almacenamiento de un elemento de información dentro de un registro en uno de los archivos de la computadora. Cada campo de localización almacenaba exactamente el mismo tipo de datos dentro de cada regis tro. La siguiente figura muestra esta importante jerarquía de datos.

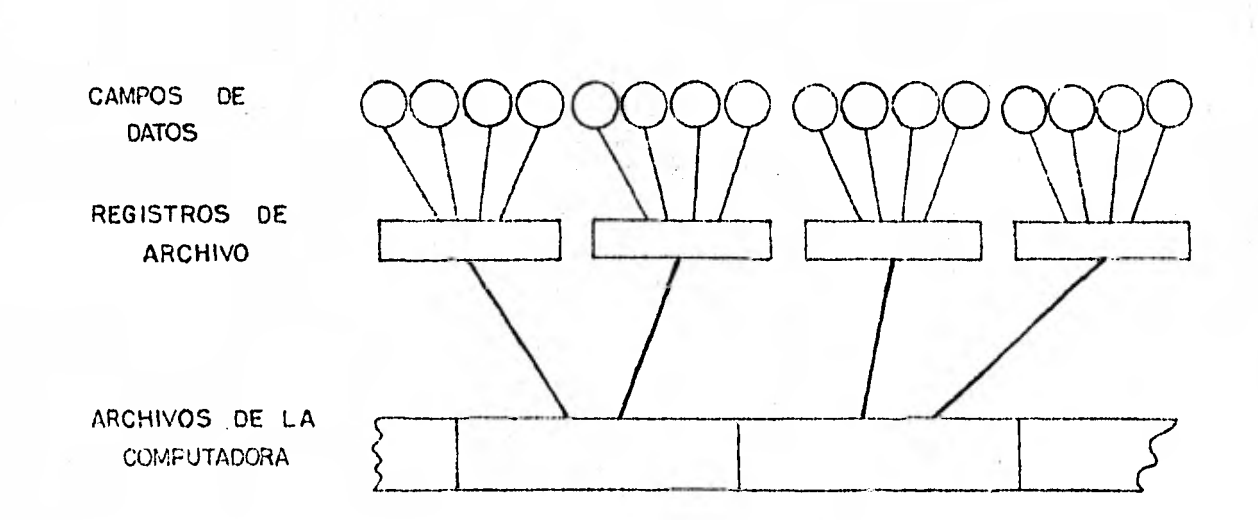

.37.

De acuerdo a este diagrama, varios campos estan dentro de un registro y a la vez varios registros estan dentro de un archivo de computadora. De este modo, un archivo de computadora puede contener varios miles de re gistros, todos almacenados en un rollo de cinta magnética ó en varios cilindros de un paquete de discos. En cada registro, los campos de datos son conocidos y usados para propósitos específicos. El proceso de diseño de registros, por lo tanto, consiste en seleccionar los campos para un re gistro de computadora y arreglarlos en la mejor secuencia posible.

Dado que la mayoría de los sistemas de procesamiento electrónico de datos ahora usan almacenamiento por medio de cinta magnética ó discos, las localizaciones de los campos no son determinadas por medio de rutinas mecánicas de clasificado, como era el caso en el procesamiento manual de tarjetas perforadas. El archivo por si mismo puede consistir de regis-- tros de longitud uniforme ó variable y puede ser reacomodado por la compu tado"a por medio del uso de una rutina de clasificación. Los principios de diseño de archivos, de cualquier modo, no han cambiado significativa- mente. Las cuatro operaciones siguientes, siguen siendo las de mayor importancia:

a) Extracción de datos.

- b) Arreglo de los campos de datos.
- c) Arreglo por características comunes.
- d) Selección de la forma de'clasificado.

a) Extracción de Datos:

La extracción de datos comienza con el estudio de la operación de entrada y el documento original de cómputo (input-entrada). La operación de entrada de datos puede hacerse substancialmente más fácil si los regís tros de entrada son diseñados para ajustarse a la extracción de datos del documento de cómputo. Ocasionalmente, el documento de cómputo debe ser revisado para simplificar el proceso de extracción. En todo caso, es más importante diseñar el documento de cómputo para que el individuo encargado de su procesamiento pueda usarlo fácilmente, que diseñar el documento para que llene la actividad de entrada. La regla general, es diseñar el registro de cómputo para que pueda permitir la extracción de datos una vez que el documento de cómputo es diseñado.

# b) Arreglo de los Campos de Datos:

El arreglo de los campos de datos fácilmente influencia el diseño de los archivos. Los campos en los registros, son comúnmente colocados en el mismo orden en el que son extraidos del documento de cómputo, a menos que haya razones de compilación para arreglarlos otra vez. Esta prác tica general ayuda a reducir la confusión cuando se trata de revisar el contenido de un archivo de computadora. Si la secuencia de los datos de entrada difiere de la de los registros de la computadora, resulta difícil comparar los dos, para resolver discrepancias. La localización estándar de los campos también facilita la carga de programación.

### c) Arreglo por Características Comunes:

La información dentro de un archivo de computadora puede ser arre- glado agrupando los datos por características comunes. Por ejemplo, una práctica de diseño es ordenar la información corriente en pesos en una sección del archivo. La información actualizada (totales acumulados de información corriente desde el principio del año fiscal) es almacenada en otra sección. Información de nombres y direcciones es colocada en otra sección. El arreglo por características comunes hace más fácil el obte- ner una lista de los datos almacenados en cada sección de los archivos de la computadora.

### d) Selección de la Forma de Clasificado:

Son campos frecuentemente usados en la secuencia de los registros de un archivo. Por ejemplo, el pedido de un cliente por la compra de una parte inventariada, puede requerir una clasificación del inventario por número de parte. Puede también ser necesario localizar el archivo de inventario por número de localización en el almacén, como en una aplicación de "Cobertura de Pedidos". Cliente, empleado, proveedor, producto, locali zación y otros numerosos códigos de registro funcionan como formas de cla sificado.

### 5.- CREACION Y VERIFICACION DE LOS ARCHIVOS.

La creación de los archivos, generalmente consiste de una combina--

ción de los archivos de la computadora ya existentes con archivos manua- les, para una nueva aplicación de la computadora. Durante este proceso, todos los posibles totales ó saldos deben ser computados y probados. Por ejemplo, campos de pesos, horas, cantidades en existencia, y número de or denes procesadas son totalizadas. Estos totales, son comparados con los totales del nuevo archivo creado. Este método es más eficiente que el de leer y marcar las correciones en las listas impresas de la computadora. - Aún así, leer y marcar las correciones es el camino más común para Valuar la capacidad de los datos de un nueno archivo de computadora.

Otra práctica común, es el operar un nuevo sistema de computadora en paralelo con su predecesor, para que cualquier tendencia que tenga el nuevo sistema de desviarse de lo esperado, pueda detectarse. Por ejemplo, una aplicación a menudo será operada en paralelo con el viejo sistema por varios periodos de pago. Si hay errores en el archivo u otras partes, las operaciones en paralelo deben descubrirlos. .Una vez que el nuevo archivo de la computadora es considerado válido, se debe de imprimir una lista completa de su contenido para poder responder a las dudas posteriores que surjan.

# 6.- ACTUALIZACION DE LOS ARCHIVOS.

La creación de un nuevo archivo en la computadora, es un útil recur so de información. En todo caso, para que este archivo continue siendo de valor, debe ser actualizado y limpiado de errores de cómputo. Dos tipos principales de cómputo son usados para actualizar un archivo, y cada uno de estos debe ser procesado por la computadora en forma diferente.

### a) Registro de Cambio ó Adición:

Cada archivo de la computadora debe aceptar algún tipo de cambio en su contenido. Por ejemplo, un archivo de nómina será cambiado y actualizado siempre que la información de un nuevo empleado sea útil. El nombre y la dirección del empleado puede también necesitar ser alterada. Aún los campos de pesos son ocasionalmente cambiados. En otras palabras, este tipo de actualización añadida al contenido del archivo, altera el contenido y/o ajusta los errores.

La actualización del archivo sobre cambios ó adiciones, no puede -

ser controlado fácilmente. Cuando los cambios no estan limitados al campo de dinero, los controles externos de saldos no pueden ser computados. Es también-posible durante la actualización del archivo, someter errores de entrada que no pueden ser detectados por el programa. Por ejemplo, es imposible para la computadora detectar la ortografía correcta del nombre de un cliente. Por esta razón, los cambios alfabeticos 6 alfanuméricos deben hacerse con cuidado y deben ser terminados antes que el archivo sea usado para procesamiento actual. Una lista comprensible de todos los cam bios y adiciones debe imprimirse y revisarse. Cualquier error que se detecte debe corregirse y ser rechecádo por medio de una lista separada. A fortunadamente, el número de registros de cambio y adición son generalmen te pequeños, permitiendo entradas que sean enteramente checadas.

# b) Registro de Transacción:

El segundo'tipo de cómputo en una aplicación de computadora es el - • registro de transacción. Los registros de transacción no alteran la in- formación fundamental almacenada en los archivos maestros de la computado ra. En lugar de esto, ellos .actualizan ó añaden a campos variables solamente. Por ejemplo, si el salario de un empleado es cambiado, este cam bio es hecho por medio de un registro de cambio, no con un registro de transacción. Los registros de transacción alteran la información corrien te y anual de los campos de dinero en el archivo maestro de la nómina. Un error en el registro de transacción, puede ser identificado y corregido u sando controles de saldos externos. Los registros de transacción constitu yen un alto volumen de datos a través de la entrada de datos y dentro de la computadora. Por esto,es necesario diseñar documentos de entrada ó com puto, gastos de registros de cómputo ó entrada y archivos de computadora que minimizen la cantidad de datos a extraer. Por tecla de entrada que se evite oprimir, substanciales ahorros se harán en los costos de adquisi ción de datos. Los registros de entrada deben ser también cuidadosamente examinados y diseñados para permitir la extracción de datos con un mínimo de operaciones de entrada. Como una ilustración, considere el siguiente ejemplo: Imagine que un grupo de empleados devenga salarios por hora; el procedimiento normal de procesamiento de datos sería computar las horas -

trabajadas como fueron registradas por cada empleado en las tarjetas de tiempo. En todo caso, si todos los empleados trabajan el mismo número de horas, puede ser usado un registro de control para asentar el número de horas estándar trabajadas por los empleados. De esta forma, nos evitamos el tener que computar el número de horas trabajadas por cada empleado, pués la computadora asignaría las horas normales a cada empleado, obte-- niendolas del registro de horas normales estándar en el registro de control. Si un empleado trabajo un número anormal de horas, esta excepción si tendría que ser computada. En cualquier caso, el programa supervisor podría ser usado para distinguir entre ocurrencias normales y excepcionales. Este uso del programa supervisor disminuiriá el volumen de entrada de datos y•al mismo tiempo incrementaría la confiabilidad de los mismos.

# 7.- PREPARACION DE REPORTES.

La mayor inversión en un sistema de computación para los negociós, y los más importantes componentes del sistema, son los archivos de la com pUtadora. En todo caso, la razón principal para crear el sistema descan-' sa en los documentos, estados de cuenta, y reportes preparados de los archivos.

La mayoría de los reportes pueden ser producidos directamente de los archivos de la computadora si la secuencia del archivo es adaptable a la producción del reporte impreso. Cuando este no es el caso, los archivos deben clásificarse para secuenciarlos• en el orden deseado. En otras palabras, la secuencia de un archivo determina la secuencia del reporte impreso. Por otra parte, el contenido de un archivo determina que procedimientos de secuencia seguir. Como un ejemplo, considere una aplicación de Cobertura de Pedidos. Los registros de pedidos de clientes son válida dos por el archivo maestro de clientes. Cuando el número del cliente se iguala en los archivos, los registros de nombre y dirección son transferi dos del archivo de clientes al archivo de transacciones, el cuál ahora in cluye los datos del cliente y el orden corriente de información. Los reportes impresos son preparados por este archivo combinado, permitiendo a la computadora procesar un solo archivo en vez de varios. La combinación de archivos.en un sistema es un aspecto de la preparación de reportes, otro, es el proceso actual de la impresión de reportes. Los archivos de -

.42.

reportes a menudo contienen un número masivo de registros. Los archivos para un reporte de los estados de cuenta mensual de los clientes, pueden estar compuestos de miles de registros y requerir varios rollos de cinta magnética. La impresión de los estados de cuenta puede tomar horas y aún días. Si alguna cosa fuera mal en la computadora ó con el programa de im presión, toda la impresión tendría que ser repetida causando retraso por no decir nada de los gastos. Para evitar la posibilidad de tener que reimprimir todo el archivo otra vez, los programas de impresión deben tener la habilidad de rearranque (restart).

Rearranque es la habilidad de comenzar a imprimir con un estado de cuenta específico cuando el programa es corregido. Suponga que durante el largo volumen de impresión de los estados de cuenta mensuales de los clientes, experimentamos problemas a medio camino de terminar la impre-- sión. La habilidad de rearranque, hace posible parar el programa, corregir el error y entonces rearrancar la impresión donde nos hablamos quedado cuando ocurrió el error. Lá técnica de rearranque, por lo tanto, mini miza la pérdida en tiempo y la inversión en impresión debidas a un mal funcionamiento en la operación de impresión.

CAPITULO II,- APLICACIONES DE LA COMPUTADORA A LA CONTABILIDAD

# A.- NOMINA

La nómina es una de las aplicaciones más antiguas y comunes de la computadora. Hace una ó dos décadas, las nóminas de las compañfas eran computadas usando calculadoras de tarjetas perforadas, la lista de nómina era entonces impresa usando máquinas tabuladoras. Este primitivo procedi miento computarizado introdujo el procesamiento de datos a muchas organizaciones. En realidad, las calculadoras mecánicas y los primeros trata- mientos mecánicos de la nómina tuvieron tanto que ver con el comienzo del uso de la computadora en los negocios, como lo tuvieron las innovaciones como los archivos de cinta magnética y de discbs y otros aspectos como la tecnología de la computadora. Es probable que si la computación e impresión automática de la nómina no hubieran sido procedimientos de valor para las compañias, la computadora habría tenido muy poca demanda y muy poca gente se habría interesado en conocerla, no importa que tan adecuada fuera para procesar datos.

A pesar de las modernas computadoras de alta velocidad, el procesamiento de la nómina sigue siendo fundamentalmente el mismo que en el pasa do. La preparación de la nómina implica la colección de las horas de tra bajo, la conversión de estas a salario bruto y el cálculo de las deduccio nes para obtener el salario neto. Desde luego, hay otras actividades que deben ser ejecutadas como producto de las operaciones de nómina. Estos incluyen la impresión de resumenes de datos acumulados para reportes gene rales, impresión de reportes trimestrales y de fin de año, computar la distribución de labores y costos de trabajo y reportarlos. En adición a las actividades de contabilidad, un sistema de nómina comunmente ejecuta actividades que podrían ser vistas como operaciones individuales: salidas por incapacidad y por incremento y uso del tiempo de vacaciones, mantenimiento del domicilio, etc. Mientras que estas actividades incrementan el tamaño de los registros retenidos en los archivos de la computadora para la operación de nómina, no aumentan significativamente la complejidad de manejar la operación total de nómina.

La aplicación de la computadora a la nómina es uno de los varios sistemas que pueden ser procesados usando una combinación de archivos. Esta combinación da como resultado el archivo maestro de información co-- rriente e información acumulada en el año. Este archivo consiste de re- gistros para reportes periódicos presentes 6 corrientes y para el reporte anual. La combinación de los dos tipos de registros dentro de un archivo maestro reduce la complejidad de la operación y la teneduría manual de li bros necesaria para mantener al archivo. La combinación de archivos es particularmente ventajosa cuando el uso de la aplicación es poco frecuente, como es el caso de la nómina. Un archivo así provoca algunas dificul tades adicionales de programación y requiere más tiempo de procesamiento en la computadora; pero el mantenimiento de un archivo en lugar de dos compensa estas dificultades.

El archivo usado en el procesamiento de la nómina también contiene información corriente y permanente. Cada tipo requiere diferente procesa miento en la computadora, incluyendo la secuencia de actualización del ar chivo. La porción permanente del archivo debe ser actualizada antes de que las transacciones corrientes sean introducidas dentro del archivo, puesto que la información como la tarifa de pagos, vacaciones acumuladas y las retenciones por concepto del seguro social es usada para transfor- mar el salario nominal en salario neto. Más aun, los cambios hechos a la Porción maestra son complejos y requieren cuidadosa supervisión visual, mientras que las transacciones corrientes computadas de las tarjetas de tiempo pueden ser supervisadas por medio de pruebas de supervisión progra mada (programmed edit tests). Por lo tanto, anterior al procesamiento ac tual de la nómina, debe ser hecha una actualización preliminar completa del archivo maestro.

# ACTUALIZACION PRELIMINAR DEL ARCHIVO MAESTRO DE NOMINA

Antes de que las tarjetas de tiempo sean sometidas a la computadora, al final de un periodo de pago, el departamento de contabilidad ó nómina obtiene los datos de los nuevos empleados ó de los cambios recientes en los empleados existentes. Los datos típicos incluyen la ortografía co-- rrecta del nombre, número de seguro social, número de registro federal de causantes, estado civil, escala de pago, cuota de tiempo extra, cuotas por incapacidad e incrementos en las vacaciones, departamento que los emplea y nlmero de empleado.

El número de empleado es usado por las compañias para controlar el procesamiento de la nómina. Dos procedimientos alternativos para numerar a los empleados son los más comunes para el secuenciamiento de. un archivo de nómina. Estos son el número de'Seguro social y un número secuenciadó alfabéticamente para cada empleado. El número de seguro social satisface la mayoría de los requerimientos de procesamiento de la nómina, en aque- llos en que el número es único, no es demasiado largo, es conocido por el empleado y debe ser retenido de cualquier forma para reportes trimestra- les. La única desventaja. es que la lista del seguro social no secuencia a los empleados alfabéticamente. Consecuentemente, muchas firmas optan por utilizar un sistema de numeración que secuencie alfabéticamente a los empleados, para que así los reportes y listas de nómina se obtengan con los nombres clasificados alfabéticamente.

La información nueva de los empleados es sometida a computo por medio de una "Forma de entrada de cambios en nómina". Estas hojas de entra da, generalmente impresas, tienen espacios para todos los datos que deben ser sometidos dentro del sistema. Para reducir los errores en transcripción, es aconsejable usar la misma forma ó una similar tanto para los empleados existentes como para los nuevos. Las notas borroneadas en memo- randums ó en piezas irregulares de papel son propensas a hacer más daño que bién cuando se está actualizando los registros de los empleados. Des pués de que la entrada de datos ha sido terminada, la forma de computo es sellada para mostrar la fecha en que los datos fueron sometidos a procesa miento. Si es descubierto un error durante el siguiente período de nómina, el documento de cómputo puede ser checado para asistirse en la correc ción del error.

La figura A.1 muestra el diagrama de flujo del procedimiento de actualización preliminar del .archivo de nómina. Los cómputos de. las adicio nes y cambios de los empleados actualizán la más reciente versión del archivo maestro de nómina. En este ejemplo, la más reciente versión significa, ya sea el archivo resultante del último procesamiento de nómina 6 la última actualización del archivo maestro - puesto que el archivo puede ser actualizado más de una vez entre uno y otro procesamiento de la nómina. En cualquier caso, la versión final del archivo maestro actualizado que resulta de esta actividad preliminar, sirve como una entrada al proce

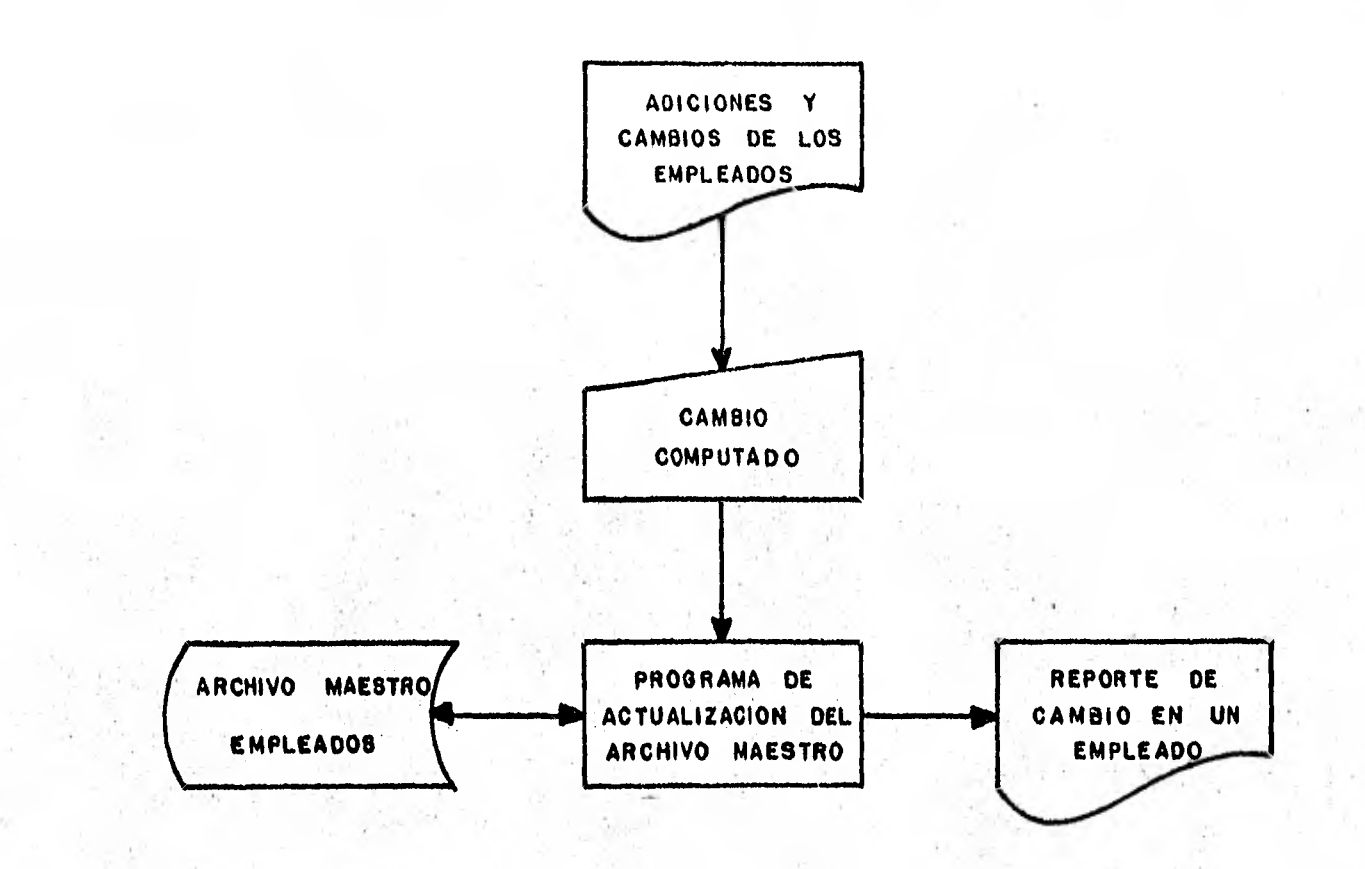

**FIS** A, 1 **DIAGRAMA DE LA ACTUALIZACION PRELIMINARIA DEL ARCHIVO MAESTRO** DE NOMINA

 $\mathfrak{a}_I$ 

samiento actual de la nómina.

El reporte de cambio es producido en papel ordinario de computadora, puesto que es un documento de trabajo de valor temporal. El reporte de cambio indica cada cambio en los registros de un empleado existente. Si un empleado es nuevo, los registros del archivo maestro de empleados son impresos. Es conveniente tener el reporte de cambio impreso en la misma secuencia que el documento de cómputo, de esta forma el reporte puede ser entonces editado manualmente sin necesidad de buscar la hoja de entrada de cambio correspondiente.

Otra información de cambio del empleado aparece también impresa en el reporte de cambio. Cuando los nuevos empleados son colocados en el ar chivo, en el reporte aparece la frase "Empleado Nuevo" prominentemente im presa; lo mismo pasa cuando algún registro de algún empleado es borrado del archivo, esta transacción es rotulada con la palabra "Borrado". En todo caso, cuando un empleado abandona la firma; la información acumulada del año y otra información del empleado en el archivo maestro generalmente se retiene cuando menos hasta el fin del año fiscal, puesto que los re portes periódicos requieren la aparición del empleado dado de baja para reflejar el saldo integro de la nómina acumulado en el año. Por lo tanto, generalmente hay un código de terminación que indica que un empleado que aparece 'en el reporte ya no está activo en la empresa. Este código rotula el mensaje "Dado de baja", el cual aparece al lado de los registros del empleado dado de baja. Por otro lado, a menudo es deseable suprimir la aparición de un empleado inactivo en los registros de nómina; de hecho, algunos departamentos de nómina prefieren reportes que muestren solamente los empleados que estan activos durante el período de pago; para estos ca sos, existe un código separado que imprime el mensaje suprimido que indica que los registros de un empleado están en el archivo, pero que este no ha estado activo durante el periodo de pago presente.

A menudo es necesario alterar los totales de pesos de un empleadoalmacenados en el archivo maestro de nómina. Por ejemplo, un empleado puede haberse salido de un sindicato, pero este aspecto puede no haber si do registrado en el archivo cuando el primer cheque del empleado fué im- preso; de aquí que las cuotas del sindicato habrían sido cargadas. Si---

guiendo el descubrimiento de este error, se debe preparar un cheque especial durante los periodos de nómina para contabilizar las cuotas del sindicato indebidamente pagadas. Los correspondientes totales de pesos de-ben ser corregidos para que reflejen el cheque de papo corregido. Los re gistros acumulados en el año del empleado también requieren corrección, basados en este ajuste del cheque del empleado. Todos estos pasos deben ser ejecutados por el programa de actualización preliminar del archivo.

# EL SISTEMA DE NOMINA

El siguiente diagrama de flujo (figura A.2) muestra el procesamiento de la nómina. Las entradas al sistema consisten del cómputo de los da tos de las tarjetas de tiempo, la información del control de lote y el ar chivo maestro de empleados actualizado. Las, salidas del sistema incluyen un archivo maestro de empleados completo, actualizado por las tarjetas de tiempo y los siguientes reportes y documentos:

- I.- Edición y Saldo.
- .- Lista de Nómina.
- Cheques de Nómina.

- El diario de Nómina.

Todos los reportes llevan inserto el total del control de lote desde el regjstro de-direcCión de entrada. Los saldos del control de lote son hechos por cada uno de los cuatro programas para permitir una revi--sión clara de los pasos de procesamiento.

La figura A.3 muestra el posible contenido de un archivo maestro de nómina y las entradas de las tarjetas de tiempo. El archivo maestro alma cena no solamente los datos básicos del empleado (nombre, dirección y teléfono) sino también, salario 6 sueldo, impuestos y otros detalles del pe ríodo corriente de pago - así como los campos de acumulación en el año puesto que estas cifras son usadas para preparar reportes trimestrales y de fin de año. En vista de que el contenido del archivo maestro de nómina es extenso, el detalle de las tarjetas de tiempo es mínimo. Esta in- formación es usada para actualizar los campos de información corriente y acumulada en el año dentro del archivo maestro. Los campos permanentes son actualizados durante la actualización preliminar del archivo maestro.

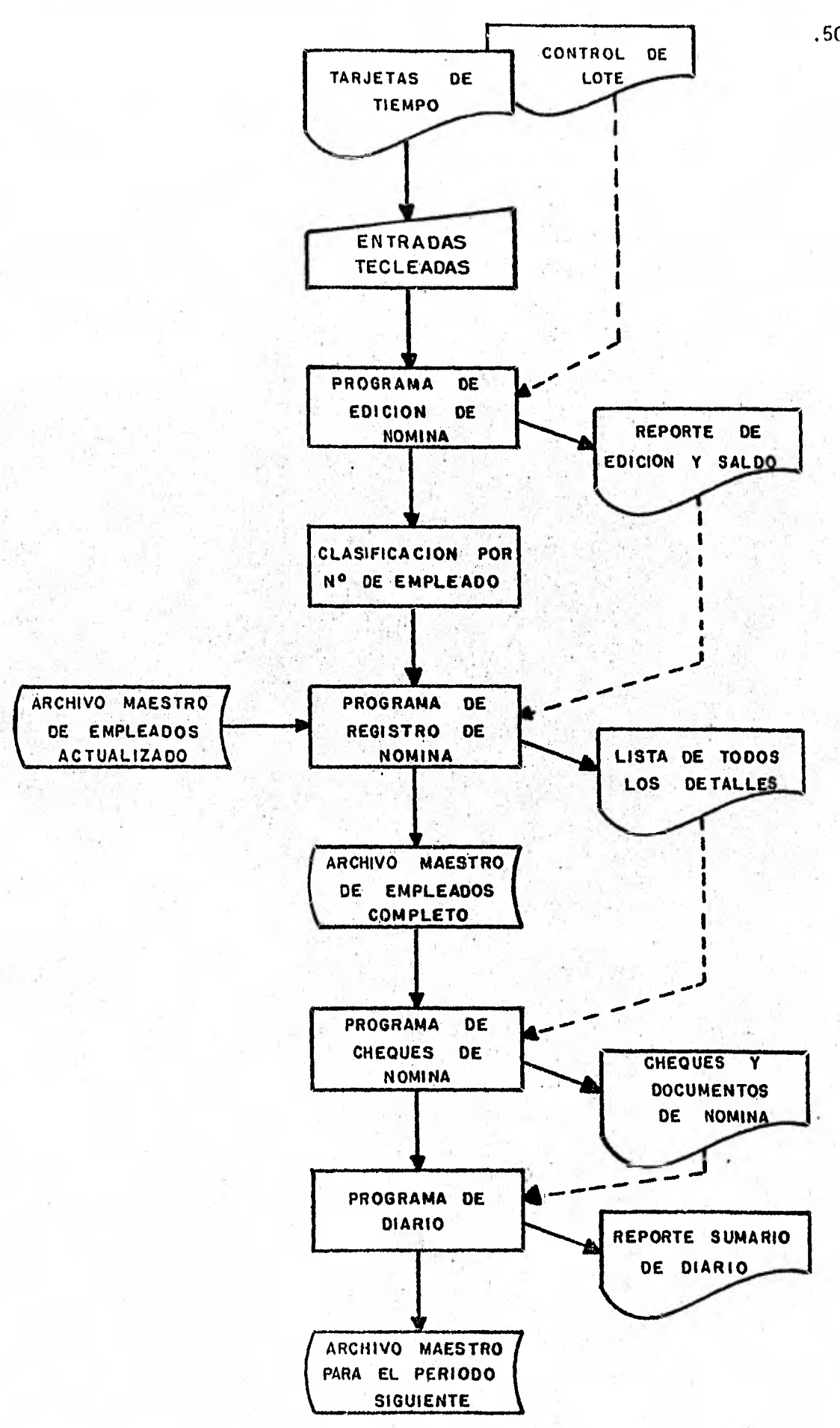

FIG. A,2 **DIAGRAMA DE FLUJO DEL PROCESAMIENTO DE LA NOMINA** 

.50.

# ARCHIVO MAESTRO DE NOMINA .51.

**CODI GO DE REGISTRO NUMERO DE EMPLEADO NOMBRE DEL EMPLEADO DIRECCION TELEFONO SEXO FECHA** DE **NACIMIENTO FECHA DE COMIENZO DEL EMPLEO** 

**DATOS DE COMPUTACION PARA LA NOMINA** 

**DATOS DE SALIDAS** 

**DATOS PERSONALES** 

**NUMERO DE** RFC **EMPLEADOS EXENTOS SALARIO O SUELDO REGULAR CUOTA DE TIEMPO EXTRA CUOTA DE ACUMULACION • DE VACACIONES CUOTA DE ACUMULACION POR INCAPACIDADES** 

**VACACIONES ACUMULADAS INCAPACIDADES ACUMULADAS VACACIONES USADAS ESTE AÑO INCAPACIDADES USADAS ESTE ARO** 

**PAGO BRUTO CORRIENTE IMPUESTOS FEDERALES CORRIENTES IMPUESTOS• ESTATALES CORRIENTES CUOTA SEGURO SOCIAL CORRIENTE DEDUCCIONES VOLUNTARIAS CORRIENTES 1 VA-RIOS CAMPOS ) PAGO NETO CORRIENTE HORAS REGULARES CORRIENTES HORAS DE TIEMPO EXTRA CORRIENTES** 

**PAGO BRUTO ACUMULADO IMPUESTOS FEDERALES ACUMULADOS IMPUESTOS ESTÁLES ACUMULADOS SEGURO SOCIAL ACUMULADO DEDUCCIONES VOLUNTARIAS ( VARIOS CAMPOS) ACUMULADAS PAGO NETO ACUMULADO HORAS REGULARES Y DE TIEMPO EXTRA ACU-MULADAS** 

ARCHIVO DE COMPUTO O ENTRADA **NUMERO DE EMPLEADO HORAS REGULARES**  DA TOS DE LAS TARJETAS | HORAS DE TIEMPO EXTRA DE TIEMPO **1** PAGOS POR COMISIONES O GASTOS **INCAPACI DAD VACACIONES DEDUCCIONES ESPECIALES** 

**DATOS DE PAGO PARA ESTE PERIODO** 

**DATOS DE ACUMULACION EN EL A10** 

'1

### EL PROGRAMA DE EDICION DE LA NOMINA

El programa de la computadora que se encarga de aceptar las entra- das de los datos de las tarjetas de tiempo es el programa de edición. La primera función de este programa es detectar errores en la entrada de datos (Ejemplo: números de empleado incorrectos, horas de trabajo excesivas, empleados por hora mostrando horas trabajadas irregulares). Si se detec-. ta algún error, este es impreso inmediatamente para permitir su correc ción. Si los totales acumulados de los registros individuales no son igua les a los totales de control contenidos en el registro de dirección, la diferencia es impresa; el procesamiento es descontinuado en este punto pa ra que los errores puedan corregirse. Una vez que es hecho esto, el programa de edición es corrido otra vez para producir un archivo de entrada libre de errores.

Las horas regulares trabajadas, las horas extras trabajadas, horas usadas de incapacidad y horas usadas de vacaciones son sumadas para lle-gar a las horas totales del empleado. En adición, la columna del.control de dirección es usada para acumular las horas trabajadas, las horas de in capacidad y el tiempo de vacaciones. Esta columna es usada para comparar con los totales de control. Finalmente, el número de departamento es impreso al lado de la entrada de cada empleado. Esta información es registrada en el registro de dirección para su colocación al lado del registro de cómputo de cada empleado contenido en un lote: El registro de cómputo de cada empleado en el archivo contiene los datos de las tarjetas de tiem po, información positiva común a todos los empleados extraída del registro de dirección.

### PROGRAMA DE REGISTRO DE LA NOMINA

El detalle de nómina es entonces pasado en contra del archivo maes-. tro de empleados. el cual ha sido ya actualizado por la actualización pre liminar. El término "pase" significa usar un archivo maestro para modifi car ó mejorar el contenido de un archivo de transacción. Para esta aplicación el pase es llevado a cabo por el programa de registro de la nómina. El archivo producido por este programa es una combinación de los datos -

nuevos para la nómina y los datos almacenados en el archivo maestro de em pleados.

- El programa de registro es diseñado para servir a cuatro propósitos: 1.- Cada nuevo registro de entrada es checado para ver si es correcto. Por ejemplo, algunos empleados asalariados estan exentos del pago de tiempo extra (ó sea que no reciben ningún pago de más por trabajar tiempo extra, puesto que su salario real es alto y compensa'cualquier tiempo extra). Si las horas de tiempo extra de un empleado exento son tecleados el detalle estará incorrecto y un mensaje a ese efecto es impreso en el registro del empleado. Otros mensajes de error in-cluyen: mucho tiempo de vacaciones, (más del que el empleado ha gana- . do); no existe tarjeta de tiempo para el empleado activo y deduccio- nes especiales incorrectas como podrían ser las cuotas del sindicato. Estos errores no pueden ser detectados por el programa de edición.
- 2.- El programa convierte información en horas\_a pagos brutos, totaliza. el pago bruto de un empleado y cómputa el pago neto después de la sus tracción de impuestos, seguro social y deducciones vcluntarias. Algu nas veces el pago neto se vuelve negativo, lo cual sería un error. Una alternativa sería reducir las deducciones de impuestos federales y otras deducciones hasta que el pago neto sea igual a cero.
- 3.- Habiendo computado la información corriente de pago, el programa cómputa las cifras de acumulación del año para cada empleado. El archivo maestro de nómina de los empleados contiene los totales acumulados en el año hasta el último procesamiento de la nómina. Las nuevas cifras de acumulación en el año son el resultado de sumar a los totales acumulados en el año las nuevas cifras corrientes.
- 4.- Los totales de horas trabajadas del control de lote son comparadas una vez más. Este chequeo establece que el detalle de entrada fué procesado completa y verazmente.

El archivo. maestro de nómina completado por el programa de registro contiene información extraída de las tarjetas de tiempo, información co-rriente de la nómina computada en procesamiento, e información acumulada en el año actualizada en el procesamiento de la nómina. En otras pala-- bras contiene los detalles necesarios para imprimir los cheques de nómina. La lista de nómina es impresa de este archivo. La lista de nómina se

vuelve el documento legal para el período de pago, útil para almacenamien to y revisión. De este modo, un conjunto continuo de listas proveen una documentación completa de los cambios en nómina durante el año.

### PROGRAMA DE CHEQUES DE NOMINA

Puesto que el programa de registro de nómina contiene los detalles para la impresión de los cheques, el programa de cheques no necesita ha- cer ningún cómputo. En todo caso, el programa de cheques debe acumular las horas trabajadas y los pagos a los empleados para checar el programa de registro. Los resultados deben ser impresos en la última forma de che que, al final de la operación de impresión. Este cheque debe ser cruzado con la palabra cancelado para evitar su cobro.

La impresión secuenciada de los cheques es regulada por el secuen- ciamiento de los registros en el archivo maestro de empleados. Los che- ques son impresos por número ó apellido del empleado dentro de un departa mento 6 sucursal.

### PROGRAMA DIARIO DE NOMINA

Un reporte de diario es usado para suministrar entradas corrientes y acumuladas en el año al mayor general, el cual es el documento contable consolidado final. Este documento describe el estado financiero global de la compañia; por lo tanto, los registros de diario reflejan el total de fondos gastados en recursos y disposiciones. Por ejemplo, el total de pesos pagados en incapacidades y el total por tiempos extras son sumados por cuentas separadas en el mayor general. La impresión del diario de nó mina agrupada por departamento ó distrito acumula y totaliza los pagos por sueldos y salarios, deducciones de retiro, retenciones del seguro social, retenciones de impuestos federales y estatales, etc.

 $\ddot{u}$ 

### CONCLUSION

El objetivo más importante de una operación computarizada de nómina es el procesamiento más rápido de los cheques. Los beneficios derivados del procesamiento más rápido pueden ser sorprendentes. Una compañía po-día procesar los cheques de nómina y tenerlos listos varios días antes del período de pago por medio del uso de una computadora.

Otro efecto que puede ser esperado de un sistema de nómina por computadora es la reducción en el trabajo y en la demora normal para la preparación de los reportes de nómina. La mayoría de los reportes de nómina pueden ser preparados por la computadora, ahorrapdose días ó semanas de trabájo en el proceso.

El interés de la gerencia acerca de la seguridad de la nómina, au- menta cuando la nómina es convertida a la computadora. El detalle de la nómina es considerada una información muy sensible por la mayoría de las organizaciones.

Los empleados son regularmente instruidos para que no discutan el nivel de sus salarios con otros, puesto que puede haber desacuerdos y frustración cuando comparan sus cheques de pago. Afortunadamente el problema de seguridad después de la conversión a un método computarizado de procesamiento de nómina no es serio. El staff de entrada de datos está tan ocupado codificando los datos, que raramente recuerdan lo que proce- san. En la misma forma, un operador de computadora podrá identificar un error de procesamiento, pero generalmente no recordará el significado de la oración que contiene el error. En suma, la experiencia de la compañia con los sistemas de cómputo de nómina ha mostrado que:

- a) La mayoría de los empleados ya saben tanto como quieren acerca del detalle de nómina.
- b) La filtración de la información sensitiva del procesamiento de datos es mínima en la mayoría de las compañias.
- c) La discusión con respecto a los salarios no es garantizable.

La implicación más importante de un sistema de nómina operado por computadora es su impacto en los empleados de la compañía, puesto que la

nómina es comunmente la primera aplicación convertida a la computadora; todos los empleados se vuelven parte del cambio de procesamiento. La calidad de la nómina preparada por computadora, especialmente la apariencia profesional de los cheques de nómina impresos, afecta grandemente la apre ciación de los empleados acerca del sistema de computadora. Si el sistema de nómina funciona bién, los sistemas implementados posteriormente tie nen más posibilidad de ganarse la aceptación y apoyo de los empleados. - Si el sistema de computadora experimenta dificultades, el problema de la aceptación de los empleados se vuelve sustancial. Los subsecuentes siste mas computarizados encontrarán oposición, aún cuando estén bién diseñados e implementados.

### B.- CUENTAS POR PAGAR

El propósito de un sistema computarizado de cuentas por pagar, es precisamente el pagar por la mercancía o servicios recibidos de los pro- veedores. La mayoría de los servicios y suministros son comprados "a cuenta", esto quiere decir que no se pagan en efectivo al momento de la compra. Un sistema de cuentas por pagar, es el lógico opuesto del sistema de cuentas por cobrar, puesto que en este caso la compañia es el clien te.

El pronto pago de las facturas pendientes puede ser muy importante para el proveedor, pués necesita dinero para satisfacer a sus acreedores. Para motivar el pronto pago, la mayoría de los proveedores comerciales ofrecen descuentos en efectivo a sus clientes al pagar una cuenta o factu ra dentro de un tiempo específico. El descuento en efectivo es general- mente del 2% del total de la cuenta, sin embargo puede ser mucho más. - Los proveedores frecuentemente excluyen los cargos por flete de sus proce dimientos de descuento, puesto que ellos deben pagar la cantidad comple- ta del flete sin descuentos. Algunos proveedores también intentan cargar intereses por pagos moratorios como otro método de forzar el pronto pago; esta práctica no es muy exitosa, pues los clientes generalmente tampoco pagan los intereses y en la mayoría de los casos cambiarán de proveedor.

A primera vista puede parecer prudente pagar todas las facturas prontamente con el objeto de obtener los descuentos que ofrecen los pro- veedores y asi reducir el costo de la mercancía comprada. Como quiera que sea, no todas las cuentas deben ser pagadas tan pronto como es posi- ble ni todos los descuentos deben ser tomados. Las compañias obtienen utilidades a través de la total utilización del capital. Cada peso disponible para su uso inmediato aumenta la recuperación de la inversión. - Cuanto más se demora un pago, tanto más esa cantidad de dinero esta dispo nible para otros propósitos.

Puesto que una factura no pagada generalmente no causa interés, la demora puede ser vista como un préstamo a corto plazo, por parte del proveedor, libre de intereses. Aún cuando esta práctica lleva consigo algunos riesgos, es bastante común.

.57.

Un objetivo principal en el manejo de las cuentas por pagar es la determinación de cuando pagar así como cuanto pagar. Cuando pagar está basado en parte en la fecha de vencimiento de la factura. El descuento computado es usado para determinar la cantidad neta a pagar y también si es conveniente pagar la factura a tiempo. Otro objetivo es proporcionar a la gerencia una forma de aplicación del efectivo disponible; y el objetivo final de este sistema, es permitir una evaluación de los proveedores de la compañia, con el objeto de auxiliarnos en la selección de las mejores fuentes de bienes y servicios.

ww.com.com.com.com/www.com/www.com

# ENTRADA INICIAL AL SISTEMA DE CUENTAS POR PAGAR

La entrada inicial al sistema de cuentas por pagar son los lotes de facturas suministrados por el departamento de. contabilidad. Antes de explicar como es recibida la entrada inicial, es necesario revisar los docu mentos que acompañan a la compra de material a un proveedor. Primero, una orden de compra escrita es generalmente mandada al proveedor. Cuando los bienes son embarcados, se incluye una nota de empaque y un conoci-- miento de embarque. La nota de empaque muestra la cantidad embarcada pero generalmente no tiene registrados los cargos en pesos. El conocimiento de embarque solo muestra los cargos por flete. El proveedor proporcio na los cargos en pesos al cliente por medio de una factura, la cuál es mandada por correo a este después de que los bienes son embarcados. Fi- nalmente, a fin de mes, el proveedor puede preparar un estado de cuenta por cada cliente mostrando las facturas no pagadas.

Muy a menudo, los proveedores consideran la factura como Su requeri miento legal de pago. Este documento generalmente contiene los términos de la compra impresos. En algunos casos, el proveedor requiere el pago con un recibo de mercancías, basandose en la fecha impresa en la nota de empaque. En otros casos, el proveedor requiere el pago sobre la base de la fecha registrada en el estado de cuenta mensual.

Hay un gran número de facturas a procesar en el sistema de cuentas por pagar; más aún, cada proveedor tiene una idea personal de lo que cons tituye una forma ideal de factura. Como resultado las formas de las facturas variar considerablemente en tamaño, información contenida y eficien cia. Es difícil para el personal de entrada de datos buscar la informa ción deseada, como lo es también el intentar computar los registros de en trada a una velocidad razonable. Por lo tanto, una costumbre común es ex traer a mano los datos vitales de las facturas, antes de que sea sometida a la entrada de datos, y registrar esta información en un documento de de talle estandarizado. Este documento de detalle es engrapado a la factura que representa y ambos documentos son mandados a Entrada de Datos.

Es también deseable comparar los cargos de la factura del proveedor con aquellos contenidos en la orden de compra del cliente. Una orden de compra muestra que materiales fueron ordenados y los cargos actuales ó es timados por ellos. El reporte de recepción muestra que materiales fueron recibidos. Finalmente, un documento de crédito por devolución indica que cantidad de materiales fué regresada al proveedor. Esta comparación en- tre los cargos de la factura del cliente y la información de recepción y compras puede ser hecha automáticamente, ó los cargos pueden ser verifica dos manualmente. En último caso, alguien debe ser responsable de checar el documento de detalle y aprobarlo.

La figura B.1 muestra que el documento de detalle requiere información no encontrada en la factura del proveedor; como número de identifica ción del proveedor, fecha de, vencimiento del pago. Esta información debe ser proporcionada por el personal encargado de las cuentas por pagar, que también debe calcular el descuento. Cuando el lote de facturas es empaca do y enviado a entrada de datos, los documentos de detalle deben estar completos y listos para la inmediata entrada a procesamiento.

Cuando las facturas de los proveedores son loteadas, el departamento dé cuentas por pagar debe preparar un documento de lote por medio de la adición de la cantidad neta a pagar de cada factura. La cinta de la máquina sumadora es posteriormente usada para comparar los totales de la computadora con los totales de entrada. Si hay errores en la adición ó en la entrada de.los detalles de las cuentas por pagar, este documento ayuda a localizarlos.

El documento de control de lote es normalmente procesado como un re' gistro de control. Este registra el número de lote, la sucursal que mandó el lote a la contabilidad central (si es que hay varias sucursales), y

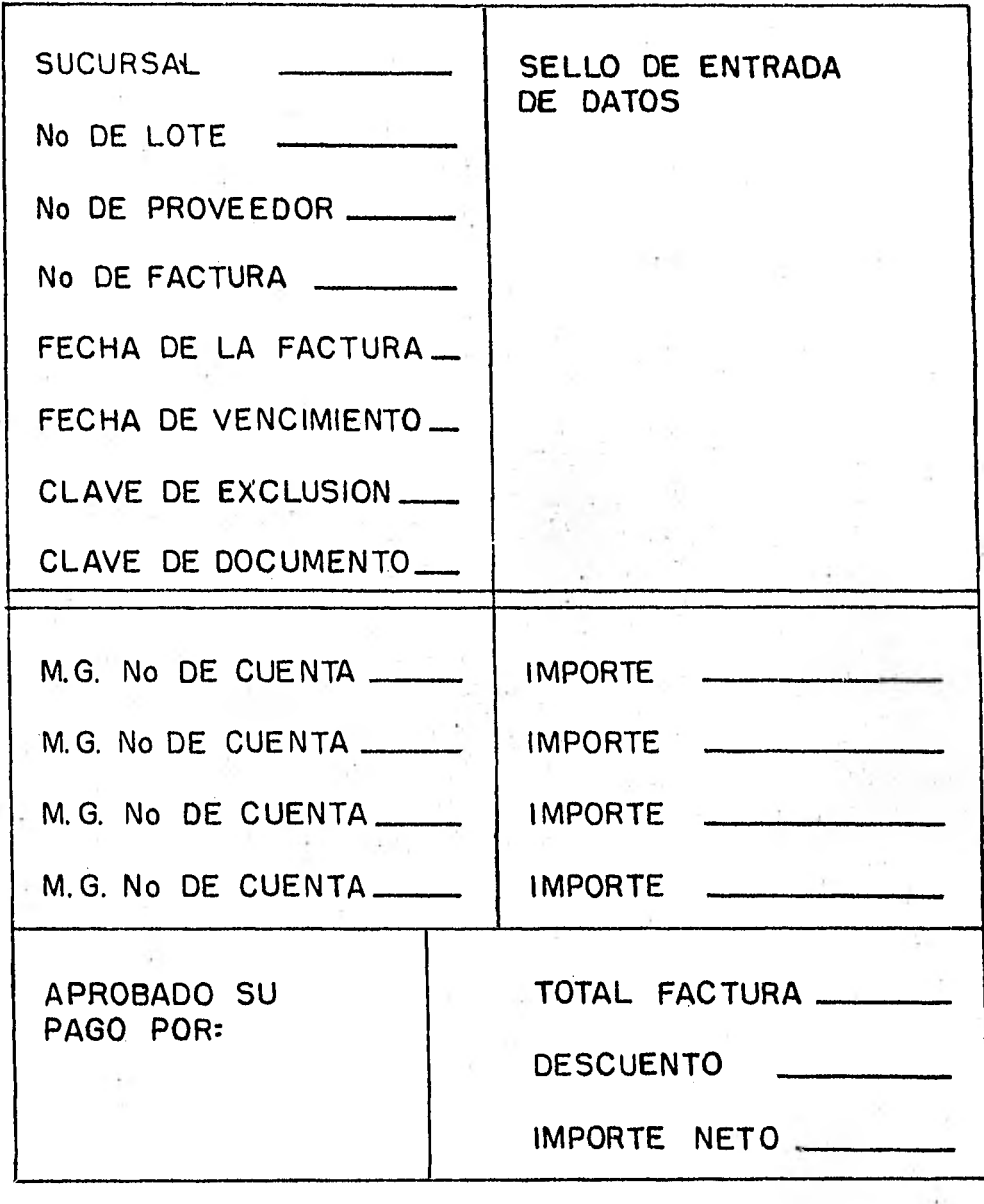

FIG. B.I **DETALLE DE LAS CUENTAS POR PAGAR** 

\$

el total de documentos de control de lote. Este registro es el primero del conjunto preparado para el lote de facturas. Será seguido por los re gistros de entrada de cada factura en el lote. En adición, puede llegar a ser necesario preparar registros especiales de entrada para cambios de nombre y dirección del proveedor, 6 constituir registros para nuevos proveedores. Generalmente estos son preparados en un tiempo diferente para evitar confundir al personal de entrada de datos.

# EL SISTEMA DE CUENTAS POR PAGAR

Las figuras B.2 y B.3 ilustran las etapas del procesamiento del sis tema de cuentas por pagar. La figura B.2 diagrama las etapas en la prepa ración del archivo de facturas pendientes acumuladas. Las facturas son procesadas diariamente 6 cada tercer día, engrandando el archivo de factu ras pendientes. La figura B.3 diagrama las etapas en la producción de los cheques pagaderos a los proveedores. Este segundo procesamiento se corre semanal 6 quincenalmente.

Las entradas al procesamiento diario de las facturas consisten de documentos de detalle de las cuentas por pagar, registros de control de lote, y registros de cambio de los proveedores. El archivo de entrada in cluye el archivo maestro de proveedores y el archivo de facturas pendientes producido por el último procesamiento. Ambos archivos son actualizados durante el procesamiento diario de las facturas. En adición a estos dos archivos actualizados, los siguientes reportes son producidos:

- a) Reporte de edición.
- b) Reporte actualizado de proveedores.
- c) Reporte combinado de cuentas por pagar.

Después de que se produce el reporte combinado de cuentas por pagar, la aplicación se parará para esperar un nuevo detalle de facturas y enriquecer el archivo de facturas pendientes, ó bien la producción de los che ques.documento para los proveedores. Esta segunda operación requiere el corte de datos de información y las, instrucciones del proveedor en adi ción al archivo de facturas pendientes acumuladas. Las instrucciones pa., ra fecha de corte especifican que facturas pendientes deben ser pagadas. Las instrucciones del proveedor son introducidas a procesamiento con el -

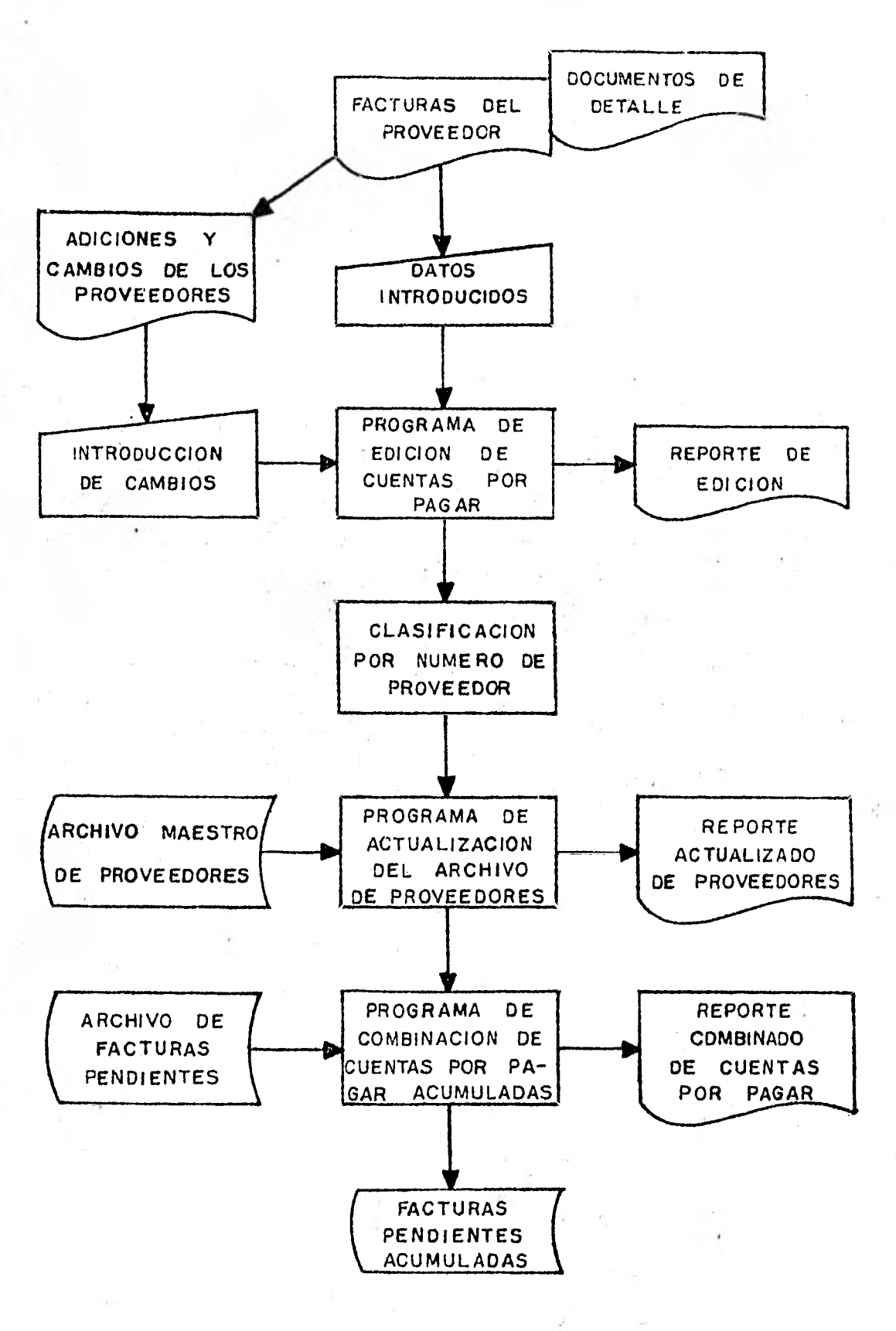

FIG D-2 (DIAGRAMA DEL PROCESAMIENTO **DIARIO DE**  CUENTAS POR PAGAR

**. 62 ,** 

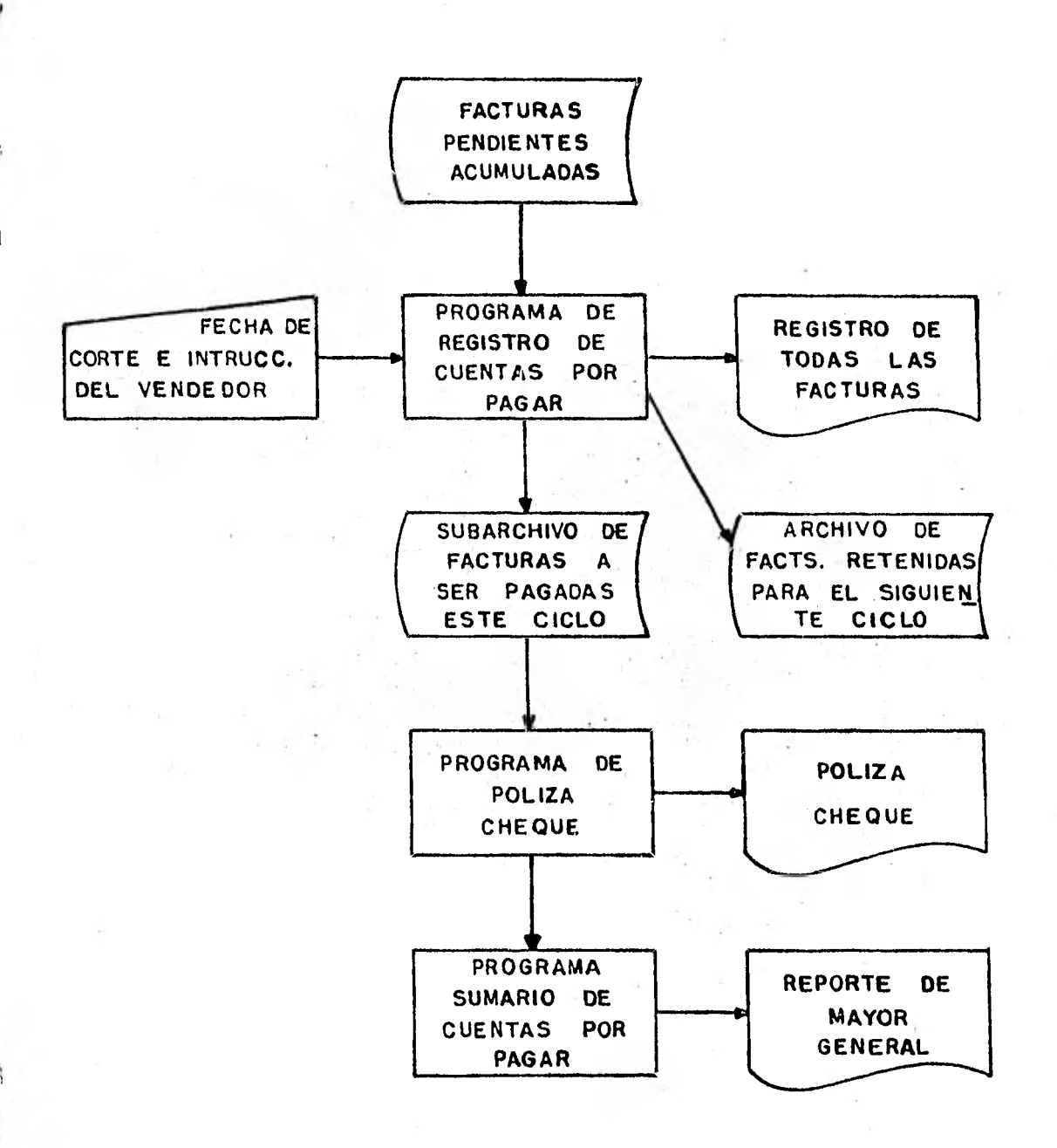

FIG. **B.3 DIAGRAMA DEL PROCESAMIENTO DE CHEQUES DE CUENTAS POR PAGAR.** 

.63.

objeto de diferir el pago. Los reportes impresos y documentos producidos por esta operación son:

1.- Lista de cuentas por pagar.

2.- Cheques-documento pagaderos.

3.- Reporte de mayor general.

La figura B.4 muestra el contenido del archivo de facturas pendientes. La mayoría del detalle del sistema de cuentas por pagar debe ser computado, verificado y editado. El archivo maestro de proveedores añade el número de proveedor, nombre y dirección y porcentaje de descuento al archivo de entrada de facturas. Finalmente, un campo especial debe ser añadido al archivo si las instrucciones del proveedor son usadas.

# PROGRAMA DE EDICION DE CUENTAS POR PAGAR

Cualquier aplicación de computadora bien diseñada, tiene un programa de edición como su primer paso en la secuencia de las operaciones de la computadora. Una edición inicial de las entradas de cuentas por pagar computadas sirve a tres funciones básicas en un sistema de cuentas por pa gar:

- 1.- Compara las cifras de detalle en pesos con los totales de control de lote (si los totales no cuadran, el mensaje "error" es impreso).
- 2.- Examina el flujo de entradas buscando otros errores detectables invalidez, clases inapropiadas de datos en campos inapropiados, informa ción perdida ó no tomada en cuenta, descuentos excesivos y fechas de vencimiento equivocadas.
- 3.- Convierte las entradas computadas en el primero de una serie de archi vos verificados y ordenados.

Si el programa de edición no es muy grande y complejo, puede ser po sible que también edite los cambios en los nombres y direcciones de los proveedores. Las instrucciones de cambio del proveedor son leidas dentro de la computadora, acompañadas con el detalle de la factura. En todo caso, si el programa de edición es grande, las adiciones y correcciones a los proveedores tendrán que ser editadas por un programa separado.

# **ARCHIVO DE FACTURAS PENDIEN-TES ACUMULADAS**  CONTROL DE ENTRADA CODIGO DE REGISTRO NUMERO DE LOTE NUMERO DE SUCURSAL FECHA TOTAL DE CONTROL ENTRADAS TECLEADAS CODIGO DE REGISTRO NUMERO DE LOTE NUMERO DE PROVEEDOR NUMERO DE MAYOR GENERAL NUMERO *DE* FACTURA FECHA DE LA FACTURA FECHA DE VENCIMIENTO DE LA FACTURA IMPORTE \$ DESCUENTO 5 ADICIONES POR ACTUALIZACION DE **PROVEEDORES**

NUMERO DE PROVEEDOR NOMBRE Y DIRECCION

CODIGO DE DESCUENTO E IMPORTE

ARCHIVO MAESTRO DE PROVEEDORES CODIGO DE REGISTRO NUMERO DE PROVEEDOR NOMBRE Y DIRECCION PORCENTAJE DE DESCUENTO Y CLAVE

> FIG. 8-4 CONTENIDO DEL ARCHIVO DE FACTURAS PENDIENTES ACUMUL ADAS

.65.

El programa de edición produce un archivo, el cual es almacenado en cinta ó disco magnético. Este archivo contiene números de lote y sucursal obtenidos del registro de dirección del control de lote y copiados en cada registro de detalle de cada factura en el lote. Gracias a la distri bución de los números de lòte y sucursal, es posible identificar la fuente del detalle sometido a la computadora. Cada registro de detalle también contendrá un código indicando cual fué el documento original: memo- rándum de crédito, cargo regular; ó ajuste de cuenta. Este código sirve de ayuda en la edición del archivo de cuentas por pagar.

# PROGRAMA DE ACTUALIZACION DEL ARCHIVO DE PROVEEDORES

El archivo de transacciones producido por el programa de edición es clasificado por número de proveedor. Si los cambios al archivo de provee dores son incluidos en procesamiento, el programa de clasificación debe colocarlos antes de los registros de la factura, Esto permite la actuali zación de los registros de los proveedores antes que el archivo sea usado para validar el detalle de transacción.

Después que los cambios y adiciones a los proveedores han sido realizados, el detalle de facturación es procesado. El procesamiento consis te en probar la validez de los números del proveedor. Esto es, cada re- gistro de transacción debe contener un proveedor activo en el archivo maes tro de proveedores. En el caso de un número de proveedor desconocido, la computadora imprime un mensaje de error. Los números incorrectos de proveedor deben ser corregidos por un nuevo registro ó cambiando el número de proveedor inválido en el registro de transacción.

Existe otra información que también puede ser obtenida del archivo de proveedores. Como se indicó, el descuento del proveedor es generalmen te computado a mano antes de que la factura sea mandada a entrada de da- tos. En todo caso, si el proveedor ofrece consistentemente un descuento estándar, entonces puede ser posible extraer esta información del archivo de proveedores, en lugar de computarla manualmente y someterla a la compu tadora cada vez que una factura es procesada. Si la información es ex- traída de este archivo, entonces el descuento es automático, excepto en aquellos casos en que hay una razón especial para computar el descuento a
mano. Esto no sólo reducirá la carga de trabajo de entrada de datos, sino que también eliminará errores en los calculos de los descuentos, en donde los errores son difíciles de detectar.

El reporte de actualización indica los cambios y adiciones al archi vo maestro de proveedores. Calquier error detectado se muestra también. El reporte también imprime el total de pesos vencidos a pagar, como un me dio de saldar el archivo de transacciones a el total acumulado de todos los controles de lote en el computo de datos original.

# COMBINACION DE CUENTAS POR PAGAR ACUMULADAS

Por ahora el archivo de transacción de cuentas por pagar debe estar en buenas condiciones. La mayoría de los errores deben haber sido detectados y corregidos, o se deben haber hecho planes para compensar las en- tradas erróneas. Después que el archivo es combinado con otras facturas pendientes, el archivo acumulado debe ser dejado para la siguiente colección de facturas o hasta la segunda parte del sistema de cuentas por pa- gar, que es la preparación de los cheques de pago a los proveedores.

El programa de combinación debe acumular e imprimir él total de las facturas pendientes y registrar cualquier ajuste que se haya hecho para compensar errores. El total mostrado en el reporte combinado de cuentas por pagar debe entonces saldarse con los controles externos.

La porción descrita del sistema debe ser actualizada frecuentemente. Los cheques de pago son generalmente preparados sobre una base regular (u na vez a la semana ó dos veces al mes). En todo caso, si la parte preliminaria del sistema es actualizada siempre que haya lotes adecuados de facturas, no habrá cuellos de botella por correciones de última hora que demorarían la segunda parte del sistema. Abreviando, los programas de edición, actualización y combinación son corregidos en serie casi diariamente, mientras que el resto del sistema se corre cada una ó dos semanas.

Aparte de la impresión del total de facturas pendientes, el programa de combinación debe computar e imprimir la cantidad de efectivo necesa rio para pagarlas. Deben ser proporcionados los totales computados para más de un ciclo de pago. Por ejemplo, el reporte combinado de cuentas - por pagar debe mostrar cuanto efectivo se tomará para pagar las facturas pendientes cuando los cheques son preparados, el día 15 del mes; la canti dad necesaria para pagar las facturas vencidas al 25 del mes y la canti- dad necesaria para pagar el día 15 del mes siguiente. En adición a los totales de efectivo computados, el reporte debe mostrar el descuento en efectivo obtenido si los pagos son hechos a tiempo. Esta información pue de ser usada por el personal de cuentas por pagar para determinar el me- jor uso de los recursos de efectivo de la empresa.

# LISTA DE CUENTAS POR PAGAR

Cuando se da la aprobación para preparar los cheques de pago a los proveedores, el sistema debe ser instruido acerca de cuantas facturas pagar. Esto es efectuado por medio de la especificación de una fecha de corte. En los registros de transacción, las fechas de vencimiento se ordenan de las vencidas en el pasado a las que se van a vencer en el futuro. La información de efectivo disponible ayuda a decidir que fecha de corte usar. Una fecha de corte determina que facturas serán pagadas y cuales serán dejadas para el siguiente periodo de pago.

Algunas veces es necesario aplazar los pagos a ciertos proveedores; por ejemplo, los proveedores pueden deber dinero a la compañía y se les puede pedir que paguen su cuenta primero, en otros casos, el material sur tido puede estar defectuoso y retenerse el pago mientras se negocia un arreglo. En cualquier caso deben hacerse ajustes para detener el pago a proveedores específicos. Estas instrucciones, junto con los datos de cor te son sometidos a procesamiento por el staff de cuentas por pagar.

Al lado de la selección de las facturas a pagar, el programa de registro del sistema debe listar todas las facturas en el archivo de pen-- dientes e indicar si van a ser pagadas en este periodo ó si van a dejarse para períodos posteriores. La lista del registro de cuentas por pagar muestra que aquellas facturas a ser pagadas estan marcadas generalmente con un asterisco. Si el pago a un proveedor es demorado deliberadamente, este hecho también debe ser marcado. Finalmente, la cantidad total adeudada y el total que se va a pagar deben ser computados e impresos por cada proveedor.

Algunas compañias permiten pasar por alto la fecha de vencimiento durante el ajuste de la fecha de corte; para que aún cuando la fecha de vencimiento este todavía lejana, la factura pueda ser pagada. Esto sucede algunas veces cuando hay la posibilidad de tomar un descuento. Algu- nos ejemplos comunes de este tipo de pago son los cargos por arrendamiento de autos y los honorarios legales. La inclusión de un código que seña le este tipo de operación al tiempo que la factura es introducida, causará que esta sea pagada durante el siguiente ciclo de cheques; sin importar la fecha de vencimiento. Puesto que el programa de registro seleccio na las facturas a ser pagadas durante un ciclo de pago, el archivo de entrada de transacciones pendientes es dividido en dos archivos de salida. Estos son: un archivo de pendientes actualizado, el cual contiene las fac turas retenidas para pago posterior; y un archivo de transacciones a ser pagadas en este período. La cantidad en pesos de cada archivo debe ser acumulada y saldada con los controles establecidos.

# CHEQUES PARA PAGO

El sub-archivo (sub-archivo - un archivo dentro de otro; recuerde que el archivo de entrada de transacciones pendientes fué dividido en dos) de facturas a ser pagadas junto con el archivo maestro de proveedo- res es usado para preparar los cheques. El documento de la póliza-cheque (\*1) debe listar todas las facturas que estan siendo pagadas por el che- que y la cantidad de cada factura después del descuento. Esta informa--ción auxilia al proveedor en la conciliación del cheque con los registros de recepción. Generalmente el proveedor es favorablemente indulgente para permitir descuentos cuando los errores ó demoras no son muy grandes. - De cualquier modo, si el proveedor no puede determinar como fué computada la cifra final de pago, el descuento puede ser rechazado y demandar el pa go completo.

\*1,- Algunas compañias mandan imprimir sus cheques con un documento para detalle adjunto. A este tipo de cheques se les llama póliza-cheque

.69.

# OTROS REPORTES DEL SISTEMA DE CUENTAS POR PAGAR

Es posible y a menudo deseable sumar toda la información de los pagos en una forma ajustable para vaciarse al libro mayor. Los documentos originales de entrada que fueron computados y editados contienen números del catálogo de cuentas de la compañia. En una factura, la porción del flete puede ser vaciada a un número de cuenta y la porción de la mercan- cía a otra. El catálogo de números de cuenta hace posible la impresión de un reporte sumario mostrando las cantidades totales que deben ser pasa das a las cuentas de mayor. Puede también ser posible determinar el núme ro de cuenta de mayor correcto por otra característica, como es el número de proveedor. Por ejemplo, los servicios de reparación de máquinas de es cribir usarían siempre el mismo número de cuenta de mayor. En este caso, el cómputo del número de cuenta de mayor puede evitarse y así reducir la carga de trabajo y la posibilidad de error.

La información de las cuentas por pagar tiene otros usos posibles, tales como la evaluación de los proveedores. La información usada en la evaluación incluye el promedio de demora entre el pedido y el surtido de la mercancía; la frecuencia de los pedidos (útil para decidir si ordenar a granel); el promedio y valor total de los pedidos hechos a un proveedor y los descuentos permitidos. Es más fácil contratar con un proveedor si se le muestra que los contratos con la compañia son por un valor de mu-- chos miles de pesos; de este modo puede ser posible que se obtengan muy buenos descuentos ó términos de. pago.

# PROCESAMIENTO MANUAL DE LAS COPIAS DE LAS FACTURAS

Para fundamentar mejor el procesamiento computarizado de las cuen- tas por pagar, es necesario tener un acceso sistemático en el manejo de las facturas de los proveedores. Como se comentó al principio, las factu ras deben ir adjuntas a documentos de detalle que muestren la información esencial a ser tecleada como entrada. El número de lote debe también ser registrado en este documento, para que cualquier dato en el archivo de cuentas por pagar pueda ser confirmado con la factura, 6 viceversa. El diagrama de flujo de la figura B.5 muestra como pueden ser procesadas ma-

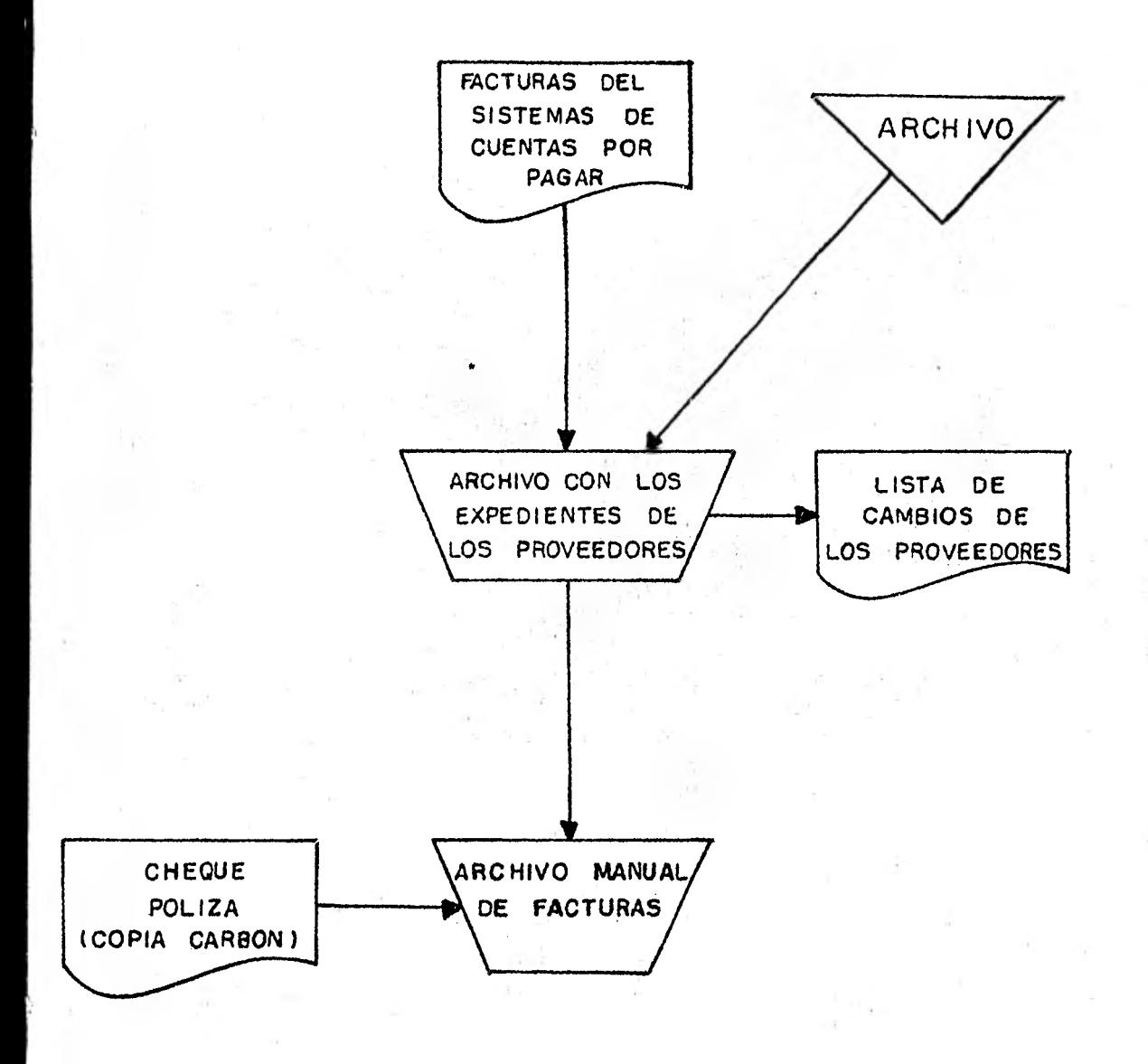

# FIG. 8-5 PROCEDIMIENTO MANUAL PARA LAS FACTURAS

**.71.** 

nualmente las facturas después que los datos han sido registrados en los documentos de detalle.

Cuando el staff de cuentas por pagar termina con las facturas, es- tas son colocadas en archivos de folders etiquetados, un folder por pro- veedor. Este procedimiento asegura que el archivo de proveedores esta tan actualizado como es posible. Si la dirección de la factura no es igual a la que tiene la etiqueta del' folder, el departamento de procesa-- miento de datos debe ser notificado del cambio de dirección del proveedor, y se tiene que preparar una etiqueta nueva para el folder. Las facturas son entonces colocadas en el nuevo folder por secuencia numérica para fácil acceso.

Cuando las pólizas-cheques de los proveedores son impresos, el de- talle en el documento es usado para localizar las facturas en los folders y verificar la información impresa por la computadora. Esto asegura que se esta, pagando al proveedor correcto la cantidad correcta por la mercancía correcta. Las facturas que aparecen en la póliza deben ser seleccionadas del fólder y engrapadas a una copia de esta póliza. Esto coloca en un solo grupo todo el material relevante al pago hecho al proveedor.

#### CONCLUSION

El sistema de Cuentas por Pagar es un elemento por medio del cuál una compañia puede manejar su flujo de efectivo, puesto que el sistema vincula reportes sobre cuanto dinero se debe a los proveedores, cuanto se debe pagar, y los descuentos que se pueden ahorrar por pronto pago. 0--tros factores a considerar es cuanto dinero esta disponible y cuanto costaría pedir prestado más. Es también posible predecir la cantidad de e- fectivo que será recibida de los clientes de la compañia a través del Sis tema de Cuentas por Cobrar. Si esta predicción es tan buena como el cómputo de cuanto se necesita para pagar a los proveedores, el departamento de contabilidad puede estimar ambos: el suministro y la demanda de capi- tal. Una importante función gerencial es pesar el costo de obtener capital contra las ventajas de pagar casi todas ó todas las facturas pendientes. La mayoría de las compañías tienen lineas de crédito que usan para obtener préstamos a corto plazo. En todo caso, el crédito a corto plazo es caro, y puede ser mejor el demorar el pago de algunas facturas, aún cuando esta demora signifique la pérdida de algunos descuentos. En otras palabras, el sistema de cuentas por pagar provee al departamento de conta bilidad de la información necesaria para decidir que facturas pagar.

Como este capítulo ha demostrado, el diseño de un sistema de cuentas por pagar no es difícil. Como quiera que sea, el diseño de un sistema que verdaderamente responda a las necesidades de la empresa es otra co sa. El sistema debe ser suficientemente flexible para servir las necesidades del staff de cuentas por pagar. Debe también poder controlar los gastos por las cuentas pendientes. Para muchas compañias la flexibilidad y el control se vuelven obsoletos como el primer sistema y son desarrolla dos métodos más maduros de control. En todas las probabilidades, un sistema de cuentas por pagar será sustancialmente revisado ó completamente reemplazado en la medida en que los analistas de sistemas y contadores de sarrollen mejores métodos de procesamiento de las cuentas por pagar.

# C.- PREPARACION Y CONCILIACION DE CHEQUES

Varias aplicaciones de computadora preparan cheques como principal producto durante el procesamiento. Entre tales sistemas discutidos esta la nómina, cuentas por pagar y activo fijo. El pago de comisiones y gastos a los agentes de ventas (fuerza de ventas) también requiere de la pre paración de cheques. La participación de utilidades en una compañía es otra posible necesidad para preparar cheques.

Debido a estas posibilidades, las técnicas estándar son usualmente desarrolladas por sistemas y programas de preparación de cheques. Si es posible la aplicación estándar de preparación de cheques debería de estar integrada con una aplicación de conciliación de cheques.

La primera aplicación produce un cheque; la segunda es utilizada pa ra conciliar que el cheque se haya pagado apropiadamente. Las aplicaciones estandarizadas reducen la posibilidad de confusión y error. Para pre veer posteriormente la confusión y el error, los estándares deberían también ser adoptados para el diseño del cheque junto con su póliza. Por úl timo el proceso manual de los cheques, la póliza y las copias de cada uno deberían también ser procesamiento estándar.

Este capitulo describe los procedimientos estándares de computadora para sistemas de preparación y conciliación de cheques, así como los procesamientos manuales de los mismos, y algunas de las consideraciones del diseño de cheques.

# SISTEMA DE PREPARACION DE CHEQUES

La figura C.1 muestra un diagrama de flujo para la aplicación compu tarizada de preparación de cheques. Como se podrá observar, varias eta- pas del procesamiento son requeridas además de los cheques y póliza-che- que. Las entradas al sistema aparte de las formas de solicitud de che-- ques introducidas al sistema consisten de:

- a) Archivos de impresión de cheques.- Sí los cheques son impresos directa mente de un archivo preprocesado.
- b) Archivo maestro de nombre y dirección.- El cual es usado para validar

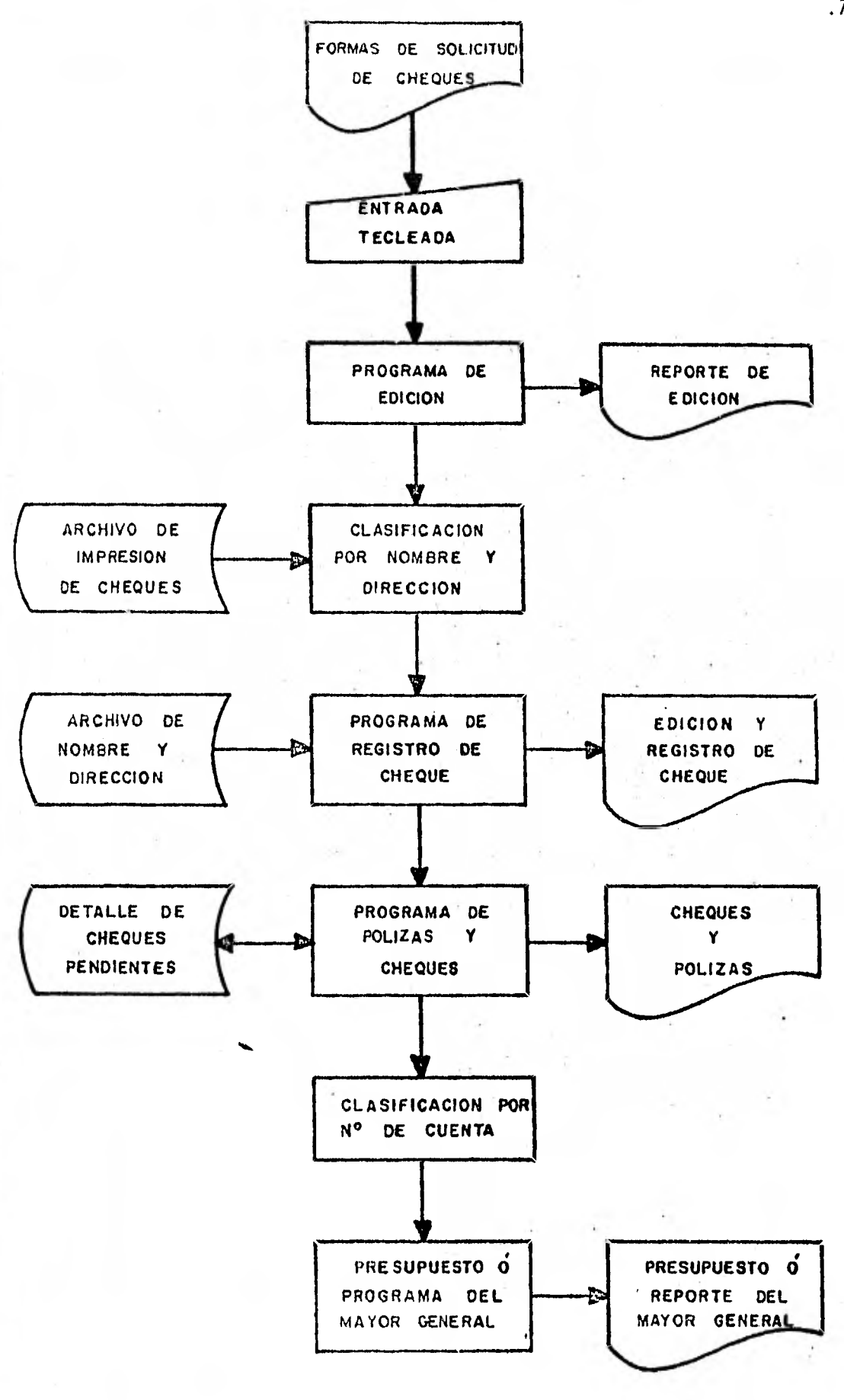

FIG. C.1 DIAGRAMA DE FLUJO DEL SISTEMA DE PREPARACION DE CHEQUES

.75.

el número de cuenta para el cual el cheque se prepara.

c) Un archivo de detalle de cheques pendientes.- El cuál almacena los che ques preparados que no han sido todavía renistrados como cobrados.

Las salidas del sistema (aparte de los cheques y pólizas cheque) in cluye el archivo de detalles de cheques, el cual se utiliza en la conciliación de cheques y reportes:

1.- Reporte de Edición.

2.- Edición y Listado de Cheques.

3.- Presupuesto ó Resumen del Mayor General.

# ENTRADA DE SOLICITUD DE CHEQUE Y EL PROGRAMA DE EDICION

Además de lo previamente mencionado, cheques de nómina, de cuentas por pagar, fuerza de ventas y participación de utilidades, los cheques se necesitan ocasionalmente para gastos de viaje, necesidades de efectivo im previstas y otros gastos. Algunas veces los cheques son preparados por adelantado. Por ejemplo, a un empleado se le puede liquidar un cheque, aún cuando el proceso regular de la nómina no se cumpla, en una semana ó mas. Un empleado puede recibir un cheque preparado manualmente cuando existe necesidad de confidencia, tal como el pago de una compensación eje cutiva. Un proveedor puede requerir un pago en efectivo sobre la entrega de mercancía. Por otra parte en ocasiones se requiere efectivo para cu- brir gastos demasiado pequeños, para lo cual existen cuentas especiales de cheques que resuelven estos problemas. Estas cuentas son llamadas movimientos de fondo fijo ó cuentas de caja chica. En muchos casos, estas cuentas se operan y controlan manualmente, así como la preparación de los cheques.

La mayoría de las compañias preparan más cheques manuales de los que ellas quisieran. Una de las razones para esto es que la mayoría de los sistemas de preparación de cheques por computadora son complicados y se lleva bastante tiempo el preparar un solo cheque. El sistema descrito en este capítulo es a la vez rápido y sencillo. Puede ser usado a menudo como se necesite para preparar varios tipos de cheques. La ventaja principal de un sistema de preparación de cheques por computadora es que hace

la conciliación de cheques y el control de efectivo más simples. De otra manera el detalle de los cheques debe ser preparado manualmente y después transformarlo dentro de una entrada legible para la máquina para proporcionar los archivos necesarios de detalles de cheques para su concilia-- ción. Esto es una perdida de tiempo tanto del empleado como de los recur sos de la compañia.

La entrada acostumbrada para cheques de pequeño valor a un sistema de preparación de cheques computarizado es la solicitud del cheque. La figura C.2 ilustra esta forma.

La persona que solicita anota el destinatario, la cantidad del cheque, las razones para su desembolso y el número de cuenta del presupuesto 6 el número de cuenta a ser cargado. La solicitud es firmada por un funcionario que tenga autoridad para desembolsar los fondos solicitados. El documento de la solicitud del cheque es verificado antes que la entrada sea sometida a la computadora.

La mayoría de la información que aparece en la solicitud (tal como la razón para su desembolso) es única y no se cuenta con ningún archivo que establezca la validez de la entrada; por lo que se debe utilizar la técnica de un doble chequeo de verificación.

Es también posible usar el programa de edición para aplicar procedi mientos de edición computarizada limitada a los datos de entrada. Por ejemplo, en una cuenta de cheques de fondo fijo debería tener un límite máximo específico tal como \$ 2,000.00 pesos, para cualquier gasto. La presencia de un cheque expedido por más del límite establecido, puede entonces ser detectado. Es también posible probar la ausencia de un dato y asegurarse que no aparezcan letras en los campos reservados para números. El reporte producido por el programa de edición también proporciona.un to tal de control de lote. Después que el reporte ha sido revisado y aproba do, el procesamiento puede continuar a la siguiente etapa, la preparación de un registro de cheques.

.77.

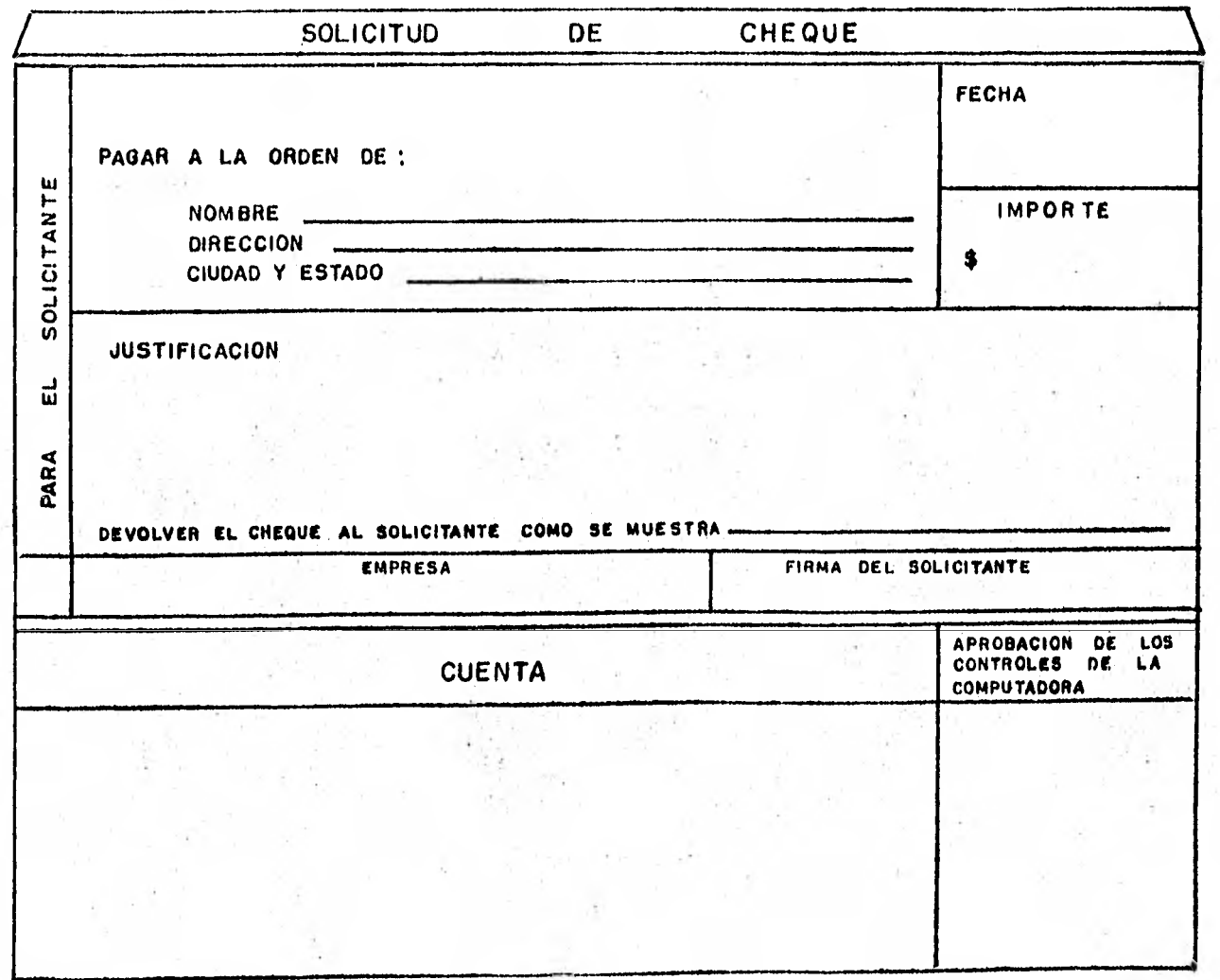

**FIG. C.2 SOLICITUD** DEL **CHEQUE** 

 $.78.$ 

# REGISTRO DE CHEQUES Y EL PROGRAMA DE POLIZAS - CHEOUE

Después del programa de edición, los registros de detalle deben ser clasificados por número de proveedor, número del cliente ó algún otro con trol. Esta clasificación crea el correspondiente archivo maestro que será usado como un recurso de información adicional ó como una referencia.

Un número de control no válido es descubierto cuando el número co- rrespondiente no aparece en la nómina, las cuentas por pagar 6 algún otro archivo maestro. Ya que no hay números iguales, el programa de registro de cheques imprime un mensaje indicando la condición del error. Esto per mite que el error sea corregido antes que el procesamiento continue. A la vez, una corrección puede ser hecha directamente para alterar el conte nido del detalle de la preparación del cheque. Esto permite la marcha in mediata del programa de pólizas-cheque.

La información normalmente impresa en el registro de cheques incluye el nombre de la persona 6 el de la compañia receptora del cheque, el número del control de la cuenta, la cantidad del cheque y el número del libro mayor general. La razón del desembolso puede ser incluída también. El registro de cheques en otras palabras, proporciona una lista completa de toda la información contenida en el archivo de detalle de cheques. - Después del procesamiento, este registro se archiva frecuentemente como un documento legal de gastos de la compañia.

Después que los errores han sido corregidos y el registro aprobado, las pólizas-cheque son impresas. La información que aparece en el registro también aparece en la porción de la póliza del cheque (ver figura C.3) El cheque por sí mismo registra el destinatario, el número de control, la cantidad y la fecha del cheque.

La alineación del impresor del cheque es usualmente un problema en el funcionamiento del programa de pólizas-cheque. La alineación de los cheques se refiere al proceso de introducir cheques en blanco continuos dentro del impresor de la computadora. Los diseñadores de formas han intentado hacer este proceso más fácil por medio de marcas de alineación im

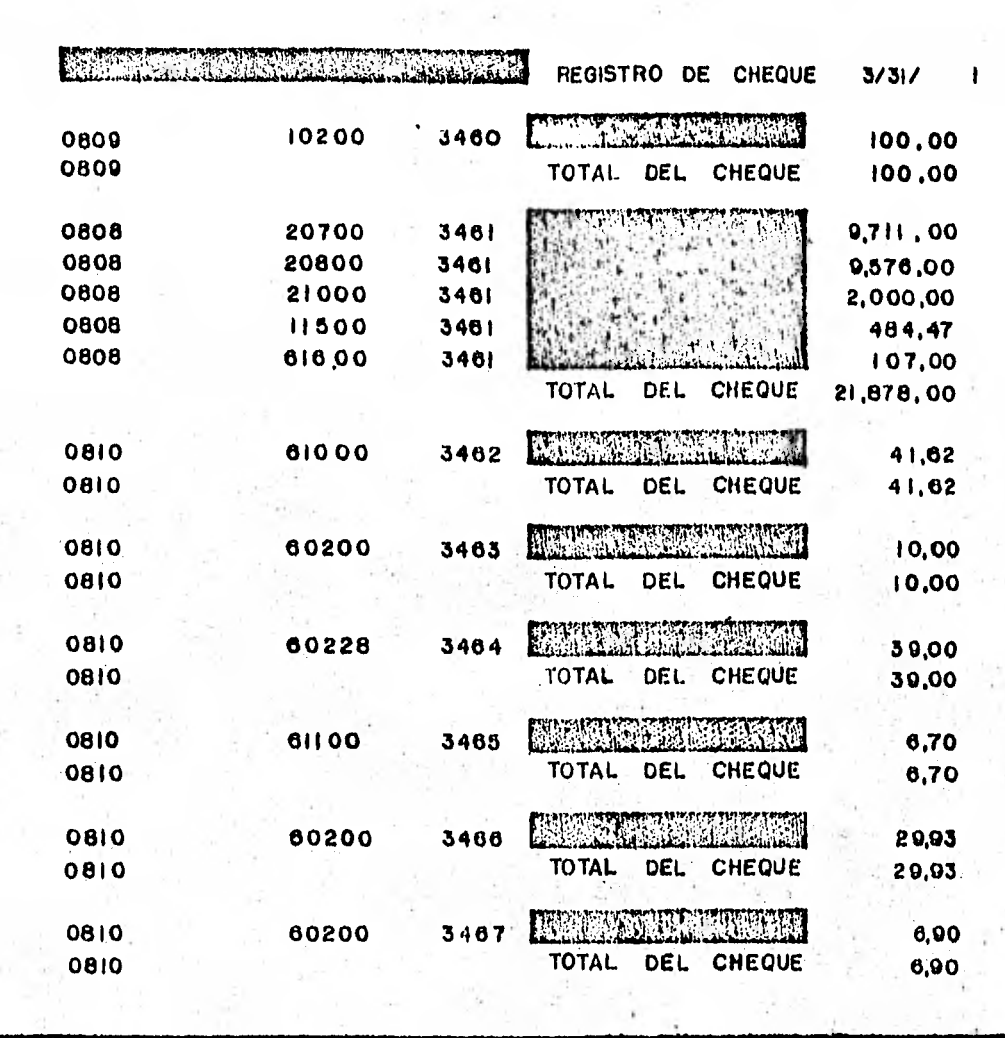

**FIG. C.3 REGISTRO DE CHEQUE** 

 $\ddot{3}$ 

presas a lo largo de las formas en blanco para que sirvan como guías en la disposición del impresor de la computadora. Sin embargo estas marcas de alineación no resuelven todo el problema. A menudo el operador de la computadora no entiende como usar las marcas de alineación correctamente, y puede insertar las formas en la computadora incorrectamente. A causa de estas posibilidades, algunos de los cheques impresos por la computadora son a menudo impresos un poco fuera del registro. Para resolver este problema se debe de incorporar una rutina de disposición dentro del pro- grama de computadora de pólizas-cheque. Esta rutina permite a los operadores de la computadora imprimir uno ó más cheques cancelados, mientras examinan y ajustan la alineación del impresor a los cheques en blanco. - Una vez satisfecho, el operador informa a la computadora que el proceso de alineación ha sido ejecutado. En este punto es cuando comienza la impresión de las pólizas-cheque, (ver figura C.4).

Los cheques cancelados son también requeridos al final de la impresión de cheques. Para mantener el control en el procesamiento, es necesa rio imprimir la cantidad en pesos de los cheques preparados. La palabra cancelado es claramente impresa en la carátula de cualquier cheque en blanco 6 del que muestre el importe total. En cualquier caso los cheques cancelados son destruidos.

Es muy peligroso usar cheques que esten prefirmados ó pueden en cualquier forma ser considerados negociables. Existen varias formas en las cuales un cheque prefirmado puede desaparecer. El cheque no deberá ser endosado antes 6 durante el procesamiento de la computadora, pero sí posteriormente. Un sello de firma conservado por el funcionario de la compañia es usado para endosar todos los cheques. Este selle es colocado en el separador de formas, cuando los documentos de cheques impresos son separados el sello estampa la firma en la carátula del cheque.

# REPORTE SUMARIO Y ARCHIVO DE DETALLE DE CHEQUES PENDIENTES

Después de la impresión de pólizas-cheque, el archivo de detalle de cheques puede ser usado directamente para preparar un reporte sumario para asentar los gastos en cualquiera de los presupuestos de la compañia 6

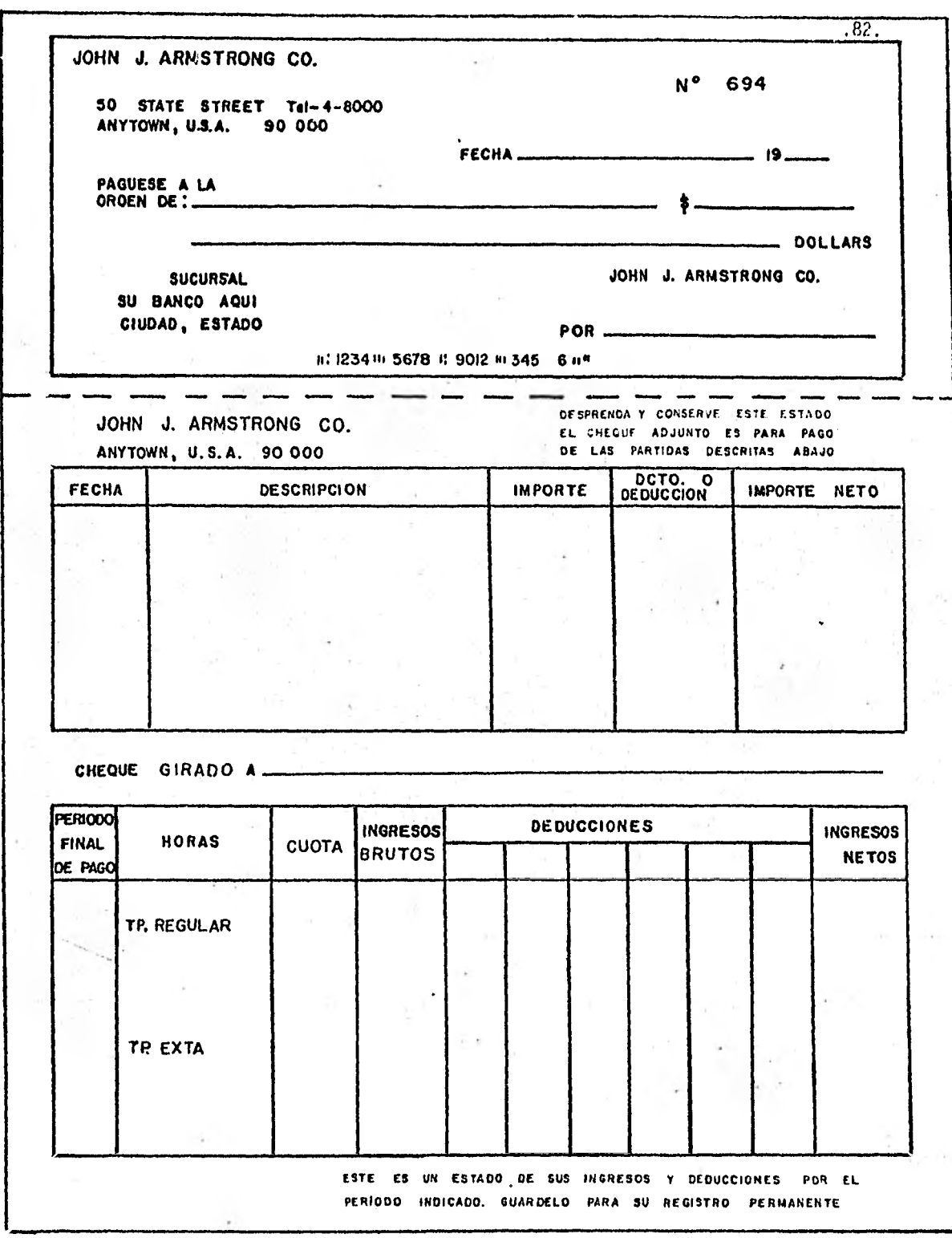

**FIG. C,4 CHEQUE — POL IZA** 

cuentas del mayor general. Es necesario clasificar el archivo por secuen cia de número de cuenta, antes que se produzca el resumen impreso. En to do caso, el archivo de detalle de cheques deberá ser guardado para usarse en la conciliación de cheques recibidos y pagados por el banco. Para com pletar esta etapa el detalle de cheques es usualmente combinado con otros detalles de cheques pendientes (de funcionamientos previos) para producir un archivo final de cheques actualizado, esto es más conveniente que rete ner archivos individuales, uno por cada ciclo de procesamiento de cheques realizado durante las dos últimas semanas. Cuando el sistema de concilia ción de cheques es puesto en marcha, este archivo pendiente adjunto es usado para conciliar nuevamente los cheques pagados por todos los ciclos pasados a un mismo tiempo.

# SISTEMA DE CONCILIACION DE CHEQUES

La figura C.5 ilustra el sistema de conciliación de cheques, una corta y sencilla aplicación por computadora. La entrada al sistema con- siste de los cheques pagados y el archivo de detalle de cheques pendien- tes. LaS salidas del sistema incluyen el archivo de detalle de cheques pendientes actualizado y dos tipos de reporte: el reporte de saldos y los reportes de conciliación de cheques. El reporte de saldos establece un control de lote para el detalle de entrada. Los reportes de conciliación de cheques identifican los cheques suprimidos del archivo de detalle de cheques pendientes.

Como se muestra en el diagrama de flujo los cheques pagados regis- trados por el banco son introducidos como entrada inicial. Estos cheques son acompañados por un registro de cheques preparados por el banco, el cuál generalmente lista y totaliza los cheques pagados en cada página del reporte. El banco también agrupará los cheques pagados por número de página haciendo más fácil la conciliación. Estos pasos permiten a los cheques ser computados por página mientras el número y la cantidad del che- que son obtenidos de éste. Un total por página también se prepara. El programa de saldos es capaz entonces de comparar los totales de los che- ques contra los totales de las páginas y establecer un control de lote en el sistema. Si hay errores 6 problemas de saldos son corregidos antes -

,83.

..•

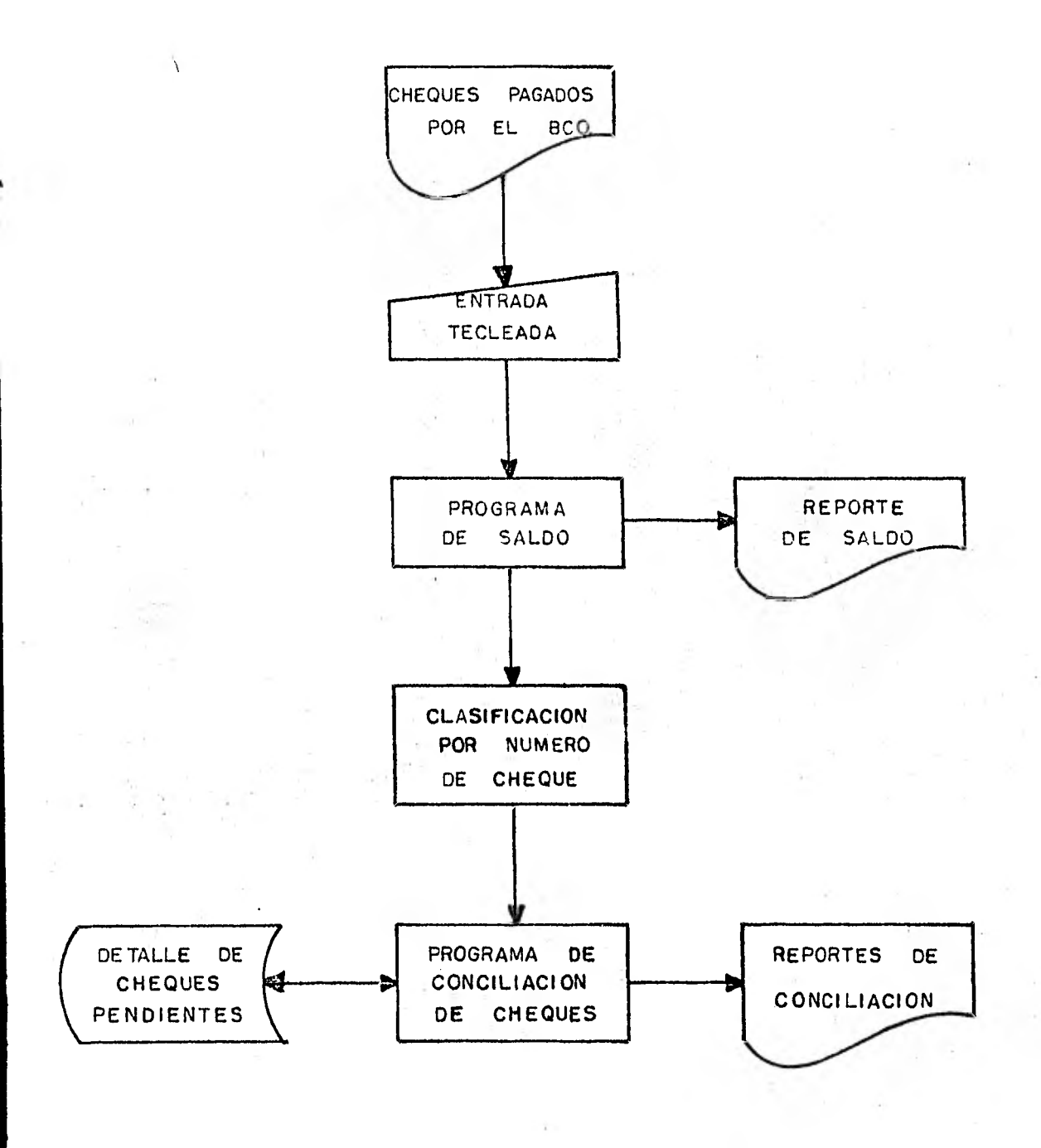

FIG C.5 DIAGRAMA DE. FLUJO DE UN SISTEMA DE CONCILIACION DE CHEQUES

.84.

que el procesamiento continué.

Una vez que el reporte de saldos es aprobado, el archivo de deta--lles resultante es clasificado por número de cheque para seguir la misma secuencia que el archivo de detalles de cheques pendientes, estos dos archivos se comparan para permitir que los reportes de conciliación de cheques (ver figura C.6) sean impresos. El programa también actualiza el ar chivo de detalle de cheques pendientes por medio de la separación de los .• que ya han sido cobrados. Sin embargo, si la cantidad del cheque cobrado no concuerda con la cantidad almacenada en el registro pendiente corres- pondiente, esta discrepancia se indica claramente en los reportes de conciliación. Si los cheques cobrados contienen un número de cuenta que no esta en el archivo pendiente, también es indicado.

Ambos casos pueden indicar fraude pero por lo regular son errores admisibles. No obstante deberían ser revisados para determinar la razón de la discrepancia. Hay varias formas para prepárar reportes de concilia ción de cheques:

1.- Mostrar los cheques que han sido cobrados y registrados por el banco. 2.- (Como se muestra en la figura C.6) listar ambos cheques, los que han sido cobrados y. aquellos que permanecen en el archivo pendiente:

# PROCESOS MANUALES EN EL PROCESAMIENTO DE CHEQUES

Un sistema computarizado de procesamiento de cheques, mientras simplifica la preparación y la conciliación de cheques, no separa todo de los gastos de fabricación rutinarios. Por ejemplo, una copia de la póliza-cheque se prepara y archiva continuamente con los documentos origina- les. En el caso de la nómina la copia debe ser establecida para que la tarjeta de tiempo del empleado muestre que el pago ha sido efectuado. La misma razón es usada para pagos - la copia y las facturas del proveedor son establecidas como prueba del pago. Cuando se utiliza esta técnica, los cheques pagados registrados por el banco se ordenan junto con el esta do de cuenta del banco. Esto preserva un rastro de auditoria del saldo actual de la cuenta. Los eventos siguientes son usualmente seguidos en un procesamiento manual de cheques por computadora:

1.- El original y las copias de las pólizas-cheque son separadas. Por lo

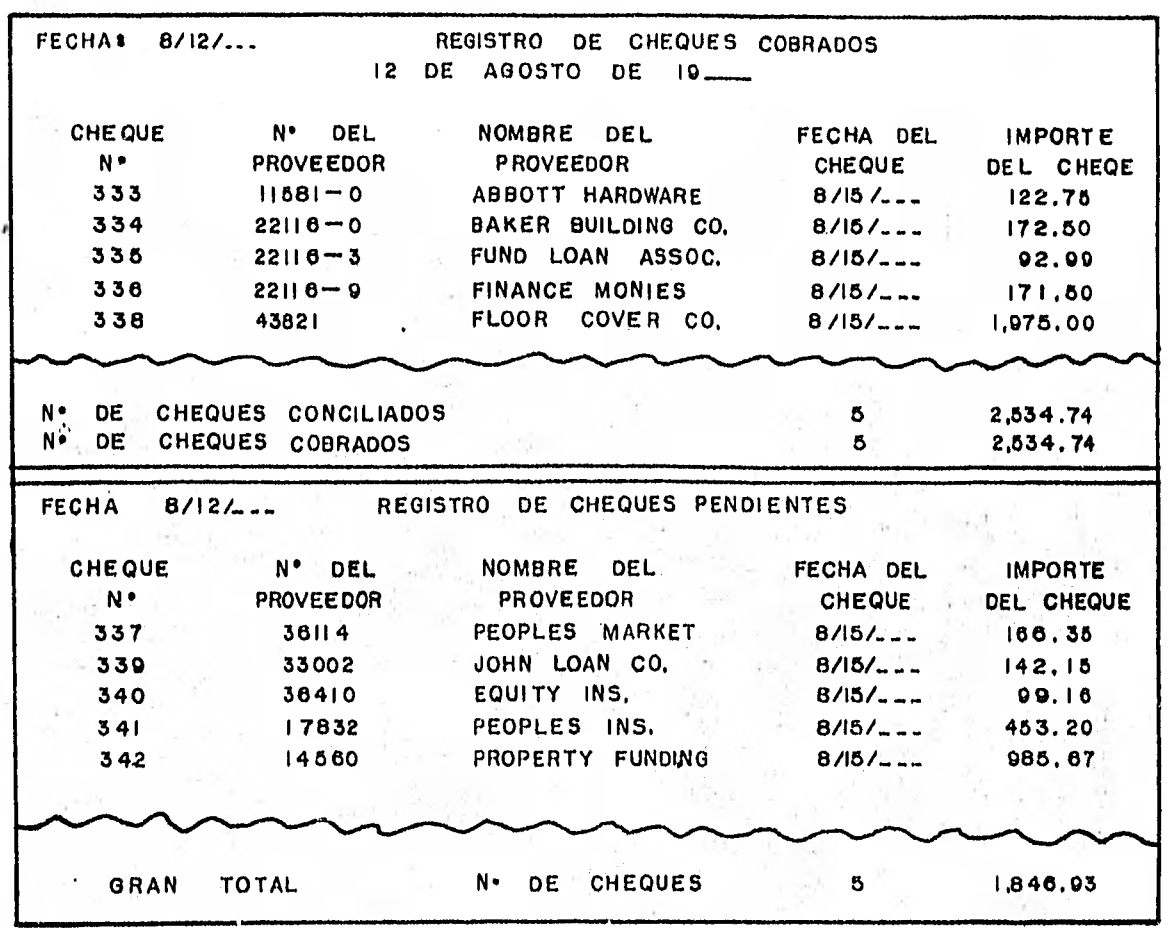

**FI G. C,8 REPORTES DE CONCILIACION DE CHEQUES** 

 $\lambda$  .  $\lambda$ 

.86.

regular un tipo especial de máquina llamado separador lleva a cabo es ta. tarea. Ambos lotes de documentos son separados dentro de juegos individuales de pólizas-cheque por un segundo tipo de máquina llamado loteador. Después las formas son llevadas a un empleado de control para revisión.

- 2. El empleado compara la copia de la póliza-cheque con los documentos fuente originales. Si se detecta un error el empleado puede preparar inmediatamente un cheque especial y cancelar el cheque preparado por la computadora. Un asiento de libro diario es también necesario para ajustar los mayores de la compañia.
- 3. El empleado localiza y obtiene múltiples páginas-póliza. Esto es, que es posible que más de una póliza-cheque será requerida.para un pa go dado. Esto es particularmente cierto para una cuenta 'por pagar del proveedor. Puede haber varias compras,a un proveedor resultando en un número de facturas a ser pagadas. Si es mucho el detalle para imprimirse en una sola póliza, el cheque correspondiente es cancelado por la computadora y el detalle de la factura colocado en la siguiente póliza. Se necesita que los cheques cancelados se separen del material envíado al proveedor. Esto debe adjuntarse a la copia del che que con las facturas que se estan pagando. Para ayudar en la separación de múltiples - páginas pólizas, algunos sistemas de preparación de cheques imprimen una lista de todas las páginas de pólizas así como un reporte separado ó como parte del registro de cheques. Esta lista ayuda en la localización y extracción de los cheques cancelados.
- 4.- Los cheques son endosados, después que las pólizas-cheque han sido comparadas con los documentos fuente originales, son pasados a través de una máquina de firma si es que el loteador no es usado para firmar. El sello debe asegurarse para prevenir uso no autorizado.
- 5 Los cheques son metidos en sobres y enviados por correo. Este proceso requiere de prevención; ya que las pólizas-cheque pueden ser impre sas en tres formas:
	- a) El cheque junto a la póliza.
	- b) El cheque siguiendo la póliza, y
	- c) La póliza siguiendo el cheque.

Por todos lados la impresión se recomienda puesto que la computadora puede iwpcimir ambos documentos al mismo tiempo. Sin embargo el dise

.87.

ño no ahorra tiempo que se considere apreciable, ya que las formas son difíciles de trabajar.

Lo más importante, el equipo de correo es diseñado para doblar y me- ter documentos dentro de sobres apropiados de manera que muestren el nombre y la dirección. Las máquinas doblan los documentos horizontal mente. Esto significa que las pólizas-cheque impresas no pueden pa- sarse a través de una máquina rápida. La póliza precediendo el cheque puede ser pasada a través del equipo que dobla y guarda, pero la porción de la póliza será colocada en la ventanilla del sobre, en lugar del nombre y dirección. El mejor arreglo,el cheque impreso primero y la póliza después hace el proceso propiamente a través del equipo de correo. Este método requiere modificación del sistema de preparación de cheques para colocar los registros de cheques resumen enfrente del correspondiente archivo de detalle en el archivo de impresión de cheques.

Un breve programa de clasificación inmediatamente seguido del programa de registro colocará información de resumen como nombre y direc--ción enfrente del detalle dd póliza correspondiente. El cheque puede imprimirse primero y la póliza después, permitiendo un fácil acceso en los sobres.

#### CONCLUSION

En el sistema de preparación y conciliación de cheques se necesita muy poca inferencia de la Gerencia. Es uno de los más rutinarios y menos impresionantes sistemas de computadora. Afortunadamente, es también uno de los menos caros para desarrollar y operar.

Los cheques impresos por computadora revelan la operación computari zada a las terceras personas, empleados de la compañia y proveedores. Co mo se mencionó en el capítulo de la nómina, la apariencia de la forma de los cheques es importante porque puede ayudar al prestigio de la compañia y a la aceptación de operaciones de computadora.

Muchas organizaciones usan formas de tarjetas perforadas como che- ques de computadora. Esta práctica se remonta a intentar reprocesar un cheque a través del equipo.delectura de tarjeta al estilo antiguo. Es- tos sistemas no tuvieron mucho éxito cuando estuvieron de moda hace una década. Hay aún menos justificación para su uso ahora porque los bancos usan reconocimiento de tinta magnética, codificando en la carátula del cheque para registrar datos pertinentes. Los bancos también quieren sumi nistrar un rollo de cinta de computadora representando los 'cheques deposi tados contra la cuenta de la compañia. Ellos aún asumirán los gastos de conciliación de cheques si la compañia suministra datos al banco.

# D.- FACTURACION

En las grandes organizaciones constantemente se reciben los pedidos de los clientes, los cuáles son empacados y enviados a diferentes ubicaciones. En un ambiente descentralizado, un sistema de órdenes de pedidos centralizado puede no ser practicable; en todo caso,un sistema de factura ción si lo es. Pero, independientemente de que una organización sea centralizada ó descentralizada, los análisis de ventas, productos y clientes se vuelven fundamentales para las empresas de negocios lucrativos. Los' gerentes necesitan saber que clientes son productivos, que productos te- ner en inventario y que ventas presupuestar. En consecuencia, aún en una gran organización descentralizada, un sistema de facturación centralizado sirve a un propósito necesario en adición a la preparación de las facturas, puesto que mantiene un archivo de compras de clientes que puede ser analizado para identificar cliente, producto y normas de venta.

# LA FACTURA PREPARADA POR COMPUTADORA

La factura es el documento que requieren los clientes comerciales para hacer sus pagos. Informa al cliente de los pagos por mercancía reci bida y muestra los términos de pago, ajustes de productos y créditos al cliente. Estas condiciones separan a la factura de los otros tres docu- mentos que acompañan la mercancía embarcada: la nota de empaque, el conocimiento de embarque y el estado de cuenta mensual. (La nota de empaque es mandada con el embarque de mercancía para dar a conocer los artículos embarcados. El conocimiento de embarque es también mandado con la mercan cía para indicar los cargos por flete o transportación. El estado de cuenta mensual es un resumen de las facturas pendientes especificando número y cargos totales por factura. Este documento es mandado por correo al cliente si este no ha pagado alguna factura pendiente).

Una factura es un registro legible y nítido de consentimiento a un arreglo de venta. Muestra la cantidad ordenada, la cantidad embarcada, claves de artículos, descripción de los artículos ordenados, precio unita rio y la cantidad neta y total de la factura. Se proporciona espacio para registrar el número de orden de compra del cliente. Este número permi.

AIMNPAMMII~Ni

te al cliente comparar la factura con una copia de la orden original de compra, y de este modo conciliar la información registrada en la factura. Similarmente, el cliente usa el número impreso en la factura para permitir que los pagos de efectivo sean abonados a las facturas pendientes.

La habilidad para comparar diferentes tipos de documentos rápidamen te es una razón básica para usar la computadora en la preparación de las facturas. Otra razón es permitir que los costos estándar, números de par tes, cantidad de unidades, y descripción de las partes sean obtenidas prontamente e impresas en las facturas. Ambas funciones ofrecen considerables ahorros de dinero por la reducción de las investigaciones de ofici na y tiempos de cálculos; en adición a los ahorros en el tiempo requerido para transcribir las facturas. La información captada por la computadora es también vital para la preparación de los estados de cuenta mensuales. Tiempo de oficina adicional es ahorrado por esta actividad. Finalmente, un sistema computarizado de facturación hace posible el análisis de clien tes, productos y ventas. Antes de que existiera la computadora, estas ta reas fueron raramente intentadas, por la gran cantidad de tiempo de ofici na requerido.

# ENTRADAS AL SISTEMA DE FACTURACION UNICA

Hay tres tipos de entradas principales al sistema de facturación única:

1.- Orden del cliente.

2.- Solicitud 6 memorándum de crédito.

3.- Documento de cambio del cliente.

1.- Orden del Cliente:

La primer entrada es una orden del cliente. Puesto que la orden muestra que cantidades de mercancía desea el'cliente, debe ser modificada para mostrar que cantidades fueron embarcadas y en que cargos de flete se incurrió (la mercancía ordenada no siempre es la embarcada, pués muchas veces por falta de existencias se embarcan menos piezas). Dos documentos dirigen las revisiones en la orden del cliente. Una nota de empaque, man dada con los bienes embarcados, muestra nue productos y cantidades fueron enviados; estos deben ser comparados contra los productos y cantidades or denadas. Un conocimiento de embarque se manda también al cliente para mostrar los cargos por flete; estos cargos deben ser sumados a la orden del cliente revisada. La nota de empaque es similar en diseño a la factu ra, pero no contiene los cargos.

La orden del cliente revisada es preparada en etapas. Primero, por la persona que toma el pedido; segundo, por el personal del almacén qué llena la orden; tercero, por el personal de empaque que revisa si la or- den esta completa. Después de la preparación final de la orden del clien te, se envia una copia a entrada de datos. Si los almacenes ó sucursales de ventas estan ubicados a alguna distancia de las instalaciones de la computadora, las órdenes revisadas son loteadas y mandadas para el procesamiento de las facturas. Para los documentos loteados se debe preparar un total de control de lote especificando la cantidad de artículos embarcados. Este total puede ser fácilmente checado.por el programa de edi ción de la computadora; los grupos de oficinas descentralizadas pueden taphién conservar este total, pués de otra manera estas pueden cuestionar la válidez del sistema de facturación computarizado.

# 2.- Solicitud ó Memorándum de Crédito:

**11111~111.111. MEZ11/1~..** +11~•~1.1

El memorándum 6 solicitud de crédito es la segunda entrada princi-pal al sistema de facturación. Ocasionalmente hay una disparidad entre lo que registra el almacén como mercancía embarcada al cliente y lo que el cliente reporta como recibido. Más aún, frecuentemente los abasteci- mientos defectuosos son devueltos para crédito. Ambos ajustes pueden ser manejados con un memorándum de crédito; este proporciona un crédito en pe sos al cliente. Este documento es posteriormente usado para ajustar los datos del análisis de ventas por número de facturas, número de cliente y clave del artículo. Las solicitudes de crédito pueden ser sometidas a la computadora con los documentos de facturación de los clientes regulares; pero muy a menudo son loteadas separadamente para reducir la confusión en el manejo y procesamiento.

# 3.- Documento de Cambio del Cliente:

El documento de cambio del cliente es la tercera entrada al sistema

de facturación. El cambio del cliente (adición, cancelación ó corrección) es efectuado en el archivo maestro del cliente antes del paso de la factu ración. En contraste con la nómina, en donde se permite una actualiza-- ción preliminaria del archivo maestro, un sistema de facturación actualiza los registros de los clientes como parte del procesamiento principal. Este método de actualización complica el programa de la computadora que valida los datos del cliente, pero tiene ciertas ventajas. Para la nómina se asume que la información para actualizar los registros de los em-- pleados esta disponible antes que comience el procesamiento actual de la nómina. Pero las notificaciones de cambio a los clientes ocurren cuando las ordenes son recibidas. Puesto que los datos corrientes del cliente deben ser usados inmediatamente, es necesario procesar los datos de cam- bio con los detalles de la orden del cliente. Como una consideración final, la orden del cliente contiene datos revisados; en consecuencia, el staff de entrada de datos puede introducir los cambios a los clientes inmediatamente.

# EL SISTEMA DE FACTURACION UNICA

El diagrama de flujo de la figura 0.1 muestra la producción de las facturas. Las entradas al sistema consisten de los datos tecleados de las órdenes de los clientes, solicitudes de crédito y documentos de cam- bio del cliente. Tres archivos principales son también entradas al siste ma:

- 1.- Archivo de Ordenes en Suspensión.- Son entradas de datos para ordenes corregidas, inicialmente encontradas en error.
- 2.- Archivo Maestro de Clientes.- Contiene una lista actualizada de todos los clientes para quiénes son llenadas las órdenes.
- 3.- Archivo de Precios del Inventario.- Representa una cuenta exacta de los precios de todas las mercancías en existencia.

Las salidas del sistema consisten de los archivos actualizados 6 creados, reportes sumarios y facturas impresas. Durante el procesamiento el archivo maestro de clientes es actualizado por las entradas de cambios a los clientes. Dos archivos son creados por el procesamiento:

1.- Nuevo Archivo de Detalles en Suspensión.- Almacena datos de órdenes -

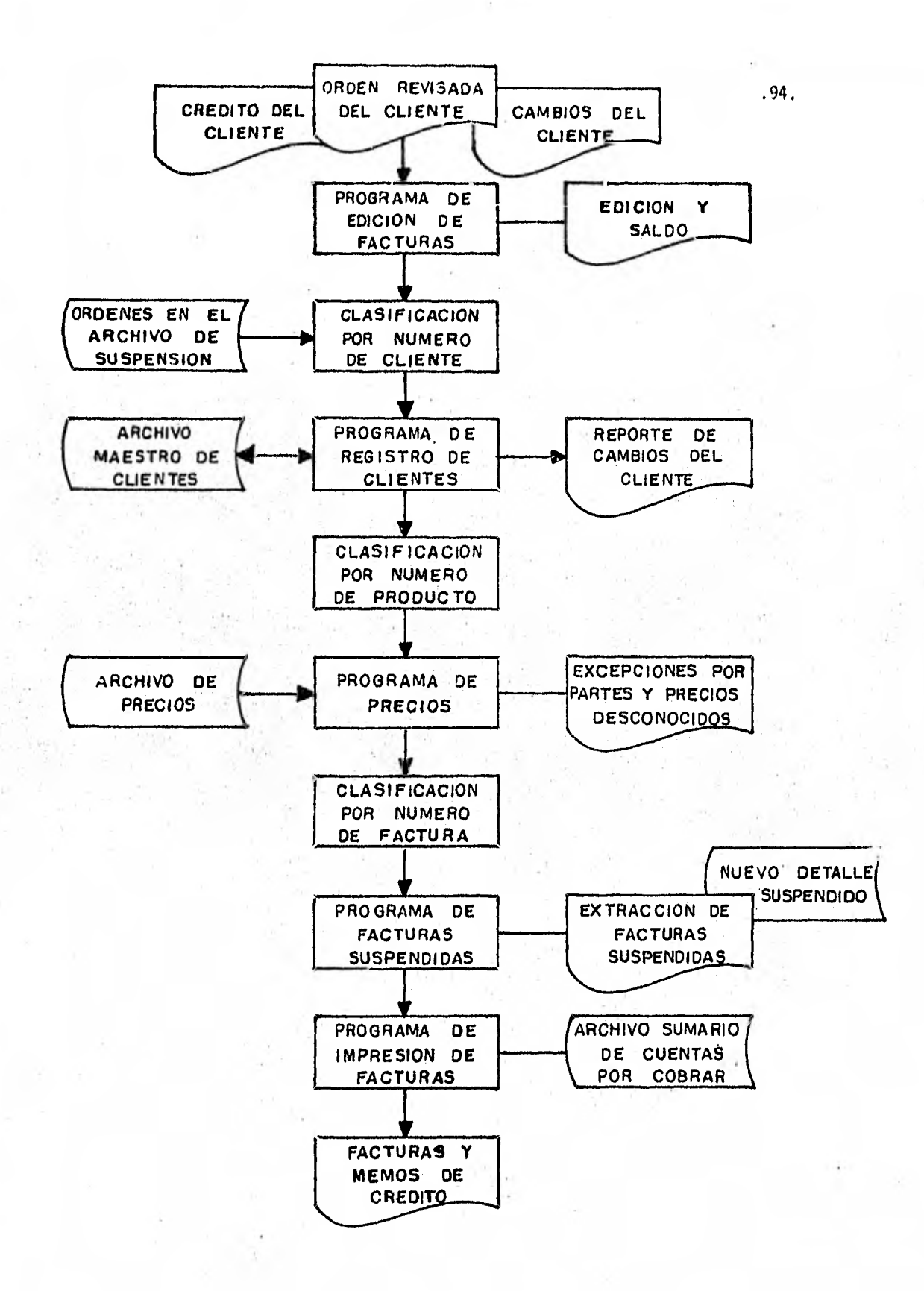

**FIG. 0-I DIAGRAMA DE FLUJO DE FACTURACION** (SIN **PREVIA COMPUTA RIZ ACION DE ORDENES DE PEDIDOS)** 

encontradas en error.

2.- Archivo Sumario de Cuentas por Cobrar.- Retiene los datos para la pre paración de los estados de cuenta mensuales enviados a los clientes.

Los siguientes reportes y material impreso son también producidos durante el procesamiento:

- 1.- Reporte de edición y saldo.
- 2.- Reporte de cambios a clientes.
- 3.- Reporte de partes desconocidas y sin precio.
- 4.- Extracción de facturas suspendidas.
- 5.- Facturas y memorándums de crédito.

La figura D.2 muestra el contenido típico del archivo de facturas aprobadas, creado durante la preparación de las facturas. La figura D.3 muestra el detalle sumario retenido para la preparación de los estados de cuenta mensuales. La porción mayor del archivo de facturas aprobadas es suministrada por las órdenes revisadas de los clientes. Los números de cliente y números de parte son usados para localizar detalles de sustenta ción de los archivos de clientes y precios respectivamente. Después que la factura del cliente es impresa, solamente la información de identifica ción de la factura y la cantidad total adeudada por cada factura son rete nidas para el archivo sumario de cuentas por cobrar. Todos los demás detalles de. facturación son borrados del archivo.

# PROGRAMA DE EDICION DEL SISTEMA DE FACTURACION

Las entradas leídas por la computadora crean un archivo de detalles de facturas que requieren edición. Dos tipos de información son extral- dos de cada orden de los clientes:

- Información de identificación.- Registra cuando menos la clave del re- gistro, número de orden del cliente, número de cliente, número de vende dor, y número de lote. (La clave del registro distingue entre dos clases de registros que son facturas y memorándums de crédito). El registro de identificación puede contener también el total de la factura e instrucciones especiales de embarque.
- Información de cómputo.- Contiene una entrada por cada línea de artícu-

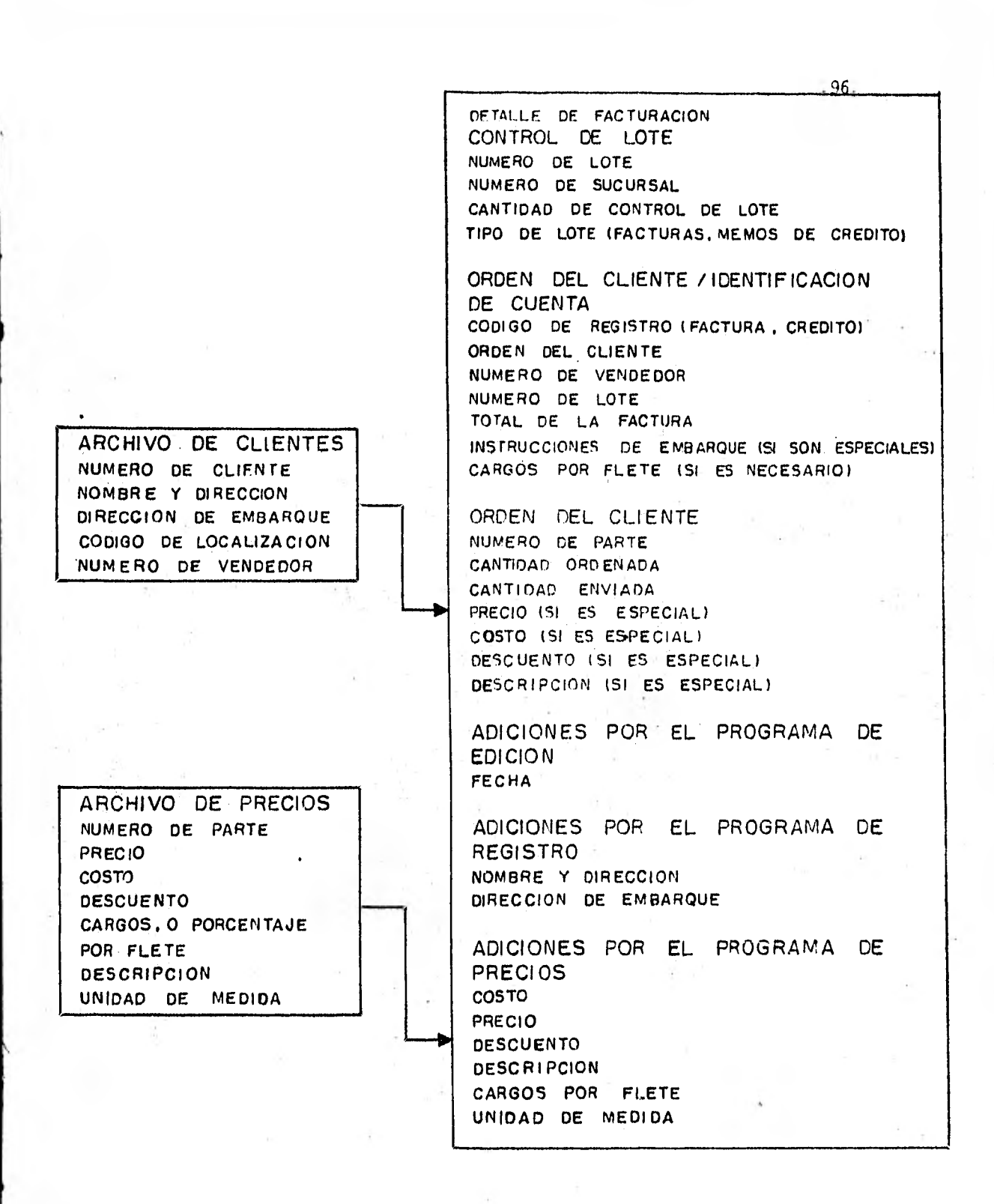

**FIG. D-2 CONTENIDO DEL DETALLE** DE FACTURACION **APROBADA** 

# **DETALLE SUMARIO DE CUENTAS POR COBRAR**

**INFORMACION DE** 

**IDEN TIFI CACION** 

**NUMERO DE CLIENTE CODIGO DE REGISTRO NUMERO DE FACTURA O CREDITO FECHA DE FACTURA O CREDITO NUMERO DE SUCURSAL NUMERO DE VENDEDOR** 

**AJUSTE DE CARGOS POR CREDITO O TOTAL DE** FACTURA **FACTURA** 

FIG. 0-3 DETALLE SUMARIO *DE* CUENTAS POR COBRAR PARA LA • PREPARACION *DE* LOS ESTADOS DE CUENTA MENSUALES.

.97.

lo completada en la orden del cliente. Cada entrada incluye la cantidad de partes embarcadas, número de parte y algunas veces la cantidad ordenada por el cliente. Incluye también datos opcionales como precio especial, costo, descuento e información descriptiva.

Los campos que requieren codificación (clave de registro, número de documento, número de cliente, número de vendedor, número de lote, cantidad embarcada y número de parte) pueden ser editados para errores de en- trada. Las claves de registro son probadas para ver si caen dentro de un rango específico, como los números de documento y números de orden de cliente permiten que los números extraviados 6 duplicados sean detectados. El número de cliente y número de vendedor (en la mayoría de los casos) pueden ser validados por el archivo maestro de clientes. El número de lo te debe ser igual al número que aparece en el registro de control de lote. La cantidad total embarcada por todas las órdenes de los clientes debe saldar el total marcado en el control de lote. Finalmente el número de parte es validado por el archivo de precios.

Todas las demás entradas son muy difíciles de editar (comprobar). - Una fecha de embarque no puede ser editada más que probando que es posterior a la fecha del procesamiento. La cantidad ordenada no es factible de probarse; excepto que esta debe ser más grande ó igual que la cantidad embarcada. Los precios y descuentos especiales no pueden ser verificados; sólo es posible compararlos con los demás para detectar diferencias no usuales. Otra información descriptiva ó narrativa no puede ser verificada puesto que puede tomar muchas formas. De este modo, las entradas no estandarizadas consumen tiempo para su cómputo y son difíciles de verificar; deben ser minímizadas, a pesar de que probablemente no puedan ser eliminadas por completo.

El programa de edición produce un archivo de detalle de facturas en una unidad de almacenamiento de rápido acceso. En este archivo existe un registro por cada orden de pedido del cliente. Cada registro contiene información específica para una orden de surtido e incluye el número de parte y la cantidad embarcada. También contiene información común a la orden del cliente integra copiada del detalle de identificación, como número de cliente y número de orden. Finalmente, cada registro contiene in formación común a todas las órdenes de los clientes copiada de los contro les de lote, como información de sucursal y número de lote.

Otra entrada que requiere edición es la información de cambio del cliente que aumenta, suprime y altera el nombre y la dirección de éste. - Si es designado en una forma diferente, esta información puede ser extral da directamente de la orden del cliente. De cualquier modo, no debe ser introducida al tiempo que el detalle de la orden es codificado. Es más eficiente procesar los cambios del cliente después del detalle de las órdenes. Los cambios a los clientes son entonces sometidos como un grupo al programa de edición en lugar de que sea mezclada con la información de las érdenes de los clientes, la cual esta sujeta a los controles de lote.

El reporte de edición refleja todos los detalles de entrada e impri me mensajes de diagnóstico o error. Hay dos tipos de condiciones de error. Algunos errores son de naturaleza preventiva o advertencias. E- jemplos de este tipo incluyen control de lote con diferencias o excesi-- vas cantidades embarcadas. El segundo tipo de error es claramente inacep table o fatal; errores como números de clientes o partes equivocados, requieren corrección y someter los datos a la computadora otra vez. La dificultad con un error fatal, es que es casi imposible separar los datosbuenos de los datos en error. Si un número de parte esta equivocado, es imposible rastrear hacia'atrás para determinar que registros han sido pro cesados por una orden particular de un cliente. Por lo tanto, es necesario corregir los errores que aparecen en el reporte de edición y someter otra vez todo el lote para edición. De cualquier modo, si se requiere una segunda edición, la impresión de toda la información de detalle es innecesaria. Los datos impresos estan limitados a los totales de control de lote y cualquier mensaje posterior de diagnóstico. El reporte.de edición es suficiente para apoyar el contenido del archivo de detalle de fac turas.

# PROGRAMA DE REGISTRO DE CLIENTES

El programa de registro de clientes sigue a la edición completa de los detalles de facturación. Este programa sirve a dos propósitos: actua lizar el archivo de clientes como resultado de las entradas de cambio, y

verificar los números de cliente en los registros de identificación. Es esencial que el archivo maestro de clientes contenga la más reciente versión de los datos de los clientes, puesto que los datos extraídos del archivo son usados en la impresión de las facturas de los clientes. Si los cambios a los clientes no son procesados antes de la verificación de los números de cliente, las órdenes serán suspendidas sin una buena razón.

El reporte impreso de cambios a clientes del programa de registro de clientes lista todos los cambios hechos en el archivo maestro. Este debe ser revisado visualmente con considerable cuidado. Puesto que no hay un método adecuado para probar la validez de los cambios a los clientes por medio de la computadora, una revisión visual es la única forma de identificar alteraciones dudosas al archivo maestro.

Una vez que el archivo maestro de clientes es actualizado, los re- gistros de identificación son asentados. El número de cliente que aparece en cada registro de identificación es verificado por el archivo maestro, y nombre y dirección son extraídos e incluidos en el detalle del registro de identificación. Otra información también puede ser extraida, dependiendo del contenido y el tamaño de las limitaciones impuestas al ar chivo. Por ejemplo, si un vendedor es responsable por un cliente, el número de vendedor no necesita ser introducido, en vez de esto puede ser re tenido y extraido del archivo de clientes. Si las ventas son revisadas sobre la base de la localización geográfica, pueden retenerse también las claves de la localización en este archivo.

Si el número de cliente en el registro de dirección no corresponde a un cliente activo, es necesario cancelar la factura. Una clave ó letre ro de cancelado es insertado en el registro de identificación para permitir que sean rastreados posteriormente todos los registros para la factura y almacenados en un archivo de órdenes suspendidas. Si los registros de identificación son almacenados en un archivo diferente al de los regis tros de los artículos de linea, es posible localizar todos los registros que comprenden la factura suspendida. Si ambos registros estan en un archivo, pero no agrupados por número de documento, es necesario clasificar el archivo con el objeto de localizar los registros de los artículos de línea para su cancelación.

# PROGRAMA DE PRECIOS

El programa de precios actualiza los registros de los artículos de linea insertando el precio estándar a los datos del costo por número de parte ó producto. De cualquier modo, antes de que comience la actualización es necesario verificar el número de parte. Este procedimiento es co nocido como "Prueba dé Números de Partes". En la prueba, el archivo de facturas es clasificado por secuencia de número de parte. Entonces los números de partes de las facturas son comparados contra los números del archivo de precios. Otra información aparte del precio estándar y el cos to, es sumada a los registros de los artículos de linea. Una unidad de medida es adicionada si el precio esta basado en más. de una medida de medición. Por ejemplo, los líquidos son vendidos por galón y por barril; los bienes sólidos por docena, ciento ó millar; ó por libra, saco ó tonelada. Estas unidades de medidas son introducidas en el registro de la factura por cada.linea de artículo.. también habrá una descripción narrativa del número de parte, como por ejemplo, "Saco de Cemento Portland". -Esa información descriptiva es transferida del archivo de precios al ar-chivo de facturas y'entonces se imprime en la factura.

En algunas circunstancias, hay números especiales en el archivo de precios que necesitan ser transferidos. Por ejemplo, números de cuenta de mayor por fletes, servicios, reparaciones, y cargos por resurtido de existencias necesitan introducirse en la•factura. Estos son tomados como números de parte mudos y segregados cuando los reportes de análisis de ventas son preparados.

Cuando se asientan los registros de los artículos de linea, se encontrará que algunos son inaceptables (por ejemplo, un número de parte puede no estar contenido en el archivo de precios para una sucursal específica). Los registros no aceptados son suspendidos y marcados en la mis ma forma que los números de cliente no válidos. La separación de los registros suspendidos de los registros válidos es más compleja en el progra ma de precios qué en el programa de registró de clientes. Un número invá lido de parte cancela sólo un registro de linea de artículo. Todos los demás registros de lineas de artículos y el registro de identificación pa ra esta orden de cliente deben ser cancelados ó suspendidos también, pues to que un número de parte no válida hace imposible la impresión de la fac tura. Por lo tanto, se hace necesario clasificar el archivo de facturas para localizar todos los registros de la factura errónea. Si el registro de identificación esta en un archivo separado, es posible insertar un letrero de cancelación en dicho registro inmediatamente. Este procedimiento tiene considerable mérito y es la razón principal para colocar los registros de identificación y los registros de linea de orden en archivos separados.

# PROGRAMA DE SUSPENSION DE FACTURAS

El reporte de facturas canceladas lista todos los registros de facturas suspendidas que han sido marcadas por los programas de registro de clientes y de precios, junto con la razón de la cancelación. Un nuevo ar chivo de detalle suspendido es separado del detalle de facturación acepta ble. En otras palabras, el detalle de facturas es dividido en dos partes. El detalle marcado ó en error es colocado en el nuevo archivo de detalle suspendido. El detalle válido ó aprobado es retenido en el otro archivo, el cual esta ya listo para la impresión de las facturas y memorándums de crédito.

# PROGRAMA DE IMPRESION DE FACTURAS Y MEMORANDUMS DE CREDITO

Toda la información necesaria para la impresión de las facturas esta contenida en el archivo de facturas aprobadas. El programa de regis- tro de clientes ha sumado el nombre y dirección de los clientes asi como otra información esencial relacionada con éstos al detalle de facturas. - Los números de partes han.sido usados para obtener el precio, costo, unidad de medida, descripción de las partes y otra información pertinente. - La impresión de las facturas puede comenzar inmediatamente, siempre 'que el archivo este secuenciado en un orden apropiado (pero una vez más, esto no parece ser el caso). Una secuencia común para la impresión de factu- ras es por número de orden del cliente dentro de cada sucursal. Si las - ,,órdenes de los clientes revisadas son preimpresas y,prenumeradas, este nú mero es el que lógicamente se usará como número de factura, puesto que se
relaciona directamente al documento original de la orden del cliente usado entre la fuerza de ventas y el almacén, la fuerza de ventas y el clien te, y el almacén y el cliente. Este número simplifica la combinación de las copias de la orden del cliente y la factura, pero hace difícil agru- par las facturas de un cliente para mandarlas en una sola envoltura.

Una alternativa distinta a clasificar e imprimir las facturas por secuencia de orden del cliente, es clasificarlas e imprimirlas por secuen cia de número de cliente. Este método agrupa todas las facturas de un mismo cliente, haciendo más fácil insertarlas en una sola envoltura para cada cliente. Si las órdenes de los clientes son archivadas en folders por número de cliente, para conseguir más tarde, el archivo de facturas debe ser clasificado por número de cliente dentro del número de sucursal, antes de que la impresión comience.

La impresión de las facturas es primeramente un programa limitado de impresión. La computadora puede imprimir faCturas por sólo unos minutos ó por varias horas. En el último caso, la capacidad de rearranque de be ser incorporada en el programa de impresión de facturas. La reimpre-sión de los controles de saldo es necesaria aún cuando la capacidad de rearranque sea parte del programa. Por ejemplo, la cantidad total embarcada por cada sucursal es impresa, a pesar de que las facturas hayan sido totalmente preparadas. El propósito de la impresión de los totales del control de saldos, es verificar que ningún registro haya sido inadvertido durante un recorrido adicional a través del archivo de facturas. Puesto que el archivo sumario de cuentas por cobrar es un resultado del programa de facturas, este debe ser reproducido cuando el rearranque es necesario. Esto asegura que no haya sido introducido ningún error inesperado como re sultado de la corrección de un error y de los procedimientos de rearran- que.

Como una precaución final concerniente a la protección de los con- troles de saldos, las entradas de las ordenes originales de los clientes son usadas para preparar un total de control de lote. Este total es una suma de las cantidades embarcadas por todas las cuentas contenidas en el lote. El programa de edición recapitula este total y permite que las diferencias sean conciliadas. El registro de los clientes y el programa de

.103.

precios son también comparados contra la cantidad total embarcada, al menos el total bruto por sucursal.' Cuando los documentos cancelados son se parados de el archivo de facturas, un total de control de lote es impreso por las órdenes canceladas. Finalmente el programa de impresión produce un total de control de lote por todas las facturas aprobadas.

Este procedimiento hace posible conciliar todos los totales de control y establecer que ningún registro fué añadido ó excluido de ninguno de los archivos. Este es un examen de comprobación que es aprobado por los auditores de la compañía. La comprobación se vuelve ligeramente más compleja por las órdenes detenidas en el archivo de suspensión, lo que hace necesario contar la cantidad retenida en cancelación en el momento en que el sistema fué arrancado en ese día.

### DETALLE SUMARIO DE CUENTAS POR COBRAR

El archivo producido, por el programa de impresión de facturas viene a ser el detalle sumario de cuentas por cobrar. Este archivo es retenido para el procesamiento mensual de los estados de cuenta de los clientes. Estos estados mensuales no contienen todo el detalle impreso en las facturas; sino que son estados resumen enviados a los clientes como car- gos si el pago de la factura no se ha hecho.

### CORRECCION DE LAS CANCELACIONES

Las facturas que contienen números de clientes 6 partes no válidas, estan suspendidas por los programas de precios y de registro de clientes, en lugar de ser sacados del archivo de facturas. Este procedimiento asegura que todos los registros originales de entrada serán eventualmente procesados para su terminación. El nuevo archivo de detalles suspendidos, producido por el programa de facturas suspendidas es combinado con los ar chivos de suspensiones anteriores para crear un archivo actualizado. De este archivo se prepara un reporte de suspensiones.

Es necesario corregir los errores que causaron la suspensión y en-tonces procesar los registros correctos a través del sistema de factura- ción. La identificación de los errores se hace posible por medio del re-

El diagrama de flujo para el programa de corrección de cancelacio- nes es mostrado en la figura D.4. Las entradas a este programa son el ar chivo de suspensiones actualizado y las correcciones computadas. Las salidas del programa consisten en dos archivos. El de órdenes liberadas del archivo de suspensiones que contiene los documentos que han sido co- rregidos. El residuo del archivo de cancelaciones contiene los documen- tos que no fueron seleccionados para corrección y por lo tanto siguen en suspensión. El reporte de suspensiones separadas que acompaña este progra ma, lista los documentos liberados de suspensión y reestablece los tota- les de control de saldos. Las órdenes separadas de suspensión son reti- cladas como un lote especial de datos e insertados dentro del sistema de facturación después del programa de edición y saldo.

### MANTENIMIENTO DEL ARCHIVO DE PRECIOS

El mantenimiento del archivo de precios vincula una actualización de este archivo. La actualización del archivo de precios debe ser separa da del procesamiento de las facturas. Esto es aconsejable por varias razones. Cuando los precios requieren cambio, ya sea el precio de venta 6 el costo de la obtención de los artículos en existencia ó aún se llega a dar el caso de que ambos necesiten cambio. Los precios pueden cambiar en una sucursal de ventas 6 en todas. Pueden cambiar por una cantidad arreglada ó pueden ser subidos ó bajados por un cierto porcentaje para el archivo de precios completo. Finalmente, si el archivo de precios estam- bién el archivo de inventarlos, como es el caso con una aplicación de órdenes de pedidos, el valor total en existencia en el stock cambia según los precios sean alterados. Más aún, por ser varias las posibilidades, todos los cambios de precios deben ser revisados antes de que este archivo sea usado, puesto que cualquier error afecta directamente la veracidad del procesamiento de las facturas.

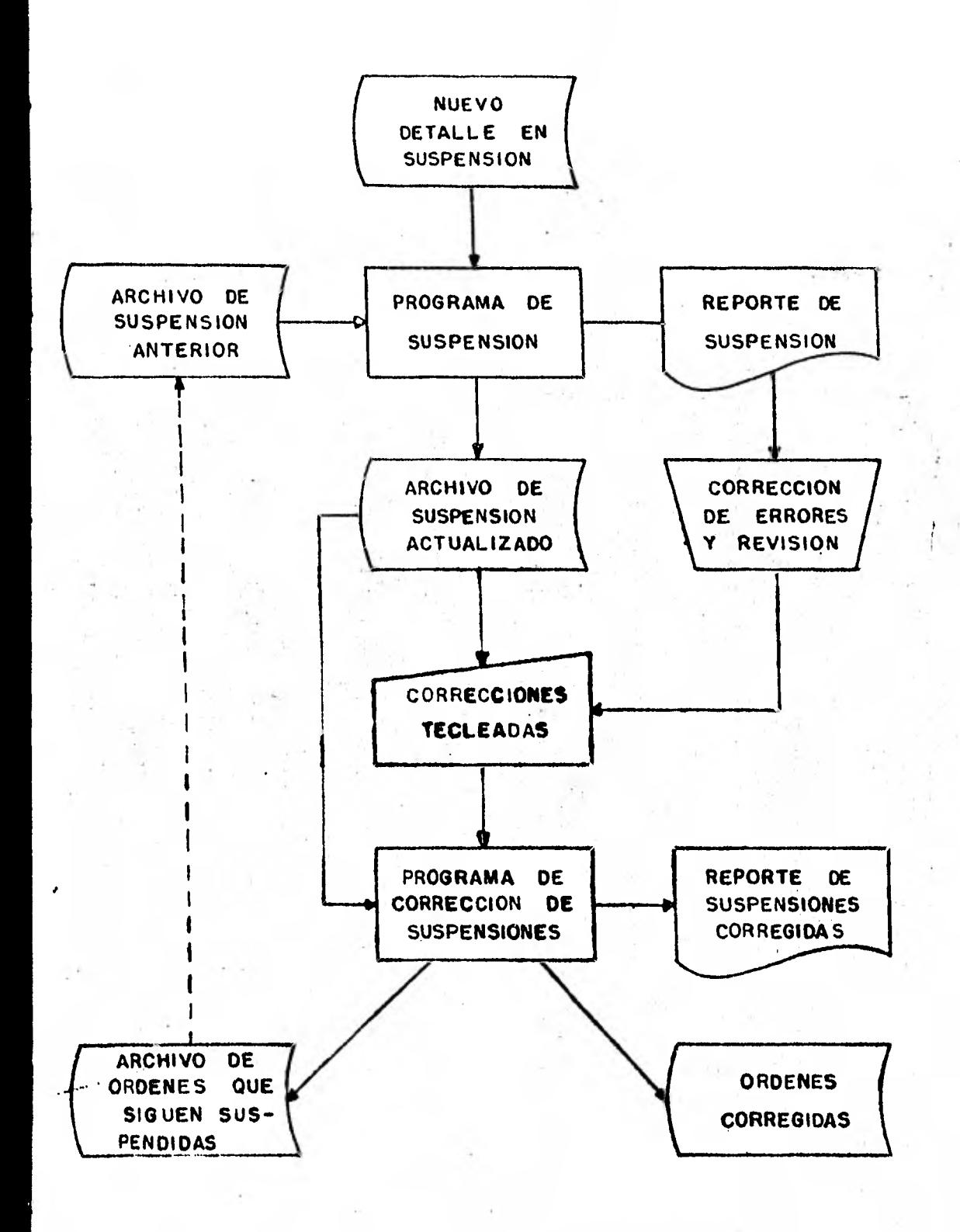

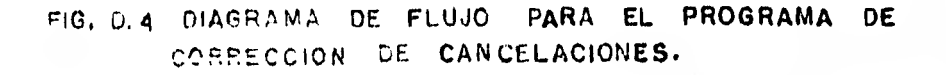

# FACTURACION DESPUES DE LAS ORDENES DE PEDIDOS COMPUTARIZADAS

Esta sección trata de los procedimientos de facturación que siguen a la aplicación computarizada de órdenes de pedidos.

Las tres entradas a este sistema son el archivo de pedidos de los clientes, el cual es usado para preparar las etiquetas de los pedidos impresos en la computadora, las notas de empaque y los conocimientos de embarque; otra entrada es la. información especial de las cuentas de clien- tes y el archivo maestro de clientes. La información especial de las --Cuentas incluye aquellos elementos como cargos especiales y créditos en pesos. Esto es pasado contra el archivo maestro de clientes para verificación de su número y para obtener los nombres y direcciones de los clien tes. Se permite que el archivo de pedidos de clientes pase por este programa puesto que el registro de clientes es usado en la preparación del archivo. •

Como en el sistema:de facturación único, la facturación de órdenes de pedidos produce un archivo sumario de cuentas por cobrar y computa los totales de control interno (se refiere al control dentro de la computadora) que saldan los detalles de control externo. En este sistema, se simplifica el problema de mantener los saldos puesto que las facturas no son suspendidas. Todos los detalles encontrados en error han sido previamen-. te cancelados por la aplicación de órdenes de pedidos.

.106.

#### CONCLUSION

Los beneficios más importantes que resultan de un sistema de facturación, en todo caso, derivan de sus componentes y subproductos. Este sistema integra mejor el departamento de ventas y las operaciones porque usa un archivo maestro de clientes y un archivo de precios maestros. La mercancía enviada por operaciones a los clientes es relacionada directa- mente con las órdenes tomadas por el Departamento de Ventas. Con opera- ciones manuales, puede ser extremadamente difícil corregir errores sim- pies de oficina y las ordenes de embarque que difieren del control de lote. Un sistema computarizado, descubre los errores durante el procesa--miento y permite correcciones veraces y oportunas. Un sistema de factura ción también permite que sean conducidos los análisis de ventas, produc- tos y clientes.

Una desventaja del sistema de facturación es que requiere estandari zación. Personal de ventas, procesadores de pedidos, cubridores de pedidos y el personal de embarque deben suministrar documentos estándar, es- critos para fundamentar el sistema y no su operación particular. General mente aquellos que se deben de adaptar al.nuevo sistema se resisten a ello. En todo caso, la justificación para la estandarización es que esta blece una mejor manera en lugar de muchas buenas maneras. Resultan menos errores en la hechura de las cuentas por el procedimiento estandarizado.

Finalmente, un sistema de facturación exitoso se logra por la coope ración de varias partes internas y externas a la compañía. Las operaciones de venta, contabilidad y la ayuda de los clientes aseguran que el sis tema de facturación sea completamente funcional para la empresa. La forma y veracidad de uña cuenta presentada a un cliente son de gran importan cia en el ambiente de negocios de hoy en día. La factura impresa por com putadora, si es consistentemente veráz, sirve para elevar la imagen de una compania.

## E.- CUENTAS POR COBRAR

Existen tres tipos de sistemas de cuentas por cobrar:

1.- Saldo Unico.

2.- Saldo Vencido y Actual.

3.- Saldo Detallado.

Cada uno refiere un método diferente de retener y reportar la cantidad en pesos que el cliente debe a la empresa. En cada caso, el término cuentas por cobrar significa el proceso de obtener información acerca de lo que el cliente debe y que cantidad ha sido pagada. Esta información es utilizada para preparar un estado de cuenta actual de los clientes (por ejemplo: estados de cuenta mensuales) y confirmar los informes de co bro. El reporte de cobro usual es llamado "Cédula de análisis de antigue dad de saldos o Balance de saldos antiguos". Este identifica a los clien tes que estan atrasados en sus pagos.

### TIPOS DE CUENTAS

### 1.- SALDO UNICO.

La mayoría de las cuentas por cobrar que se encuentran son las cuen tas de Saldo Unico. Las tarjetas de crédito y las cuentas de las tiendas comerciales son casi sienpre de este tipo. El estado de cuenta del clien te muestra la cantidad vencida y que se debe por compras efectuadas duran te el mes y la cantidad adeudada de meses anteriores. Cualquier cantidad vencida anterior por lo general trae consigo un cargo por interés. Esto es una información pobre de un estado de cuenta, pero la facturación de la compañía usualmente incluye copias de remisiones para confirmar los cargos mesuales actuales. Los cargos vencidos no son fundamentados ni detallados por el número de meses que han existido. Este sistema de cuen tas por cobrar es el menos informativo, así como el menos costoso de preparar con una computadora. Requiere archivos de computadora pequeños y simples, y estados de cuenta del cliente breves.

### 2.- SALDO VENCIDO Y ACTUAL

Este sistema proporciona más detalle tanto en el estado de cuenta del cliente (por ejemplo: más informe acerca de los cargos actuales), como en los cargos vencidos del cliente, por lo que aumenta la complejidad del archivo de la computadora y del sistema en sí. Cada factura ó compra es listada por una línea separada mostrando el número de la factura, la fecha de la compra y la cantidad en pesos de la compra. Normalmente el cliente debe comparar su factura original con el detalle relacionado en su estado de cuenta. Esta es la única forma de asegurarse que el estado de cuenta es correcto.

Este sistema es utilizado por industrias que estan al servicio de clientes comerciales, más bien que de clientes individuales y que esperan que los clientes paguen su cuenta total cada mes. Como resultado, el detalle de cada mes no es retenido para reimpresión durante el mes siguiente. Solamente el saldo vencido es el que se retiene; de aquí el nombre de avance de saldos ó avance de acarreo de saldos. Si el cliente falla en el pago total de su cuenta antes de la siguiente impresión del estado de cuenta, el saldo no pagado se imprime como una cantidad separada, gene ralmente con un cargo por interés, como en el caso de Saldos Unicos. Sin embargo en lugar de una sola cantidad vencida, el saldo es desglosado por antiguedad: 30 días, 60 días, 90 días 6 más.

Este procedimiento de cobro no tiene un gran efecto en el cliente. Sin embargo la antiguedad y tamaño del saldo vencido es importante para la actividad de cobro. Las cuentas que esten excesivamente vencidas se les presta mayor atención. Por consiguiente para el cobro se harán llama das por teléfono ó se iniciará la acción legal. Alternativamente, el cliente con excesivos saldos vencidos puede ser colocado sobre bases de efectivo hasta que todas sus deudas sean pagadas.

#### 3.- SALDO DETALLADO.

Es el sistema por cobrar más complejo. En este caso, los detalles de las compras no solo se imprimen para compras mensuales actuales, sino también para cualquier factura que no haya sido pagada en su totalidad. - Si una factura muestra un saldo pendiente de pago, será impreso en el estado de cuenta. Si los pagos ó créditos parcialmente reducen el saldo de la factura pendiente, la cantidad neta a ser pagada será impresa. El resultado final de un Sistema de Saldo Detallado es una contabilidad comple ta de la actividad del cliente por todas las facturas que estan aún pendientes de pago ó aquellas que estan siendo impugnadas.

Una característica adicional de este sistema es que el cliente puede y por lo regular debe, seleccionar las facturas que va a pagar cuando realiza un pago en efectivo. Si un cliente desea protestar un cargo, este puede ser estipulado al momento del pago. La factura en cuestión en- tonces permanece en el archivo de cobros. Muchas veces un cliente ordena material y más tarde lo devuelve para crédito. Si el estado de cuenta mensual se imprime antes que se procese el memorándum de crédito, el cargo de la factura aparecerá en el estado. El cliente hace caso omiso de este cargo, sabiendo que se aclarará en el siguiente estado de cuenta.

Distinto a los Sistemas de Saldo Unico y Saldo Vencido y Actual, el Sistema de Saldo Detallado probablemente no específica servicio ó cargo de intereses por pagos atrasados ó facturas vencidas. En cambio hace des cuentos sobre el monto de la factura, alentando así el pronto pago. Esto es, las facturas por material comprado durante el mes pasado aparece primero en el estado de cuenta mensual. Sí el cliente paga la factura ac-- tual antes de un límite específico, (generalmente el 10 ó 15 del mes), la cantidad vencida por la factura se reduce, en muchos casos en un 1 6 2%. Si la factura no es pagada antes del límite, el descuento no es permitido y el saldo se deberá en su totalidad.

Es posible utilizar un sistema de cobros de Saldo Detallado y todavía procesar los pagos hechos a cuenta; esto es, pagos que no designan cuales facturas se pagarán, este procedimiento se llama Aplicación de Efectivo Automático. Proporciona un departamento de cobros muy flexible. Por otra parte el departamento de cobranzas tiene la opción de especifi- car exactamente como se deberán de aplicar los pagos del cliente a las facturas pendientes.

# DESCRIPCION DE LAS ENTRADAS EN EL ESTADO DE CUENTA DE SALDO DETALLADO

La aplicación por computadora descrita en este capitulo es un Siste ma de Cuentas por Cobrar de Saldo Detallado. Los otros dos sistemas para procesar cuentas por cobrar son versiones más simples de este sistema. - La figura E.1 el diagrama de flujo de cuentas por cobrar, muestra tres ar chivos de datos que son usados como entrada al sistema de cobros por Saldo Detallado:

- 1.- Detalle Sumario de Facturas.
- 2.- Archivo de Recibo de. Efectivo.
- 3.- Archivo Maestro de Cuentas por Cobrar.

#### 1.- Detalle Sumario de Facturas:

Es producido por el Sistema de Factura descrito en un capítulo previo. Este archivo contiene un registro por cada factura (o memorándum de crédito). Cada registro proporciona el código de registro apropiado, número del cliente, número de la factura, fecha de la factura y cantidad que se debe (El código de registro distingue entre los diferentes tipos de registro. Por ejemplo, un memorándum de crédito será aplicado contra un número de factura específico, pero también le será dado un número de documento separado, el cual es almacenado e impreso en el archivo). Pues to que las facturas pueden ser preparadas diariamente, mientras los cobros son procesados mensualmente, varios archivos de facturas pueden ser usa- dos como entrada para el procesamiento.

Estos archivos deberían ser combinados durante el mes, terminando esta operación antes del comienzo de procesamiento de fin de mes.

#### 2.- Archivo de Recibo de Efectivo:

Este segundo archivo de entrada, es producido por la aplicación de recibos de efectivo. Este archivo contiene pagos recibidos de los clientes. Cada registro en el archivo identifica una factura por la cual el pago se realizó. El detalle de registro incluye el número de la factura, núwero del cliente, fecha de pago y la cantidad de efectivo aplicada a una factura pendiente. Los recibos de efectivo se procesan también va--- rias veces durante el mes. De aquí que varios archivos de entrada a menu do siguen una clasificación de cuentas por cobrar inicial.

### 3.- Archivo Maestro de Cuentas por Cobrar:

Este tercer archivo de entrada contiene las facturas pendientes de pago acumuladas del procesamiento previo del sistema de cobros. Este es el producto final del procesamiento de Cuentas por Cobrar y contiene la situación de cada factura vencida y pendiente de pago.

#### EL SISTEMA DE SALDO DETALLADO DE CUENTAS POR COBRAR

La figura E.1 muestra que después de la entrada de los tres archi- vos principales, otra entrada al sistema de cuentas por cobrar de Saldo Detallado consiste de tres tipos:

Instrucciones de solicitud de información, son usadas para llamar las cuentas del cliente de interés. Los detalles para los registros del cliente solicitado son impresos en el registro de información. Los detalles de ajuste modifican las cuentas de los clientes después que contabilidad revisa el reporte de información. Un ajuste típico resulta de las negociaciones del saldo de las cuentas con el cliente. Por último, el ar chivo maestro del cliente es requerido durante el procesamiento para añadir el nombre del cliente y la dirección a su estado de cuenta mensual. - El número del cliente codificado es usado para relacionar los registros del cliente en este archivo.

Las salidas resultantes del Sistema de Cuentas por Cobrar consisten de reportes impresos, ya que los archivos especiales no son creados por el sistema de computadora. Los reportes impresos que se producen son:

- 1.- El reporte de información.
- 2.- El reporte de factura suprimida.
- 3.- Estados de cuenta mensuales.
- 4.- La cédula de análisis de antiguedad de saldos.

La figura E.2 muestra los contenidos típicos del archivo de cuentas por cobrar. Como se muestra: detalle sumario de cuentas por cobrar prepa

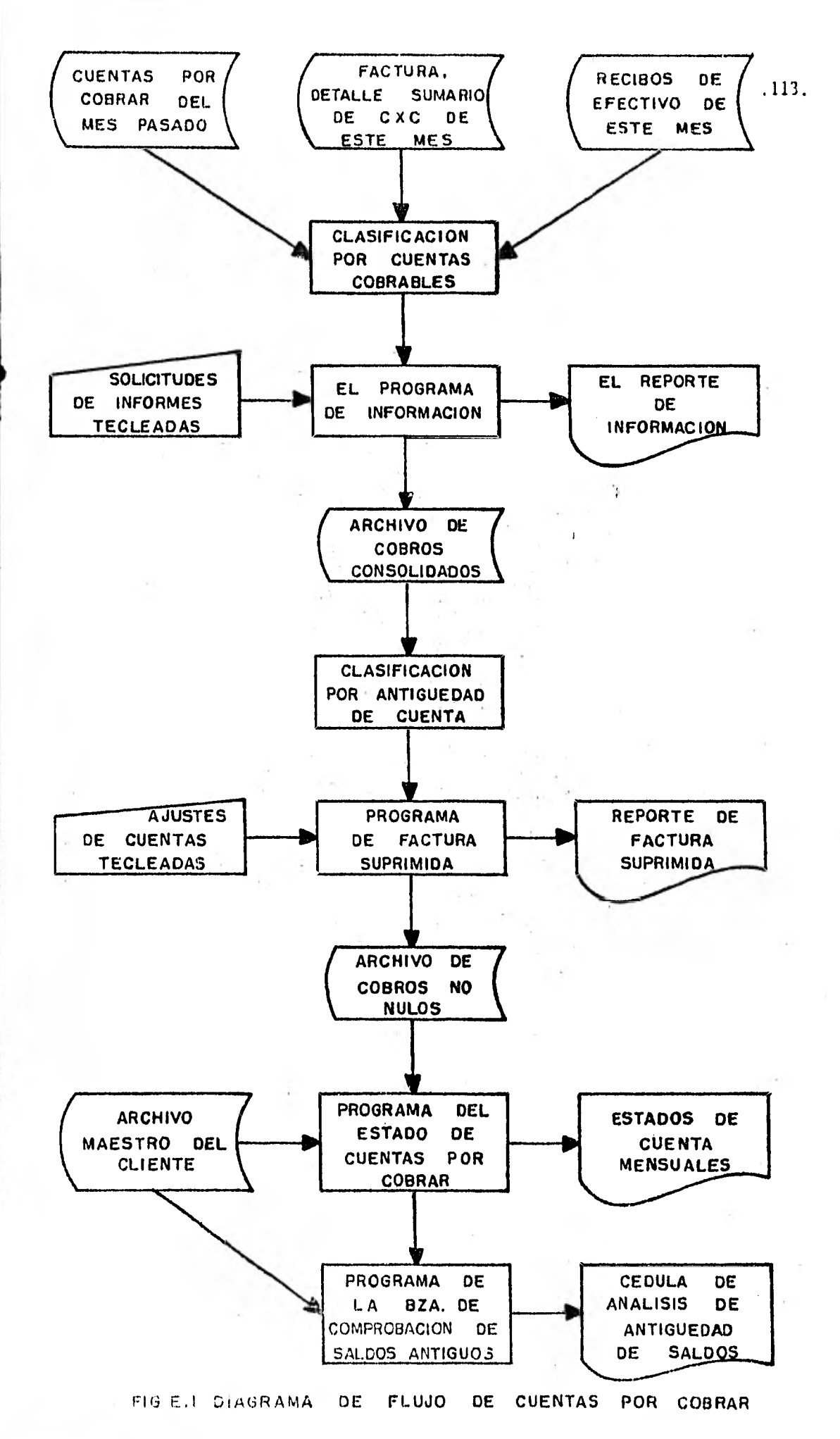

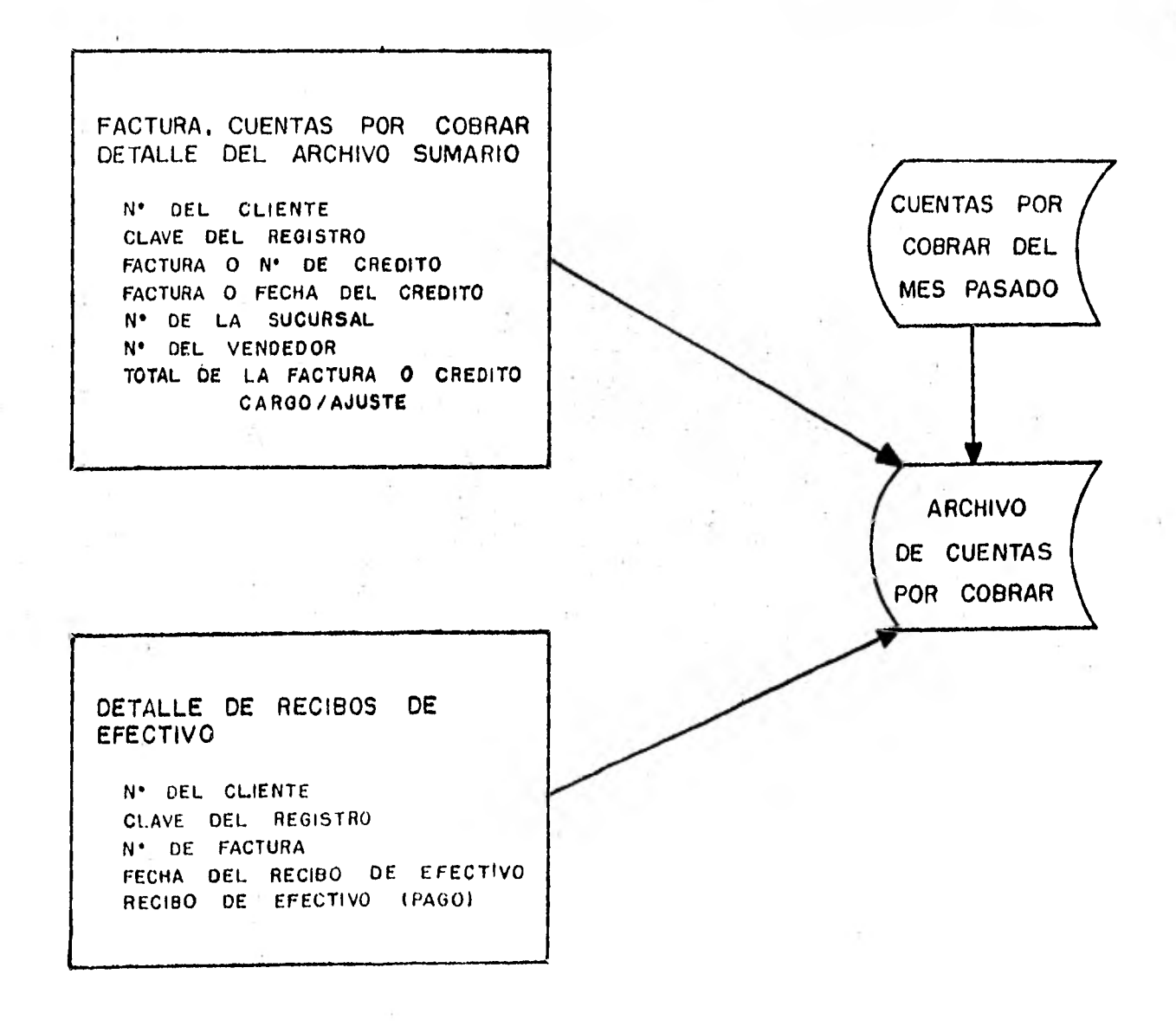

F 10, E.2 CONTENIDO TIPICO DEL ARCHIVO DE CUENTAS POR COBRAR

 $114$ 

rado por la aplicación de facturación que se retiene para formar parte del contenido del archivo de cuentas por cobrar. El detalle de los recibos de efectivo - retenidos de la aplicación por computadora de los recibos de efectivo es el segundo recurso principal de detalle para el archivo de cobros. El archivo maestro del cliente (no mostrado) añade informa ción con el nombre y dirección del cliente al archivo, permitiendo que se envíen estados de cuenta mensuales a los clientes.

#### EL PROGRAMA DE INFORMACION

Un procesamiento exitoso del sistema de cuentas por cobrar depende del tipo de procedimientos escritos por los archivos de entrada de cobros Masivos. El resultado final de la clasificación, es un archivo capaz de producir un estado de cuenta detallado, que agrupe cada una de las facturas pendientes del cliente por orden de antiguedad; facturas actuales, facturas vencidas a 30, 60 y 90 días. Los pagns, créditos y ajustes asociados con una factura particular son también impresos en el estado de cuenta mensual, adjunto al número de factura.

Después de la entrada del archivo, la primera rutina de clasifica- ción - para cada cliente - pagos y facturas, registros de crédito por número de factura, con la factura localizada primero en cada secuencia. En tonces el programa de información procesa estos registros clasificados, prepara un archivo de cuentas por cobrar con la fecha de la factura tomada del registro de facturas, - pagos y créditos - relacionados con esa factura, el archivo creado, aún cuando no este en orden para producir estados de cuenta mensuales, permite la clasificación posterior para ser realizada ya que cada registro en el archivo ahora contiene la fecha y nú mero de la factura original.

Con el archivo de cuentas por cobrar arreglado en este orden, es po sible procesar parcialmente el archivo. Por ejemplo, una factura puede ser suprimida del archivo si su saldo es cero (esto es, si la suma de los débitos y créditos es cero). Cuando esto sucede todos los registros rela tivos a la factura deben ser suprimidos del archivo de cuentas por cobrar. Aún cuando el propósito del programa de información no sea suprimir las facturas del archivo, realiza registros que marcan que deben ser suprimidas. El programa de información también calcula el saldo vencido por cada factura y añade esta información al reporte.

El programa de información produce un reporte muy valioso llamado el Reporte de Información. A medida que comienza el procesamiento men --sual, contabilidad necesita saber el status de la cuenta de un cliente es pecífico. Por ejemplo, los saldos de cuenta pueden estar dentro del procesamiento de negociación, ó puede ser necesario corregir errores que apa recen en registros específicos. Por estas y otras razones, las instruc- ciones de solicitud de información son preparadas para permitir al personal de contabilidad investigar ciertas cuentas del cliente. El reporte de información es la salida impresa resultante del uso de instrucciones de información tecleada. Todos los detalles para una cuenta del cliente son impresos. Esta información es utilizada para determinar si los ajustes deben ser hechos previos a la impresión de los estados de cuenta del cliente.

El reporte de información puede ser usado para proporcionar otra in formación de considerable valor. Ofrece la primera oportunidad para obte ner un saldo completo de todo el archivo de cobros - la suma de todas las transacciones durante el mes -. Si los totales de lote preparados manual mente son correctos y son propiamente conservados, el valor total del archivo de cobros debe ser igual a la suma de estos totales de lote individuales. Si no, como es usualmente el caso, los errores deben ser localizados inmediatamente. Casi sin excepción, las fallas para saldar el archivo de cobros es un resultado de los errores en los totales de control de lote preparados manualmente. Cualquier discrepancia debe ser concilia da antes de un procesamiento posterior.

Es posible obtener todavía otra información del reporte de información. Ya que los clientes pueden computar los descuentos diferentemente a la forma que es calculada por el departamento de cobranzas, estos pueden diferir por unos cuantos centavos. Si estas diferencias no son re-- sueltas, las facturas muestran saldos vencidos de uno a diez centavos, apareciendo en los estados de cuenta mes trás mes. Es posible también que un pago ó crédito exceda un poco de la cantidad vencida que se mues-tra en la factura, causando también su aparición en los estados de cuenta. Pequeños faltantes ó excedentes, tales como éstos, deben estar impresos en el reporte de información. Estos pueden ser suprimidos automáticamente a través del uso de instrucciones de cierre.

Sin embargo, antes que se establezca un punto de cierre, es necesario saber el efecto de suprimir saldos de cuentas pendientes. Eso es, que aún cuando un punto de cierre es probado, el departamento de contabilidad no conocerá por adelantado que efecto tendrá en el saldo de cobros. La prueba actual es efectuada por el programa de información mientras crea los registros de saldos vencidos. En complemento del programa, una impre sión del total de la partida en los cobros es registrada si todas las transacciones con saldos menores del punto de cierre son suprimidos. Es prudente imprimir la pérdida resultante para varios límites tales como - 50 centavos, uno y dos pesos. Esta información es utilizada por contabilidad para seleccionar el mejor punto de cierre para suprimir registro de facturas pequeñas del archivo. El cierre final es entonces utilizado como un dato de entrada al siguiente programa - el programa de factura su- primida.

#### PROGRAMA DE FACTURA SUPRIMIDA

Existe trabajo manual considerable que el departamento de contabili dad necesita para completar antes que el programa de factura suprimida pueda empezar. Por ejemplo, pequeños cierres totales de saldos vencidos deben ser revisados para determinar si la supresión automática es necesaria. El saldo de cobros total debe ser comparado contra totales de lote preparados manualmente y cualquier diferencia conciliada. Si las cuentas del cliente fueran detalladas por el programa de información, estos deben ser revisados. Finalmente cualquier ajuste a las cuentas del cliente debe ser concluido.

Mientras que el trabajo manual esta en camino, la computadora es usada otra vez para clasificar el archivo de cobros. Durante esta clasifi cación el archivo es ordenado para imprimir estados de cuenta mensuales. Esta secuencia requiere que los registros del cliente sean acomodados por orden de antiguedad de manera que la factura más vieja sea impresa prim ro en el estado de cuenta, luego la siguiente factura y asi sucesivamente hasta que la factura más reciente sea impresa. A lo largo de cada factura se acompañan pagos y créditos. El orden dentro de cada grupo de regis tros para una factura es clasificada para que el registro de saldos venci dos creado por el programa de información sea el primero de cada lote de registros relacionados con una factura. El registro de la factura debe venir después, seguidos por otros registros que acompañen la factura. Con optimismo, contabilidad tendrá concluída la revisión manual del repor te de información por el tiempo que la clasificación total se concluya, de otra manera la siguiente etapa en el procesamiento tendría que demorar se.

Si contabilidad decide usar una cifra de cierre, por ejemplo diez pesos para suprimir pequeñas cantidades de saldos vencidos del archivo de cobros, esta información es enterada vía una instrucción de cierre teclea da, al principio de una corrida de programa de factura suprimida. Las facturas recientes no deben ser comparadas con el cierre, ya que un clien te puede escapar de pagar mercancía que originalmente cuesta menos de diez pesos. Si cualesquiera de los ajustes estan en orden para cuentas del cliente, estos son insertados en el siguiente, como instrucciones de procesamiento especial. Los ajustes de los clientes se totalizan entonces en el mismo orden que el archivo de cobros clasificado - antiguedad por fecha de factura - con cada cuenta del cliente.

El procesamiento actual por programa de factura suprimida comienza con los registros de los saldos vencidos, puesto que estos son los primeros registros que se encuentran para cada factura, son usados para determinar si todos los registros subsecuentes para una factura deberían de su primirse. Después de este procedimiento los registros de saldos vencidos son eliminados del archivo, ya que no tendrán un uso posterior y podrían volverse una fuente de confusión más tarde. La segunda etapa del procesa miento es la aplicación de recibos de efectivo a las facturas pendientes de pago. Durante estas dos etapas, si el saldo vencido para cada factura se convierte en cero, la factura y sus registros asociados son suprimidos del archivo de cobros. Por esta razón la salida de esta etapa en el procesamiento consiste solamente de facturas pendientes de pago, cuyos sal- dos exceden al punto de cierre, junto con compensaciones de pagos parcia. les asociados - mensualidades de crédito y ajustes para una factura par-ticular .

318.

Como puede imaginarse, es necesario conservar un listado de todos los registros eliminados del archivo de cobros. El reporte de factura su primida subsana esta necesidad. Cualquier factura suprimida del archivo es impresa en este reporte, junto con registros asociados eliminados al mismo tiempo. Este listado se vuelve extremadamente largo, ya que los re gistros de recibos de efectivo deben suprimir la mayoría de los cobros pendientes de pago para que el archivo tenga una dimensión estable. Sin embargo, el reporte de factura suprimida es inapreciable como rastro de auditoría de la actividad de cuentas por cobrar.

El programa de factura suprimida sirve para otros propósitos. Por ejemplo, determina si un cliente necesita ser enviado a un estado de cuen ta de cobros de multi - página. Algunos clientes requieren más detalles impresos en sus estados mensuales.- En efecto, el detalle puede exceder de una página y la capacidad excesiva a una segunda forma de estado. Puesto que es ventajoso usar equipo automático para doblar y meter esta- dos de cuenta dentro de los sobres después del procesamiento por computadora, los estados de cuenta multi-página deberían ser segregados del normal que son estados de cuenta de una sola página. La computadora cuenta el número de líneas que serán impresas para cada cliente - una línea para cada registro de cobro - y determina si un cliente requiere un estado de cuenta multi-página. Cuando se requiere más de una página, el número del cliente es impreso para facilitar el desglose de estados de cuenta multipágina. Entonces el doblado y la inserción puede proceder sin interrupción.

Como un uso final del programa de factura suprimida, los totales del control son acumulados para el archivo de salida creado por el progra ma. Esto es especialmente importante si los ajustes y cierres de saldos vencidos alteran los saldos calculados por el programa de información. - El nuevo total de control de saldo creado para este punto en el procesa- miento indica la. cantidad de facturas pendientes de pago y deberá igualar los totales de los estados impresos calculados por el siguiente programa de estados de cuenta por cobrar.

 $\mathcal{X} \subseteq \mathcal{X}$ 

17

,119.

### PROGRAMA DE ESTADOS DE CUENTAS POR COBRAR

Varias horas ó casi días han pasado desde el comienzo del procesa- miento de cobros al principio del Programa de Estados de Cuenta por co-- brar, la actividad preliminar fué necesaria para asegurar que la entrada al programa de los estados de cuenta es tan correcta y completa como fué posible y que muchos de los detalles innecesarios se eliminaron en lo posible.

El programa de estados es usualmente uno de los programas de proceso más largos en una biblioteca de computadora, requiriendo varias horas aún más de un turno de ocho horas para concluirlo.

Lo extenso de la rutina es una de las razones por las que todos los saldos del control deben ser correctos. Es demasiado costoso localizar y corregir errores que aparecen en los estados de cuentas por cobrar impresos mensualmente. Puesto que el programa es extenso, es imperativo que éste tenga provisiones de rearranque.

En muchos casos los estados de cuentas por cobrar son impresos en grupos de lote. Si el sistema de cobros sirve a varias sucursales de las oficinas de ventas, los estados de cuenta para una oficina serán impresos siguiendo el control de lote para esa oficina. Entonces los estados de cuenta de la oficina de la sucursal siguiente son impresos y así sucesiva mente. Para cada lote un total de control separado es acumulado e impreso. Durante el recomienzo, los totales de control de lotes deben ser pro ducidos una segunda vez, aún cuando el impresor de estados este suprimido. Solamente entonces pueden las dos corridas ser comparadas para determinar si algo inesperado ha ocurrido durante la corrección del error.

Si un rearranque se utiliza deben también crearse nuevos archivos de salida en lugar de continuar donde se abortó la última corrida. El es tado de cuentas por cobrar es la razón principal para el sistema de cuentas por cobrar total, también como parte de la razón para otros sistemas tales como: la facturación y los sistemas de recibo de efectivo.

Un estado de cuenta mensual de Saldo Vencido Actual, muestra el nom bre y dirección del cliente, el número de cuenta del cliente y la sucur--

sal de ventas que maneja la venta del cliente. El cuerpo de la forma pro porciona espacio para el número y fecha de la factura y la cantidad origi nal que se debe. Si existen cargos ó créditos subsecuentes, aparecerán directamente debajo de la factura, mostrando (por número de documento) su efecto en el saldo de la factura. El saldo neto final es impreso de mane ra que el cliente conoce la cantidad a ser pagada. Existe también alguna explicación por cada documento impreso, con una leyenda para permitir descifrar el código. Es importante hacer el estado de cuenta tah legible como sea posible puesto que es una petición de pago para el cliente. Si el cliente no entiende los detalles del estado ó se vuelve confuso por falta de explicación de detalles, el estado no ha servido su propósito bá sico. Ý

El estado de cuenta mensual de Saldo Detallado así como el estado de cuenta de saldo vencido y actualizado tiene espacios para imprimir un análisis de antiguedad de las cuentas de los saldos vencidos. Los tota- les de facturas actuales, los de 30 días vencidos y los siguientes son im presos en el estado. Este análisis por grupos muestra al cliente la anti guedad de la cuenta y sirve como un recordatorio en caso de negligencia por parte del cliente.

Otra parte importante de los estados de cuenta es el talón de remesas. Algunas compañias proporcionan al cliente una copia extra del estado, en lugar del talón, para que en él indiquen como será aplicado su pago. Una práctica más común es adjuntar un talón de remesas al lado derecho del estado de cuenta. Este talón contiene el número del cliente. el número de facturas pendientes y el saldo vencido en cada factura. En la preparación de un pago, el cliente desprende el talón, marca aquellas fac turas a ser pagadas y devuelve el talón con el pago. De esta manera el pago es directamente aplicado a la cuenta apropiada, en base al número del cliente que esta incluido en el talón.

.121.

#### PROGRAMA DE BALANCE DE SALDOS POR ANTIGUEDAD

Es el último programa en el sistema de procesamientos de cuentas por cobrar. Antes que los datos fueran guardados en los archivos de la computadora, los registros pudieron haber sido erróneos. Como resultado fué necesario preparar un balance de saldos - el primer intento para saldar los archivos manuales - tan pronto como fuera posible en una opera-- ción de fin de mes, de manera que los errores pudieran ser detectados, la causa determinada y el archivo corregido. Desde que las computadoras han sido utilizadas para procesamiento de cobros, los errores que ocurren aho ra estan generalmente limitados a totales de control externos. Es menos probable que la computadora pierda los registros.

La figura E.3 muestra que el reporte de balance de saldos por anti guedad resume el detalle encontrado en los estados de cobros. La mayoría de los reportes de balance de saldos por antiguedad no son nada más que una reproducción de la última línea impresa de los estados de cobros - la línea que muestra la cantidad actual vencida, la cantidad vencida de 30 días y así sucesivamente.

Sí solo estos totales de los estados de cobros son impresos en el reporte de balance de saldos por antiguedad, entonces este reporte sirve como un resumen de todos los estados de cuentas por cobrar. Sin embargo otra información puede proporcionar el programa por computadora para real zar el valor de este reporte ante la Gerencia. Como un ejemplo, el pro- grama es a menudo utilizado para detectar cuentas que rerecen especial atención. Estas cuentas son marcadas por el impresor de mensaje espe--- cial, de esta manera el departamento de cobranzas es inmediatamente capaz de identificar cuentas delincuentes. Una regla común para separar cuen-tas delincuentes dé las no delincuentes, es que cualquier cuenta cuyo sal do vencido exceda de las ventas corrientes sea marcada para examen por el departamento de cobranzas. Otra regla común, es la de identificar todas aquellas cuentas que tengan una antiguedad de más de 90 días y por encima de una determinada cantidad específica, tal como 10,000.00 a 20,000.00 pe sos.

El Programa de Balance de Saldos por Antiguedad puede también utili

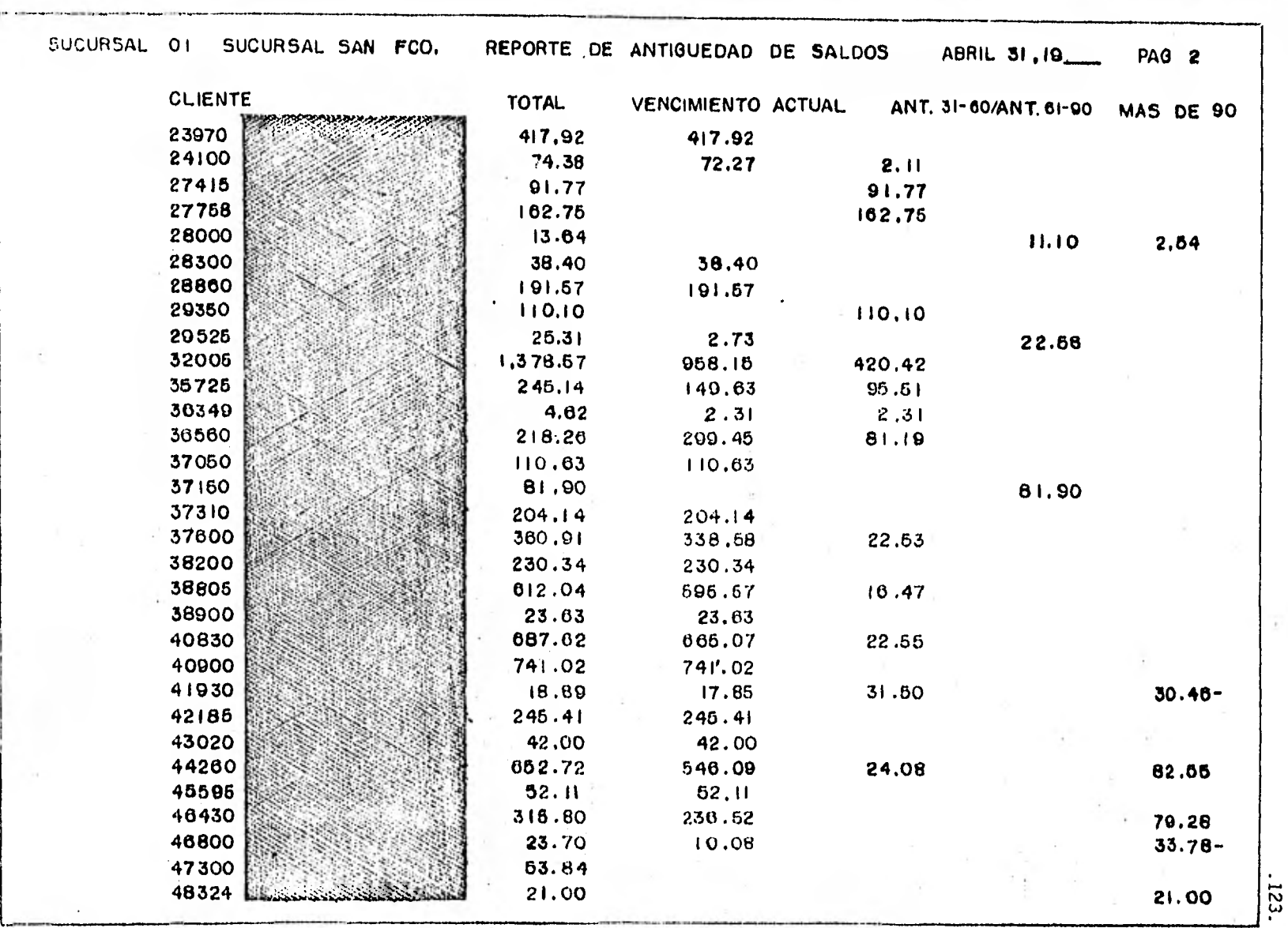

F10. E•3 REPORTE DE BALANCE DE SALDOS POR ANTIBUE DAD

zarse en la evaluación del departamento de cobranzas. Esto es más necesa rio cuando el dinero es cobrado por oficinas de sucursales separadas. Las oficinas que no persiguen las cuentas de los clientes morosos no contribuyen tanto a las utilidades como aquellas que si lo hacen. El porcen taje de cobros vencidos es una eficaz pieza de información para el personal de cobranza de la Oficina Sucursal. Es utilizado como un criterio pa ra evaluar el cumplimiento de los cobros.

Como una última consideración, el programa de balance de saldos por antiguedad utiliza el archivo de salida del programa de estados de cuen- tas por cobrar, el archivo de cuentas por cobrar final. Este archivo total debe ser guardado fuera del corte del procesamiento, para volver a utilizarse el mes siguiente como entrada inicial al sistema. El sistema continúa mes con mes proporcionando una serie de cuentas del cliente por antiguedad.

### PROBLEMAS DE CORTE DE FIN DE MES

El sistema de cuentas por cobrar no es muy complejo, ni difícil para entender u operar. La dificultad mayor del procedimiento esta situado en la duración de las entradas al sistema y los resultados producidos por el mismo. Es importante presentar estados de cuenta por cobrar al cliente dentro del primer día de cada mes tan pronto como sea posible, puesto que el primer estado que el cliente reciba es uno de los más probables pa ra ser pagado. Los estados que lleguen tarde pueden no ser pagados del todo, especialmente si el cliente tiene poco efectivo disponible. Al mis mo tiempo entre más tiempo la compañía tenga que esperar para el pago de sus clientes, se verá más presionada para obtener fondos que cubran sus propias obligaciones. Por lo tanto lo ideal es que los estados sean en- víados uno ó dos días antes del primero de cada mes para que los clientes lo reciban y lo paguen rápidamente.

Desafortunadamente existe una situación que complica la producción oportuna de los estados de cobros. El personal de ventas y otros quieren incluir tantas facturas pendientes de pago como sea posible, de manera que el cliente esta facturado hasta el tope, especialmente si los vendedo. res, sucursales 6 la división de facturación de una compaífa esta rezagada en su actividad de ventas mensual. Esto es, la actividad de las ven- tas es a menudo medida por el volumen de cobros al tiempo de cerrar el ar chivo de cobros. Para partidas afectadas, existe bastante presión para demorar el cierre del archivo y permitir a las facturas de última hora ser incluidas en el procesamiento.

Para evitar los conflictos internos entre aquellas involucradas con el procesamiento de cuentas por cobrar y aquellas afectadas por éste, las fechas de cierre de fin de mes son generalmente fijadas. Aún así, estas fechas no son respetadas regularmente. Por ejemplo, si el lote final de facturas se vence en una posición central por el 25 de cada mes, las facturas están listas para ser enviadas en esa fecha, llegando un día ó dos más tarde. Esto aseaura que todas las facturas posibles aparezcan en los estados de facturación mensuales. Pero también ocasiona que la corrida de estados de cuentas por cobrar se demore con pérdida resultante en los ingresos de pago del cliente.

Para acortar el tiempo de procesamiento, el sistema puede ser par- cialmente corrido dos veces por mes. Durante el tiempo negligente ó alre dedor de mediados de mes, el sistema de cuentas por cobrar puede ser procesado por el programa de estados de cuenta. Esta operación de división, trae consigo dos propósitos: reduce el tamaño de los archivos de entrada al sistema de cobros por supresión de todas las facturas que han sido pagadas y permite al detalle de facturas suprimidas ser impreso.

Puesto que la mayoría de los pagos de efectivo son recibidos durante las primeras dos semanas del mes, el procesamiento a mediados del mes reduce substancialmente el tamaño del archivo de facturas pendientes. Ya que cada factura suprimida es también impresa, la corrida de impresión que precede la corrida del estado es considerablemente acortado al fin de mes, cuando los estados actuales son impresos. Aunque una operación de división de la corrida requiere más tiempo de computadora, reduce la carga de trabajo a fin de mes, cuando el tiempo - hombre y el de computadora estan apremiados.

#### CONCLUSION

En los últimos años, se ha enfatizado en el manejo de los activos de la compañia para incrementar las ganancias y recuperación de la inversión. El análisis de inversión de capital se ha vuelto más importante, como un medio de lograr rendimientos satisfactorios. Las decisiones para construir ó expandir fábricas ó seleccionar nuevos locales para plantas ó. sucursales de ventas estan basados en el rendimiento esperado de ganan-- cias de una inversión de capital. El inventario es también manejado con técnicas que intentan minimizar el requerimiento para inversión de capi- tal. A pesar de todo este énfasis en la protección de la inversión del capital de la compañía, los autores han observado pocas aplicaciones de análisis de inversión al recurso más importante de todos - la inversión aplicada a las facturas vendidas almacenadas en el archivo de cobro.

Con una aplicación de computadora, es posible evaluar el porcentaje de cobros vencidos y no pagados y trasladar esto en cifras de realización, para evaluar las prácticas de cobro. Aún entonces es necesario continuar por análisis para evaluar los cobros existentes y prácticas de crédito y sugerir alternativas para mejorar.

Con previsión, un sistema de cobros por computadora puede ser diseñado para soportar un programa de análisis de cobros. A causa de su habi lidad para trabajar repetidamente ron detalles minúsculos y para sumari- zar cómputos, la computadora puede ser usada para evaluar cada cliente en el archivo de cobros. Esta evaluación puede entonces ser usada para poner 6 alterar los límites de crédito y ofrecer descuentos a clientes indi viduales. Prácticas como estas mejoran el manejo de cobros. Un activo primario de la compañia.

### F.- RECIBOS BE EFECTIVO

Las facturas y los estados de cuenta son preparados por una compañia y enviados a los clientes con el objeto de comunicarles los cargos vencidos y corrientes por mercancía enviada. Los recibos de efectivo, son los pagos hechos por los clientes para acusar recibo de mercancía y aceptación de los términos de pago establecidos. Como sucede con las fac turas, los recibos de pago deben ser procesados para actualizar las cuentas de los clientes. En este caso, las cuentas deben ser abonadas para registrar los pagos.

El departamento de contabilidad de una compañia procesa los recibos de ingresos de efectivo sobre una base continua. Puesto que algunos clientes deciden qué pagar basandose en los estados de cuenta, el volumen de recibos generalmente es más grande en los primeros días de que los clientes han recibido sus estados de cuenta mensuales. A pesar de esta característica, es difícil predecir un patrón de comportamiento para los recibos de efectivo. Muchas compañias pagan directamente la factura, otras compran mercancía sobre la base contado; otras más no pagan todo, ó ni aún parte de sus cuentas, perdiendo descuentos y poniendo su capacidad crediticia en riesgo. Mientras que el flujo de recibos es más grande después de mandar los estados de cuenta, continua irregular el resto del mes. Consecuentemente, el manejo del flujo de efectivo dentro de la orga nización requiere atención especial. Incluso, fundamenta el valor de un sistema computarizado integrado de recibos de efectivo y cuentas por cobrar. Los recibos por ingresos de efectivo pueden ser comparados contra las cuentas por cobrar pendientes con el objeto de determinar la disponibilidad de efectivo para las cuentas por pagar. Por ahora es importante entender el sistema de recibos de efectivo y cómo los diferentes tipos de estados de cuentas afectan la forma en la cuál son abonados los recibos a las cuentas de los clientes:

- 1.- Si el pago proviene de un estado de cuenta de saldo único, este es abonado primero a la cantidad vencida, y el remanente es aplicado a los cargos corrientes.
- 2.- Si el pago proviene de un estado de cuenta de saldo vencido y actual, el cuál detalla las facturas corrientes y muestra el total vencido, -

,127,

este es abonado primero a la cantidad vencida y segundo para suprimir el mayor número de facturas de cargos corrientes.

3.- Si el pago proviene de un estado de cuenta de saldos detallados, este es aplicado a la factura más antigua, a la siguiente más antigua, y así consecutivamente hasta que el pago haya sido agotado ó todas las facturas pendientes hayan sido pagadas.

En el estado de cuenta de saldos detallados, se le da al cliente la oportunidad de especificar que facturas desea pagara En la práctica, un cliente puede estar forzado a demorar el pago de una factura hasta que re ciba el pago de sus clientes. Esto sucede frecuentemente en la industria de la construcción, donde un contratista diferirá el pago de la factura hasta que reciba el pago del comprador ó del banco. Un cliente puede ele gir no pagar una factura si la mercancía es regresada. Esta acción permi te que una factura sea removida de la cuenta de un cliente por medio de un memorándum de crédito. Finalmente, un cliente puede retener el pago por estar en desacuerdo con los cargos y se esta negociando un arreglo. - Por estas y otras razones, los estados de saldos detallados son pagados de acuerdo a las instrucciones del cliente en lugar de sujetarse a la regla general de pagar primero la factura más antigua.

Los estados de cuenta de saldos detallados enviados a los clientes contienen un documento en el cual el cliente indica como se debe aplicar el pago al saldo de su cuenta. Este documento acompaña al pago en efecti vo. Esta' información es usada por la computadora para aplicar el pago al saldo pendiente por cobrar. Antes de que esto se lleve a cabo, el documento debe ser revisado por el departamento de contabilidad. Puesto que se acostumbra permitir descuentos por los pagos realizados dentro de un tiempo estipulado, el cliente deduce el descuento cuando hace el pago. -Esta deducción debe ser revisada, puesto que es posible que el cliente descuente incorrectamente. La revisión del pago es también necesaria si un cliente efectúa un pago sin indicar como debe ser aplicado. Contabili dad debe entonces ponerse en contacto con el cliente para obtener instruc ciones, ó la computadora debe ser programada para aplicar el pago direct<u>a</u> mente.

Puesto que el método más complejo de procesamiento de recibos de -

.128.

efectivo proviene del uso de los estados de cuenta de saldos detallados, este capitulo describe este sistema en detalle. Los otros sistemas, saldo único y saldo vencido y actual; son versiones más simples del sistema de saldos detallados. El segundo propósito de este capitulo es describir un método por medio del cual se use la computadora para aplicar directa- mente el efectivo al saldo por cobrar de un cliente. La descripción ante rior asume que el cliente no ha especificado como se debe aplicar el pago a su cuenta.

#### ENTRADAS AL SISTEMA DE RECIBOS DE EFECTIVO

Debido a que la mayoría de las compañias prestan atención especial al flujo de efectivo, los pagos de efectivo son depositados en el banco -' tan pronto como es posible. La posibilidad de predecir el flujo de efectivo juega un papel importante en los.planes a corto plazo de muchas orga nizaciones. Cuando se hace un depósito en el banco, se prepara un docu- niento de depósito que muestra el número de cheque del cliente, número de cuenta y el importe del cheque. Este documento es revisado por el personal del banco para verificar cada cheque que se deposita. En todo caso, este control es frágil y representa una de las areas más vulnerables de desfalco. La escaces de efectivo, por ejemplo, puede ser escondida por un excesivo descuento en las facturas de los clientes. Suponga que se re cibe un pago de un cliente por  $$4,000.00$  pesos, la mitad del cual es aplicada a las facturas vencidas y la otra mitad a las facturas corrientes. Si la compañia permite un 1% de descuento por pronto pago, el clien te recibe un créditó por \$ 20.00 pesos, sumado a un pago total de \$ 4,020.00 pesos. De cualquier modo el documento de depósito registra el cheque por sólo \$ 4,000.00 pesos.

Si la cantidad total de efectivo recibida no es depositada, ó es misteriosamente retirada, la falta puede ser cubierta por un descuento excesivo en las cuentas de los clientes. Para prevenir esta posibilidad, normalmente se toman dos acciones:

1.- El documento de depósito del banco registra la cantidad de descuento permitida y la cantidad exacta de cada cheque. El documento de depósito entonces se vuelve la base para la preparación del documento de

control de lote para la aplicación de recibos de efectivo, Segundo, los pagos en efectivo son depósitados en una cuenta cerrada y retirados solamente por un funcionario de la compañia, como por ejemplo el contralor. - La cuentacerrada no debe ser usada para pagos o pagos revueltos, y defini tivamente nunca para gastos menores. La cuenta es solamente para el depó sito y retiro de recibos de efectivo.

La entrada principal al sistema de recibos de efectivo son los docu mentos de giro (muestran las facturas que un cliente desea pagar). La fi gura F.1 muestra un documento de giro; muestra la forma en que un cliente puede anotar las facturas a pagar por un cheque. Las facturas que van a ser pagadas totalmente son cruzadas con una linea, y aquellas que se van a pagar parcialmente se les pone a un lado la cantidad a pagar, Puesto que la cantidad del cheque y la cantidad total aplicada al archivo de cuentas por cobrar pueden diferira causa de los descuentos, la cifra del descuento (no se muestra) es también impresa en• el documento, Más aún, el documento es preparado de tal forma que el personal de entrada de da- tos pueda extraer el número de factura y la cantidad del pago para cada factura afectada, El documento también contiene el número de cuenta del cliente, el cuál es tratado como una entrada a procesamiento.

## EL SISTEMA DE-RECIBOS DE EFECTIVO

La figura F.2 diagrama el sistema de recibos de efectivo, el propósito principal de este es producir una lista de recibos de efectivo y crear un archivo sumario de cuentas por cobrar. Sólo un archivo fundamen ta el procesamiento del detalle de los recibos de efectivo. Este es el archivo de nombres y direcciones de los clientes, usado para identificar clientes desconocidos. (La aparición de clientes desconocidos en el proce samiento escausada a menudo por entradas incorrectas de números de cuenta de los clientes). Un archivo sumario de recibos de efectivo es producido por el. procesamiento. Este archivo es una entrada escencial para el proce samiento de las cuentas por cobrar. Otras salidas son:

1.- Reporte, de edición y saldo,

2.- Reporte de clientes desconocidos.

,130.

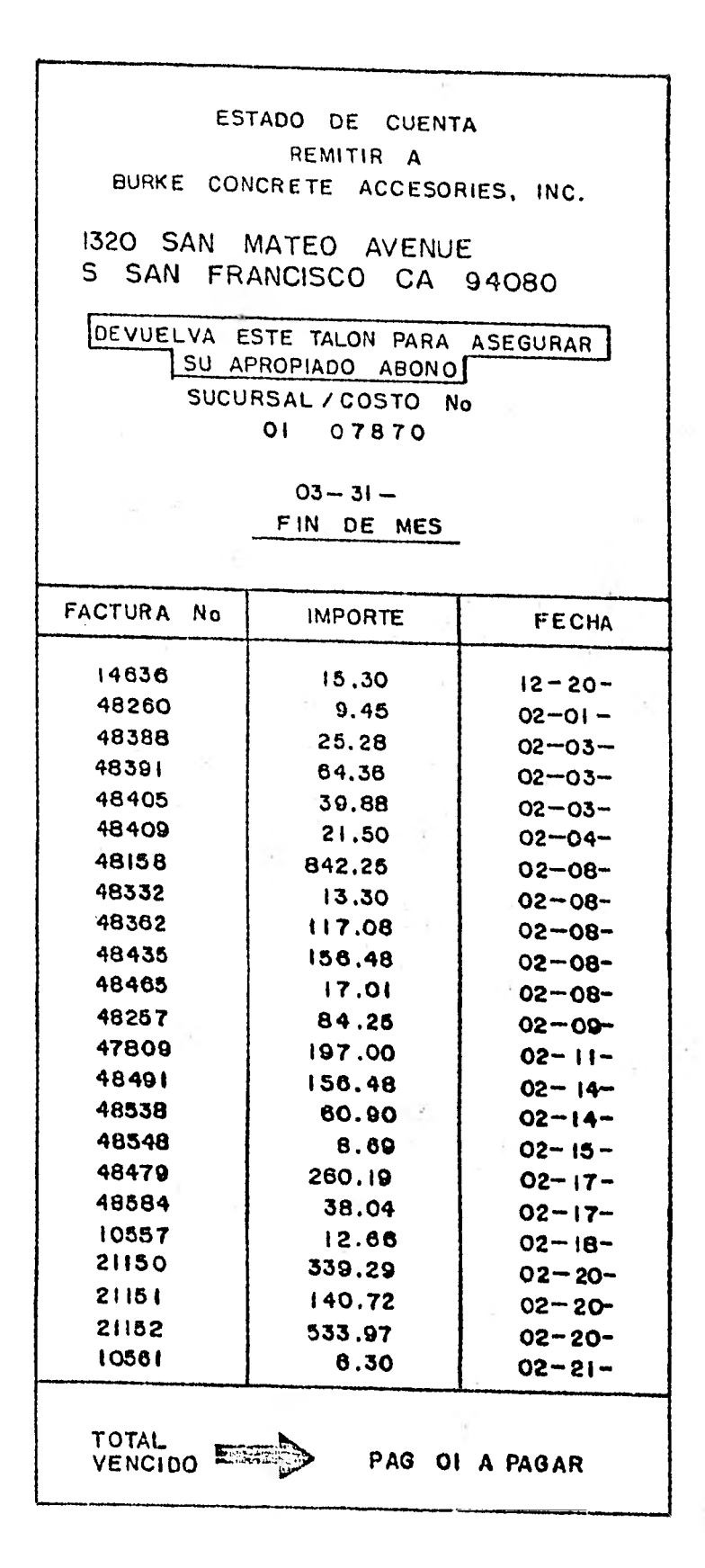

**.131.** 

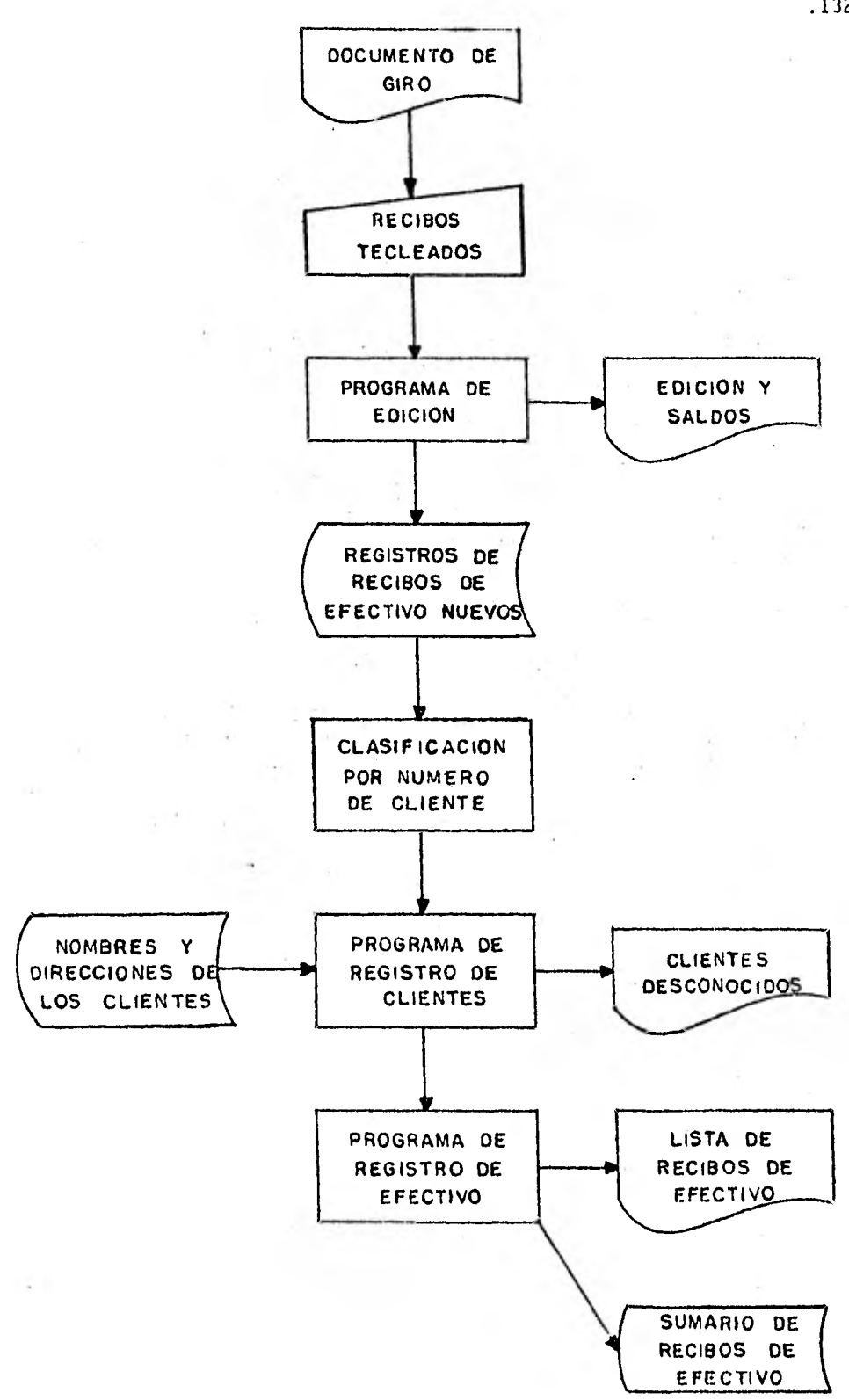

FIG, F-2 DIAGRAMA DE FLUJO DE LOS RECIBOS DE EFECTIVO

**.132.** 

El contenido de un archivo de detalle de recibos fué mostrado en la figura E.2. El número de cliente y el número de factura son usados para comparar el detalle de los recibos de pago de efectivo con el número original de la factura almacenado en el archivo de cuentas por cobrar. La clave del registro indica si el recibo es un pago ó un crédito a la cuenta del cliente. Finalmente, la fecha del recibo de efectivo puede ser comparada con la fecha de la factura para determinar si el descuento debe ser permitido.

### PROGRAMA DE EDICION DE LOS RECIBOS DE EFECTIVO

Como se muestra en la figura F.2, el primer programa para el sistema de recibos es el programa de edición. El programa examina los datos de entrada y crea el detalle inicial de los recibos de efectivo. El de- partamento de entrada de datos prepara un registro de entrada por cada factura que se esta pagando. Debido al hecho de que la cantidad de datos de entrada es mínima (número de factura, número de cliente, y cantidad en pesos-aproximadamente 12 dígitos que introducir), los recibos de efectivo pueden ser procesados rápidamente. El control de lote contiene la cantidad total a ser aplicada en el archivo de cuentas por cobrar, número de lote y en su caso número de sucursal.

Todos los ajustes procesados por el sistema son especificados por una clave de registro para distinguirlos de los recibos de efectivo. Los ajustes incluyen eliminaciones de cuentas malas y eliminaciones de saldos pequeños de facturas, resultantes de cálculos erroneos de descuentos. To dos los ajustes son impresos en el reporte de edición, el cual proporciona una lista detallada de entradas, aún cuando haya muy poca información que imprimir. Siguiendo esta lista, los totales de lote son computados y comparados, y cualquier variación es marcada para su inmediata corrección.

### EL PROGRAMA DE REGISTRO DE CLIENTES

Después que el detalle de recibos de efectivo ha aprobado los reque rimientos de edición, este es clasificado por número de cliente y compara. do contra el archivo maestro de clientes. A pesar de que todos los números de clientes de los documentos de giro debían ser válidos, este no es

.133.

el caso. Una cuenta de un cliente puede haber sido descontinuada ó se le puede haber asignado un nuevo número. Las entradas pueden estar en error aún cuando estas hayan sido verificadas visualmente. De acuerdo a esto, es escencial validar el número de cliente inmediatamente después de la creación del archivo de d9talle de los recibos de efectivo. De esta forma los errores pueden ser resueltos mientras los documentos originales son accesibles.

### EL PROGRAMA DE REGISTRO DE EFECTIVO

El programa final de procesamiento produce la lista de recibos de efectivo, conteniendo información necesaria para el banco (como número de cuenta de cheques, nombre de la compañia y fecha de depósito), número de cuenta del cliente, número de cheque, y la cantidad por cada cheque depositado. Los registros de efectivo totales reflejan el total de todos los cheques depósitados. La cantidad de descuento permitida a cada cliente puede también aparecer. La suma de los depósitos (más los descuentos) es , calculada y usada como un control de lote para validar la veracidad de la entrada de datos.

Puede parecer inútil indicar el número de cuenta del cliente en la lista de recibos de efectivo, puesto que el documento de giro ya contiene esta información. En todo caso, si un cliente pregunta si un pago fué procesado, se hace necesario rastrear el número de cheque.

El detalle de los recibos de efectivo almacenado en el archivo de estos carece de la fecha de la factura original, la cual es escencial para producir un estado cronológico de cuentas por cobrar. Por esto, el ar chivo de recibos debe ser clasificado por número de factura dentro de cada número de cliente. Ésta secuencia puede también ser usada para la edi ción del número de cliente, y así una sola clasificación puede servir para la edición de los clientes y para actualizar el archivo de cuentas por cobrar. Finalmente, esta secuencia es usada para crear el archivo suma- rio de recibos de efectivo. En todo caso, el archivo de cuentas por cobrar ouede también ser clasificado por número de factura dentro de cada número de cliente. Sólo después de que ambos archivos estan en el mismo orden, es posible combinarlos copiando la fecha de la factura del regis--

.134.

tro de cuentas por cobrar al registro de recibos de efectivo. Este proce dimiento reduce el tiempo de entrada de datos puesto que no se necesita someter la fecha de la factura. Más importante, reduce los errores en la manera en que si la fecha fuera introducida como entrada, esta sería algunas veces incorrecta. Usando la fecha almacenada en el archivo de cuen tas por cobrar, todos los registros de una factura pueden ser combinados hasta que esta sea pagada totalhente.

### APLICACION AUTOMATICADE EFECTIVO

El sistema descrito requiere que los clientes indiquen que facturas intentan pagar con el efectivo enviado. En todo caso, si las compras ó facturas individuales son consolidadas en un solo total por cobrar, la computadora puede aplicar el pago primero al saldo vencido, al saldo del mes anterior y por último al saldo del mes corriente. La mayoría de las cuentas de tarjetas de crédito usan este procedimiento. El cliente no puede especificar como debe ser aplicado un pago. La distribución del efectivo a cada factura, por lo tanto, es innecesario.

El estado de cuentas por cobrar de saldos detallados puede ser rete nido aún cuando se usen procedimientos de aplicación automática de efecti ve. Esto complica el diseño de la aplicación de cuentas por cobrar, pero tiene considerable mérito para muchas compañias. Por ejemplo, un cliente somete un cheque y no especifica como debe ser aplicado a las facturas pendientes.

Este es un pago a cuenta, y el total de todos los pagos asentados a una sola factura es ligeramente diferente a la cantidad vencida. Puesto que una factura no puede ser reducida en el archivo de cuentas por cobrar hasta que salde a cero, esta factura puede aparecer en el estado de cuenta mes tras mes. Estas diferencias confunden el detalle impreso en el es tado de cuenta y complican el manejo de las cuentas de los clientes. En ambos casos es de gran ayuda aplicar los pagos de efectivo automáticamente, usando la computadora para determinar como debe aplicarse el dinero disponible a las cuentas de los clientes.

La aplicación automática de efectivo requiere una modificación finte

resante a la aplicación de cuentas por cobrar. En particular, se necesita añadir un programa de aplicación de efectivo como paso escencial en el procesamiento. Un programa de clasificación precede al programa de aplicación de efectivo. Esta clasificación coloca los pagos a cuenta enfrente de los pagos de cada cliente ya distribuidos. El detalle de los pagos a cuenta ó efectivo no distribuido, es acumulado temporalmente mientras el archivo de cuentas es procesado. Puesto que ambos archivos, el de cuentas por cobrar y el de recibos de efectivo estan secuenciados por número de factura dentro del número de cliente, el asiento del efectivo no distribuido es procesado primero por el número de factura más bajo. Esto es, si permanece un saldo del número de factura más bajo siguiendo a los pagos distribuidos, el efectivo no distribuido es aplicado en un intento de reducir el saldo de la factura a cero. En la situación inversa, si un pago distribuido excede la cantidad vencida, el efectivo excedido puede ser añadido al total del detalle del pago a cuenta. Este efectivo excedi do puede entonces ser aplicado al siguiente número de factura más bajo en la cuenta del cliente. Si permanece una cantidad de efectivo no distri- buido después que las facturas de un cliente han sido procesadas, este es insertado dentro del archivo de cuentas por cobrar actualizado como un re gistro de efectivo no aplicado y es usado durante el siguiente procesa-- miento del sistema de cuentas por cobrar.

Este procedimiento es obviamente imperfecto puesto que paga la factura primero con el número más bajo en lugar de pagar primero la factura más antigua. Mientras que la factura más antigua puede tener el número más bajo, no siempre es el caso. Otro problema es que cuando un excedente de efectivo no ha sido cubierto, este es inmediatamente aplicado a la siguiente factura en el archivo de clientes, en lugar de a la más antigua. Estos problemas pueden ser solucionados convirtiendo el procesamiento de efectivo no distribuido en una operación de dos etapas. La primera etapa simplemente descubre el efectivo no distribuido. Entonces el archivo de cuentas por cobrar es clasificado por fechas. La segunda etapa aplica el efectivo no distribuido a la factura más antigua. Aún entonces existe un problema. El cliente puede no estar de acuerdo en la manera en que se aplicó su pago ó no entender como se derivó el saldo de su cuenta.

Cuando el efectivo se aplica automáticamente a la cuenta de un

cliente, el efecto neto en el saldo de un cliente es impreso. Muchos departamentos de recaudación confían grandemente en el reporte de aplica--ción de efectivo para asistirse en la comprobación de los pagos de los clientes y las cuentas incobrables. Por ejemplo, en industrias en donde el crédito de los clientes es dudoso, es común colocar a los clientes sobre la base de solo contado, si un estado de cuenta no es pagado por el -15 del mes. El reporte de aplicación de efectivo es muy útil para este propósito. En todo caso, si los recibos de efectivo son combinados frecuentemente con las cuentas por cobrar, una lista integra de todas las cuentas de los clientes puede contener mucho detalle ó existir en muchas versiones. En este caso, es deseable imprimir los detalles de la cuenta de un cliente sobre una base de investigación. Esto significa que si los detalles de la cuenta de un cliente son requeridos, sólo, esa cuenta es impresa. Todas las demás cuentas son omitidas del reporte de aplicación de efectivo. El archivo actualizado de cuentas por cobrar producido al seguir las instrucciones de los clientes en los'procedimientos de pago a cuenta contiene los datos originales de las cuentas por cobrar y de los recibos de efectivo. El archivo debe dejarse a un lado para el siguiente procesamiento del sistema de cuentas por cobrar. Aún cuando la cuenta de un cliente salde a cero, el detalle de recibos de efectivo es guardado.

### PRESUPUESTO DE FLUJO DE EFECTIVO

Una de las tareas más difíciles en la contabilidad, particularmente en las cuentas por cobrar, es predecir verazmente cuanto y cuando se colectarán los pagos de los clientes. El promedio de las compañias no mantienen más que un mínimo de reservas de efectivo, puesto que el efectivo es casi siempre menos productivo que las inversiones en inventarios, faci lidades en producción, etc; y hay que tomar en cuenta que se deben hacer gastos mensuales como nómina, viajes, producción y cuentas vencidas de los proveedores de la compañia. Con el objeto de solventar la demanda de efectivo, una compañia debe estar apoyada por sus reservas de efectivo, por préstamos ó por cobros a los clientes. El problema es que una compañia generalmente necesita varios días para obtener un prestamo, aún cuando esta tenga una linea de crédito establecida. Consecuentemente, es necesario estar en capacidad de predecir, casi sobre una base diaria, que -
recibos de efectivo se pueden esperar. Si los recibos de las cuentas por cobrar pueden predecirse, los prestamos para compensar la carencia de e- fectivo pueden obtenerse como se vayan necesitando.

La clave para la predicción del flujo de efectivo es la habilidad para modelar ó predecir la forma en la cuál los clientes pagan sus deudas, basandose en hechos históricos. A menudo se le llama simulación al hecho de que la computadora debe reflejar en su pronóstico variaciones estacionales, también como variaciones en el promedio de los meses. La mayoría de las industrias experimentan alguna fluctuación en las ventas durante el año, y esta fluctuación afecta el estado de las cuentas por cobrar. La cantidad de los pagos de efectivo vencidos, cuando los estados de cuen ta son impresos, también afecta el flujo de efectivo potencial durante el mes siguiente. Esto es particularmente veridico en los saldos corrientes; el saldo vencido es menos predecible. En breve, es posible y necesario presupuestar el flujo de los recibos de efectivo basandose en la historia de los recibos pasados.. Como una precaución, el presupuesto debe estar sujeto a pruebas.extensivas antes de que los fondos sean comprometidos; puesto que es mejor no usar el presupuesto que confiar en una predicción falsa.

#### CONCLUS1ON

Los sistemas de recibo de efectivo han acaparado considerable atención en años recientes. Bancos más progresistas, por ejemplo, estan promoviendo sistemas de caja cerrada ó pago enviado, en donde el cliente envía un giro directamente a la sucursal más cercana del banco y este inmediatamente abona el pago a la cuenta del proveedor.

Estas prácticas de negocios son formas de ganar un uso más rápido de los recibos de efectivo de los clientes. Cada una tiene sus desventajas y ventajas. Se escriben programas de computadora para predecir los recibos de efectivo disponible. Un método usado en la predicción es analizar los hábitos de pago de los clientes. Este método requiere información corriente concerniente a los recibos de efectivo y la demanda de este. Normalmente hay alguna demora entre la adquisición de efectivo (el depósito en las cuentas bancarias de la compañia) y su registro como en- trada al sistema de recibos de efectivo. Esta demora ocurre en parte por que el sistema de recibos de efectivo es normalmente una operación de com putadora de baja prioridad comparada con la nómina y la facturación; y en parte porque la actividad manual debe preceder al tecleo de los datos de los recibos de efectivo. Por ejemplo, los documentos de giro deben ser revisados manualmente y alterados antes de que'esten listos; los descuentos debem ser aceptados 6 rechazados y ajustados; y los totales de con-- trol deben ser computados manualmente. Todo esto toma considerable tiempo. Si, además los datos de ingresos deben ser transmitidos de la sucursal al lugar donde se localice la computadora, resultando en mayor demora en la adquisición de los datos. Para ser altamente sustentado, un sistema computarizado de recibos de efectivo debe tener mayor prioridad de la que normalmente tiene; particularmente en las grandes compañias.

#### G.- ORDENES DE PEDIDOS

Este capítulo describe como un sistema de órdenes de pedidos por computadora (o sistema de entrada de pedidos) proporciona respuesta rápida a las peticiones de mercancía del cliente. El típico sistema de órdenes de pedidos cumple tres funciones primarias:

- 1.- Proporciona información de la orden del pedido usado por el personal del almacén para escoger el stock del inventario a ser embarcado a los clientes.
- 2.- Actualiza los registros de inventario por computadora basados en los stocks entrantes a las embarcaciones de pedidos ordenados e inventa- riados a los clientes.
- 3.- Conserva datos sumarios para contabilidad y facturación de aplicaciones por computadora, también sirve para predecir futuros requerimientos de inventario.

Otras actividades combinadas con estas tres, hacen del sistema de órdenes de pedidos uno de los más valiosos y complejos.

Puesto que un sistema de órdenes de pedidos es diseñado para ser útil a más de una función del procesamiento, debe ser sumamente eficiente para trabajar con éxito. Por ejemplo, el objeto de la respuesta rápida a los pedidos del cliente crea considerable presión para encontrar diaria- mente el plazo para producción de documentos impresos, particularmente etiquetas de recolección (etiquetas usadas para localizar la mercancía en un almacén) y las remisiones (usadas para embarcar las mercancías al clien te).. El personal del almacén debe completar los embarques de pedidos por las 5 p.m. del día recibido. Esta norma de personal combinada con el comienzo tardío de computadora provoca presión en el staff de la computadora para ejecutarla con una alta eficiencia. La clave para un cumplimiento con éxito es sostener a un mínimo el tiempo de procesamiento entre la entrada al sistema y la producción de tarjetas de recolección y remisio- nes. Una vez que estos documentos de embarque y mercancía son impresos, otras características de la aplicación de órdenes de pedido puede ser com pletado a un paso más lento.

En una aplicación de órdenes de pedidos, dos corridas de procesa--

miento masivo deben ser hechas primero que la impresión de etiquetas de recolección y remisiones. Estas son los pases de transacciones de pedi- dos, y ambos contra un archivo maestro del cliente y contra un archivo de existencias en inventario. La primera operación de pase compara la entra da por la cuenta del cliente, la segunda por parte ó número del producto.

## MODELO DE LOCALIZACION DE INVENTARIO

Los registros de inventario simulan el actual contenido de un almacén. En efecto, un modelo de localización de inventario basado en cuen- tas aritméticas y totales es diseñado como si fuera un almacén en miniatu ra. Lógicamente si este modelo ó archivo de existencia en inventario muestra material suficiente para cubrir un pedido, dicha existencia debe estar actualmente en el almacén para enviar al cliente: El principio es teórico, pero en la vida real puede no ser lógico. Por ejemplo, los re- colectores de pedidos (quiénes ordenan pedidos al almacén),, algunas veces seleccionan la mercancía incorrecta, Este error provoca una existencia baja en el material que fué embarcado incorrectamente.

A causa de problemas como éste, la representación del contenido del almacén no es siempre exacta para todos los números de partes. Sin embar go las diferencias entre lo producido y lo que existe puede ser resuelto de dos maneras: por remisiones de ajuste, por inventarios físicos periódicos de todas las existencias. Suponga que la computadora asigna 100 ar tículos de la parte del número 003 a un pedido del cliente. El archivo de inventario de la computadora muestra un saldo de existencia de 120 par tidas, pero el recolector de pedidos encuentra solamente 95 partidas en la casilla del almacén para la parte número 003. Es entonces necesario ajustar no sólo el registro del cliente para mostrar la reducción del material actualmente enviada, sino también el registro del inventario para reflejar la cantidad actual de partes en la casilla. Un documento de a- juste puede ser usado para corregir ambos, la cantidad enviada al cliente y el campo en existencia del registro del inventario que corresponde a la parte número 003. Mientras más válido sea el modelo de localización del inventario, será mayor la realización del sistema de órdenes de pedidos. A través del uso de documentos de ajuste, el modelo se acerca más a la - realidad.

El inventario físico es un conteo de todos los artículos que exis ten en un inventario.

#### DESCRIPCION DE LA ENTRADA

Hay varios tipos de entrada, además de los documentos de ajuste, al sistema de órdenes de pedidos. El más familiar, el pedido del cliente, suministra dos tipos de entrada: infórmación para llenar un pedido e in- formación para actualizar el archivo del cliente. En el último caso las provisiones deben ser hechas para añadir nuevos clientes al archivo maestro de éste ó para modificar las instrucciones de embarcación y factura- ción para los clientes existentes.

Los recibos actuales de un pedido pueden tomar una variedad de formas. Los empleados de pedido inicialmente preparan formas de pedido manuscritas. Una forma de pedido típica es mostrada en la figura G.1 (En este ejemplo, la sección para instrucciones especiales da espacio para fi jar instrucciones de embarcación especial ó el nombre y dirección de un nuevo cliente). Algunas veces los pedidos son obtenidos de las sucursales de oficinas de ventas, si los vendedores son asignados a éstas más bien que a la oficina central. En este caso cuando el cliente hace un pe dido, éstos son completados en la sucursal y enviados como un lote al almacén de órdenes de pedidos. Generalmente los lotes de este pedido son recibidos en el día, previos al plazo de procesamiento de pedidos. El personal de entrada de datos debe convertir los pedidos a la entrada de la computadora a tiempo con el programa de procesamiento. Los pedidos te lefónicos y solicitudes son también recibidas durante el día. Estos da- tos entran al departamento de entrada de datos y son convertidos siguiendo un programa más flexible.

A menos que el archivo maestro del cliente sea muy estable, como se ría para ventas exclusivas a comerciantes privilegiados, las formas de pe dido deben proveer espacio para registrar los cambios de la dirección del cliente y para anotar información acerca del nuevo cliente. La informa ción de cambio del cliente debe ser aceptada con la información del pedi-

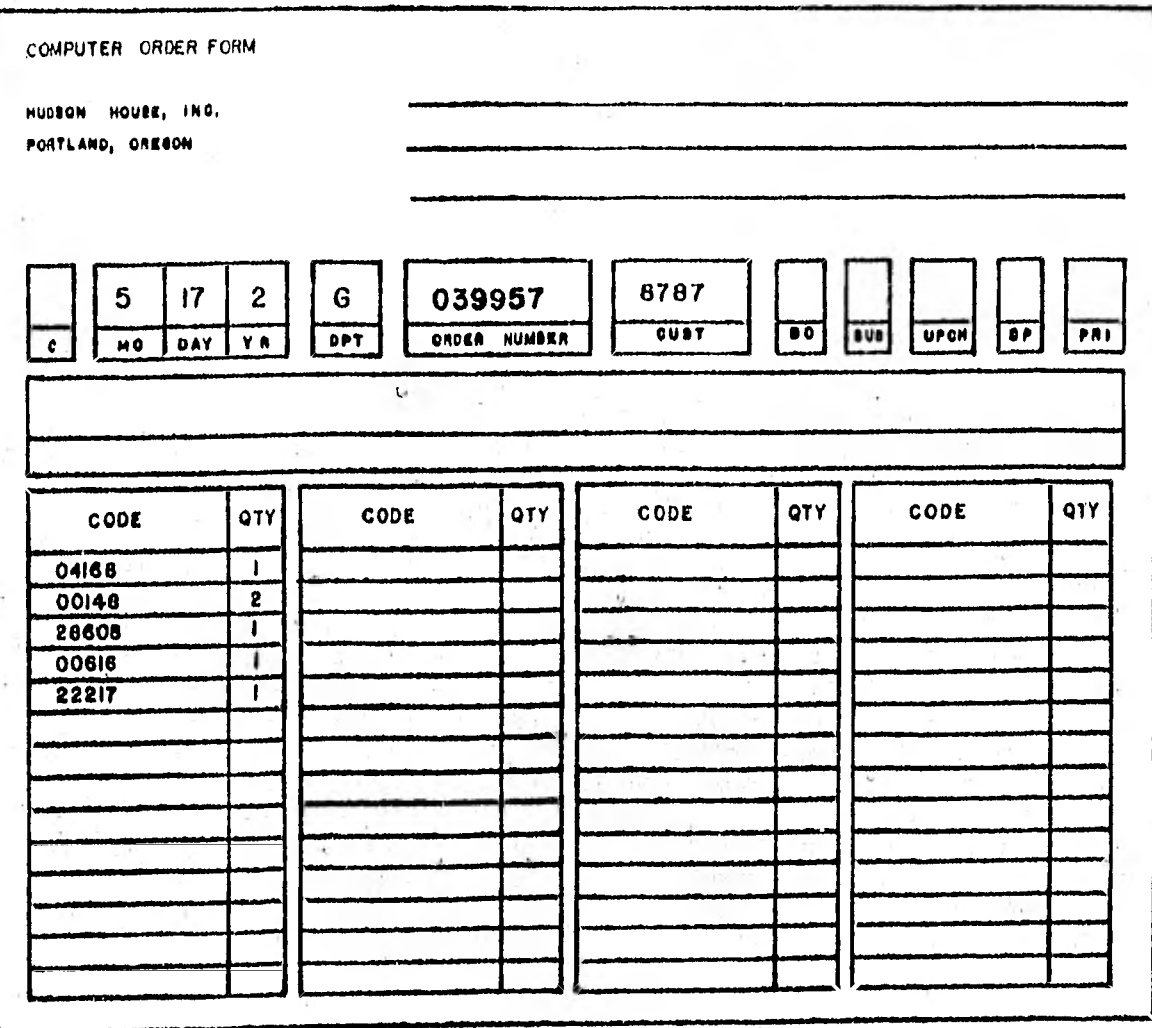

FIG. G.L. FORMA DE PEDIDO MANUSCRITO

 $.143.$ 

do para permitir que los datos más actuales del cliente sean usados en la preparación de recolección de etiquetas y remisiones. La información de cambio del cliente altera los registros de la dirección y nombre en el ar chivo del cliente, previas al pase de las mismas transacciones del pedido. Las formas de pedido del cliente también proveen espacio para embarcación especial o instrucciones de rutina. Estos datos deben ser tecleados con la información del pedido, ya que serán impresos en la remisión.

Mientras que los datos últimos del cliente deben ser usados en el procesamiento para permitir embarcación de mercancía a la dirección co-- rrecta, en el archivo de partes en inventario no es necesario, puesto que la compañía tiene control sobre lo que esta o no esta en el archivo, el archivo del inventario es más estable que el archivo del cliente. En resumen, los cambios al archivo del inventario son hechos basándose en cual quier nuevo embarque de los proveedores o ajustes de inventario físico. - El archivo del inventario debe ser cambiado con considerable cautela ya que representa el contenido del modelo de localización del inventario para el almacén y también representa la inversión pesos directa en inventario de una compañía.

Otra entrada al sistema de órdenes de pedido, es el memo-crédito, el cual ajusta el archivo del cliente para artículos que se devuelven. Otra entrada es el ajuste para partidas infladas en existencia. En el ejemplo previo de material insuficiente, los registros de computadoras mostraron 120 partidas en existencia, pero el personal del almacén encuen tra sólo 95. Si el personal más tarde encuentra la existencia faltante en alguna otra casilla y la mueve a la casilla correcta, la cantidad de existencia debe ser posteriormente ajustada para mostrar la extracción y el reemplazo del material faltante.

Los últimos dos tipos de entrada al sistema de órdenes de pedidos, son pedidos que han sido suspendidos o rezagados. Los pedidos suspendi- dos resultan de errores detectados en los datos del pedido del cliente, tales como. un número de parte inválido o número del cliente incorrecto. - Puesto que las etiquetas de recolección no pueden demorarse, mientras que los registros en error son corregidos y reprocesados. Estos registros - son marcados y segregados en un archivo de suspensión. Los procedimien- tos de suspensión, son seguidos diariamente para permitir a los pedidos suspendidos ser procesados en la siguiente corrida de órdenes de pedidos. Los pedidos rezagados, son pedidos que no pueden cumplirse a causa de existencia insuficiente. La nueva existencia debe llegar antes que los pedidos rezagados puedan ser cubiertos. De aquí que cualquier pedido no cubierto será colocado en un archivo especial, el archivo de pedidos reza gados. Normalmente el completar los pedidos rezagados es de alta prioridad, pero pueden no ser procesados diariamente. El intento para cubrir- los se realiza generalmente antes que las nuevas existencias hayan sido recibidas y los registros de inventario hayan sido actualizados para mostrar el incremento. Los pedidos rezagados son procesados contra este archivo durante la siguiente operación de órdenes de pedidos.

La entrada al sistema de órdenes de, pedidos. consiste de datos para nuevos pedidos, memo-créditos y documentos de ajuste. También incluye dos archivos de entrada: uno para pedidos 'rezagados y otro para partidas suspendidas. Cada entrada es controlada por prioridades asociadas con la forma en que el procesamiento deba ser seguido -que pedido debe ser cu-- bierto primero de la existencia disponible-. Cada registro usado por el sistema es asignado a un código de prioridad.

#### EL SISTEMA DE ORDENES DE PEDIDOS

La figura G.2 y G.3 ilustra las etapas del procesamiento del sistema de órdenes de pedidos. Los diagramas de flujo del sistema - uno para preparación y otro para procesamiento de órdenes de pedidos - identifican cuatro archivos principales que fundamentan el procesamiento de transac- ciones de pedidos:

- 1.- Archivo de Pedidos Rezagados.
- 2.- Archivo de Suspensión..
- 3.- Archivo Maestro del Cliente.
- 4.- Archivo de Existencias en Inventario.

Los archivos de pedidos rezagados almacenan pedidos tomados pero no cubiertos, los archivos de suspensión almacenan pedidos encontrados en -

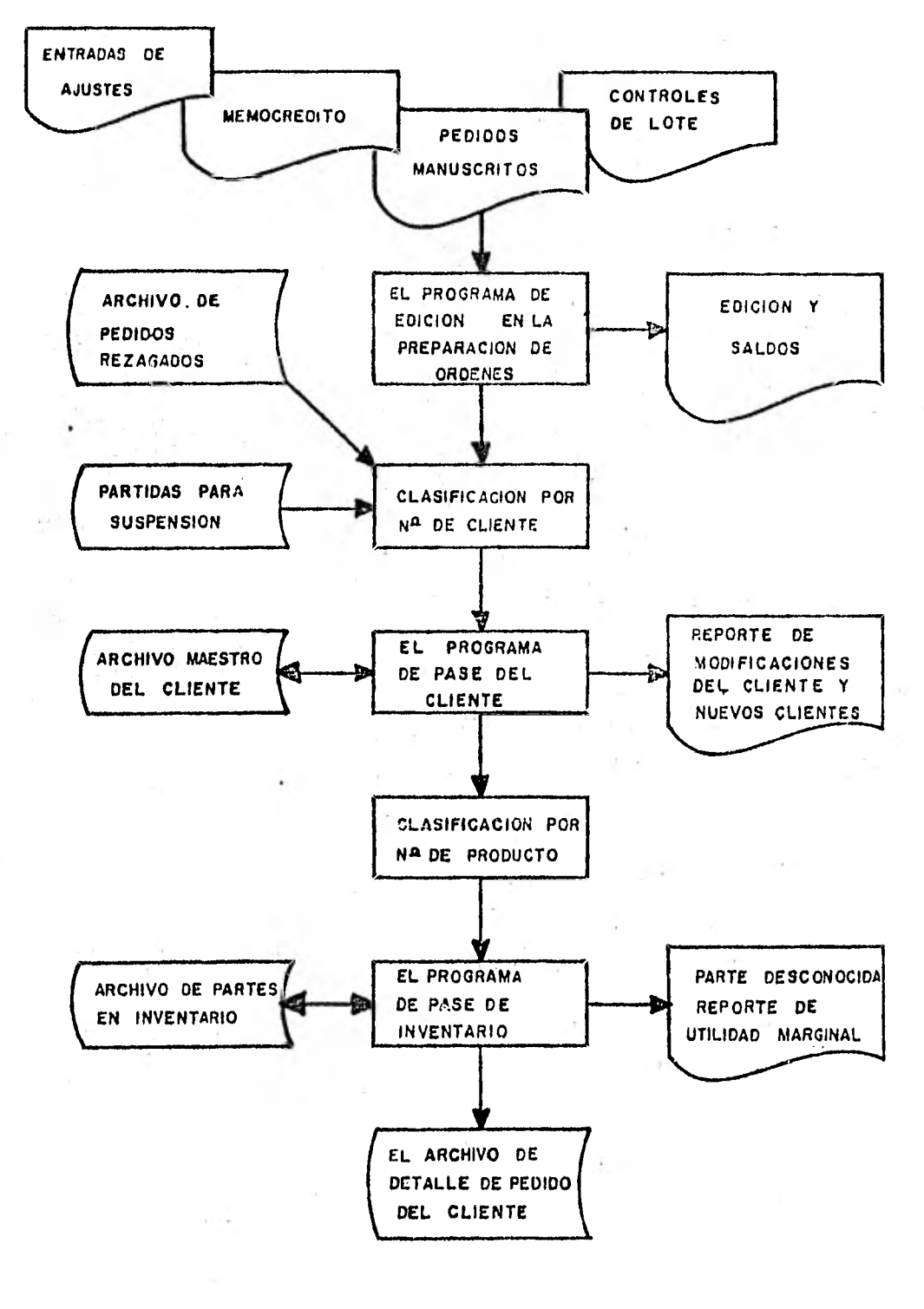

**FIG G.2 DIAGRAMA DE FLUJO EN LA** PREPARACION CE **ORDENES DE PEDIDOS** 

.146,

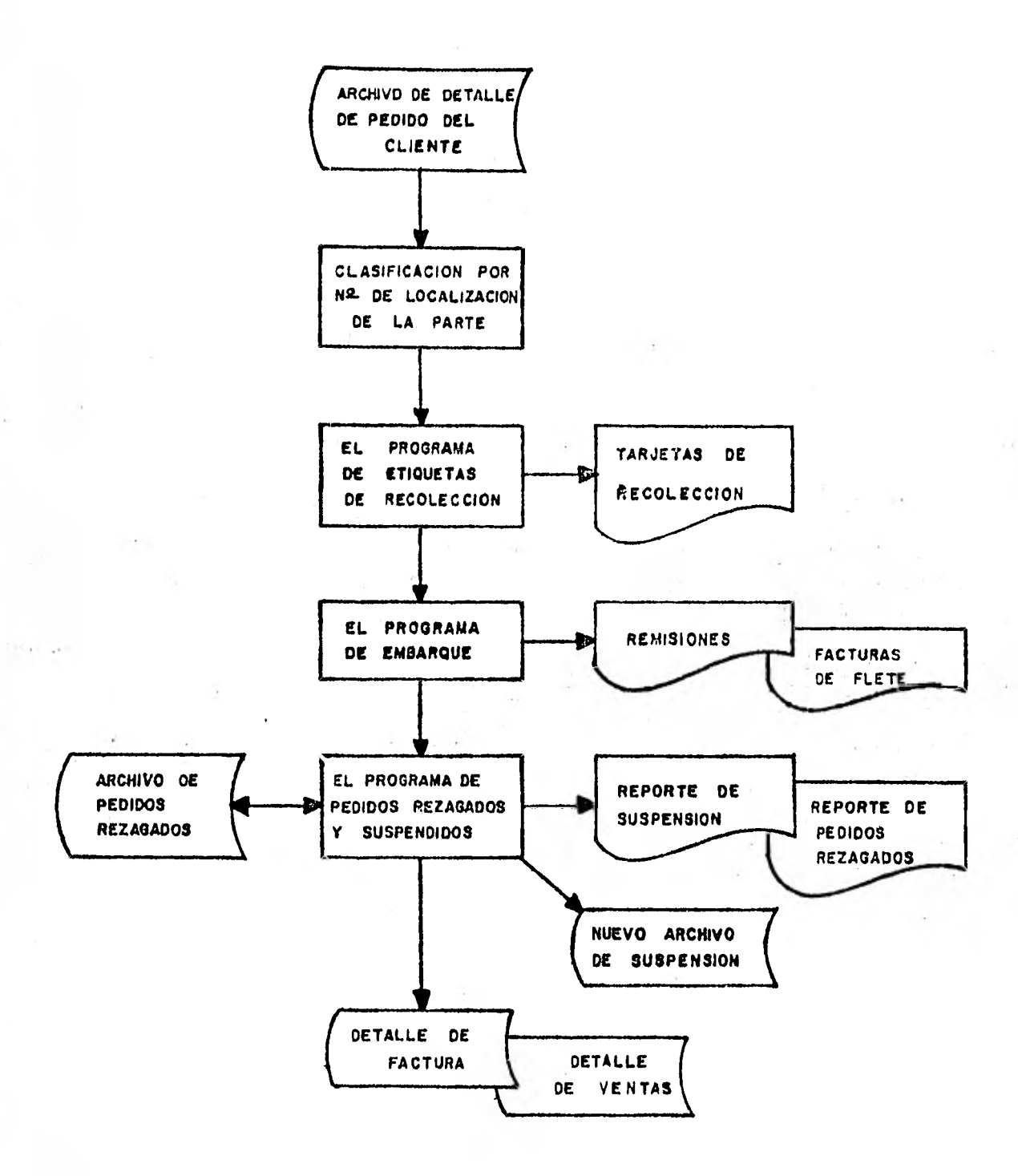

FIG. G.3 DIAGRAMA DE FLUJO DEL PROCESAMIENTO DE ORDENES DE PEDIDOS

 $.147.$ 

error. El archivo maestro del cliente contiene listas actualizadas de clientes para quiénes los pedidos son colocados. Este archivo es el mismo que los requeridos en las aplicaciones por computadora de cuentas por cobrar, recibos de efectivo y facturación. Sin embargo para esta aplicación tanto la dirección para embarque como la de facturación debe estar contenida en cada registro del cliente. El archivo de existencias en inventario representa una contabilidad precisa de los materiales en existen cia. Este archivo esta hecho, en parte, de elementos de datos contenidos en el archivo de precios de inventarios, como es requerido en la facturación del cliente. Las entradas a la aplicación de órdenes de pedidos con siste de:

1.- Pedido del cliente.

2.- Controles de lote.

3.- Memo-créditos.

4.- Documentos de ajuste.

Estas son en adición a las entradas de los cuatro archivos básicos. Las salidas del sistema incluyen:

1.- Archivos de suspensión y pedidos rezagados actualizados.

2.- Archivo del cliente actualizado.

3.- Archivo de existencias en inventario actualizado.

4.- Archivo de detalle de ventas.

El archivo de detalle de facturas almacena datos para uso en la pre paración de facturas del cliente y estados de cuenta mensuales. El archi vo de detalle de ventas es usado para analizar ventas de existencia por cliente y así ayudar a los requerimientos de predicción de inventario. - Las salidas, además de los archivos actualizados, consiste de los repor-tes siguientes:

1.- Reporte de Edición y Saldo.

2.- Reporte de Modificación y Clientes Nuevos.

3.- Reporte de Partes Desconocidas.

4.- Etiquetas de Recolección.

5.- Remisiones y Cuentas.de Flete.

6.- Reporte de Suspensión.

7.- Reporte de Pedidos Rezagados.

Los contenidos típicos de los archivos del cliente, inventario y de talles de pedidos del cliente diario, son mostrados en la figura G.4. - El archivo del cliente esta dispuesto por clave del registro y número del cliente. El archivo del inventario esta dispuesto por clave del registro y número de la parte. El archivo de detalle diario de pedido del cliente puede ser mostrado en varias etapas del procesamiento. La entrada teclea da esta inicialmente dispuesta por clave del registro, número del cliente, número de pedido de la compra, número de la parte y cantidad ordenada. - El programa de edición añade la fecha del procesamiento y el número de oficina sucursal de venta si se desea. El programa de pase del cliente añade el nombre y la dirección del mismo, usada en la preparación de las remisiones. Finalmente el programa de registro del inventario añade deta lles del archivo de inventario, tales como el precio y costo unitario de la mercancía ordenada, la cantidad a ser cubierta, la situación de exis- tencia en unidades de la mercancía y si el pedido esta ó no colocado en pedidos suspendidos y rezagados.

La aplicación de las órdenes de pedidos es compleja ya que involu- cra varias etapas del procesamiento y archivos masivos. El archivo del cliente requiere el nombre y la dirección de cada cliente que ordene mercancía a la compañia. El archivo del inventario contiene una contabili- dad precisa de todo el inventario por localización de existencia en unida des dentro del almacén. El procesamiento debe hacerse rápidamente para permitir la pronta cobertura de los pedidos del cliente. Todos los pedidos deben ser cubiertos exactamente para asegurarse que el servicio al cliente constantemente encuentra estándares industriales tan bien como las necesidades del mismo. Esto es una dificultad de la tarea del procesamiento de datos, y los programas por computadora para esta aplicación deben ser cuidadosamente diseñados.

.149.

#### **ARCHIVO DEL CLIENTE**

**C00160 DE REGISTRO**  *Na* **DEL CLIENTE NOMBRE Y DIRECCION LOCALIZACION DE EMBARQUE LIMITE DE CREDITO** 

#### **ARCHIVO DEL INVENTARIO**

**COOIGO DE REGISTRO NI DE LA PARTE CANTIDAD EN EXISTENCIA PEDIDO REZAGADO ACTIVIDAD DE LA PARTIDA NOMBRE O DESCRIPCION DE LA PARTE LOCALIZACION** *DE* **LA UNIDAD PRECIO UNITARIO COSTO UNITARIO UNIDAD DE MEDIDA ACUERDOS O PRECIOS ESPECIALES** 

## **ARCHIVO DEL DETALLE DEL PEDIDO DIARIO**

**TARJETAS PERFORADAS CODIGO DE REGISTRO Nº DEL CLIENTE Na DEL VENDEDOR Na DEL PEDIDO DE COMPRA Na DE L A PARTE CANTIDAD ORDENADA INSTRUCCIONES ESPECIALES ( PRECIO) Nº DE LOTE** 

**ADICION DEL PROGRAMA DE EDICION FECHA Na DE LA OFICINA SUCURSAL** 

**ADICION DEL PROGRAMA DE PASE DEL CLIENTE NOMBRE Y DIRECCION DEL CLIENTE LOCALIZACION DE EMBARQUE** 

**ADICION DEL PROGRAMA DE PASE DEL INVENTARIO NOMBRE DE LA PARTE**  *PRECIO* **UNITARIO PRECIO COSTO CANTIDAD A CUBRIR CANTIDAD EN PEDIDOS REZAGADOS LOCALIZACION DE LA UNIDAD UNIDAD DE MEDIDA UTILIDAD MARGINAL MARCA** *DE* **SUSPENSION O REZAGO** 

**FIG. G .4 CONTENIDOS TIPICOS DE LOS ARCHIVOS DEL SISTEMA DE ORDENES** *DE PEDIDOS* 

**.159.** 

#### EL PROGRAMA DE EDICION DE ORDENES DE PEDIDOS

El programa de edición para la aplicación por computadora de las ór denes de pedidos identifica e imprime errores resultantes de lo defectuoso de los datos de entrada. Estos errores deben ser corregidos inmediata mente y el programa de edición correrse otra vez, aún cuando este procedi miento consuma tiempo valioso del procesamiento. El fracaso para corre-- \_gir entradas defectuosas al principio resulta en un archivo de suspensión bastante extenso ( y muchos clientes insatisfechos). Unos cuantos de los errores posibles que pueden ser detectados son claves de registro inválidos, número de vendedores faltantes y campos numéricos incompletos (por ejemplo, números de parte incompletos). Un error común es la cantidad or denada por el cliente. Puesto que no existe realmente un camino para che car la cantidad ordenada, el total de la corrida de cada línea de pedido es comparada con un total de control de lote externo.

El reporte de edición puede ser programado también para listar to- das las entradas de los pedidos ó simplemente para imprimir mensajes de error y diagnóstico. Es generalmente preferible listar el detalle comple to, aún cuando este listado requiera tiempo de impresión adicional. Si existen errores en la entrada, como casi siempre suele suceder, el listado completo es incosteable en su localización y corrección. El mensaje de diagnóstico lista el número de la entrada inválida para facilitar la localización del error, también debe registrar el tipo de error para ayudar en la corrección.

•

Una característica opcional que permite más tarde la edición rápida es la supresión de las líneas de impresión de detalle durante cualquier repetición del programa de edición. Si los errores detectados son corregidos, es necesario imprimir solamente totales de control y cualquier diagnóstico que ocurra. Los errores deben haber sido resueltos durante el primer paso a través del programa. De aquí oue la supresión de la impresión del detalle aumentaría significativamente la velocidad de corrida del programa de edición.

Los pedidos reprocesados del archivo de pedidos rezagados ó suspendidos pueden también ser procesados por el programa de edición. Puesto - que ellos tienen bien clara la edición, otra edición sería poco ventajosa. Para ahorrar tiempo, estos archivos son puestos dentro del programa de clasificación, el cual sigue la edición de nuevos pedidos.

## EL PROGRAMA DE PASE DEL CLIENTE

El programa de pase del cliente verifica la aceptabilidad de nuevos pedidos por la utilización de la información de crédito del cliente in-- cluída en el registro del mismo. Además si el sistema de órdenes de pedi dos incorpora múltiples datos de oficina de ventas, los datos de la sucur sal retenidos en el registro del cliente son copiados al archivo de detalle de pedidos nuevos. El reporte de modificación impreso por el programa de pase del cliente muestra clientes nuevos y modificaciones hechas en el archivo del mismo.

Los clientes nuevos que aparecen en el reporte (clientes desconocidos), no pueden ser procesados más tarde. Estos pedidos deben ser suspen didos. Diferentemente a lo establecido, todo el pedido debe suspenderse, aún cuando pueda ser cubierto. Sin un exacto registro del cliente, no hay forma de rotular la factura ó papeles de embarque ó para determinar a quién facturar por el material ordenado.

Suprimiendo el registro del cliente (retirando los registros para un cliente desconocido) es peligroso aún si la supresión es impresa en el reporte del cliente desconocido. Las ventajas son tan grandes que la acción de continuar no será tomada, ya que el resurtimiento requiere una operación normal. En suma, la supresión de pedidos interrumpe cualquier control de lote que se conserve, confundiendo por eso la pista de auditoría y haciendo difícil satisfacer a los auditores de la compañia sobre la exactitud del procesamiento. De acuerdo con esto, cada registro asociado con un cliente desconocido debe ser marcado. Una vez que las etiquetas de recolección y las remisiones estan completas, los registros marcados podrán ser escritos en el archivo de suspensión. Aun más, el archivo de suspensión puede ser impreso con mensajes de diagnóstico para explicar el problema.

El reporte de modificación ó clientes nuevos también indica cual---

quier modificación en los registros de los clientes actuales, también como las supresiones de clientes antiguos o adiciones de los nuevos. Para minimizar la confusión resultante del registro faltante o incorrecto para un cliente, las provisiones deben ser hechas durante el programa de pase del cliente para registrar modificaciones en los registros del cliente y añadir nuevos clientes. Obviamente las claves de clasificación de clientes deben estar asociadas con cada modificación al archivo del cliente pa ra que estos cambios esten clasificados antes que el detalle del pedido sea procesado. Las modificaciones a la dirección y nombre del cliente de ben ser hechas antes que el programa se extienda al detalle del pedido, o el detalle entrará en error.

La sección de modificación del cliente del reporte de modificacio- nes y clientes nuevos es una lista de modificaciones actuales hechas al archivo (ver figura G.5). Un formato comparativo de reporte muestra el contenido de un registro antes y después de una modificación. Debe tener se sumo.cuidado en la revisión de esta sección del reporte ya que las modificaciones en los registros del cliente no estan sujetas a la detección de errores programados, tampoco pueden estar controladas por lote.

Por lo tanto no es fuera de lo común encontrar nombres y direccio- nes modificadas incorrectamente. Cualquiera de los errores descubiertos pueden ser manualmente corregidos por cambio de papeles de embarque incorrectos después que ellos son impresos. En este punto del procesamiento es demasiado tarde para corregir errores. En cambio, el archivo debe ser corregido durante la siguiente corrida de órdenes de pedidos.

## EL PROGRAMA DE PASE DE INVENTARIO

Antes que el pase de inventario, el archivo de detalle de pedido es clasificado por número secuencial de la parte. Así con cada número se-- cuencial de la parte, los registros deberán ser clasificados por clave, la cual controla el pedido en los cuales los registros son procesados por el programa de pase de inventario. Los primeros registros codificados procesados por número de parte son partidas que han sido devueltas al almacén, como se muestra por registros de crédito y ajustes. Estos ajustes.

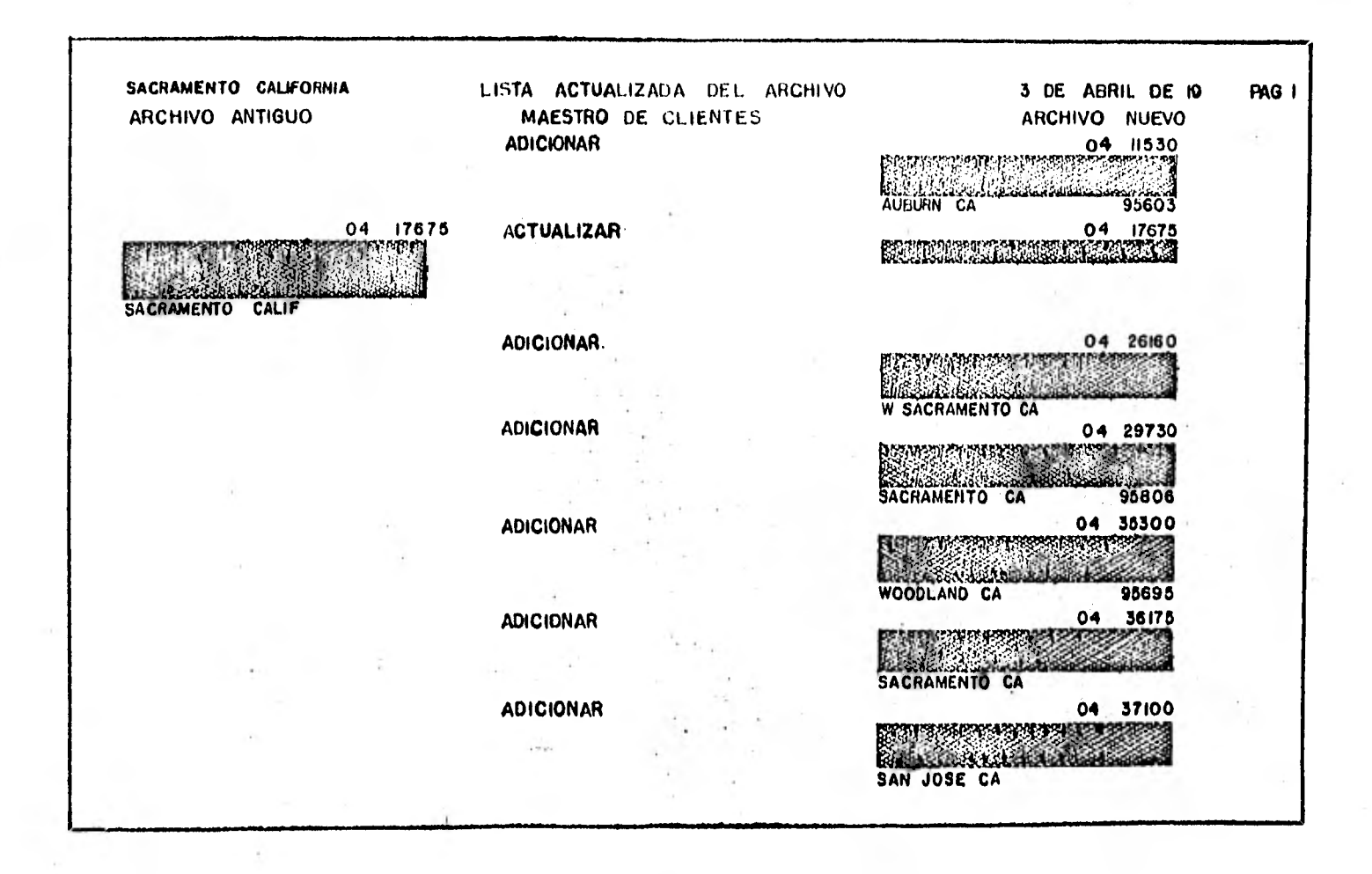

de inventario deben ser procesados con gran cuidado. Ellos deben regis- trar un cambio en conteo pero no en el físico total de la existencia del almacén. Si un conteo de existencia en unidades se hace y se somete y un reporte de recepción es también procesado, hay algunas dudas en lo que respecta a las cuentas de ajuste para material nuevo recibido. A causa de estas dificultades con los ajustes, una práctica es manejar ajustes a un tiempo separado y requerir la firma del supervisor del almacén para ve rificar la exactitud de los ajustes a los registros del inventario.

Después del procesamiento de registros que añaden ó ajustan el in-ventario disponible, los pedidos del cliente son pasados contra el inventario disponible. El primer tipo de pedido del cliente pasado son los pe didos pre-embarcados - los pedidos donde las partidas de existencia han sido recogidas de las existencias del almacén y embarcadas al cliente antes de procesar el pedido contra el archivo de inventario de la computado. ra. En este caso el pase del inventario no significa la cobertura de un pedido, ya que el cliente ha recibido ya existencias del almacén. Mejor dicho, los conocimientos en cuanto al llenado del pedido por existencia del almacén ha sido cubierto de las existencias. Por esta razón los pedi dos pre-embarcados deben preceder a otros pedidos del cliente. Aún más, un pedido pre-embarcado debe ser enviado aún si el archivo de la computadora muestra que una cantidad inadecuada de existencias esta disponible para cubrir el pedido. A menos que no hubiera existencia adecuada, la pre-embarcación no habría podido ser enviada. Esta contradicción usual- mente indica que las partidas usadas para ore-embarcación han sido designadas para otro pedido, pero el recolector preparando la pre-embarcación simplemente ha conseguido la existencia del almacén. Por lo tanto el cré dito para una cantidad inadecuada de existencia será próximo para ajustar en el registro de ventas.

Los registros siguientes a ser procesados son los pedidos rezagados . del cliente. Los pedidos rezagados son solamente sometidos cuando la existencia adicional ha sido recibida de los proveedores de la compañia.- Puesto que son pedidos anteriores, son cubiertos antes que las solicitu- des actuales sean procesadas. Finalmente, los pedidos actuales para exis ±encia son enviados contra el archivo de inventario por número de parte. En ocasiones las solicitudes actuales pueden ser procesadas usando un có-

41MMORT~I~11~1111~1~1111,

digo prioritario. Por ejemplo, los pedidos emitidos del archivo de sus- pensión pueden ser procesados antes que otros pedidos del cliente. En su ma, un sistema de prioridades de registro - devoluciones, ajustes, pre-em barcaciones, pedido3 rezagados y solicitudes actuafes - necesita la anterior clasificación al pase de inventario. De otra manera el pase de in- ventario a los pedidos del cliente procederá casualmente.

El archivo de detalle de pedidos diario usado durante el pase de in ventario es actualizado y a veces copiado a otro archivo. Además de añadir la cantidad de material emitido de la existencia para cada pedido en el archivo de detalle de pedidos, el programa de pase añade otros datos de archivo maestro del inventario, tales como el precio y costo total de la mercancía ordenada, la localización del material del almacén y marcas especiales de los pedidos suspendidos y rezagados.

El programa de pase del inventario debe listar todas las entradas de pedido que son inaceptables y por lo tanto suspendidas, también como las entradas colocadas en pedidos rezagados. En suma el reporte de par- tes desconocidas sirve para identificar números de parte no contenidas en el archivo del inventario (ver figura G.6). En una forma extensa, este reporte puede mostrar otros tipos de información, pudiendo ser usado para:

- 1.- Sumarizar los saldos de control de lote.
- 2.- Sumarizar las transacciones actuales y registrar los nuevos saldos en existencia para todos los artfculos en el almacén.
- 3.- Imprimir las excepciones de precio.

Las excepciones de precio ocurren cuando las políticas de la compañia permite la cotización de precios especiales para clientes favorecidos 6 con una demanda más fuerte. También en situaciones de competencia, el personal de ventas necesitará cotizar a un precio más bajo del ya estable cido. Si está práctica es permitida, el precio cotizado debe invalidar el precio estándar clasificado en el archivo maestro del inventario. Las excepciones de precio muestran los casos en los que el precio ha sido reducido. El reporte de estas situaciones ayuda en el control de descuento excesivo. Por ejemplo, una compañia puede permitir invalidar precios, pe ro requiere una ganancia promedio del 25% por cada partida vendida. Al- gunas veces los precios cotizados pueden dar menos que la ganancia orome-

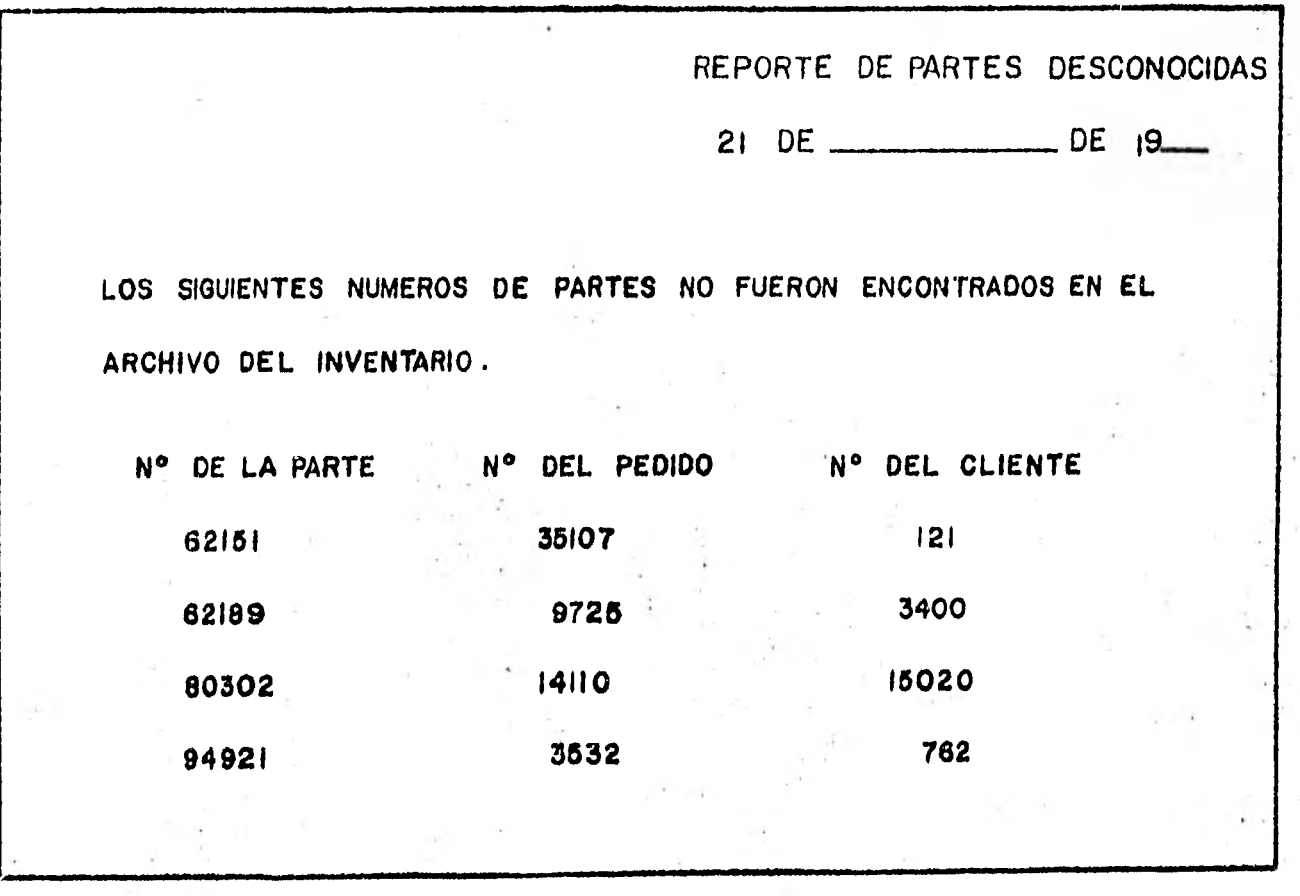

 $\cdot$ 

1O, **G.C.** *REPORTE* **DE PARTES DESCONOCIDAS** 

.157.

dio. Estas situaciones deben ser controladas para las concesiones de pre cio de acuerdo con la totalidad de los objetivos de la compañia.

Además de la actualización de los detalles de pedido diario, el mis mo archivo maestro del inventario debe ser actualizado. Los campos en existencia, cantidad en existencia, de pedidos rezagados y actividad de las partidas son alteradas dentro de registros maestros del inventario ac tivo. Usualmente un número es conservado de la cantidad vendida durante un período fijado de tiempo, tal como un mes. Esta actividad de las partidas es entonces usada para pronosticar futuros requerimientos de exis- tencia, también para evaluar la rentabilidad de cada partida en el inventario.

#### EL PROGRAMA DE ETIQUETAS DE RECOLECCION

El archivo de detalles de pedido diario ahora contiene los datos ne cesarios para imprimir tarjetas de recolección una vez más, el archivo no esta en la secuencia apropiada. Antes que las etiquetas de recolecciónsean impresas, el archivo debe ser clasificado dentro de la secuencia por números de localización de existencia dentro del número de pedido y número .. del cliente. Esta secuencia es importante. Los almacenes son organizados para facilitar la recolección y cobertura de pedidos. Las etiquetas de recolección deben estar. en una secuencia que permita a las partidas de línea del pedido de un cliente ser recogidas eficientemente, de ma nera que el recolector no tenga que organizar las. partidas colectadas en una mesa antes de empacarlas. Las agrupaciones de artículos en suma, cau sa que muchas partidas sean envíadas a clientes equivocados a través de pedidos mezclados. También existen considerables ahorros de flete si varios pedidos para un cliente pueden ser reunidos para empaque. De aquí que para la recolección acelerada de las partidas para pedidos, cada miem bro del personal del almacén recibe una porción de las etiquetas de recolección impresas, representando uno ó más clientes. El 6 ella entonces organizan pedidos cubiertos para embarcación, consolidando los pedidos pa ra cada cliente para permitir embarcaciones individuales.

La figura G.7 ilustra que una etiqueta de recolección muestra el nombre y número de la parte, la cantidad a ser recogida, el nombre y nuwe

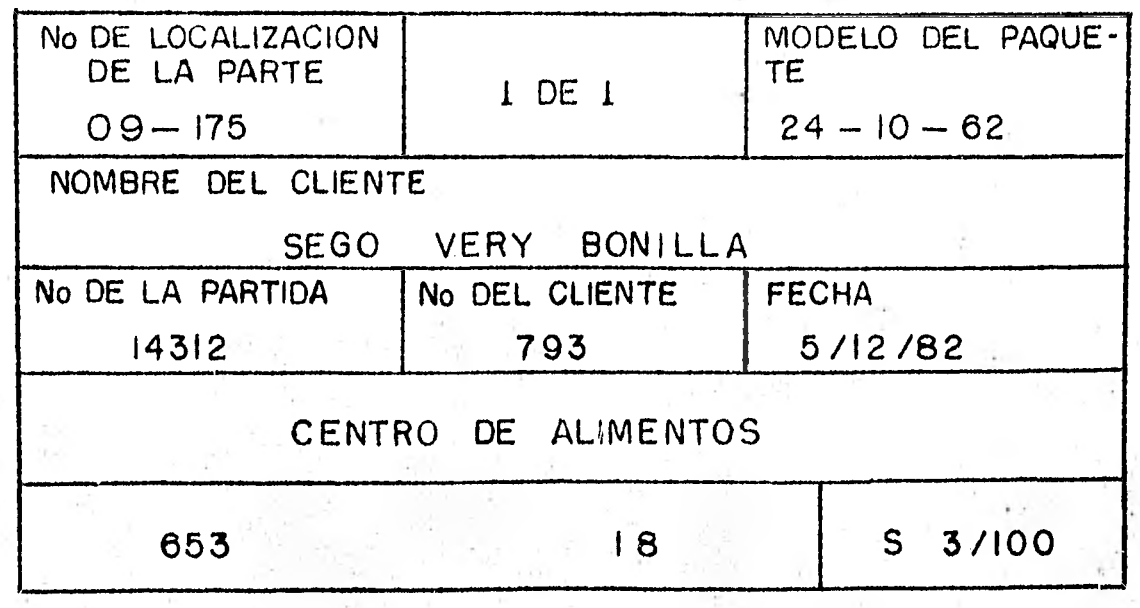

FIG. G.7 ETIQUETA DE RECOLECCION

-159.

ro del cliente, el número de pedido del cliente y el número de localiza- ción de la existencia. El número de localización de la existencia dirige al recolector a la localización de la mercancía en el almacén.

El programa de impresión de la etiqueta de recolección inevitable- mente resultará en el retraso, puesto que se lleva bastante tiempo en la impresión, además hay poca necesidad de otros componentes de la computado ra. Por lo tanto el programa de etiqueta de recolección puede ser usado para amplear y totalizar partidas de línea por cada cliente. Puesto que el archivo de detalle de pedido diario es clasificado por número de pedido dentro del número del cliente, un registro sumario para cada pedido completo puede ser preparado, reflejando la cantidad vencida total del cliente en la siguiente embarcación. Este resumen es utilizado más tarde para preparar facturas y estados de cuenta mensuales.

Si el personal del almacén es incapaz de localizar la existencia asignada, es necesario acreditar los registros de facturación del cliente. Estos créditos son difíciles de documentar en las remesas y aún más difícil para que el cliente las entienda. Los memo-créditos son usados para proporcionar a los clientes estados de cuenta claros y exactos de lo que fué comprado y asesorarlos en cualquiera de los cambios.

Las facturas pueden ser preparadas para cada pedido y embarcadas al cliente. 'Alternativamente, muchas organizaciones producen una factura se manal para sumarizar todos los pedidos cubiertos e imprimir el detalle r<u>e</u> gistrado en las remesas preparadas. Si los créditos han sido hechos, apa recen en la factura para subrayar la diferencia entre el pedido original y la mercancía embarcada. A menudo esta factura es utilizada por el clien te para pagar por la mercancía recibida.

El programa de impresión de etiqueta de recolección puede también ser designado para separar los pedidos rezagados y suspendidos para proce samiento posteriór. Sin embargo, si existen limitaciones en el procesa- miento, esta separación puede ser realizada por el siguiente programa.

#### EL PROGRAMA DE REMESA

Las etiquetas de recolección son envíadas directamente al almacén para permitir la cobertura de pedidos de la existencia inmediatamente. - Mientras que este trabajo progresa, las remesas impresas por la computado ra proporcionan todas las direcciones de embarcación necesarias, excepto en el caso de transportación no usual tales como fletes foráneos. Por tal motivo, los documentos de embarcación tienden a ser grandes y complejos, siendo preparados manualmente.

Las remesas completas son enviadas inmediatamente al personal del almacén para acelerar la embarcación de los pedidos del cliente. Una vez que han sido impresos por la computadora, la mayoría de la presión asocia da por cobertura de pedidos es pasada y el programa de computadora es más flexible.

#### PROGRAMAS DE PEDIDOS REZAGADOS Y SUSPENDIDOS

Los programas finales procesan los pedidos marcados para suspensión o rezago, en resumen los programas producen reportes de pedidos rezagados y suspendidos. Como previamente se estableció una de las razones para no completar un pedido, es que algún error condujo al principio de la suspen sión. El reporte de suspensión explica por que un pedido no fué aceptado.

Otra de las razones para que no se complete un pedido, es que las partidas no se encuentren en existencia. Si más de una partida aceptable aparece en un pedido del cliente, las partidas que pueden ser cubiertas del inventario deben ser embarcadas inmediatamente. Solamente aquellas partidas que no pueden ser cubiertas deben ser transferidas al archivo de pedidos rezagados. De esta manera, los pedidos tomados como pedidos reza gados representan solamente partidas no cubiertas del inventario.

El archivo de pedidos rezagados usualmente solo es procesado cuando el almacén recibe nueva mercancía de los proveedores de la compañía. Mientras que es posible comparar los números de las partes listadas en los reportes recibidos con aquellos en el archivo de pedidos rezagados, - este proceso consume tiempo. Es más fácil clasificar todo el archivo de pedidos rezagados junto con el archivo de detalles de pedido diario. Aún cuando muchos de los pedidos rezagados son generalmente devueltos al ar- chivo de pedidos rezagados, este método evita una corrida separada de pro cesamiento sin gran pérdida en eficiencia del proceso global de órdenes de pedidos.

**••••1•1•11•11111•1•11 1.11•1».1.1** 

Los pedidos rezagados de la corrida de órdenes de pedidos diarios debe ser combinada con pedidos rezagados de corridas previas. El reporte de pedidos rezagados puede entonces ser usado para imprimir el archivo combinado. En muchas transacciones de negocios, los pedidos rezagados que son demasiado antiguos, no son respetados por el cliente con el paso del tiempo. Si este es el caso, una programación del procedimiento permi te a los pedidos fuera de fecha ser eliminados.

## ANALISIS DE LOCALIZACION DE EXISTENCIAS

Los estudios de la localización de las existencias en el almacén no es una rutina de la aplicación de órdenes de pedidos. Sin embargo son una extensión natural de éste. El archivo de detalle de pedido diario que produjo tarjetas de recolección y remesas contiene un registro de cada pedido por cada parte. Este registro permite que los archivos de acti vidad de artículos sean conservados, mostrando la frecuencia de las ven- tas (el número de veces que cada una de las partes es ordenada). Estos archivos son usados para computar el número de partes en el pedido promedio del cliente. Si el tamaño del pedido promedio y la frecuencia de las ventas son conocidas, es posible, dados los requerimientos de espacio para cada parte, calcular cuanto espacio dedicar a cada una, y donde locali zar las partes en el almacén para incrementar la eficiencia de recolección de pedidos. Esto en escencia, es el análisis de la localización de las unidades (existencias).

La figura G.8 muestra un sistema de ayuda por computadora para cambiar localizaciones de las unidades en una operación de órdenes de pedi- dos. Siguiendo una clasificación por número de parte, un reporte de la frecuencia y tamaño promedio del pedido para partes inventariadas es preparado del archivo de detalle de pedido diario. Este reporte muestra que

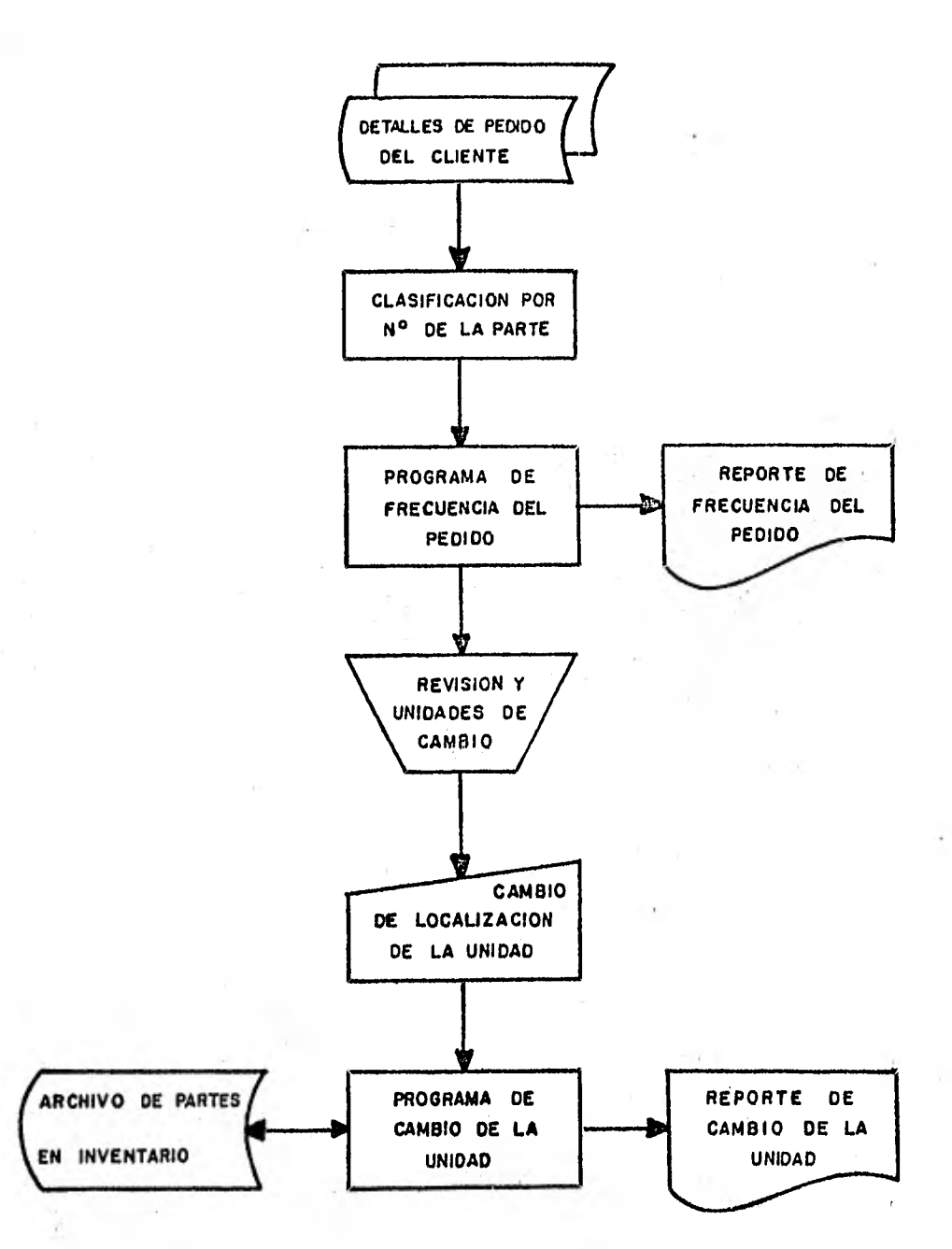

**FIG. G,8 DIAGRAMA DE FLUJO DEL ANALISIS DE LOCALIZACION DE EXISTENCIAS** 

.163.

ž,

partes son las más populares. La revisión y el cambio de localización de existencias se maneja entonces manualmente.

Siguiendo la revisión y el cambio de localización de existencias, estos cambios deben ser enterados inmediatamente al archivo de partes del inventario. La siguiente impresión de tarjetas de recolección debe refle jar cualquiera de los cambios de existencias. El fracaso de actualizar el archivo maestro del inventario confundiría la recolección de pedidos y causaría aumentos de pedidos cubiertos inapropiadamente.

#### CONCLUSION

La Gerencia puede esperar resultados inmediatos de la implementa ción de un sistema de órdenes de pedidos basado en computadora. Este sis tema puede lograr un ciclo más rápido entre el tiempo que un pedido del cliente es recibido y el tiempo en que se procesa. El sistema puede redu cir no sólo el tiempo necesario para preparar los documentos de órdenes de pedidos iniciales, las tarjetas de recolección, sino también el tiempo requerido para recoger pedidos de las existencias. Los ahorros posteriores son debidos a la impresión de tarjetas de recolección en una secuencia ordenada por el personal del almacén.

A causa del ciclo completo perfeccionado, la Gerencia esta en mejor disposición de responder a las necesidades del cliente y todavía lograr excelente utilización del personal del almacén.

Las órdenes de pedidos por computadora puede también mejorar el con trol del inventario. Ningún sistema manual usando tarjetas de existencia, cardex ó cualquier otra cosa puede proporcionar el control sobre el inven tario que ofrece un archivo de inventario por computadora. Este archivo, precisamente conservado, contiene ventas, devoluciones, números recibidos, números en existencia y número en pedido para cada parte en el almacén. - Una vez precisados cualquiera de los faltantes (lo cuál indica una ausencia de la existencia) pueden ser identificados. Las faltantes en cambio, deben ser causadas por recolección incorrecta de existencias (conduciendo a una embarcación inapropiada), un almacenamiento incorrecto de nuevas existencias ó devoluciones; ó pérdida de existencia debido al saqueo.

Es a menudo necesario colocar controles especiales en las partidas en inventario que tienden a ser robadas, tales como radios, licores, ciga rros y medias. Un registro cronológico debería ser conservado de todos los faltantes y hacer un análisis ocasional de la distribución resultante. Cualquier incidencia de faltantes de partidas más grandes que las esperadas de una distribución normal deben traer una investigación inmediata.

El proceso de órdenes de pedidos, puede crear un archivo histórico de inventarios por computadora de inmenso valor para una compañia. Así -

11~11111111111111111~11111111~11111~111

como el archivo de cuentas por cobrar sirvió para varios propósitos, el archivo de inventario puede ser usado para propósitos que no sea el regis tro de inventario a los pedidos del cliente. Puede proporcionar detalle de la facturación para los clientes; evaluar la localización de partes dentro del almacén, ayudar a detectar los saqueos ó errores en la recolec ción de pedidos; proyectar las necesidades de futuros inventarios; y crear pedidos de compra para los proveedores.

Junto a estos importantes usos, la información adquirida en órdenes de pedidos puede ser usada para evaluar la actividad del stock de partes individuales, lineas de producto, estrategias de producto, ó aún la reali zación de un almacén como un todo. La rotación de una parte directamente afecta su rentabilidad. Entre más tiempo una partida permanezca en el al macén, menor numero de veces la existencia puede ser recuperada durante un año.

Una baja rotación de inventarios significa menores utilidades, ya que los fondos de la compañia estan inactivos por un periodo de tiempo más largo.

.166.

## H.- ACTIVOS FIJOS Y DEPRECIACION

Es importante que una compañia mantenga un control razonable sobre sus activos fijos. La razón principal es que una compañia puede depreciar ó cancelar en libros las inversiones de activo fijo (excluyendo la compra de terrenos) tomando en cuenta la vida útil de la inversión. La cantidad de depreciación es deducida de las utilidades brutas antes que se calculen los impuestos. La mayoría de las compañias tienden a depreciar el valor máximo posible de una inversión durante sus primeros años; nor- malmente durante los primeros cinco a siete años. Al final de este perío do, se considera que el artículo no tiene valor residual (valor en libros), cuando menos para los efectos de los impuestos. Puede retener un valor de desecho 6 reemplazo para efectos de la evaluación de seguros.

A una compañia se le permite seleccionar su método de depreciación para el periodo de cancelación de activo fijo. los métodos son estableci dos y controlados por la Secretaría de Hacienda y Crédito Público. Para nuestros propósitos se consideran dos métodos de depreciación:

1.- Linea recta.

2.- Saldo de doble declinación. ( Depreciación acelerada).

Con un método de depreciación en linea recta, se deduce la misma cantidad de la inversión en el activo durante la vida útil de la inver sión. Por ejemplo, la depreciación permitida para una inversión de \$ 1000.00 con una vida útil de 10 aros sería de \$ 100.00, y esta cantidad seria deducida cada año durante 10 años.

El método de doble declinación es más complejo. El saldo de doble declinación es calculado como 200% veces la depreciación en linea recta durante el primer año, 200% veces la depreciación en linea recta ajustada durante el segundo año, etc. Usando el ejemplo de la inversión de \$ 1000, la depreciación permitida en el año uno es de \$ 200.00, ó 200% de 100. - La depreciación el año dos es de \$ 160.00, la cual se puede calcular en dos formas:

1.- Como el 200% del saldo en linea recta ajustada:

 $\frac{$1000.00 - $200.00}{$2000 \times $200\% = $160.00$ 10 años

2.- Como el 20% del valor restante en libros:

 $(5\ 1000.00 - 5\ 200.00) \times 20\% = 5\ 160.00$ 

La ventaja del método de doble declinación es que permite reducir una cantidad más grande de los ingresos gravables cuando una inversión es nueva. De este modo, motiva a una compañia a invertir más fuertemente en activos fijos permitiendo una mayor reducción de los impuestos federales.

Un sistema de contabilidad de activos fijos proporciona información que puede ser usada para otros propósitos además de la reducción de im-- puestos; por ejemplo, determinación del valor del capital de la compañia y estableciendo cuotas de seguros contra incendios y otros (esto es, una disminución en el valor de planta y equipo debe tener como resultado cuotas de seguros más bajas). El propósito final del sistema de activos fijos es proporcionar información útil en la decisión de si comprar nuevo equipo para reemplazar el existente. A pesar de que esta decisión no se discute en este capitulo, los medios de análisis deben ser evidentes en el tratamiento de la aplicación computarizada de activos fijos.

### DATOS DE ENTRADA

La información de las nuevas adiciones a los activos fijos puede ser derivada simplemente modificando el sistema de cuentas por pagar de tal forma que las facturas de los vendedores sean codificadas para que in diquen que compras representan nueva propiedad en lugar de los materiales y suministros usados en la manufacturación 6 reventa a los clientes. Esta codificación permite la extracción de la fecha de compra, datos acerca del costo de la compra, la cantidad comprada y el número de proveedor. - Estos datos se vuelven parte del registro del activo fijo.

Otra información es requerida además de los datos obtenidos del sis tema de cuentas por pagar. Se le debe asignar un número de activo fijo, así como también se debe registrar el nombre ó descripción e identificar

.168.

la localización del activo fijo (generalmente por otra clave). La clave de localización esta generalmente limitada a un número de departamento ó número de habitación. Tiene poca utilidad intentar designar la localización exacta del activo como un mueble ó pieza de equipo, puesto que puede ser cambiada de lugar ocasionalmente. La información final necesaria son los particulares que serán usados en la depreciación del activo fijo. Al gunos de estos datos incluyen el método de depreciación, el número de años en que va a ser depreciado y el valor estimado de desecho. Todos es tos tipos de datos deben ser colectados manualmente.

## EL SISTEMA DE ACTIVOS FIJOS Y DEPRECIACION

La figura H.1 diagrama la aplicación usada en la retención de la in formación de activos fijos y el cálculo de las depreciaciones. Como se muestra, la aplicación es simple y sin desviaciones. Otras actividades ó reportes pueden ser incorporados dentro del sistema después de su imple- mentación.

La primera etapa del procesamiento es la preparación del reporte de compra de nuevos activos fijos, el cual es extraido de la aplicación de cuentas por pagar. Esta es combinada con otra información suministrada manualmente por el departamento de compras, contabilidad y jefes de depar. tamento. Entonces, el siguiente paso en el procesamiento crea el archivo de nuevos activos.

El archivo de nuevos activos es usado para preparar un reporte de los mismos y etiquetas de identificación especial, las cuales son impre- sas por la computadora. Las etiquetas son colocadas en los nuevos acti- vos para permitir su identificación y control. Siguiendo esta etapa, el archivo de nuevos activos es combinado con el archivo maestro de activos, el cual contiene los registros de todos los activos fijos (exceptuando los terrenos y en algunos casos los edificios). El reporte de activos y su valor, es impreso como un coproducto de la combinación de los dos ar- chivos. Este reporte puede listar solamente los nuevos registros añadi dos al archivo de activos, ó listar todo el detalle de activo fijo almace nado en el archivo.

.169.

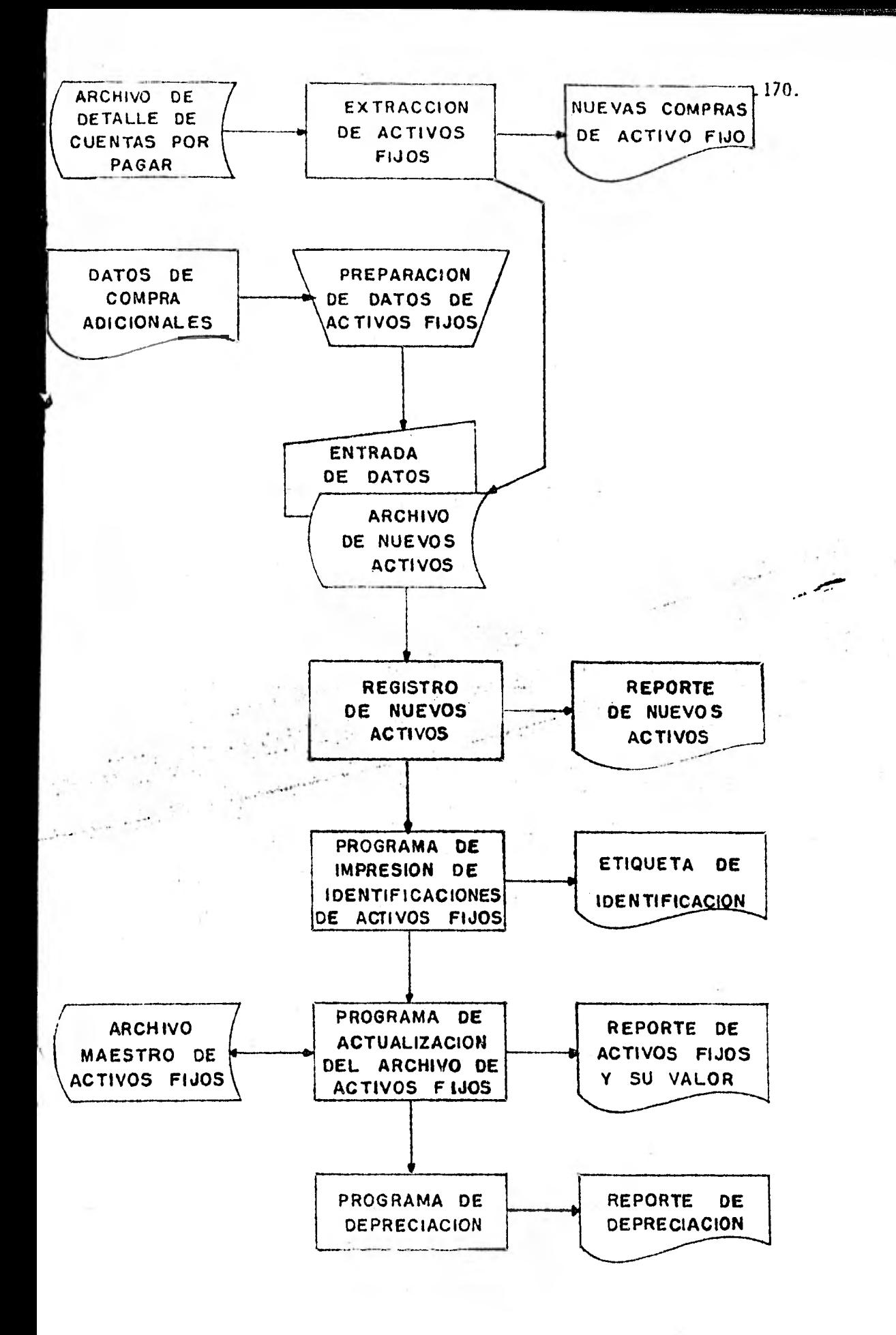

FIG. H-I DIAGRAMA DE FLUJO DE ACTIVOS FIJOS Y SU DEPRECIACION

El reporte de depreciación se prepara del archivo de activos, y la deducción de impuestos obtenida por la depreciación es detallada por artf culo. El total de depreciación es sumado para mostrar la cantidad de aho rro de impuestos proporcionada por la depreciación de todos los activos fijos. Mientras este reporte esta siendo impreso, el archivo de activos es actualizado.

La figura H.2 muestra el contenido típico de un archivo maestro de activos. El archivo de cuentas por pagar proporciona el precio original del activo, la fecha de la compra y la información del proveedor original. Otros datos de compra (introducidos manualmente), como impuestos adiciona les, localización y detalles de control para el archivo. El detalle de impuestos incluye el número de cuenta de depreciación, el método de depre ciación (tipo y frecuencia), y el valor de desecho. El valor neto gravable y el valor actual depreciado del activo son calculados durante el pro cesamiento. La información de localización y cqntrol consiste de la descripción del activo, número, clasificación y localización. Un programa de inventario o mantenimiento puede también ser retenido en el archivo maestro. Esto asegura que el control sea mantenido apropiadamente y guar da contra pérdida o mal uso del activo.

#### **REPORTE** E **IDENTIFICACION** DEL NUEVO ACTIVO

El uso del detalle de cuentas por pagar es de gran ayuda en la crea ción de los registros del activo fijo. En todo caso, como se estableció anteriormente, este no proporciona toda la información necesaria para des cribir el nuevo activo. El reporte de compra de nuevos activos, impreso basándose en las cuentas por pagar, sirve como un recordatorio de las com pras depreciables más recientes. El reporte por si mismo muestra qué información esta disponible y cual es todavía necesaria, y de este modo auxilia en la adquisición de datos.

La figura H.3 muestra un reporte de compra de nuevos activos fijos. Las entradas que deben ser anexadas manualmente son indicadas por este re porte. Los encabezados de columna mostrados y sus significados son los siguientes:

# {PRECIO DE COMPRA EXTRAIDO DE 4 FECHA DE COMPRA<br>CUENTAS POR PAGAR | INFORMACION DEL INFORMACION DEL PROVEEDOR NUMERO DE ACTA DE DEPRECIACION DATOS ADICIONALES DE METODO DE DEPRECIACION<br>IMPUESTOS (SOMETIDOS MA- 4 VALOR DE DESECHO IMPUESTOS (SOMETIDOS MA- 4 VALOR DE DESECHO NUALMENTE O **ACTUALIZA-**<br>DOS POR EL PRO**CESAMIEN-VALOR DEPRECIADO CORRIENTE TO) DESCRIPCION DEL ACTIVO NUMERO DE ACTIVO**  DATOS DE LOCALIZACION **CLASIFICACION (MUEBLES, EQUIPO, ETC)**  $\overline{D}$  CONTROL **CONTROL** OEPARTAMENTO RESPONSABLE 0 LO-**CALIZACION PROGRAMA DE MANTENIMIENTO**

## **FIG. H,2 CONTENIDO TIPICO DE UN ARCHIVO MAESTRO DE ACTIVOS FIJOS**

**172** 

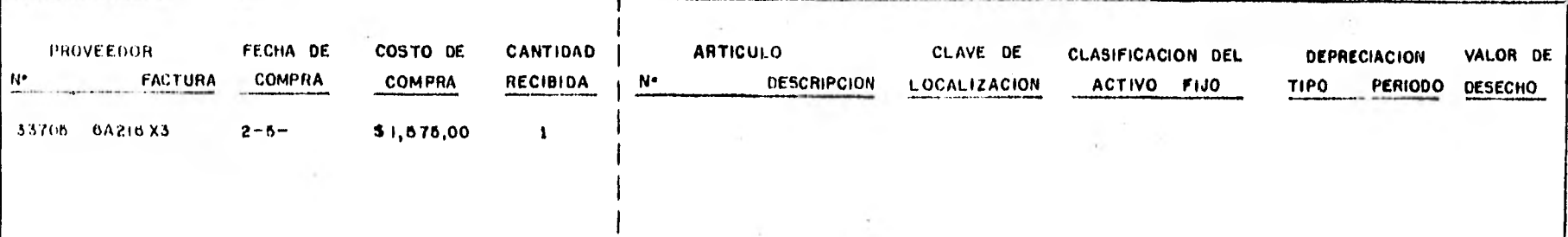

INFORMACION OBTENIDA DEL ARCHIVO DE DETALLE DE CUENTAS POR PAGAR

INFORMACION QUE DEBE SER COLOCADA EN EL ARCHIVO DE DETALLE DE LOS ACTIVOS FIJOS, LA CUAL DEBE RECABARSE MANUALMENTE

FIG. H3 REPORTE DE COMPRA DE NUEVOS ACTIVOS FIJOS
- Número de proveedor y factura, la cual permite rastrear la compra hasta el proveedor original.
- Fecha de compra, que viene a ser la fecha de comienzo para deprecia--ción.
- Costo de compra, es la cantidad a ser depreciada, la cual incluye cargos por flete e instalación.
- Cantidad recibida, es la cantidad actual y depreciada, puesto que la factura original puede contener varios artículos.
- Número de articulo y descripción, se refiere al número y nombre o frase usada para identificar la propiedad.
- Clave de localización, es la localización física del artículo en clave.
- Clasificación del activo fijo, es una clave especial usada para organi zar los reportes de clasificación de activo.
- Tipo de depreciación, el cual se refiere al método de depreciación usa do.
- Período de depreciación, se refiere al número de anos sobre los que se depreciará el activo.
- Valor de desecho, es un valor estimado del activo siguiendo su depre- ciación total.

Se debe dejar considerable espacio entre las lineas sucesivas del reporte de compra de nuevos activos, puesto que la factura del proveedor puede contener más de un artículo. La información adicional puede irse -. registrando en los espacios del lado derecho como va siendo disponible. - Lineas adicionales para facturas de varios artículos son impresas en el espacio entre los números de proveedor. En este caso, el precio de compra es distribuido mostrando el costo aproximado de cada artículo. Una vez terminado, el reporte pasa a entrada de datos para ser introducido en la computadora. En todo caso, si no se usa un reporte como el mostrado, se debe idear una forma de entrada comparable a la mostrada.

El reporte de compra de nuevos activos acompleta una fase de la adquisición de datos, puesto que no todos los datos sobre los activos fijos pasan a través del sistema de cuentas por pagar y algún detalle de estos puede no ajustarse para la preparación de los registros de activo fijo. - Por ejemplo, algunos proveedores expiden facturas resumen que no detallan los artículos comprados. En todo caso, el tipo más común de datos de activo fijo que escapan del sistema de cuentas por pagar resultan de la transferencia de equipo y propiedad entre las oficinas o departamentos de la misma empresa. Algunas compañías toman las transferencias como com-- pras para la oficina que recibe y como ventas para la oficina que traspasa. Obviamente, las ventas interoficinescas deben mantenerse separadas de las ventas normaler a los clientes.

Las transferencias interoficinescas o interdepartamentales pueden ser procesadas por el sistema de cuentas por pagar como transferencias de compra/venta especiales. En todo caso, es más común transferir simplemen te los registros de propiedad del primer usuario, a los registros de la oficina o departamento que recibe la propiedad. En este caso, un documen to de codificación de activo fijo es requerido para registrar la transferencia. Las dos formas, en todo caso, contienen información similar: des cripción de la propiedad, costo, localización y valor de desecho, además del espacio para especificar como se va a depreciar la propiedad. Los da tos adicionales solicitados por este documento de codificación más comple to son usados en la preparación de un reporte más amplio de activo fijo.

Todas las entradas computadas deben ser editadas por la computadora y por el personal para verificar la completividad del proceso de adquisición. Esto es, en una aplicación de activo fijo no hay forma fácil de probar la validez de la información. Esta revisión debe ser acompletada antes de que comience la impresión de las tarjetas de identificación.

El reporte de nuevo activo, lista todos los datos obtenidos sobre las nuevas propiedades y las transferencias de interoficinas. Este repor te esta sujeto a una edición visual. El formato de reporte se asemeja al reporte de compra de nuevos activos, haciendo así más fácil comparar la entrada inicial con los registros ahora colocados en el archivo. Nótese que en esta etapa todavía no hay número de control asignado a los nuevos activos. Este número es asignado y generado por el siguignte programa. - Es una continuación de un conjunto de números consecutivos retenidos en el archivo maestro de activos.

Los artículos transferidos de un departamento a otro son listados -

en el nuevo reporte de activos como transferidos o usados. Cualquier cóm puto del valor incrementado de los activos fijos debe excluir este tipo de entrada, puesto que su valor esta ya almacenado en el archivo maestro de propiedad. Durante la actualización de este archivo, los registros del activo fijo del primer usuario son cambiados para que reflejen el valor actual depreciado del artículo transferido. Los registros del departamento receptor son aumentados por una cantidad parecida. De este modo, no cambia el valor neto de la compañía.

Las etiquetas permanentes son impresas después que los registros han sido revisados y aprobados. Estas etiquetas pueden ser etiquetas ordinarias engomadas o etiquetas metálicas para propósito especial, que duran un tiempo considerable. En cualquier caso, estas deben ser fijadas a los artículos del archivo maestro de activos. Mientras que las tarjetas preparadas por computadora no son tan fuertes como las preparadas por máquinas especiales, son durables y satisfacen las necesidades de la mayo- ría de las compañías. Finalmente, es importante distribuir y fijar las tarjetas de los nuevos activos tan pronto como sea posible, antes que el nuevo activo se mezcle con la ya existente. El programa de impresión de etiquetas puede ser también modificado para que permita el reemplazo de las tarjetas a imprimir, en caso de que la original se cayera o fuera des truida.

## ACTUALIZACION DEL ARCHIVO MAESTRO DE ACTIVOS Y REPORTE DE DEPRECIACION

La impresión de las tarjetas de identificación es un resultado del programa de identificación de activo fijo. El almacenamiento de los núme ros de identificación asignados en el archivo de nuevas compras es otro resultado. Después del procesamiento, el nuevo archivo debe ser añadido integramente al archivo maestro de activos. Esto es ejecutado por la com binación de los dos archivos que a su vez actualiza al archivo maestro. - Una vez terminado, el archivo maestro de activos representa a todos los activos fijos de la compañía, excluyendo las inversiones no depreciables. Este archivo es de donde se preparan la depreciación y otros reportes de activo fijo.

Un reporte típico de depreciacidn de activo fijo es el reporte de activos y valores. Este reporte puede ser preparado en varias formas. Puede ser una lista de artículos nuevos adicionados al archivo de activos, o puede ser una lista completa de todos los activos almacenados en el archivo y el valor de éstos. Otra alternativa es listar todos los activos fijos por departamento o clave de localización. Este método posibilita a los jefes de departamento para revisar los activos fijos por los cuales son responsables.

El reporte de valor y propiedad incluye el valor original y el va- lor actual depreciado individualmente por cada activo. La clave de localización es también importante puesto que los activos son frecuentemente cambiados de un departamento a otro. La edad del activo esta sujeta a continua revisión. A menudo, es la edad en lugar de la condición, la que determina cuando reemplazar un activo.

Otro reporte frecuentemente producido por el procesamiento del archivo de activos es el reporte de depreciación o cancelación en libros. - Este reporte lista los particulares de la propiedad - valor original, edad, etc. También la depreciación total efectuada hasta la fecha, y pue de también ilustrar las cantidades a ser depreciadas en años futuros.

El archivo de propiedades es actualizado siempre que se hagan cambios al saldo a depreciar. Si los impuestos son pagados trimestralmente, la depreciación es calculada trimestralmente y el archivo actualizado de acuerdo a esto.

#### CONCLUSION

Es posible que un gerente reaccione a una necesidad de una herra-- mienta ó pieza de equipo, autorizando inmediatamente su compra. Desafortunadamente, el resultado inevitable de esta práctica es que la compañia termina poseyendo una cantidad excesiva de activos, muchos de los cuáles son utilizados inadecuadamente. En adición a esto, mucho capital estaría invertido en recursos improductivos, obstruyendo drásticamente los esfuer zos por mejorar la recuperación del capital invertido. Una forma de mini mizar la inversión excesiva en activos fijos es transferir aquellas cosas como equipo muebles e instalaciones de una localización que no los necesi ta, a otra con una necesidad expresa. Esto es relativamente fácil de lle var a cabo en una compañia pequeña, pero el proceso se va volviendo más complejo como la compañia se expande. Un sistema computarizado de acti- vos fijos asiste el manejo controlando la forma en la cual los activos son asignados dentro de la compañia. Esto a su vez, permite que la canti dad invertida en activo fijo sea mejor controlada.

La depreciación de activos fijos es tratada como un gasto del negocio y es usada para obtener reducciones en los impuestos. Con información veraz de activos fijos se hace posible estimar que tanto se podrán redu- cir los impuestos en períodos futuros también como el impacto de las compras de activo fijo en las utilidades esperadas de un negocio.

#### 1.- EL MAYOR GENERAL

La aplicación computarizada de Mayor General es una actividad de procesamiento de datos eminentemente integrativa, pués preceden a su desa rrollo varias aplicaciones contables secundarias. Como un documento, el Mayor General es el registro final consolidado de todas las transacciones financieras dentro de una organización. Las transacciones son resumidas por cuenta, de acuerdo al catálogo de cuentas de la compañía. Todas las cuentas deben estar saldadas, con el objeto de darle válidéz al mayor general y de este modo proporcionar una contabilidad exacta de la contabili dad financiera total de una organización.

La preparación de los archivos secundarios del Mayor General ha sido mencionada a través de la descripción de las aplicaciones ya mencionadas. Cada archivo secundario resume el detalle de una aplicación particu lar, como la de Cuentas por Pagar, aumentos y deducciones en nómina y activos fijos. Estos totales sumarios son pasados al Mayor General. Los asientos son cruzados para permitir se amarre a cada Mayor secundario. Esto es, si algún total es dudoso, debe ser posible localizar las cifras que causan la confusión. El índice cruzado a un mayor secundario proporciona este procedimiento de auditoría. Es posible aislar una transacción particular a un lote de transacciones, como por ejemplo, series de che-- ques de nómina. Los niveles diferentes de acumulación de datos (Mayor Ge neral, mayor secundario y transacciones loteadas) reflejan la jerarquía que se sigue en un sistema de reporte financiero. Los níveles más altos de contabilidad y de la Gerencia dependen de estos reportes, que son crea dos usando los mayores secundarios, los cuales son resumenes de las actividades financieras individuales.

Una aplicación computarizada de Mayor General puede ser diseñada ca si completamente como una extensión de otras aplicaciones de computadora. Un exámen de cada aplicación de computadora, muestra que los datos suma-rios pueden ser obtenidos para entrada directa dentro de la aplicación del Mayor General'. En la aplicación por computadora de Cuentas por Pagar por ejemplo, las facturas originales del proveedor son registradas en el reporte de registros de Cuentas por Pagar. Este reporte muestra el detalle tal como: el número de la factura, el nombre y número del proveedor,

el número de lote, la fecha en que el lote es sometido a la computadora y la fecha en que será pagada la factura. Esta información de Cuentas por Pagar es sumarizada entonces dentro de un Diario de cuentas por pagar disponible para pasar directamente el mayor general. El Diario de cuen- tas por pagar vincula el registro de cuentas por pagar a la entrada de cuentas por pagar en el Mayor General.

Los diarios de otras aplicaciones computarizadas suministran otras formas de entrada al mayor general actual. Para cada entrada en el mayor general al menos tres documentos tendrán que ser preparados. En el caso de Cuentas por Pagar, estos documentos son: la factura del proveedor, el registro de Cuentas por Pagar y el diario de cuentas por pagar. Las correcciones y ajustes pueden ser necesarios en cualquiera de estos niveles de reporte. Los controles de saldo ya han sido proporcionados en el tratamiento de facturas y el registro de Cuentas por Pagar. Suministros similares deben hacerse para correcciones de la entrada del Diario General al Mayor General. Estas correcciones y ajustes son procedimientos de con tabilidad normales y deben ser incorporados en el diseño de aplicación del Mayor General.

#### FUENTES DE ENTRADA AL MAYOR GENERAL

La figura I.1 muestra varias fuentes de entrada del archivo sumario del Mayor General, la cual resulta de aplicaciones por computadora pre-- vias. Para cada fuente de entrada un reporte sumario es preparado, mos- trando los totales de la transacción para una actividad de procesamiento particular. Este grupo de totales es comparado contra los totales obteni dos de los documentos de entrada y archivos para asegurarse que el pase al mayor general es veraz. El contenido del archivo de computadora, re- flejando la actividad de cada aplicación computarizada es controlada por número de cuenta, como se específico por un catálogo dé cuentas. Es nece sario pasar estos números al Mayor General. Varias fuentes de datos de entrada son revisados, usando la figura 1.1 como guía.

1.- La aplicación computarizada de la nómina produce el reporte sumario del Diario de la nómina. Este reporte acumula y totaliza por número de departamento, o presupuesto, partidas tales como el pago neto, im-

.180.

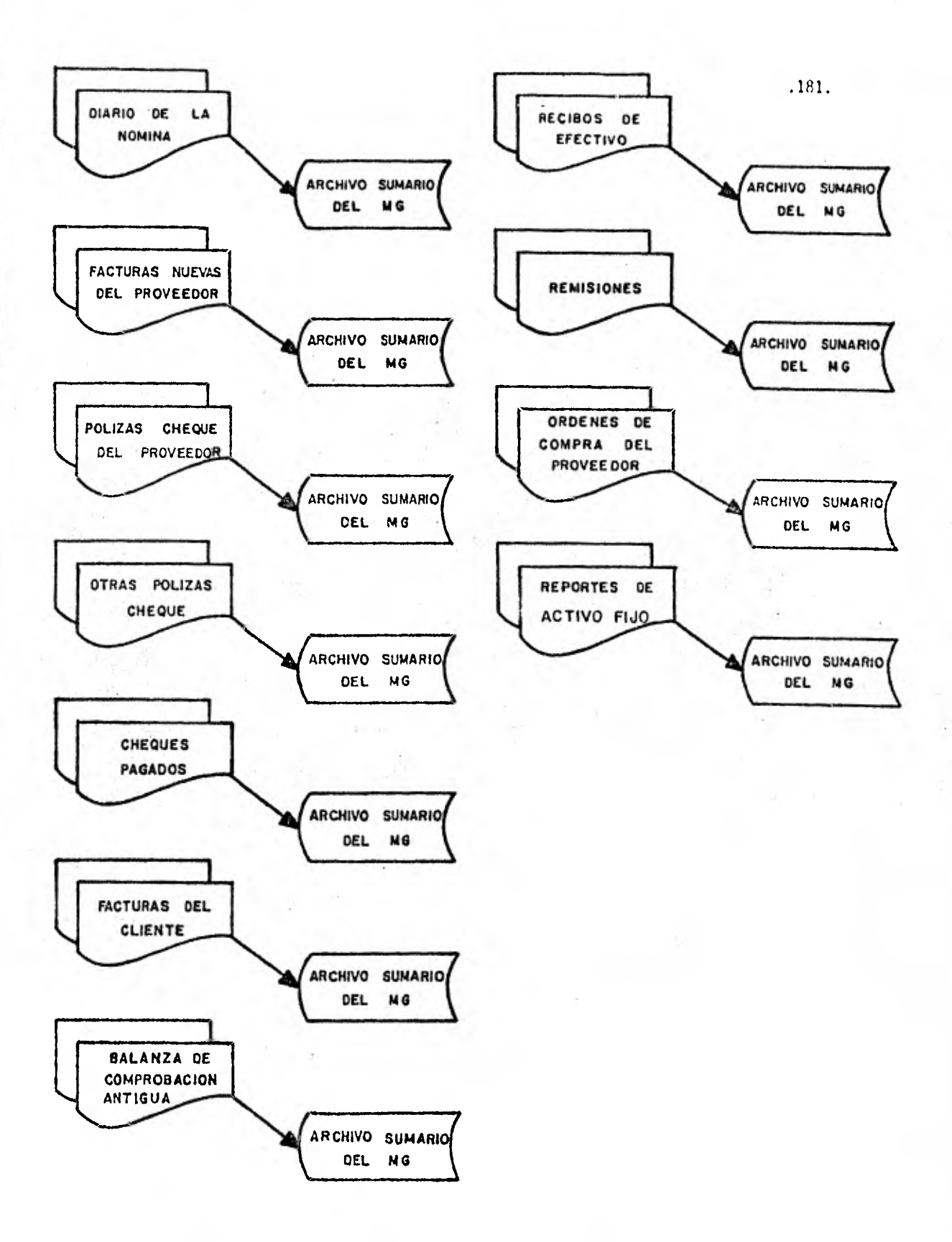

FIG I .1 ARCHIVOS DE ENTRADA AL MAYOR *GENERAL* 

puestos federales y estatales, I.M.S.S. y deducciones voluntarias. El archivo sumario usado para crear el reporte puede ser usado como entrada directa al Sistema del Mayor General. Cada subtotal de una partida es metido en una cuenta del Mayor General.

- 2.- La aplicación computarizada de Cuentas por Pagar proporciona dos ti- pos de entrada al Sistema del Mayor General. En esta aplicación, las nuevas facturas de los proveedores son editadas inicialmente y combinadas con el archivo de facturas pendientes (ver figura 6.2). Momentos antes de que los dos archivos sean combinados, es posible extraer los datos del Mayor General. Este archivo sumario creado recientemen te contiene las nuevas adiciones a las Cuentas por Pagar (no todas pendientes). Los totales en el archivo deben saldar los totales de lote usados para fundamentar la veracidad de los datos de entrada. La segunda fuente de entrada al sistema del Mayor General resulta de la impresión de pólizas-cheque. El programa sumario de Cuentas por - Pagar (ver figura B.3) imprime el reporte del mayor general, el cuál es un listado de fondos cargados contra cada cuenta del mayor general. Este archivo es usado en el procesamiento, sirviendo como una entrada directa al Sistema del Mayor General.
- 3.- La aplicación computarizada de conciliación y escritura de cheques también proporciona dos tipos de entrada al mayor general. Si los cheques especiales son escritos, su total es pasado al mayor general. Otros archivos de impresión de cheques deberían ya haber sido amarrados al archivo sumario del mayor general. Si no, los archivos de impresión de cheques deben ser usados para crear un archivo de entrada al mayor general. La cantidad de dinero desembolsada es pasada a un número de cuenta dentro del mayor general.

La conciliación de cheques es usada para proporcionar información adi cional al mayor general. Es necesario pasar los cheques cancelados y los pagados por el banco, de manera que todas las reclamaciones pen- dientes contra la compañía serán conocidas. La fuente más verosímil de esta información es el archivo usado para preparar el reporte de saldos (ver figura C.5). Este archivo contiene una contabilidad actual de todos los cheques pagados por el banco y pueden ser amarrados a los números de cuenta del mayor general.

4.- El programa final en la preparación de una factura del cliente impri-

me la factura y crea un archivo sumario de Cuentas por Cobrar (ver fi gura D.1). Aún cuando este archivo sumario no se ajusta como entrada directa al sistema del mayor general, la información en el archivo puede ser modificada y usada como datos fuente. Una buena solución es crear, como parte del programa de impresión de facturas, un archivo secundario que coloque los datos de manera que permita pasar al ma yor general. Este archivo esta ya saldado, desde que los totales de las facturas deben estar de acuerdo con controles externos obtenidos a través de entradas loteadas.

- . La aplicación computarizada de Cuentas por Cobrar crea un archivo de datos usados para producir un reporte de cuentas por antiguedad de saldos (ver figura E.3). Este archivo es una fuente de información al mayor general, ya que los montos totales de cuentas por cobrar pen dientes aparecen en este reporte consolidado. Aún más, este reporte intenta especificar la entrada dentro del procesamiento de Cuentas por Cobrar de los meses siguientes. Aún cuando el archivo sumario que crea el reporte de saldos por antiguedad es saldada y tiene conocidos controles (muy parecido al archivo sumario de facturas), no esta en una forma ajustable para la entrada directa al sistema del ma- yor general. Una vez más un archivo por computadora sumario puede ser preparado, mientras el balance de saldos por antiguedad se esta imprimiendo. Entonces este archivo se convierte en entrada al sistema del mayor general.
- .- La aplicación computarizada de los recibos de efectivo, también crean un archivo sumario (el total de recibos de efectivo). Este archivo no esta disponible para propósitos del mayor General, puesto que no contiene el descuento permitido al cliente. Sin embargo, es posible modificar los registros por computadora, de modo que ambos, el monto actual pagado y la cantidad de descuento permitida sean retenidas y saldadas. Entonces el archivo sumario puede ser usado como entrada al sistema del Mayor General.
- 7 La aplicación computarizada de órdenes de pedidos proporciona la si- guiente fuente potencial de entrada al sistema del Mayor General. La segunda parte de este sistema (ver figura G.3) prepara las remisio-- nes. Ya que este programa representa las ventas en pesos a los clien tes y la reducción de pesos en el inventario, estos totales pueden -

ser sumarizados como entrada al sistema del mayor general. Un archivo sumario creado por ambos, el programa de la tarjeta de recolección o remisiones es saldado a los totales de control de inventarios y se ajusta para utilizarse en pase al Mayor General.

8.- Finalmente el cambio en valor de los activos fijos de una compañía - (la actualización del archivo maestro de propiedad) debe ser reflejado en las cuentas del mayor general para mostrar el valor en libros de la compañía (ver figura H.1). La cuenta de mayor general de capi tal contable resulta de estas aplicaciones por computadora.

Colectivamente, los archivos de datos indicados en la figura  $1.1$ representa una cantidad masiva de información que ha sido resumida de una manera ajustable para pase al mayor general. Estos archivos suministran el volumen de todas las entradas al mayor general. El pase en esta forma representa un ahorro obvio del esfuerzo humano comparado a la entrada manual de los totales resumidos.

Antes del procesamiento actual de los archivos por computadora, es necesario clasificar todos los datos. La mayoría ce los archivos no es- tan en secuencia que permita el pase inmediato por número de cuenta al ma yor general. Será también necesario introducir entradas adicionales al mayor general o correcciones transferidas de las hojas de codificación de entrada de libro diario preparado manualmente. Un documento típico de co dificación contiene espacio para describir la naturaleza de la entrada ma nual y para asignar apropiadamente la entrada al número de cuenta del mayor general.

Se espera mayor detalle y autorización para datos de entrada manual que de aquellos que son obtenidos de una aplicación computarizada existen te, tal como lo es la nómina.

#### EL SISTEMA DEL MAYOR GENERAL

La figura 1.2 diagrama la aplicación computarizada del mayor gene- ral. Las entradas al libro diario preparadas manualmente y los archivos sumarios de otras aplicaciones computarizadas son las entradas iniciales al sistema. El procesamiento comienza después de que los documentos de -

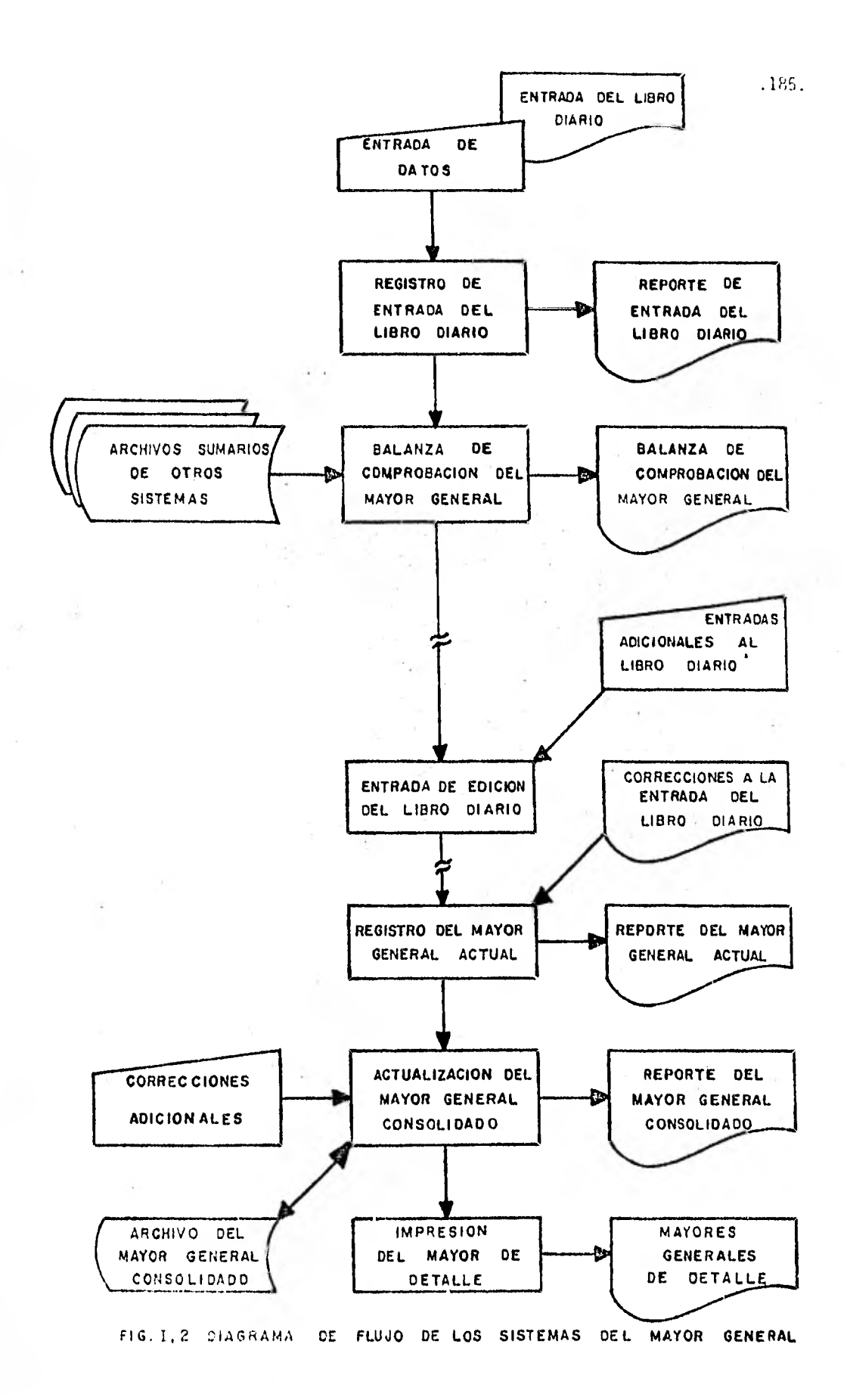

codificación de entrada al libro diario han sido tecleados y verificados. Un reporte de entrada del libro diario saldado es impreso, mostrando todas las entradas manuales al archivo del mayor general. Después, los archivos de datos resumidos son combinados con el archivo de entrada del li bro diario. La impresión del reporte de la Balanza de Comprobación del mayor general es uno de los resultados de la mezcla de los dos archivos. Este reporte se regresa a contabilidad, donde es revisado y si es necesario corregido. Las correcciones son codificadas, tecleadas y listadas por otro reporte de entrada de libro diario. Entonces las entradas ajustadas son incluidas en el archivo del mayor general total.

El reporte del mayor general actual y el reporte de mayor general consolidado son impresos para mostrar los totales resumidos y los actuales (generalmente mensuales), formados para comparar el catálogo de cuentas de la compañía la impresión de los mayores generales detalle complementan la aplicación. Estos mayores generales muestran todos los deta lles de archivo para una cuenta dada.

La figura 1.3 muestra los contenidos típicos del archivo del mayor general consolidado. La fecha del resumen, el número de cuenta del mayor general, el código de la transacción (débito, crédito o solamente para in formación), la descripción de la transacción, la cantidad de pesos de la transacción, y la fuente o número de control de lote son adquiridos direc tamente del detalle del archivo procesado previamente. Cuando los archivos del mayor general se preparan, esta información es adicionada.

# LA BALANZA DE COMPROBACION DEL MAYOR GENERAL Y LAS ENTRADAS AL LIBRO DIARIO

Los archivos ilustrados en la figura I.1 proporcionan el volumen de los datos utilizados para producir los reportes del mayor general. Como hemos visto, sin embargo, la entrada adicional debe ser proporcionada por las entradas al libro diario. Los reportes en caja chica, cheques escritos manualmente a empleados operativos y otras fuentes de transacciones de cargos y abonos deben ser procesadas por la computadora, aún cuando es Ixs datos no se originen en cualquiera de las aplicaciones computarizadas secundarias. En suma, habrá algunos errores en los datos de entrada, par

ENTRADA DEL LIBRO DIARIO **FECHA N° DE CUENTA CODIGO DE LA TRANSACCION ( DEBE, HABER, OTRA) DESCRIPCION IMPORTE N°CONTROL DE LA FUENTE ENTRADA** DEL ARCHIVO SUMARIO **FECHA N° DE CUENTA CODIGO DE LA TRANSACCION DESCRIPCION IMPORTE N ° CONTROL DE LA FUENTE**  ARCHIVÓ DEL MAYOR GENERAL CONSOLIDADO **CRUCE —No. DE REFERENCIA DE LA ENTRADA DEL DETALLE DE LA SUBCUENTA PARA INCORPORAR ENTRADA DEL LIBRO DIARIO Y DE**  猛 **AL CATALOGO DE CUENTAS LA ENTRADA DEL ARCHIVO SUMARIO CRUCE— REFERENCIA DEL CODIGO DETALLE DEL PERIODO DE L A DE LA TRANSACCION CONTABILIDAD ANTERIOR TOTALES ACUMULADOS POR DETALLE O N° DE CUENTA DE OTROS DEPARTAMENTOS** 

#### **FIG. r 3 CONTENIDOS TIPICOS DEL. ARCHIVO DEL MAYOR GENERAL CONSOLIDADO,**

.137.

ticularmente en las áreas de nómina, recibos de efectivo y cuentas por pa gar. Las correcciones al sistema del mayor general tendrán que ser he-- chas para alterar los registros del mayor general, una vez que los erro- res hayan sido detectados. El pase de las correcciones también se efec- túa por medio de las entradas al diario.

Las entradas al diario deben ser cuidadosamente verificadas, ya que debe de existir un alto grado de exactitud en cada campo de dato. Si--- guiendo esto, el programa por computadora de entrada al libro diario, edi ta todas las entradas para establecer un saldo de lote. El reporte de en trada del libro diario, el cual es impreso durante el procesamiento, proporciona un chequeo mayor contra la entrada original para asegurarse que los errores no hayan sido pasados por alto.

El archivo de salida que resulta del programa de entrada del libro diario es combinado con los archivos sumarios del mayor general de sistemas de computadora que fundamentan esta aplicación. Esta etapa requiere una clasificación por computadora mayor, como se hizó en la figura 1.1. El archivo de computadora resultante es secuenciado por fecha de transacción, dentro de los numeros de cuenta especificados por el catálogo de cuentas. Por ejemplo, los datos adquiridos de sistema de pagos debe re- presentar varias fechas de lote y probablemente será pasado a más de un número de cuenta del mayor general. Aún cuando estos datos, junto con otros datos de entrada deberían ser clasificados antes de ser pasados a las cuentas del mayor general.

Después que todos los archivos de entrada han sido clasificados pue de imprimirse el reporte de la balanza de comprobación. Por lo pronto, este reporte debe cuadrarse. Sin embargo a menudo requiere ajustes adicionales. Por ejemplo, un cheque de nómina que ha sido cancelado a causa de un error en una tarjeta de tiempo, lo que significa la preparación manual de un nuevo cheque de pago. Un ajuste de mayor general debe hacerse para corregir la entrada de nómina alterada, e incorporar esta transac--ción financiera manual dentro de los totales sumarios de la nómina. Ajus tes como estos, justifican la balanza de comprobación en esta etapa del procesamiento. El procesamiento es pasado mientras contabilidad revisa este reporte. Sí algunas entradas se encuentran en error, el programa -

#### LOS REPORTES DEL MAYOR GENERAL CONSOLIDADO Y ACTUAL

El reporte del mayor general actual lista todas las cuentas del mayor general activas y sumariza la actividad total para el mes. Las canti dades de cargos y abonos y el cambio neto en las cantidades son registradas por fecha de resumen. La cuenta total es también mostrada para repre sentar el saldo de la cuenta al final del periodo actual.

El mayor general consolidado es impreso inmediatamente después que el mayor general actual. Este mayor general registra la actividad de la cuenta acumulada y la actual. La distribución es similar a la del mayor general actual, con la excepción que los totales de las cuentas están en bases sobre la base de acumulación en el año. Ambos, este reporte y el estado actual de la actividad de la cuenta permite a los empleados de la compañía identificar las debilidades en la situación financiera de la com**.**  pañía. Esta característica es especialmente importante cuando los emplea dos son responsables por el manejo de los totales de una cuenta específica.

Un análisis cuidadoso por los empleados de la compañía puede en oca siones llevar al descubrimiento de errores en emisiones anteriores de reportes del mayor general. Muy a menudo, los errores ocurren del pase de una partida a un número de cuenta incorrecto. Las transferencias de in- tercuenta son requeridos para corregir este problema. La entrada inco-- rrecta es transferida de un número de cuenta al número de cuenta correcto. Las correcciones sometidas como entrada al programa por computadora del mayor general consolidado permite que este pase adicional se lleve a cabo. El archivo maestro del mayor general consolidado, actualizado durante cada período de procesamiento, es el segundo tipo de entrada a este programa por computadora. Durante la impresión del reporte del mayor general consolidado, el archivo maestro es actualizado, primero de manera que pue da servir como el archivo de entrada a la impresión de mayores generales de detalle y el segundo de manera que pueda ser retenido como el archivo

maestro y ser utilizado durante el siguiente ciclo de procesamiento.

Los reportes del mayor general pueden ser preparados por departamen to o por división, como una alternativa a un estado consolidado del mayor general de una compañía. Cuando este método de procesamiento es práctica do, los numeros de cuenta del mayor general se conservan por separado para cada sucursal o división de una compañía. Los registros deben ser mez clados para producir un mayor general consolidado de toda la compañía. - Esta actividad no es tan simple de cumplir como uno se imagina, a causa de la carencia de códigos de referencia cruzados.

El procesamiento del archivo del mayor general es frecuentemente de morado por muchas compañías, hasta el período o ciclo de contabilidad sub siguiente.

Es común para un mayor general consolidado que sea impreso dos ó tres meses después del final del año fiscal. Esta práctica es difícil de aceptar desde el punto de vista operacional. Casi todos los datos requeridos en el procesamiento resultan de otras aplicaciones de computadora.

#### LOS REPORTES DE DETALLE DEL MAYOR GENERAL

La impresión de mayores generales de detalle o listados de números de cuenta• detallados, sigue a la impresión del mayor general consolidado. Toda la información para una cuenta dada es impresa para mostrar los nume ros de documentos fuente de la transacción, las cantidades de la transacción y el departamento o rama que carga o abona la cantidad.

#### CATALOGO DE CUENTAS DE LA COMPANIA

El catálogo de cuentas debe ser cuidadosamente diseñado y rigurosamente seguido para permitir la restructura de cuentas durante el procesamiento. Desafortunadamente, muchas compañías no son capaces de llevar a cabo este importante requerimiento del procesamiento. Muchos catálogos de cuenta son diseñados cuando una compañía es pequeña y existe poca nece sidad de preparar reportes detallados por cuenta separada. Como la empre sa crece, el catálogo de cuentas evoluciona sin un cuidadoso sistema considerando la clasificación. Consecuentemente numeros de cuenta recientes no coinciden con numeros antiguos de una manera significativa. También sucede frecuentemente que un catálogo de cuentas original fué diseñado pa ra un negocio pequeño y no se hicieron provisiones para divisiones adicio nales de la compañía. Como la compañia se expande, tal vez añadiendo nue vas lineas de producto y territorios de venta, el catálogo de cuentas ori ginal no esta sistemáticamente alterado, a los números de cuenta se les permite llevar diferentes significados, dependiendo en cual división se les esta usando. Aún otro caso resulta de la conglomeración, donde la fu sión de las compañías no suponen el desarrollo de prácticas de contabilidad estándar. Las organizaciones fusionadas frecuentemente readaptan su propio catálogo de cuentas, el cual no solamente trae números diferentes, sino que también son usados de diferentes maneras. Todos estos ejemplos ilustran severos obstáculos en la implementación de un sistema de mayor general consolidado de una compañía.

Una vez que la compañía permite que existan varios catálogos de cuenta, deberán existir varios sistemas de contabilidad en paralelo, al menos en grados. De otra manera el hilo de la actividad financiera de una compañía será roto, dejando a los auditores y jefes de la compañía completamente confundidos. Sin embargo, las medidas drásticas no son requeridas, si un concenso común entre las divisiones de una compañía pueden ser alcanzados concerniendo al uso del número de cuenta. Este acuerdo debe incluir consideraciones básicas, tales como las partidas que cons tituyen un gasto y que componentes integran un ingreso. Los catálogos de cuenta de división entonces pueden ser relacionados con un catálogo maestro.

#### CONCLUSION

El mayor general es a menudo visto tan sólo como un documento de au ditoría y contabilidad. Sin embargo, puede servir a una función mucho más amplia, debido a la habilidad de la computadora para producir informa ción del mayor general. Un oportuno reporte del mayor general resumido apropiadamente es inapreciable para control e informe financiero de la al ta gerencia. El sistema del mayor general ideal claramente presenta hechos financieros, con detalle pequeño o no obscuro y la omisión de datos poco gratos. Presenta cifras resumidas significativas preparados de tal manera que el detalle repetitivo sea suprimido. Al mismo tiempo, el méto do de sumarizar no debe cubrir debilidades potenciales o financieras presentes. La presentación cuidadosa de entradas tecleadas dentro de los re portes del mayor general, deben hacer lo posible para detectar el derrame excesivo de fondos o actividad financiera no autorizada.

Una revisión sumaria es de pequeño valor, si los reportes no estan disponibles rápidamente al final de un ciclo de contabilidad, cada esfuer zo debe hacerse para facilitar el procesamiento de este importante sistema de computadora. Los mayores generales que son demorados semanas o meses tienen un pequeño impacto cuando son usados para mejorar áreas financieras de una empresa. Esta aplicación por computadora tiene la característica de ser una herramienta Gerencial, también como un medio de procesamiento de grandes cantidades de datos.

Los reportes de acción de la Gerencia pueden ser preparados para que exploren cuentas financieras, haciendo a las aplicaciones computariza das del mayor general extremadamente valioso a una compañía bien dirigida.

#### J..- ESTADOS FINANCIEROS

Los estados financieros pueden ser impresos directamente (sujeto so lamente a adiciones manuales ó correcciones) como una ampliación del archivo general consolidado. Los estados financieros más comunes son el ba lance general de la compañía y el estado comparativo de resultados.

## ENTRADAA LA APLICACION COMPUTARIZADA DE REPORTE FINANCIERO

La aplicación computarizada de estados financieros requiere como en trada inicial al archivo mayor general. Los estados financieros, como el estado de resultados son impresos semanalmente, por lo tanto, los archi- vos origen del mayor general deben también ser resumidos semanalmente. - Actualmente, los reportes de'estados financieros son aptos para ser un re sumen consolidado de sólo aquellos elementos que se juzgan importantes pa ra ser medidos frecuentemente.

Después que el mayor general ha sido saldado, corregido e impreso, es práctico preparar los estados financieros inmediatamente. Como se mos trará, las entradas manuales adicionales y las correcciones son requeri- das para fundamentar la operación de impresión. De cualquier modo, el nú mero de entradas es mucho menor que cuando se prepara inicialmente al archivo mayor general. Como con el mayor general, los estados financieros deben ser preparados y presentados tan pronto como sea posible después del cierre de un período contable. El contenido del reporte puede entonces ser revisado para permitir a la gerencia corregir las desviaciones.

#### EL SISTEMA FINANCIERO

La figura J.1 diagrama la aplicación computarizada de estados finan cieros. Los estados financieros preparados resultan de los dos archivos de mayor general discutidos en el capitulo anterior: el archivo mayor general corriente (usado para preparar los meses corrientes del mayor general) y el archivo mayor general consolidado (usado en los reportes de acu aulación en el año). Si el archivo es una consolidación muy amplia de va

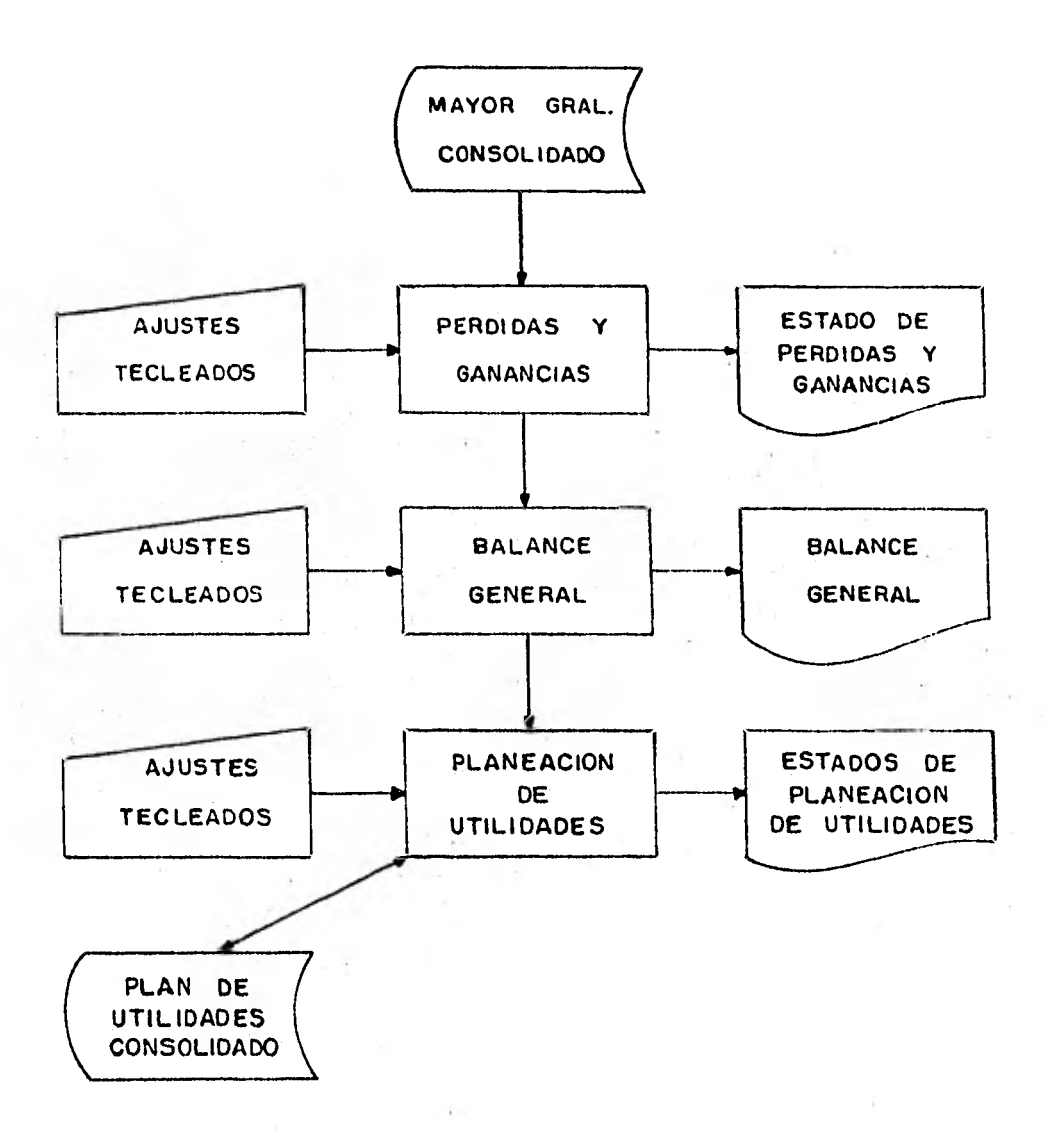

#### **FIG. J-I DIAGRAMA DE FLUJO DEL SISTEMA DE REPORTE FINANCIERO**

. 194 .

ríos departamentos, en lugar de una acumulación en el año abreviada, sirve como la entrada principal del sistema. De la otra forma, deben servir de entrada varios archivos consolidados; uno por cada división.

Un archivo maestro de soporte es ilustrado junto con el mayor general consolidado.

- El estado de perdidas y ganancias (6 estado de resultados) muestra el incremento 6 decremento en la utilidad neta realizada por una firma. Los estados comparativos de utilidades interdepartamentales y otros ti pos de reportes de utilidades pueden también ser impresos.
- El balance general compara los activos con los pasivos para mostrar los cambios que se registraron en la empresa durante el ejercicio. Si hay varios archivos de mayor general disponibles, este estado puede ser preparado por departamento 6 división, permitiendo análisis comparativos.
- Estados de planeación de rendimientos son una modificación de los es tados de perdidas y ganancias. Emfatizan el costo esperado de conducir un negocio, en lugar de las utiliades esperadas.

Estos reportes pueden ser producidos del archivo mayor general, pues este archivo sumario contiene el detalle necesario para preparar estados financieros consolidados.

La 'preparación de cada tipo de reporte esta asociada con un programa separado, generalmente intitulado con el mismo nombre del reporte para el que fué diseñado.

#### ESTADO DE RESULTADOS

A menudo es el primer estado preparado, puesto que revisa brevemente los cambios en las utilidades percibidas en un período contable. Casi to da la actividad contable es resumida en este reporte, y los totales sumarios generalmente saldan a los totales del mayor general. En todo caso, las categorías del reporte de resultados pueden en muchos casos no asemejarse a los totales del mayor general, puesto que los datos son arregla- dos para enfatizar las categorías financieras principales. Por ejemplo, los gastos de intereses y costos de obtención de crédito a menudo son com

.195.

binados a pesar de que en el reporte del mayor general estan separados. Esta consolidación adicional es hecha para facilitar la revisión y para resaltar las categorías más importantes de ingresos y gastos, como por ejemplo ventas y costos de ventas, gastos directos de operación y gastos de administración. El reporte esta destinado a resumir el estado presente de la actividad principal de la compañia, por lo tanto debe ser diseña do para que separe los ingresos y gastos de las operaciones principales de la compañia.

ļ,

El grado en el cual puede ser consolidado el mayor general para mejor llenar los requerimientos del reporte de resultados es determinado por la flexibilidad del catálogo de cuentas. Si la consolidación del número de cuenta es relativamente fácil, la preparación del estado de resul tados realmente no presenta problemas de procesamiento. Si se da la si-tuación opuesta,' el programa diseñado para preparar el estado de resultados se vuelve complejo, requiriendo números cruzados de referencia adicio nales para permitir la integración de los números de cuenta.

La preparación de los diferentes tipos de estados de resultados depende de la estructura del archivo de mayor general. Si se mantienen archivos de mayor general separados por las diferentes divisiones de una compañia, entonces se pueden preparar estados interdivisionales para que los ingresos y gastos puedan ser comparados entre las diferentes divisiones. Similarmente, si los totales corrientes del mes acumulados en el año son usados como entradas al sistema, los totales de ingresos corrientes y acumulados en el año pueden ser fácilmente impresos. En un estado de resultados tipico, los ingresos y costos corrientes expresados en pe- sos y en porcentajes son comparados con los totales acumulados en un periodo contable. Este método de reporte facilita la revisión porque muestra las desviaciones que sufren las cuentas en un mes dado con respecto a los meses pasados.

#### EL BALANCE GENERAL

Este estado financiero recapitula el detalle encontrado en el repor te de mayor general. Es un reporte saldado completo de los activos y pasivos en un período contable. Actualizado sobre una base mensual, este estado contiene el registro permanente de los activos de la compañia y de los pasivos pendientes.

El archivo mayor general debe contener más que suficientes entradas para producir el balance general de la compañia. Aún así, se debe hacer una provisión para permitir la entrada de ajustes como parte del procesamiento en el caso de que se necesiten entradas adicionales. Si varias di visiones dentro de una compañia preparan archivos de mayor general separa dos, es también posible producir estados de balance separados. En este caso el programa consistirá de dos faces: la preparación de los estados de balance por divisiones y la impresión del estado de balance consolidado.de la compañia.

Otro tipo de reporte de balance general es el reporte de tendencias, preparado mensualmente para reflejar cambios en los activos y pasivos. - Los pesos totales y el porcentaje de éstos son impresos para asistir en la lectura del reporte. En adición a esto, a menudo se calculan razones financieras y se imprimen en este reporte. Estas razones indican las fuerzas y debilidades de la compañia y cualquier cambio en la tendencia. Existe una variedad de razones financieras; el propósito del análisis sugerirá que razones se deben calcular. En cualquier caso, se pueden incor porar dentro del reporte de tendencias razones de liquidez, apalancamiento, actividad y de rendimientos para mostrar los cambios en la posición financiera de la compañia.

.197.

#### CONCLUSION

Demasiadas compañias usan la computadora para procesar sus transacciones financieras, y finalmente la usan para asistirse en la preparación de los estados financieros, en lugar de que estos sean preparados manualmente, lo cual tiene dos desventajas: el reporte financiero es demorado innecesariamente, y no hay una correlación segura entre los resumenes mos trados por los estados financieros preparados manualmente y los resumenes generados por las actividades de procesamiento de la computadora.

Es buena idea usar a la computadora para desarrollar los estados fi nancieros, aún si los resultados impresos deben pasar por revisión manual antes de ser mostrados a la gerencia. Si los reportes financieros administrativos son generados de los mismos archivos de la computadora usados en las actividades diarias, es más probable que se detecten los errores de estas aplicaciones diarias.

La toma de decisiones debe mejorar como resultado del uso de reportes de control financiero. Por ejemplo, un reporte de control y planea ción de utilidades permite a los gerentes proyectar sus expectativas de utilidades y mandar a la computadora comparar estas proyecciones con las utilidades reales. Esta práctica debe ayudar a los gerentes a entender las actividades que originan el incremento de los rendimientos.

# APÉNDICE A

 $\hat{\beta}$ 

## REQUISITOS LEGALES PARA LLEVAR LA CONTABILIDAD POR COMPUTADORA

LISR - CAPITULO IV De las obligaciones de los causantes mayores. RISR-76.- III.- Requisitos para registro electrónico de contabilidad:

a) Declaración y avisos en medios procesables.

b) Autorización de los registros en sistemas mecánicos y electrónicos.

c) Combinación de sistemas de registro.

d) Destrucción total o inutilización de registros manuales.

e) Destrucción total, pérdida o robo de registros manuales.

f) Autorización de nuevos registros manuales.

Cuando el contribuyente adopte registros electrónicos de contabilidad deberá cumplir con lo siguiente:

Formulará aviso a la autoridad exactora correspondiente, dentro de los diez dias siguientes a la fecha en que los adopte, en la forma ofi--cial aprobada (HISR-10.- Aviso de adopción o modificación de registros electrónicos de contabilidad) señalando entre otros: marca del equipo, ca pacidad y características de las máquinas, lenguaje que utilizen, porcien to de su contabilidad que sigue el sistema electrónico, diagrama general de los diversos sistemas de cómputo que pretenden emplearse, descripción de los programas a emplear y balanza de comprobación de saldos a la fecha en que se adopten dichos registros. De no cumplir con los datos y requisitos exigidos, la autoridad administradora negará la autorización.

RISR-2-II.- Autoridades Exactoras.- Las unidades administrativas de la Se cretaría de Hacienda y Crédito Público y las autoridades fiscales de las entidades federativas coordinadas, que sean competentes para recaudar el Impuesto Sobre la Renta.

RISR-6.- Autorizaciones que se conceden mediante aviso.

Las autorizaciones que conforme a este reglamento surten efecto mediante aviso del contribuyente, se entenderán concedidas a partir de la fecha en que se presenta el aviso, utilizando la forma aprobada por la - Secretaría de Hacienda y Crédito Público siempre que se reunan los requi-

#### a) Declaraciones y avisos en medios procesables.

Los contribuyentes que adopten este sistema de registro deberán pro porcionar las declaraciones, manifestaciones y avisos, en los medios procesables de que dispongan conforme a los acuerdos generales que en su caso dicte la Secretaría de Hacienda y Crédito Público.

a-1.- Resolución 25-Presentación de tarjetas perforadas o cintas magnéti- ' cas en sustitución de la forma HISR-90.

CC Retenedores de impuesto sobre productos del trabajo.

Esta dirección con fundamento en lo dispuesto por los articulas 91 del CFF, 88 Fracción I, inciso C de.la Ley del Impuesto Sobre la Renta en vigor y el articulo 50 fracción XI del Reglamento Interior de la Secretaría de Hacienda y Crédito Público, y con el'objeto de facilitar el cumpli miento a la obligación de presentar la información solicitada en el formu lario HISR-90, autoriza a los retenedores con más de cien trabajadores, que cuenten con sistemas mecanizados, a presentar dicha información en tarjetas perforadas o cintas magnéticas, en sustitución de los menciona-- dos forinularios..

Esta autorización queda condicionada al cumplimiento de los requisi tos siguientes:

- 1.- Solicitar autorización particular por parte de cada retenedor, en la inteligencia que al optar por este sistema, quedarán obligados a rendir la información en los mismos medios para los siguientes ejerci-- cios, hasta en tanto comuniquen por escrito su determinación de cam- biar al sistema tradicional de presentar los formularios autorizados para este efecto.
- 2.- Designar persona a personas que ocurran a la Unidad de Procesamiento de la Administración Fiscal Regional correspondiente a efecto de coor dinar las características, forma y tiempo en que deberá efectuarse la entrega de información. Los causantes de competencia central también podrán gestionar la autorización a través de las Administraciones Fis cales Regionales.

.- Presentar la información dentro del plazo que otorga la Ley del Im-- puesto Sobre la Renta, mediante un escrito, del cual se destinará copia a la Oficina Federal de Hacienda de su demarcación a fin de que se tome nota del cumplimiento de la obligación.

El contribuyente conservará como parte integrante de su contabili- dad toda la documentación relativa al diseño del sistema y los diagramas del mismo; poniendo a disposición de las autoridades fiscales el equipo y sus operaciones para que las auxilien cuando estas ejerzan sus facultades de inspección.

b) Autorización de registros en sistemas mecánicos y electrónicos.

En los casos de las fracciones II (requisitos para registros mecani zados de contabilidad) y III (requisitos para registros electrónicos de contabilidad) de este artículo, las hojas de los libros diario, mayor y de inventarios y balances debidamente encuadernados se presentarán ante la autoridad exactora a más tardar el día en que el contribuyente deba presentar su declaración, para que las autorize y tome nota de los folios comprendidos en cada tomo.

c) Combinación de sistemas de registro.

Los contribuyentes podrán llevar su contabilidad combinando los métodos'deregistro a que este articulo se refiere siempre que las anotaciones se asienten dentro de los sesenta días siguientes a aquel en que efec tue las operaciones, con la fecha de su realización.

d) Destrucción parcial o inutilización de registros manuales.

En los casos de destrucción parcial o inutilización de los libros de contabilidad que se lleven conforme al registro manual, se autorizarán los nuevos debiendo el contribuyente presentar los inutilizados en tanto no caduquen las facultades de revisión de las autoridades fiscales.

A.I-CFF-88.- Plazo en el que se condona la caducidad de las facultades de revisión de las autoridades fiscales,

Caducidad-Las facultades de revisión de la Secretaría de Hacienda y Crédito Público para determinar la existencia de obligaciones fiscales, señalar las bases de su liquidación o fijarlas en cantidad líquida, para imponer sanciones por infracciones a las disposiciones fiscales, así como las facultades de verificar el cumplimiento o incumplimiento de dichas disposiciones, se extinguen en el termino de cinco años, no sujeto a inte rrupción ni suspensión.

Dicho termino empezará a correr:

- I.- Del dia siguiente a aquel en que se hubieren presentado los avisos, manifestaciones o declaraciones,inclusive las complementarias, o en su defecto a partir del dia siguiente a aquel en que se hubiere venci do el plazo establecido por las disposiciones fiscales para presentar dichos avisos, manifestaciones o declaraciones.
- II.- Del dia siguiente al que se produjo, el hecho generador del crédito fiscal, si no existiera obligación de presentar declaraciones, manifestaciones o avisos, y...
- III.- Del dia siguiente al que se hubiere cometido la infracción a las disposiciones fiscales, pero si la infracción fuera de carácter con tinuo, el término comienza a partir del dia siguiente en que hubiere cesado.

Las facultades de la Secretaria de Hacienda y Crédito Público para investigar hechos constitutivos de delito en materia fiscal, no se extinguen conforme .a este articulo.

e) Iniciación de un nuevo plazo de caducidad.

Ejercidas las facultades y notificada en tiempo la resolución, si esta queda sin efectos como consecuencia de un medio de defensa legal, el término de extinción de las facultades comenzará a partir de la notificación de la resolución que ponga fin a la controversia.

f) Destrucción total, pérdida y robo de registros.

Tratandose de destrucción total, pérdida o robo de los libros, co- lecciones de hojas foliadas así como de la documentación relativa al disg ño del sistema, medios procesables y diagramas de los registros electróni cos, el contribuyente deberá proporcionar a la autoridad exactora el docu mento público en que consten los hechos de que se trate.

Código Federal de Procedimientos Civiles 129-Concepto de documentación Pública.

g) Autorización de nuevos registros manuales.

Cuando se trate de libros de registro manual, dicha autoridad autorizará nuevos sin perjuicio de la imposición de las sanciones administrativas o penales que en su caso procedan. El contribuyente deberá asentar en los nuevos libros el registro relativos a todo el ejercicio en el que sucedió la inutilización, destrucción, pérdida o robo de los libros anteriores, pero en el libro de actas y asambleas o consejo, soló podrán asen tarse las quese hubieran celebrado dentro de los sesenta dias a la fecha en la cual el libro se autorice.

De acuerdo al artículo 95 del Código Federal, los libros, registros y documentación comprobatoria de los asientos respectivos y los comproban tes de haber cumplido con las obligaciones fiscales, deberán conservarse en el lugar en que este establecida la administración principal del negocio, durante cinco añoscontados a partir de la fecha en que se presenta- ron las declaraciones con ellos relacionadas. La documentación correspon diente a aquellos conceptos respecto de los cuales se hubieren promovido algún recurso o juicio, se conservarán durante un plazo de cinco años com putados apartir de la fecha en que quede firme la resolución que ponga fin al negocio.

# CONCLUSIONES

# SE ENCUENTRAN INTEGRADAS AL FINAL DE CADA UNO DE LOS TEMAS DEL CAPITULO II

# BIBLIOGRAFI A

### B I B L I O G R A F I A

APPLETON'S REVISED CUYAS DICTIONARY. EDITORIAL GROLIER.

BUSINESS COMPUTER SYSTEMS AND APPLICATIONS. ALAN L. ELIASON KENT D. KITTS. SCIENCE RESEARCH ASSOCIATES INC.

COMPUTERS AND INFORMATION SYSTEMS IN BUSINESS. BRABB GEORGE. BOSTON : HOUGHTON MIFFLIN 1976.

COMPUTER DICTIONARY FOR EVERYONE. SPENCER DONALD D.

COMPUTERS IN BUSINESS. SANDERS DONALD H. NEW YORK MC. GRAW HILL 1972.

INTRODUCTION TO COMPUTERS IN BUSINESS. ENGLEWOOD CLIFFS. N.J. PRENTICE HALL 1977.

SUMARIO FISCAL 1982 - DISPOSICIONES LEGALES CONOCIDAS HASTA EL 31 DE DICIEMBRE DE 1981. EDITORIAL THEMIS.